# **UNIVERSITE SAAD DAHLEB – BLIDA 1**

# **Faculté de Technologie**

Département des Sciences de l'Eau et Environnement

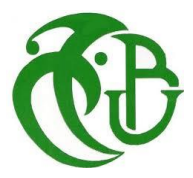

# **MEMOIRE DE MASTER**

# Filière :**Hydraulique**

# Spécialité : **Ressources Hydrauliques**

Thème :

**Evaluation de l'impact des extensions de la ville de Tipaza sur le fonctionnement du système d'alimentation en eau potable**

Présenté par

# **LAOUDI Hichem**

# **GHORAB Sid Ali**

# **Soutenu le : 21/09 /2020 .**

Devant le jury composé de :

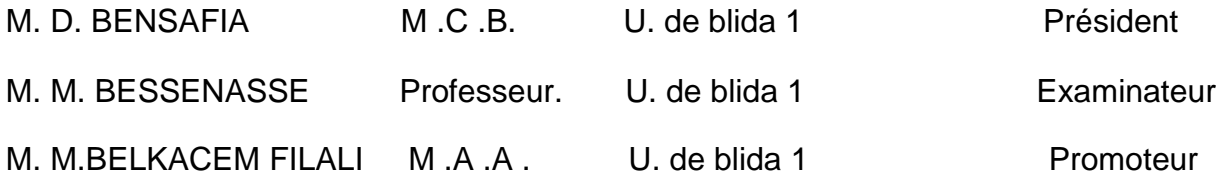

Promotion 2019/2020

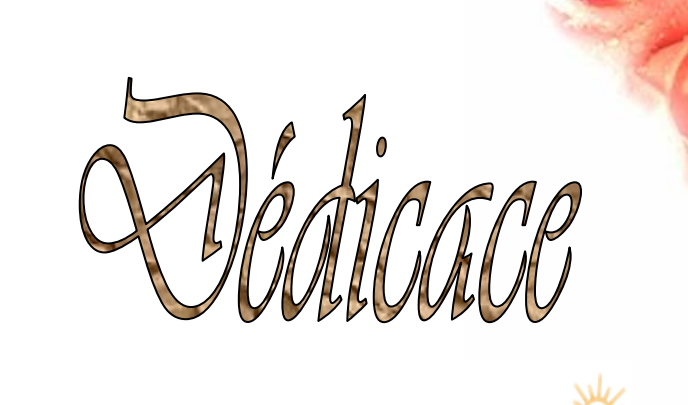

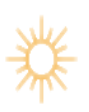

*Je dédie ce modeste travail en signe de respect et de reconnaissance à :* 

- *Ma très chère mère pour ces sacrifices afin d'atteindre mon but. Qu'elle trouve ici l'expression de ma tendre affection.*
- *Mes frères.*
- *Mes très chères sœurs.*
- *Toute ma famille.*
- *Tous mes amis sans exception.*

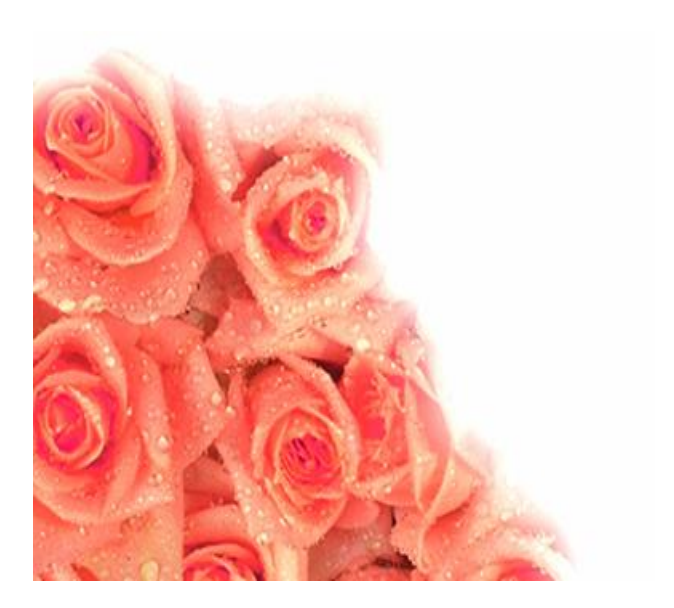

**LAOUDI Hichem**

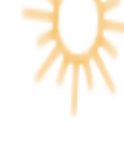

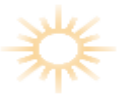

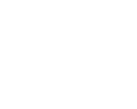

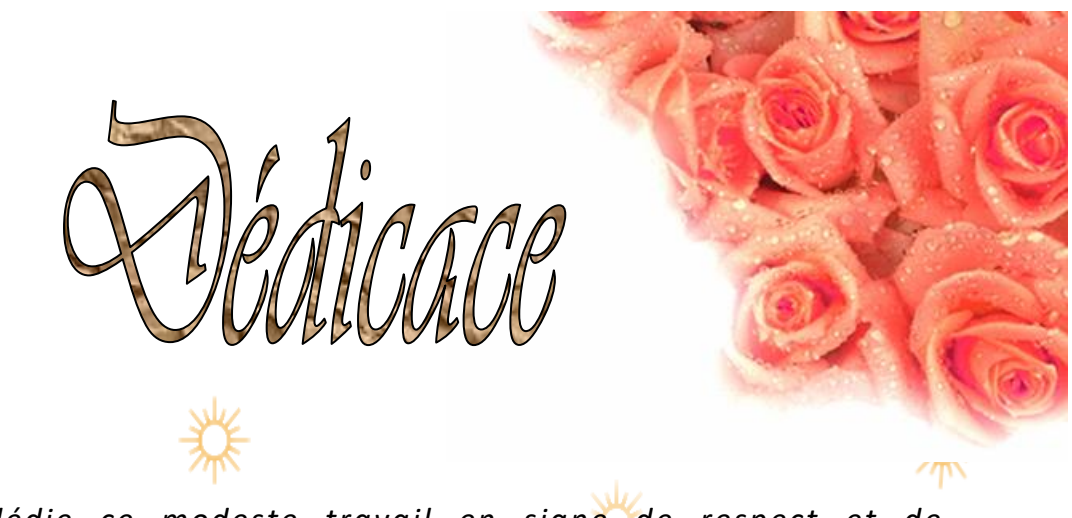

*Je dédie ce modeste travail en signe de respect et de reconnaissance à :* 

- *Ma très chère mère pour ces sacrifices afin d'atteindre mon but. Qu'elle trouve ici l'expression de ma tendre affection.*
- *Mes frères.*
- *Mes très chères sœurs.*
- *Toute ma famille.*
- *Tous mes amis sans exception.*

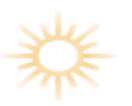

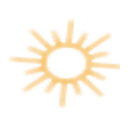

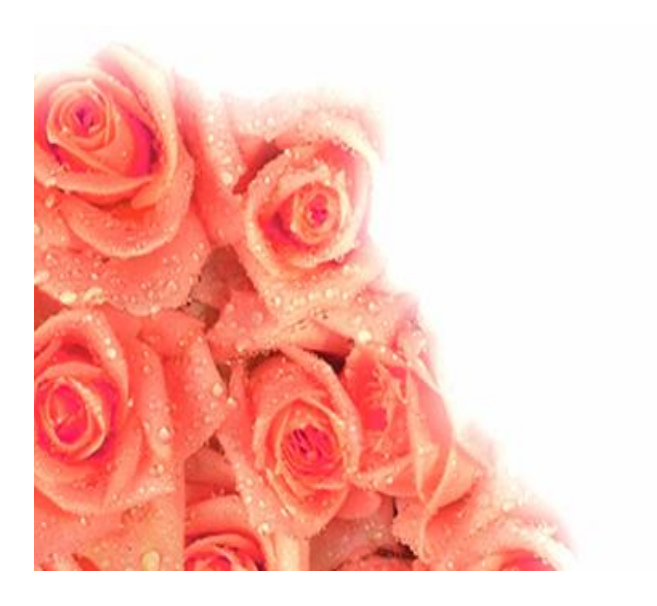

 **GHORAB Sid Ali**

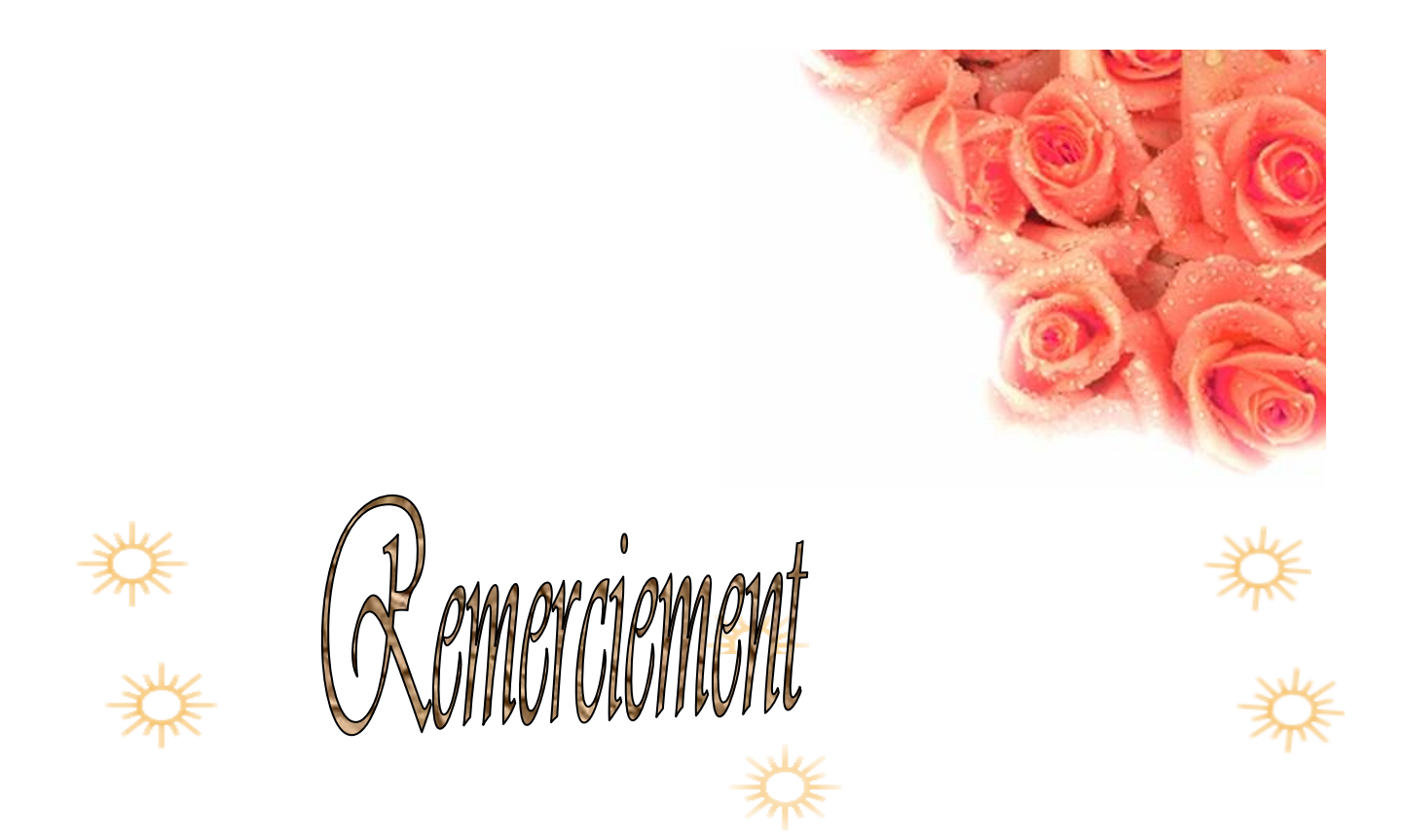

*Je remercie également tous mes professeurs et particulièrement M r . BELKACEM FILALI.M , Mr . . D. BENSAFIA* , *M. BESSENASSE*

*pour l'aide précieuse, qu'ils m'ont apporté durant l'élaboration de ce modeste travail. .*

*Aussi, je me permets d'exprimer tout mon respect aux membres de jury qui me feront l'honneur d'apprécier notre travail.* 

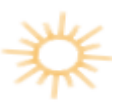

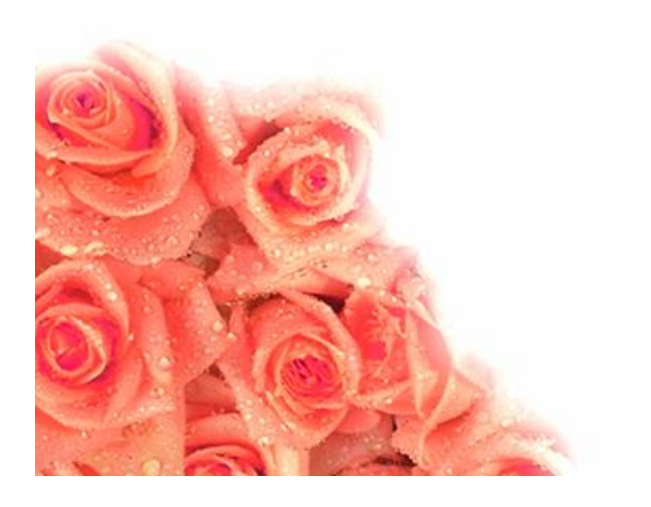

**LAOUDI Hichem**

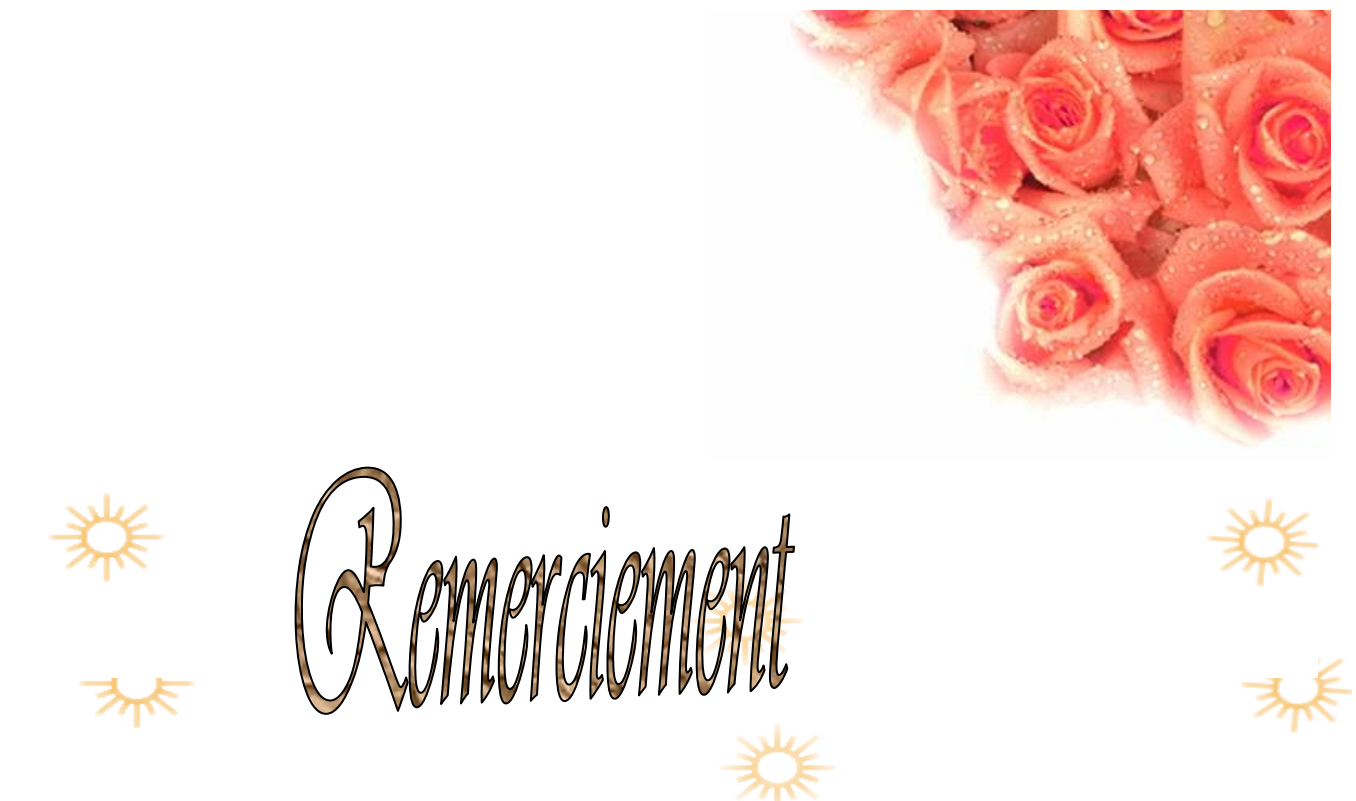

*Je remercie également tous mes professeurs et particulièrement Mr . BELKACEM FILALI.M , Mr . . D. BENSAFIA* , *M. BESSENASSE*

*pour l'aide précieuse, qu'ils m'ont apporté durant l'élaboration de ce modeste travail. .*

*Aussi, je me permets d'exprimer tout mon respect aux membres de jury qui me feront l'honneur d'apprécier notre travail.* 

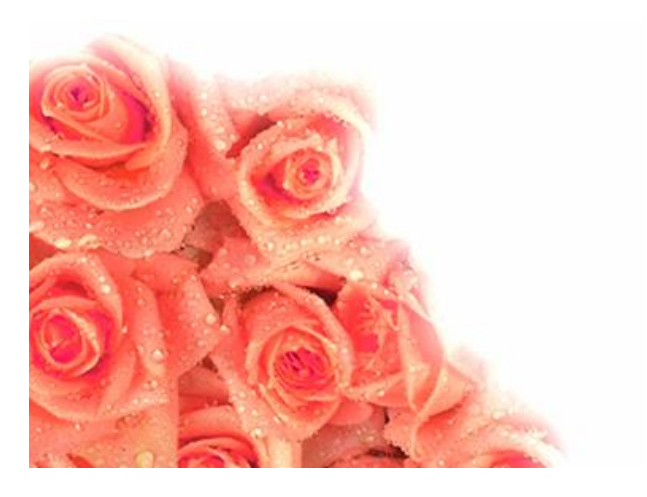

 **GHORAB Sid Ali**

# **SOMMAIRE**

Chapitre I

Présentation de la ville de Tipaza

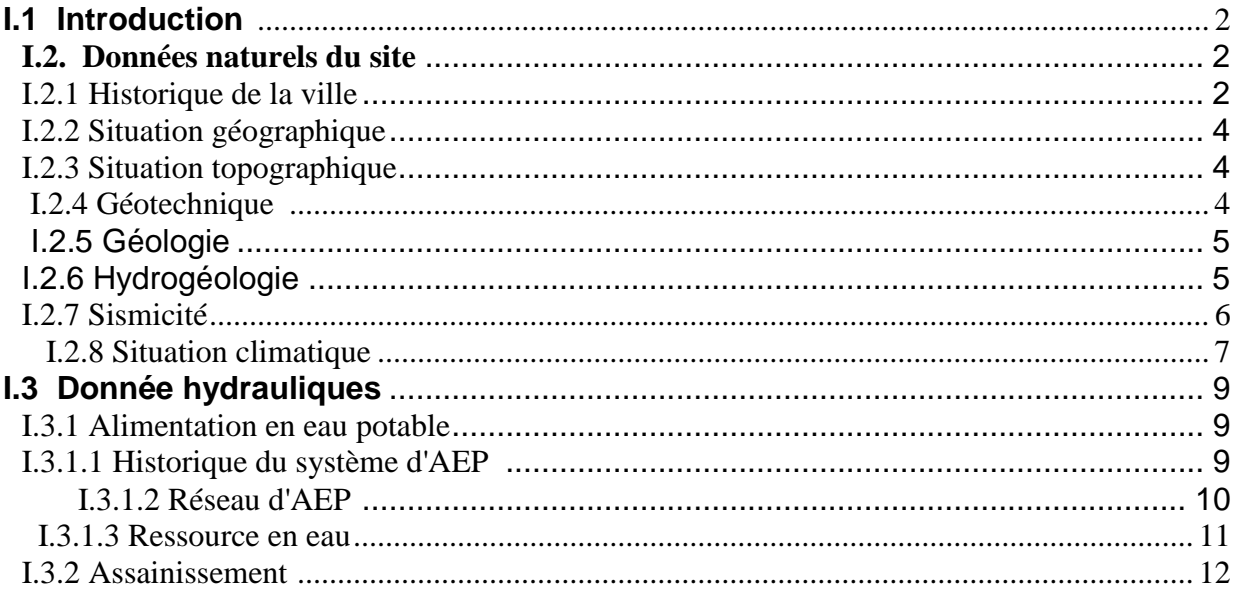

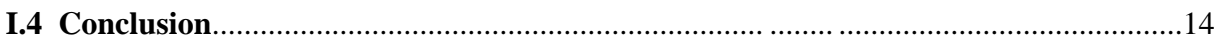

Chapitre II

# Calcul des besoins

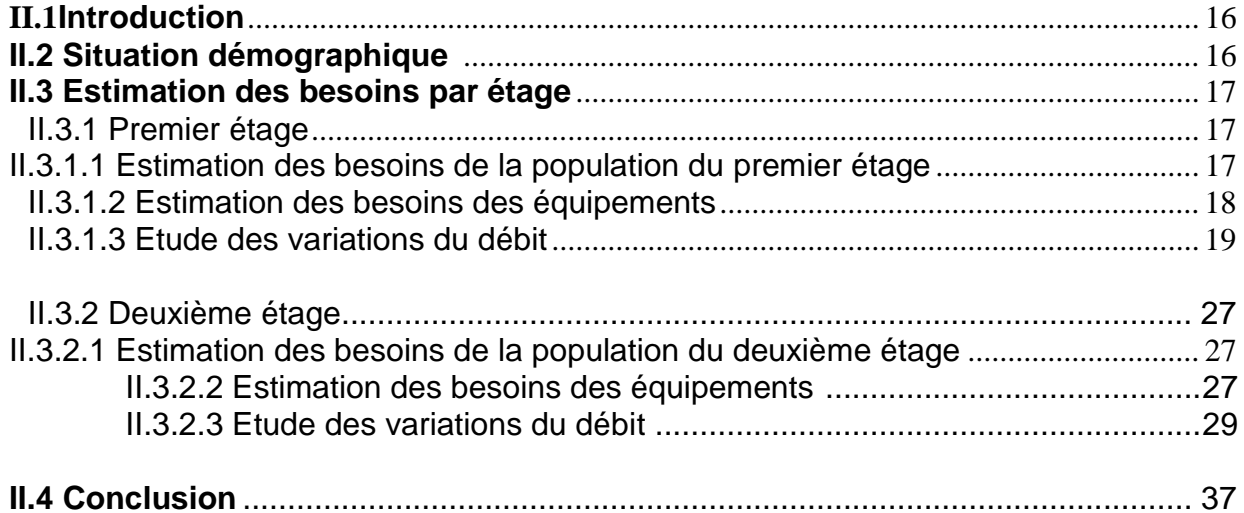

# Calcul hydraulique

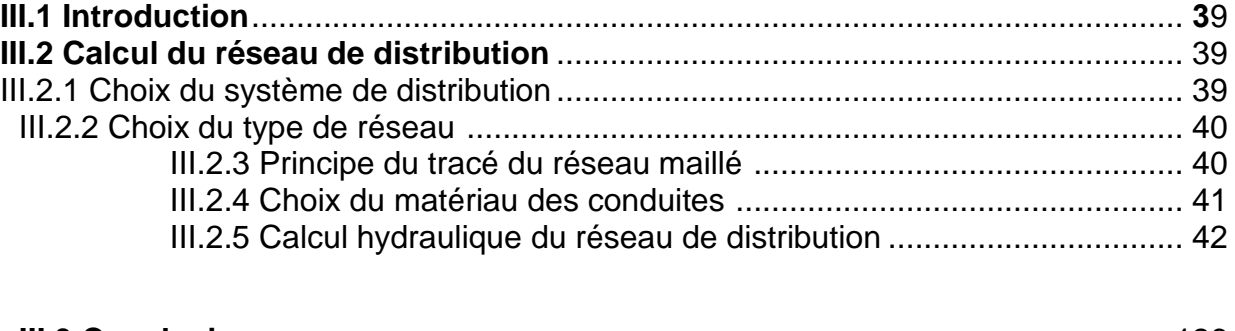

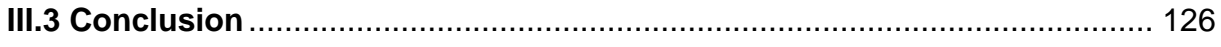

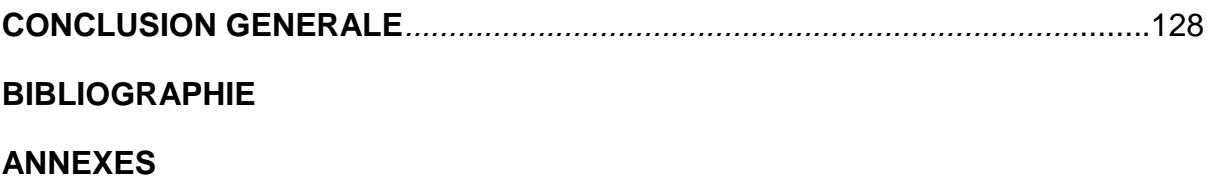

#### **LISTE DES TABLEAUX**

# **CHAPITRE I : PRESENTATION DE LA VILLE DE TIPAZA**

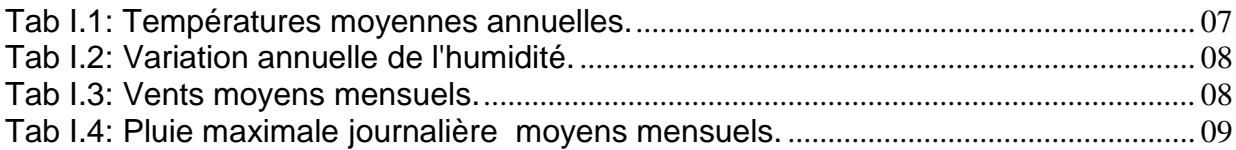

### **CHAPITRE II : CALCUL DES BESOINS EN EAU**

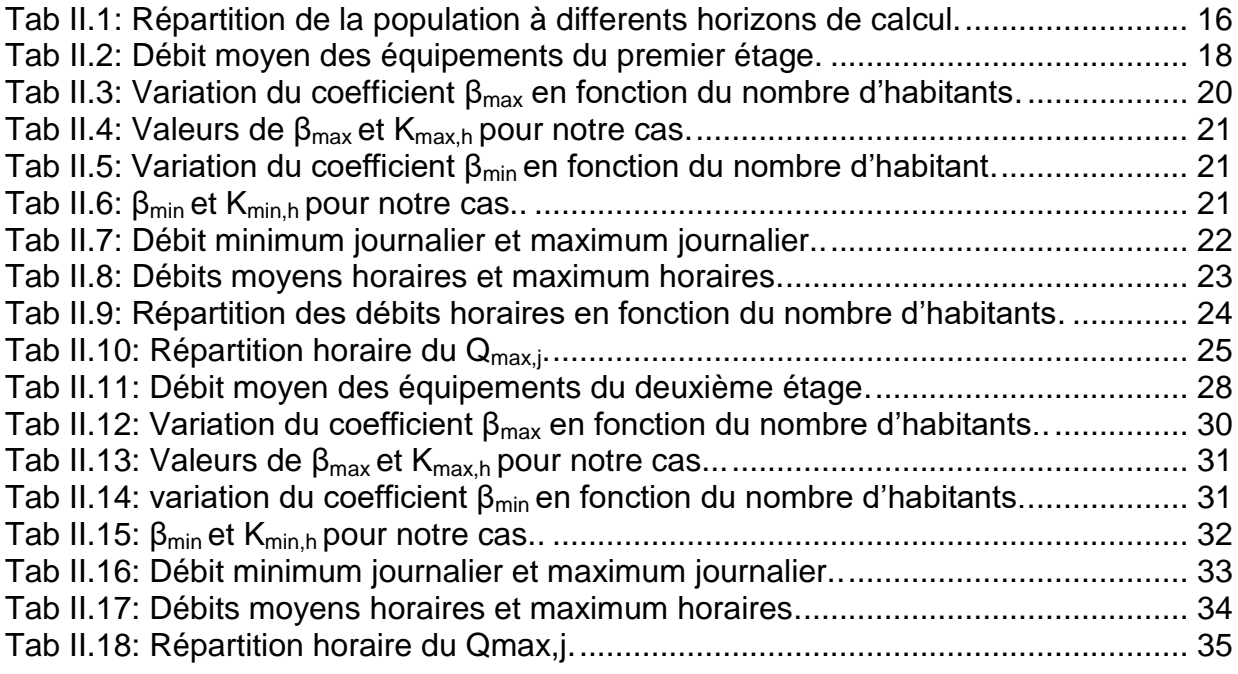

# **CHAPITRE III : CALCUL HYDRAULIQUE**

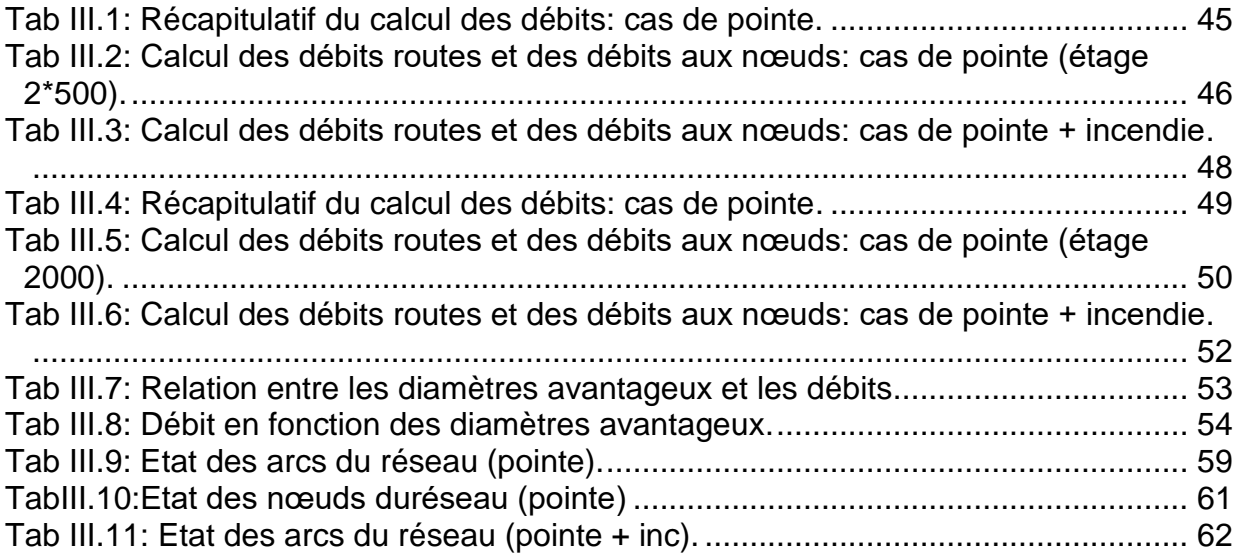

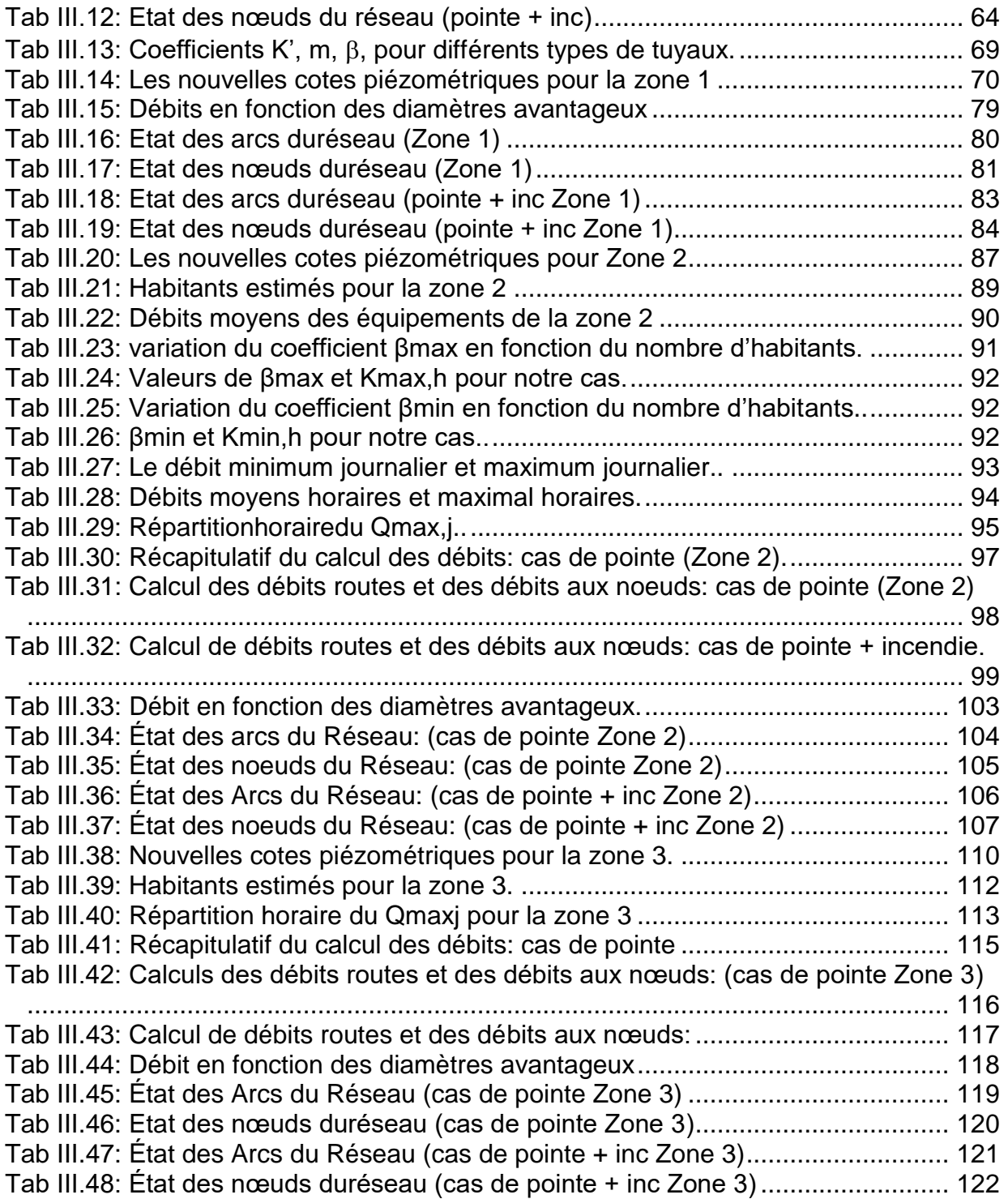

### **LISTE DES FIGURES**

### **CHAPITRE I : PRESENTATION DE LA ZONE D'ETUDE**

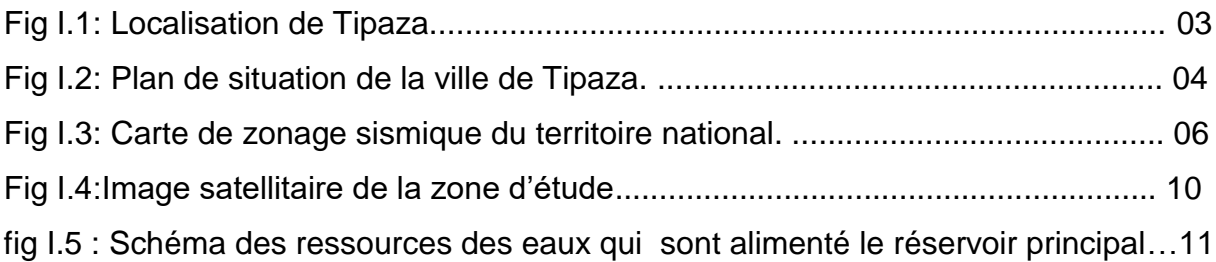

# **CHAPITRE II : CALCUL DES BESOINS EN EAU**

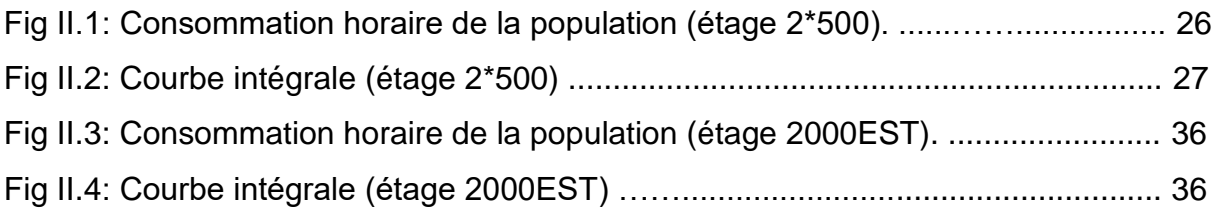

# **CHAPITRE III : CALCUL HYDRAULIQUE**

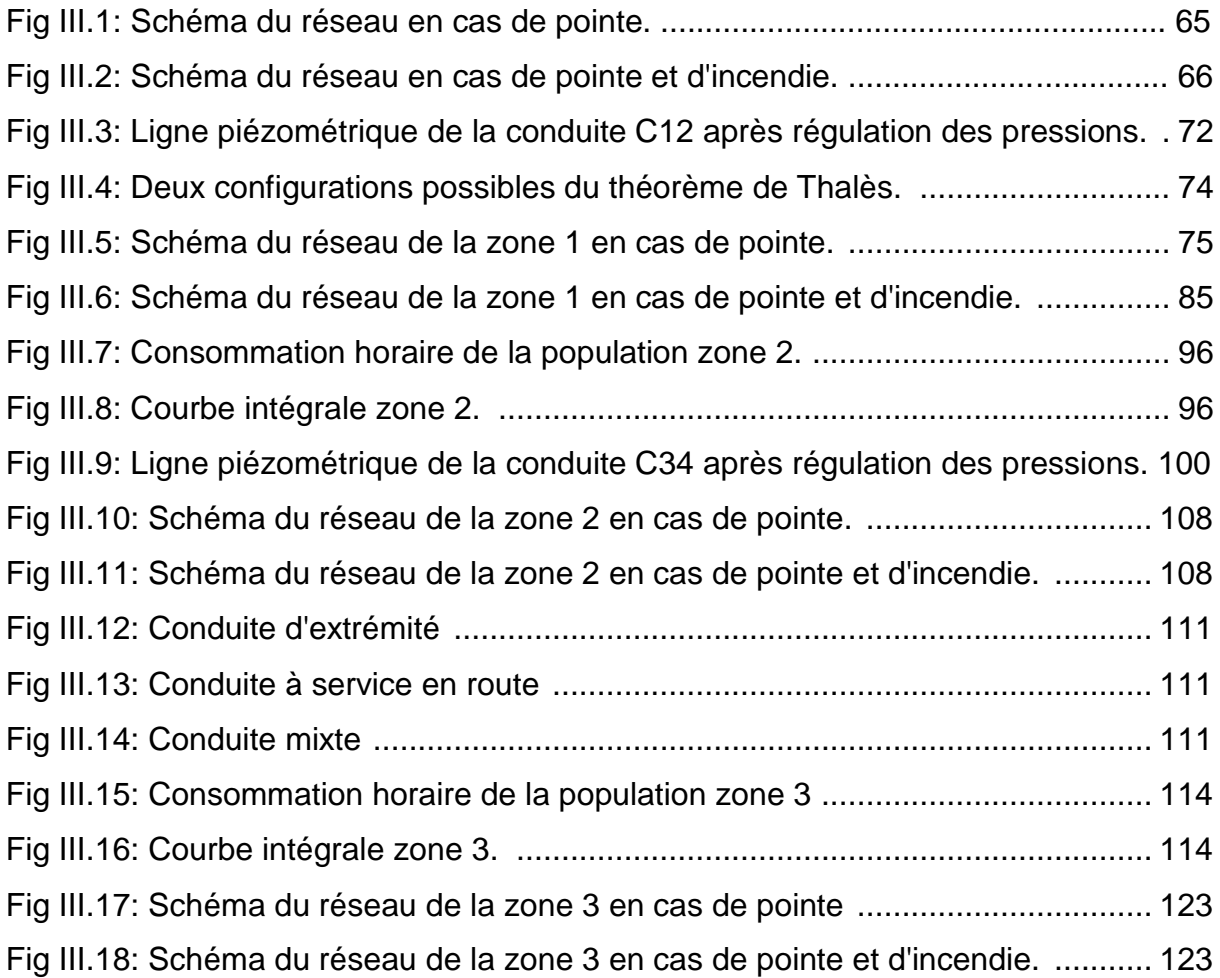

# **LISTE DES PLANCHES**

**PLANCHE N°1:** Plan de masse du POS AU3 de la ville de Tipza.

**PLANCHE N°2:** Tracé du réseau de distribution restructuré.

**PLANCHE N°3:** Profil en long du réseau de distribution restructuré.

**PLANCHE N°4:** Profil en long de l'adduction gravitaire entre le réservoir RV5000 et

le réservoir

RV 2\*500.

**PLANCHE N°5:** Réservoir 1000 m3

# **LISTE DES ANNEXES**

# **CHAPITRE III : CALCUL HYDRAULIQUE**

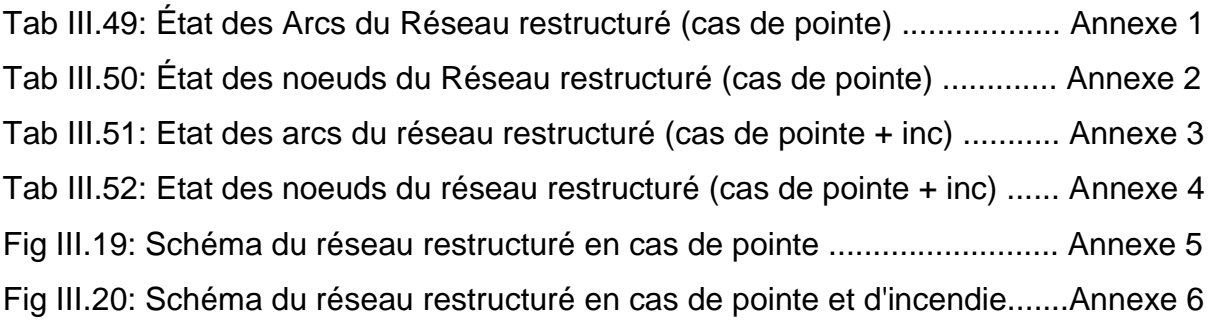

#### **الملخص**

تعرف مدينة تيبازة في الأونة الأخيرة عمليةتوسعكبير ةللتنميةالإجتماعية و الإقتصادية، يتسبب هذا التطور في -تدهور نظام التزويدبالمياهالصالحةللشربالحالي.

لذلك قمنابالتخطيطإلعادة هيكلة نظامالتزويدللحفاظ على تشغيله بفعاليةوفيظروفمثلى.

من خالل هذه المذكرة، كان علينا اإلحاطةبأهم النقاط الضرورية لتقديم أحسن متغير منالجانبالتقنيواإلقتصادي لتحقيق المشروع.

الكلمات المفتاحية :تيبازة - هيكلة - متغير – الجانب التقني

#### **Résumé**

Récemment, la ville de Tipaza connait un processus d'expansion de développement social du chef lieu. Ces extensions engendrent de sérieuses perturbations au système d'alimentation en eau potable existant.

Pour cela nous avons prévu de restructuré le système d'alimentation en eau potable afin de pérenniser son fonctionnement dans les meilleurs conditions optimales de service.

A travers ce mémoire nous allons étudier tous les points importants afin de présenter une variable technico-économique optimale pour la réalisation du projet.

Mots clés: Tipaza - Extensions - Restructuré – Technico-économique.

#### **Abstract**

 The town of Tipaza is undergoing a process of great expansion of social and economic development, and this development is causing disruption to the supply of safe drinking water

So we have planned to restructure the supply system to keep it running in optimum conditions.

Through this master memory we had to study the most important points necessary to provide the best technical and economic variable for completion of the project.

Keywords: Tipaza- Expansion- Restructure- Technical and economic

# *INTRODUCTION GENERALE*

#### **Introduction générale :**

Ouvrir un robinet d'eau potable est aujourd'hui un geste simple et tout naturel pour la plupart des consommateurs, aussi bien en zones rurales qu'on l'agglomération, la disponibilité de cette élément vital, demande la mise en œuvre de moyens technique et humains considérable, que se soit pour assurer une bonne alimentation ou bien pour préserver cette ressource des éventuelles pertes.

Les gestionnaires de l'eau avaient l'objectif d'améliorer le service d'alimentation en eau Potable, et par conséquent rétablir une distribution de qualité et de quantité (24h/24 et 7j/7), mais dés le début de leur mission, ils ont été confronté à plusieurs problèmes, comme par exemple; la vétusteté et la méconnaissance du réseau, les importantes dénivelées et le manque de mise à jour de données et de plans…etc.

C'est dans cette entrave qu'intervient la politique du POS, en outre de gérer les extensions relatifs à la zone, elle propose de rehausser l'image du chef lieu de la wilaya en tant que principal pôle de toute la région (wilaya de Tipaza) et doter le site d'une structure complète d'équipements multifonctionnels à caractère central.

Le POS AU3, localisé dans la partie est de la ville de Tipaza, à subi plusieurs extensions à savoir l'extension du pole universitaire, le pole touristique et le pole urbain; ses promotions lui ont conféré des fonctions politiques et administratives, d'ou un flux migratoire vers ce nouveau centre pourvoyeur d'emploi, c'est pourquoi on a une demande croissante en eau potable. En outre, le réseau actuel est devenu sous dimensionné.

C'est dans ce cadre que s'inscrit notre projet, un projet ambitieux basé sur une étude complète du système d'alimentation en eau potable de la région d'une part, et d'autre part la projection d'infrastructures hydrauliques et génie civil dans le but de satisfaire les besoins futures suivant l'éclatement démographique de la zone en question incluant l'extension des trois pôles, et ce en se basant sur des variantes qui respecterons à la fois l'aspect technique et l'économie du projet en plus d'une gestion stratégique on va minimiser les coûts et les pertes. Le réseau d'AEP de la ville est un réseau étagé présentant des fluctuations de pression importantes.

Ce travail est organisé en quatre chapitres :

Le premier chapitre comporte une description de la zone d'étude

Le deuxième chapitre comporte les Calcul des besoins

Le troisième chapitre comporte les Calcul hydraulique

Le Quatrième chapitre comporte les Calcul des réservoirs

# *CHAPITRE – I – PRESENTATION DE LA VILLE DE TIPAZA*

#### **I.1 Introduction :**

Pour l'étude du projet d'extension de l'eau potable, il apparaîtra indispensable d'établir une description de la zone d'étude en mettant l'accent sur les différentes ressources en eau et sur les conditions de fonctionnement du système d'alimentation en eau potable actuel.

Ceci dit, cela va nécessiter une étude convenable du site, et ce afin de connaitre les caractéristiques physiques du lieu.

Pour notre projet, les facteurs qu'on peut qualifié d'indispensable qui peuvent influencer l'étude sont:

-Les données naturelles du site.

-Les données relatives au développement futur de l'agglomération.

-Les données propres à l'alimentation en eau potable de la zone d'étude.

Et ce pour un choix approprié de la variante d'aménagement hydraulique.

#### **I.2 Données naturels du site:**

Cette partie vise à exposer l'ensemble de données relatives au site de notre étude. **I.2.1 Historique de la ville:**

D'après les informations recueillis sur des ouvrages, Tipaza est un mot phénicien qui signifie "lieu de passage" ou bien "escale", en effet, ce sont les phéniciens qui furent les premiers à s'installer dans cette région au 5éme siècle avant JC aussi connu sous le nom de "siècle de Périclès", ils ont fait de Tipaza un port d'escale pour leurs transit, par la suite elle fut dirigée par les romains, l'existence actuelle de plusieurs ruines peuvent témoigner du passage de cette civilisation, par la suite, elle fut gouvernée par les berbères puis les turcs, c'est à cette époque là que la ville a pu se développer, pour finalement devenir une colonie française pendant plus d'un siècle.

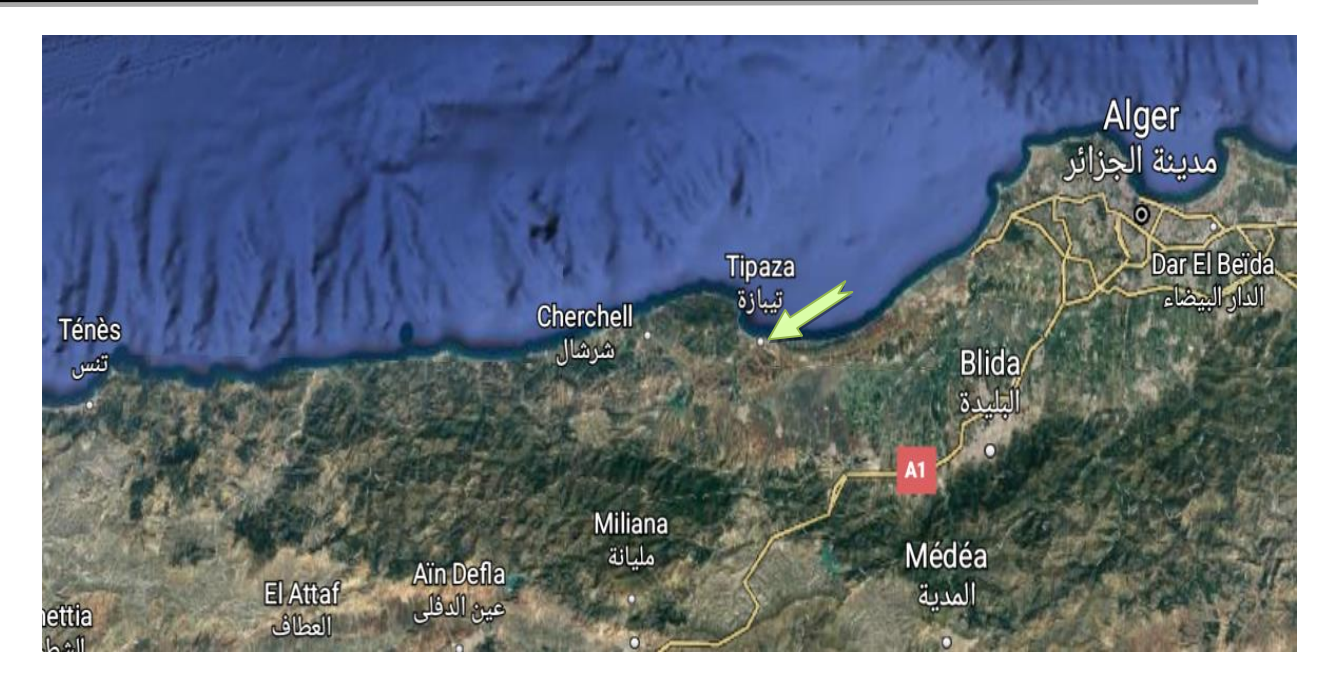

# **Fig I.1:** Localisation de Tipaza

## **I.2.2 Situation géographique:**

La Commune de Tipasa érigée chef-lieu de la wilaya en 1984, se situeà l'ouest du Sahel d'Alger et dans la partie Est du Massif du Chenoua et la vallée de l'oued Nador. Elle se trouve à 70 km d'Alger etcouvre une superficie d'environ 7000 Ha. Elle est limitée :

-Au Nord par la mer méditerranée

-Au Sud par les Communes de Sidi Rached et de Nador

-A l'Est par la Commune d'AïnTagourait

-A l'Ouest, par la Commune de Cherchell.

Le POS AU3, objet de notre étude se trouve à l'entrée de la ville. Il est limité :

-Au nord par la route nationale N°11

-Au sud par l'oued Merzoug

 -A l'est par CW106 (partie nord) etPar la piste agricole reliant le CW 106 à la voie principale de la cité oued Merzoug( pour la partie Sud)

-Et à l'ouest par le tissu urbain ( haiRabta et cité oued Merzoug)

# **Superficie**

Le site couvre une aire d'environ 230 hectares.

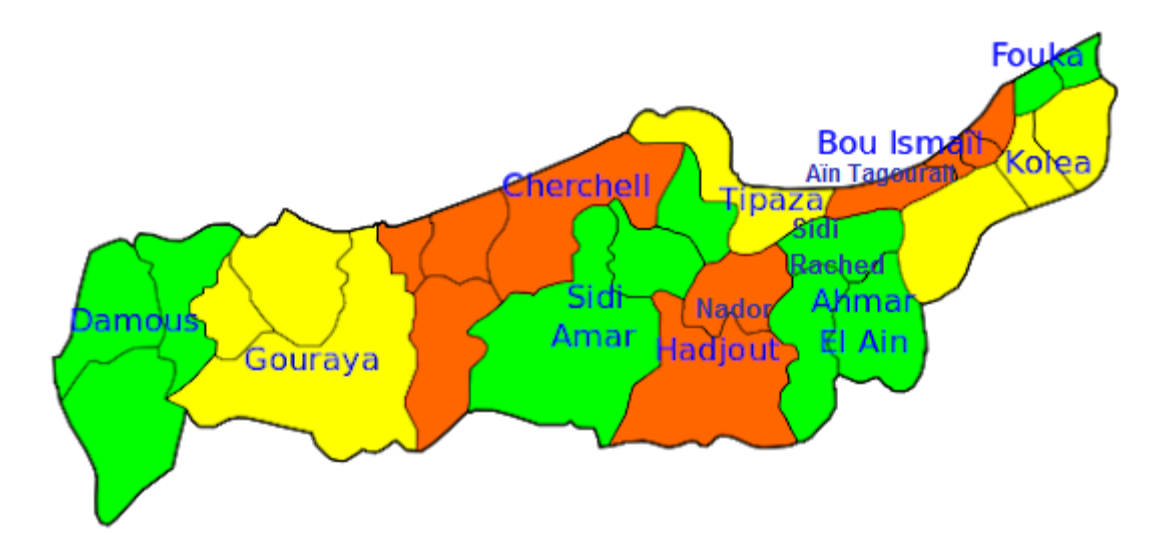

**Fig I.2 :** Plan de situation de la ville de Tipaza

## **I.2.3 Situation Topographique:**

Dans toute étude du BTPH, les données topographiques sont indispensables pour une bonne compréhension de l'état du site.

### **I.2.3.1 ville de Tipaza:**

En référence à la carte topographique de la ville de Tipaza, on constate que le terrain naturel présente une dénivelée du sud vers le nord, le point le plus élevé se trouve dans les environs de 250m par rapport à la mer.

### **I.2.3.2 POS AU3:**

La zone de notre étude est constitué par des collines du sahel qui s'allongent parallèlement à la cote depuis les hauteurs du massif montagneux de l'est jusqu'à la dépression de l'oued Nador.

La pente du terrain est moyenne, et va du nord vers le sud, l'altitude varie de 20 à 250m.

On conclue que le terrain en question est accidenté et présente une forte dénivelée.

#### **I.2.4 Géotechnique:**

La géotechnique nous renseigne sur la portance des sols, elle se base sur la nature géologique et sur les propriétés des roches, c'est le résultat de croisement des paramètres suivants: La géologie, la topographie et l'hydrogéologie. Pour notre zone d'étude, la classe de terrains est la classe du terrains favorable: ce sont des terrains constitués d'un grés marin et poudingues pour les dunes et de calcaires dur construits pendant l'astien.

Ces terrains sont aptes à l'urbanisation. La nappe n'est pas superficielle, elle ne pose aucun problème pour les fondations.

#### **I.2.5 Géologie:**

La géologie fait partie des paramètres les plus importants dans le zoning d'une région ou d'un terrain à étudier, cela concerne surtout la lithologie, la pétrographie, pétro physique et le pendage des couches qui en combinaison avec les autres paramètres (pentes, niveau des nappes etc...).

Ces derniers peuvent engendrer des affaissements, des glissements de terrains ou des phénomènes plus ou moins néfastes pour la stabilité des constructions futures.

En ce qui concerne notre région, le sol se caractérise par les textures suivantes :

- Sable argileux : plus ou moins rubéfiés, l'épaisseur de cette couche est très variable.
- Faciès argileux : est entrecoupé par une formation éruptive.
- Faciès calcaire ou calcairo-gresseux : avec ou sans galets, typiquement mollassique.
- Alluvions actuelles : formant les terrasses inférieures des oueds et aussi répandues par étalement des vallées composées de limon argileux et sableux avec ou sans cailloutis, l'épaisseur de cette formation varie entre 10 et 30 m.

#### **I.2.6 Hydrogéologie:**

Les faciès géologiques de la commune de Tipasa ont une composition lithologique et une superposition stratigraphique tel que certains permettent la formation de nappes aquifères, alors que d'autres ne s'y prêtent pas.

L'étude hydrogéologique de la commune été basée sur l'inventaire des points d'eau avec des relevés piézométriques, le résultat de cette étude montre que le sous-sol renferme une nappe phréatique continue sous les dunes consolidées, alimentée par les précipitations hivernales, le niveau de la nappe est fluctuant pendant l'année : il se lève à 10m en hiver au-dessous du terrain naturel.

#### **I.2.7 Sismicité :**

D'après le document réglementaire D.T.R.- B.C.-48 concernant les règles parasismiques algériennes R.P.A (édition 99) modifié et complété après le séisme du 21 Mai 2003, élaboré par le CGS (Centre National de Recherche Appliquée en Génie Parasismique) le territoire national est divisé en cinq (05) zones de sismicité croissante, c'est à dire :

-Zone 0 : sismicité négligeable

- -Zone I : sismicité faible
- -Zone IIa : sismicité moyenne
- -Zone IIb : sismicité moyenne
- -Zone III : sismicité élevée

Sur la base de ce qui précède, le site étudié « POS AU 03 concernant l'analyse physique relative au site affecté pour l'aménagement du pole d'excellence w. Tipasa »:

Ce site se situe dans la **Zone III** qui correspond à une région de sismicité élevée.

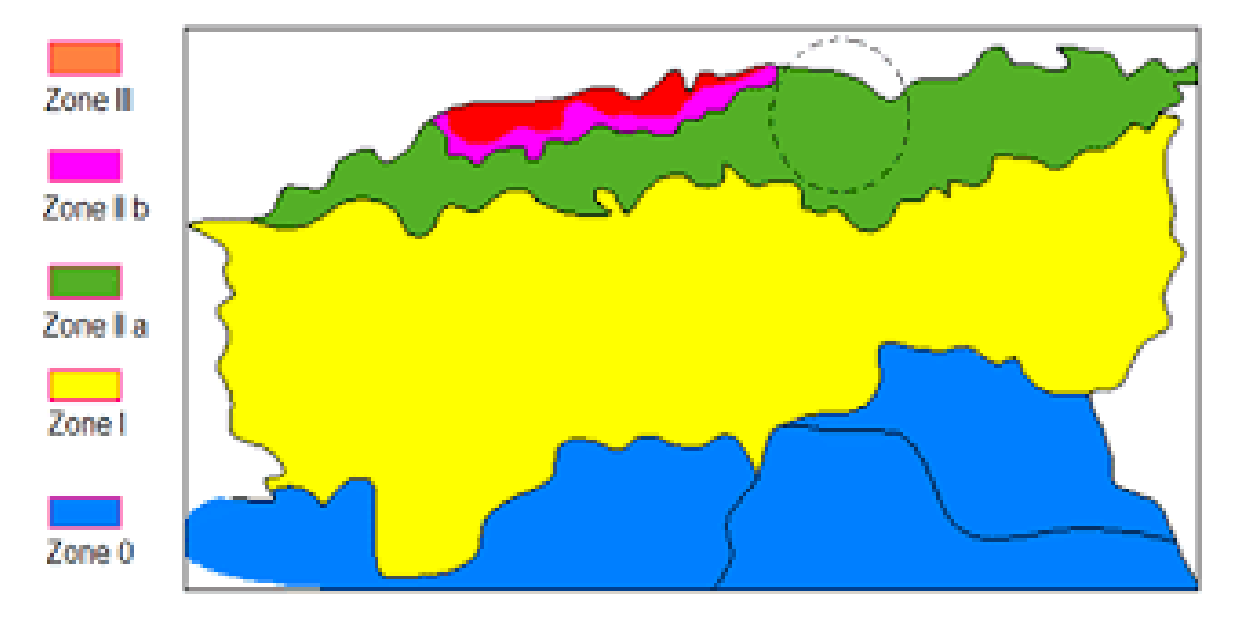

**fig I.3:** Carte de zonage sismique du territoire national

#### **I.2.8 situation climatique:**

L'étude de la climatologie est indispensable dans tout projet hydraulique, elle comprend (la pluviométrie, les températures, le taux d'humidité de l'air les vents etc...).

## **I.2.8.1 climat :**

Le climat de la ville de Tipaza est de type méditerranéen à tendance subhumide comprenant deux saisons:

L'une d'hiver s'étalant d'octobre à mars avec un climat doux et humide.

Et l'autre d'été allant d'avril à septembre avec un climat chaud et sec.

#### **a) Les températures:**

La commune présente d'un climat méditerranéen doux.

Les hivers sont doux et humides d'octobre à mars suivis d'une saison sèche et chaude qui s'étant d'avril à septembre.

La température moyenne annuelle est de 17,55°c avec un minimum de 1,2°c et un max de 42,6°c

Le tableau I – 2 nous donne un aperçu sur la variation des températures moyennes durant l'année

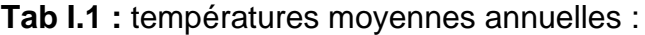

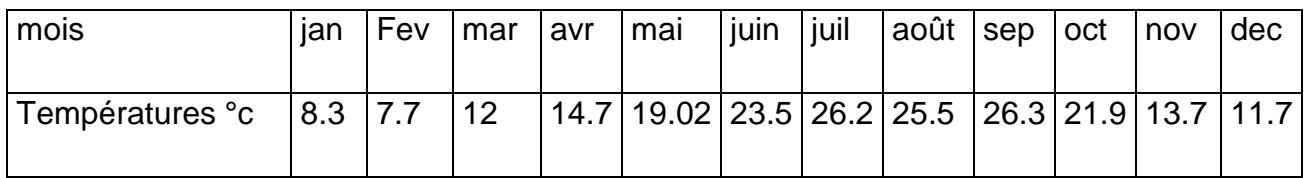

Source : [ONM] (OFFICE NATIONAL DE METEOROLOGIE 2008)

#### **b) Humidité:**

La région relative à notre étude présente une forte humidité en saison hivernale d'octobre à mars contrairement en été d'avril à septembre où la saison est plutôt chaude et sèche.

Le tableau suivant illustre la variation de l'humidité en fonction des mois

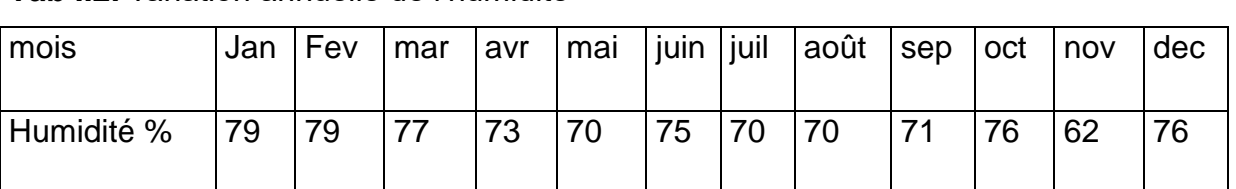

#### **Tab I.2:** variation annuelle de l'humidité

Source : [ONM] (OFFICE NATIONAL DE LA METEOROLOGIE 2008)

#### **c) Les vents:**

En hiver c'est la prédominance des vents d'ouest ils ont une direction ouest, nord ouest. Le reste de l'année ils peuvent être très forts et dévastateurs comme la tempête qui a frappé la région en avril 1989.elle a une force qui est inférieure ou égale à 6,5 sur une échelle de 0à9 elle peut atteindre 100km/h tandis qu'en été les brises maritimes. Rafraichissantes n'arrivent pas à franchir les collines.

Les vents moyens mensuels durant l'année sont décrits dans le tableau suivant:

**Tab I.3:** vents moyens mensuels

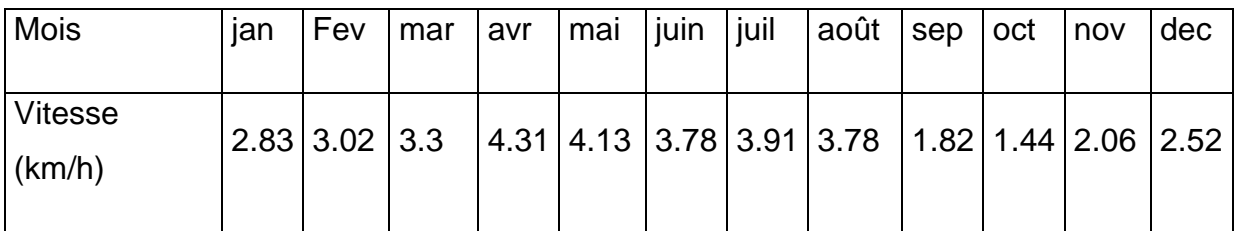

Source : [ONM] (OFFICE NATIONAL DE METEOROLOGIE 2008)

### **I.2.8.2 Pluviométrie:**

Les pluies sont irrégulières et entraînent parfois des dégâts importants sur les cultures. Le maximum des précipitations est enregistré du mois de Janvier à Mai avec 71.4 mm tandis que le minimum est au mois de Juillet et Août avec 1.5mm.

Les pluies sont généralement irrégulières souvent torrentielles. La sécheresse caractérise le mois de Juin, Juillet, et Août, elle peut toutefois impacter le mois de mai lorsqu'elle est précoce et atteindre le mois d'octobre lorsqu'elle est tardive.

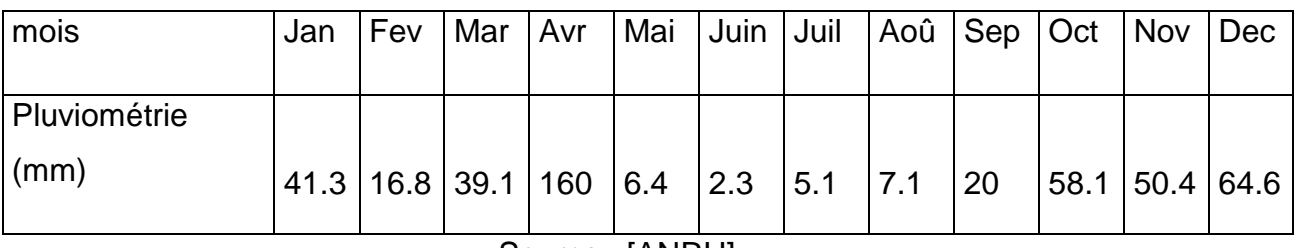

**Tab I.4:** pluie maximale journalière pour l'année 2005 – 2006

Source : [ANRH]

La somme des précipitations pour l'année 2005-2006 est  $\Sigma$ p = 471.2 mm.

## **I.3 Données hydrauliques:**

Dans ce qui suit nous allons exposer l'ensemble des données hydrauliques du site.

## **I.3.1 Alimentation en eau potable:**

On traitera les données du réseau d'AEP existant et des ressources en eau de la zone du POS AU3.

# **I.3.1.1 Historique du système d'AEP:**

Le réseau d'AEP de la commune de Tipaza se caractérise par la pose du réseau d'adduction au début des années 80 du siècle précédent, la première phase était composée de conduites en acier et la deuxième de conduites en fonte ductile puis plus récemment les adductions ont été réalisées en PEHD. Le réseau de distribution a connu des périodes de pose de conduites rapprochés débutant des années 80 jusqu'à la période actuelle. La réalisation des réservoirs a été entamée vers la fin des années 80. (Source Mission C Model Tipaza 2019)

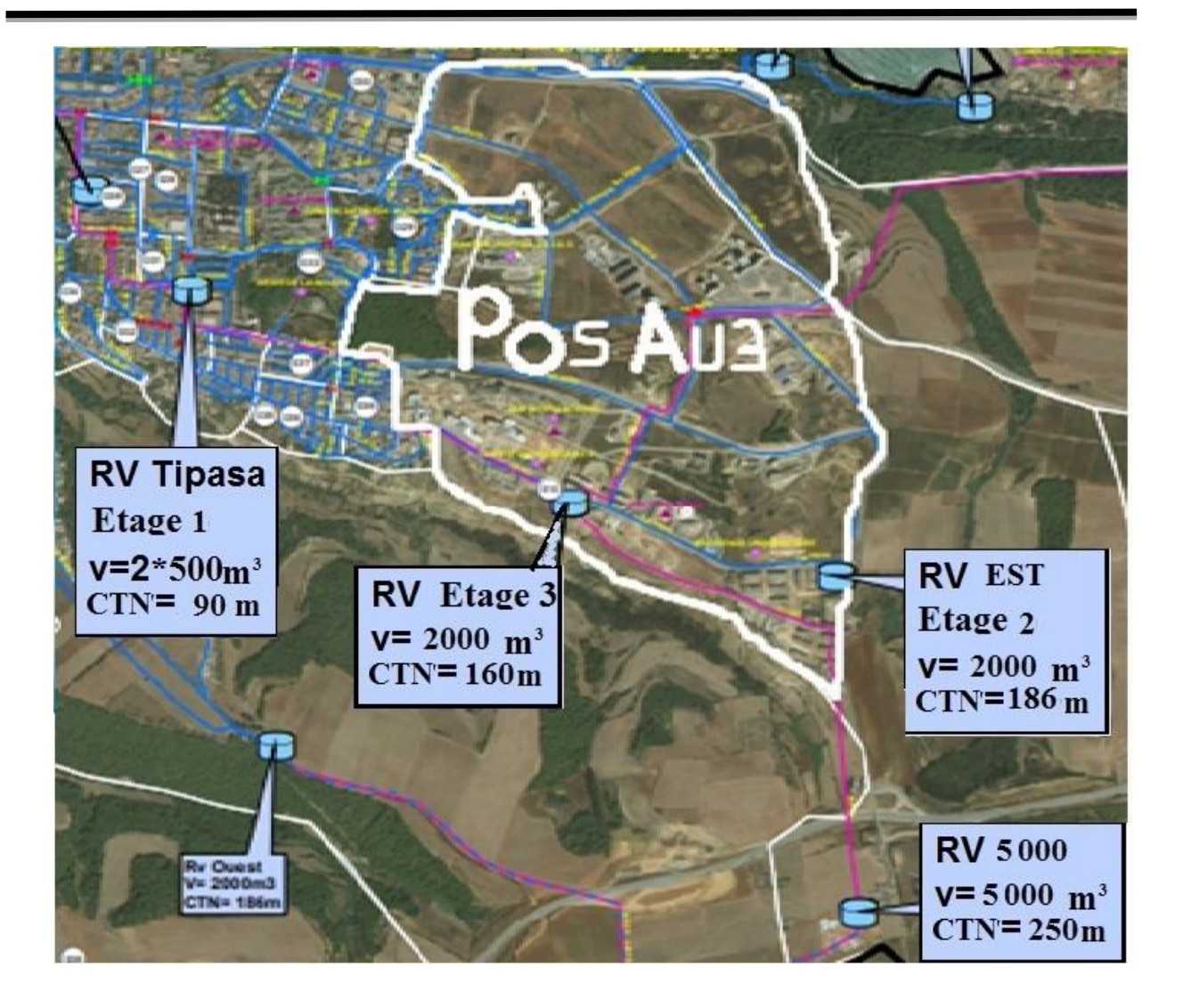

**fig I.4:Image satellitaire de la zone d'étude** 

# **I.3.1.2 Réseau d'AEP:**

Le réseau d'AEP de la zone du POS AU3 est étagé de type maillé, l'AEP s'effectue par le biais de deux étages, desservie de façon gravitaire, le premier étage (étage  $2*500$ ), qui sera alimenté à partir des réservoirs existants  $2\times500\text{m}^3$  situés  $\text{\AA}$ CTN=90 m qui distribuent un débit de 3595m<sup>3</sup>/j, ces derniers sont alimentés gravitaire ment par le réservoir de l'étage 3 CTN=160m où l'arrivée de l'eau à ces réservoirs sera assurée à partir du réservoir de capacité 5000 m<sup>3</sup>CTN=250 m.

Quant au deuxième étage (étage 2000 EST), le réseau sera alimenté par un réservoir de stockage de capacité 2000m<sup>3</sup> CTN=186m qui distribue un débit de 4130m $^{3}$ /j, il est alimenté gravitaire ment à partir du réservoir 5000 m $^{3}$  CTN=250m celui cité précédemment.

Dans un souci de renforcement de l'AEP de Tipaza, deux autres réservoirs sont actuellement en cours de réalisation à coté du réservoir 5000 existant à la cote du terrain naturel 250 m.

Les données concernant les volumes mis au réseau de la commune de Tipaza (ressource mobilisables) ont été fournis par la DRE et étaient estimés après une campagne de mesure réalisée en Mai 2017.

Les données des volumes distribués dans chaque étage sont des données calculés dans l'horizon 2020 une fois les réservoirs projetés seront opérationnels.

#### **I.3.1.3 Ressource en eau:**

Suivant les plans recueillis auprès de la direction d'étude de la SEAAL, la zone du POS AU3 est alimentée par le réservoir 5000m<sup>3</sup> qui alimente les deux étages du réseau, ce dernier se remplit comme suite:

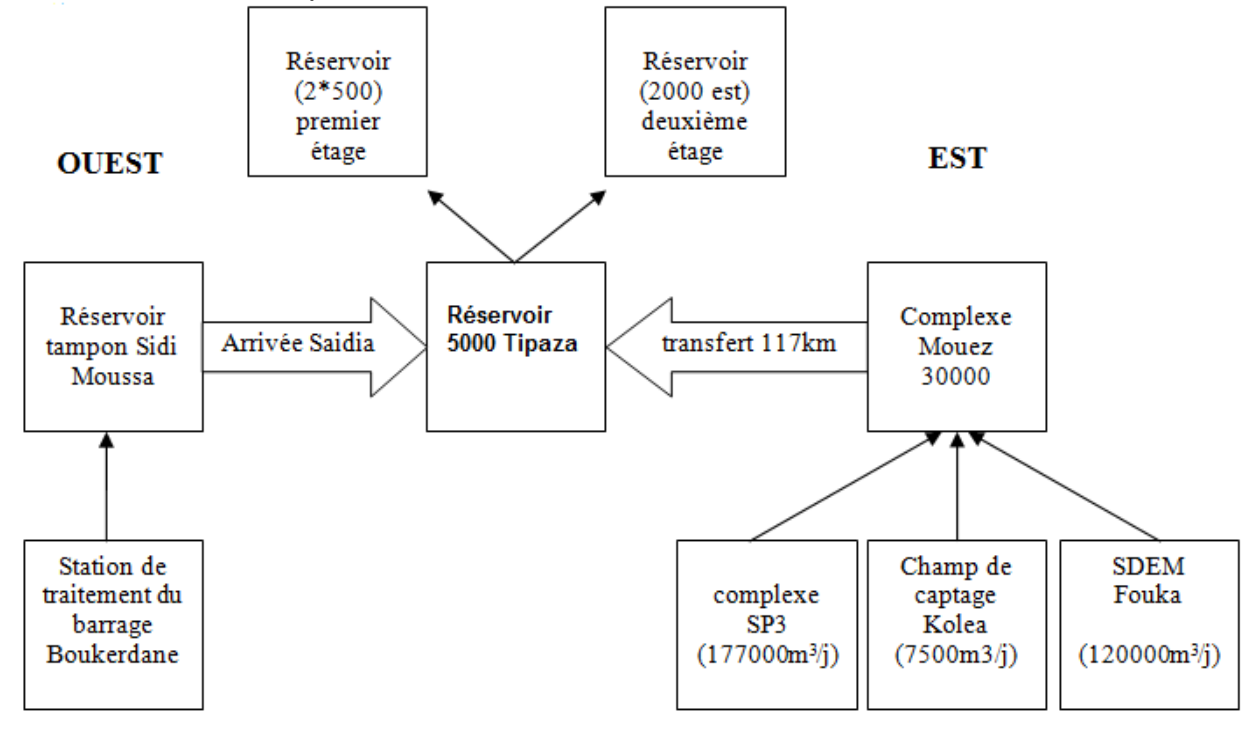

#### **fig I.5 : Schéma des ressources des eaux qui sont alimenté le réservoir principal**

**A l'est de la zone** à partir du système de transfert 117km qui véhicule un débit de  $26000m^3$ /j, ce système de canalisation démarre à partir du réservoir 30 000m $^3$ Mouez;

#### **Réservoir Mouez**

-Ce réservoir se remplit actuellement par la station de dessalement d'eau de mer de Fouka (120000m<sup>3</sup>/j) par le biais d'une conduite de diamètre nominal 900mm en fonte;

- Il se remplit également à partir du champ de captage de Kolea (station de pompage 7500m3/j)

-Actuellement, et dans une politique de sécurisation du réservoir Mouez, des travaux sont en cours de réalisation dans le but de remplir le réservoir à partir du complexe SP3, ce complexe sera alimenté par l'arrivée Spik de Gué de Constantine 85000m3/j et des deux champs de captage de Mazafran (le premier 42000m<sup>3</sup>/j et le deuxième 50000m $^{3}$ /j)

A l'ouest de la zone, le réservoir de capacité 5000m<sup>3</sup> est replie par une partie des eaux du réservoir tampon sidi Moussa qui, a son tour se remplie par la station de traitement de Sidi Amar qui traite les eaux du barrage Boukerdane.

Actuellement le réseau est sous dimensionné cela va nécessiter une extension du réseau actuel afin de permettre une alimentation en eau potable en H24 des différents types de consommateurs de la région du POS AU3 de même pour l'agglomération future qui est en plein développement avec l'aménagement du pole universitaire et touristique ainsi que divers infrastructures relatives a la zone d'étude.

### **I.3.2 Assainissement:**

-Deux réseaux d'assainissement en système unitaire où le premier réseau prendra en charge le bassin versant Nord et le deuxième réseau prendra en charge le bassin versant sud (oued MERZOUG).

-Pour le bassin versant Nord, quatre collecteurs principaux sont proposée qui prendront en charge les eaux usées et pluviales de cette partie ainsi qu'un déversoir d'orage à partir duquel les eaux usées seront raccordées au réseau d'assainissement existant qui se dirige par la suite vers la station de relevage, par contre, les eaux pluviales seront raccordées sur une conduite d'eau pluviale existante de diamètre 1500 mm.

-Pour le bassin versant Sud, un collecteur principal est proposé qui prendra en charge les eaux usées et pluviales de cette partie ainsi qu'un déversoir d'orage à partir duquel les eaux usées seront raccordées et prises en charge en dehors du périmètre d'études et les eaux pluviales seront rejetées vers oued Merzoug.

## **I.4 Conclusion:**

Dans ce chapitre nous avons définit les éléments nécessaires pour l'élaboration de notre projet d'extension du réseau d'AEP de la zone POS AU3, en effet, les données du terrain relatifs au site ainsi que les données climatologiques et hydrauliques vont nous permettre d'adopter une approche convenable et correcte pour la réalisation de notre étude.

# *CHAPITRE – 2– CALCUL DES BESOINS EN EAU*

#### **II.1. Introduction:**

Dans ce chapitre, nous travaillons sur une étude proactive du projet et Accomplir les dimensions

du réseau d'eau À partir des composantes de l'agglomération des population et industrie, nous pouvons estimer le degré de consommation Pour le côté est de la ville de Tipasa .

### **II.2 Situation démographique:**

Selon les informations recueillis auprès de la DUC de Tipaza, la population communale en l'an 2008 a été estimée à 28 840 habitants dont 15 045 soit 52% regroupés dans l'agglomération du POS AU3.

Selon les prévisions du PDAU, la population de la ville de Tipaza serait de 80 000 habitants à l'horizon 2025.

On peut estimer le nombre d'habitants pour des horizons futurs, en utilisant la loi des accroissements géométriques donnée par la relation suivante :

$$
P_t = P_0 (1 + T)^N
$$
 II.1

Avec :

**P<sup>t</sup>** : Nombre d'habitants à l'horizon futur.

 $P_0$ : Nombre d'habitants à l'année de base  $2008(P_0=15045$  hab.).

**T** : taux d'accroissement égale d'après le PDAU de Tipaza à 2.5% pour notre région.

**N :**écart d'années entre les deux horizons (2019-2050) N =31ans.

**Tab II.1:** Répartition de la population à différents horizons de calcul

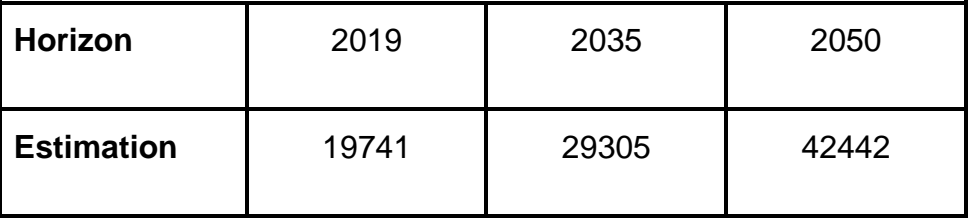

Les calculs des deux étages serons traités séparément.

#### **II.3 Estimation des besoins par étage:**

D'après le principe d'aménagement, les besoins en eau des deux étages ont été estimés sur la Base du programme d'habitat et d'équipements proposés et d'après la dotation de consommation qui sera de 200 l/j/habitant.

La consommation moyenne journalière Qmoy est définie comme étant le produit de la dotation moyenne journalière par le nombre de consommateurs d'où:

$$
Qmoy = D \times N / 1000 \ (m^3/j)
$$

 **II.2**

Avec :

D : Dotation journalière en l/j/hab.

N : Population du premier étage.

#### **II.3.1 Premier étage:**

Dans cette partie, nous donnerons les différents calculs des besoins en eau du premier étage (étage 2\*500).

#### **II.3.1.1 Estimation des besoins de la population du premier étage:**

D'après les informations recueillis auprès de la direction de la DUC de Tipaza, la population du premier étage est estimée à 68% de la population totale du POS.

Qmoy <sub>POP</sub> = 28861\* 200 /1000 (m<sup>3</sup>/j).

**QmoyPOP = 5772,2 (m<sup>3</sup> /j).**

# **II.3.1.2 Estimation des besoins des équipements:**

L'ensemble des équipements et infrastructures présents au niveau du premier étage du POS sont résumés dans le tableau suivant:

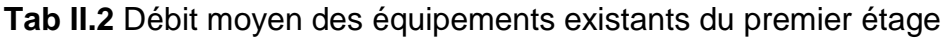

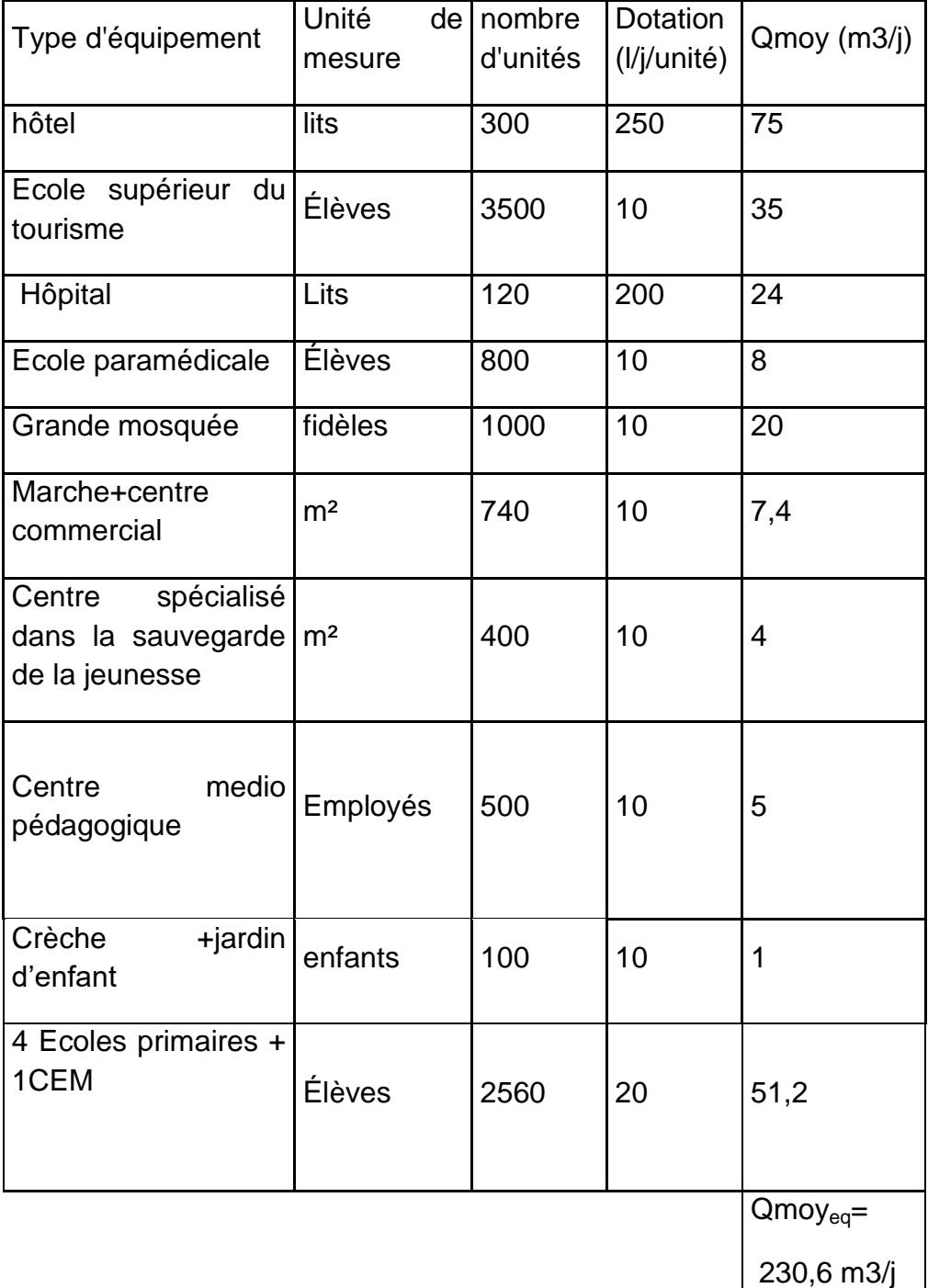

 $Qmov<sub>TOT1</sub> = Q mov<sub>pop</sub> + Q mov<sub>eq</sub>$ 

 $Q$ moy $_{TOT1}$  =5772,2 +230,6

 $Q$  moy<sub>TOT1</sub> = **6002**,8 **m3/j.** 

#### **II.3.1.3 Etude des variations du débit:**

Au cours du temps on observe des variations de la consommation, ces dernières ne sont pas uniformément réparties dans le temps à cause de l'irrégularité des consommations horaires, journalières et mensuelles comme suit:

- Variations annuelles qui dépendent du niveau de vie des abonnés de l'agglomération considérée ;
- Variations mensuelles et saisonnières qui dépendent de l'activité de la ville ;
- Variations hebdomadaires qui dépendent du jour de la semaine ;
- Variations journalières qui dépendent du graphique de consommation de la population.

En raison de ces variations, et pour pallier à ce problème d'irrégularité, nous appliquons au débit moyen calculé le coefficient d'irrégularité journalière et le coefficient de d'irrégularité horaire.

### **II.3.1.3.1 Coefficients d'irrégularité:**

#### **a) Coefficient d'irrégularité maximale (Kmax,j):**

Il est définit comme étant le rapport entre la consommation maximale journalière et la consommation moyenne journalière:

# $K_{\text{max},i} = Q_{\text{max},i} / Q_{\text{mov},i}$ **0.1**

Ce coefficient  $K_{\text{max},j}$ varie entre 1,1 et 1,3, il consiste à prévenir les fuites et les gaspillages au niveau du réseau en majorant la consommation moyenne de 10% à 30%.

Dans notre cas nous prenons **Kmax,j**=1,2.

#### **b) Coefficient d'irrégularité minimale (Kmin,j):**

Il est défini comme étant le rapport de la consommation minimum par la consommation moyenne journalière, donné par la relation suivante :

 $K_{\text{min,j}} = Q_{\text{min,j}} / Q_{\text{mov,j}}$  **0.2** 

Ce coefficient  $K_{min,i}$  varie de 0,7 à 0,9.

Dans notre cas on prends**Kmin,j**=0,8

#### **c) Coefficient d'irrégularité maximal horaire (Kmax,h):**

Il est définit comme étant le rapport entre la consommation horaire maximale et la consommation horaire moyenne.

 $K_{\text{max h}} = Q_{\text{max h}} / Q_{\text{mov h}}$  0.5

Ce coefficient représente l'augmentation de la consommation horaire pour la journée. Il tient compte de l'accroissement de la population ainsi que leurs degré du confort; D'une manière générale, ce coefficient peut être décomposé en deux autres coefficients :  $\alpha_{\text{max}}$  et  $\beta_{\text{max}}$ ;

Tel que :

 $K_{\text{max,h}} = \alpha_{\text{max}} \beta_{\text{max}}$  **0.6** 

#### Avec :

αmax : coefficient qui tient compte du développement industriel, du retard de consommation et des habitudes de la population, il varie de 1,2 à 1,4. Pour notre cas on prend  $\alpha_{\text{max}} = 1,3$ .

βmax : coefficient étroitement lié à l'accroissement de la population.

**Tab 0.3**:Variation du coefficient βmax en fonction du nombre d'habitants.

| <b>Habitant</b> $ $ <1000   1500   2500 |  |     | 4000 | 6000 | 10000 20000 | 30000 | $\vert$ 100000          |
|-----------------------------------------|--|-----|------|------|-------------|-------|-------------------------|
| max                                     |  | 1,6 | 1,5  |      |             | 1.15  | $\overline{\mathbf{A}}$ |
Dans notre cas on prendsβ<sub>max</sub>=1,15

Tab II.4: Valeurs de β<sub>max</sub> et K<sub>max,h</sub> pour notre cas.

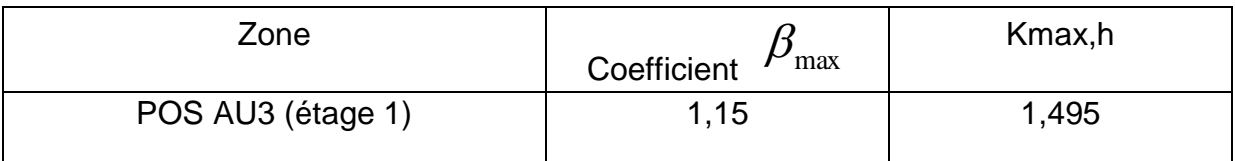

Le coefficient horaire maximum est de l'ordre 1,4 à 1,7 donc selon l'ouvrage: Alimentation en eau potable des agglomérations de Mr **André DUPONT** notre agglomération est à caractère domestique.

#### **d) Coefficient d'irrégularité minimal horaire (Kmix,h):**

Ce coefficient permet de déterminer le débit minimum horaire qui nous permet d'évaluer le fonctionnement de notre réseau du point de vue pression dans le réseau:

Kmin,h = αmin.βmin**0.7**

Avec:

 $\alpha_{\text{min}}$ : coefficient qui tient compte du développement industriel, du retard de consommation et des habitudes de la population. Il varie de 0,4 à 0,6. Pour notre cas on prend  $\alpha_{min} = 0.5$ .

 $β<sub>min</sub>$ : coefficient étroitement lié à l'accroissement de la population.

**Tab 0.5:**Variation du coefficient β<sub>min</sub> en fonction du nombre d'habitants.

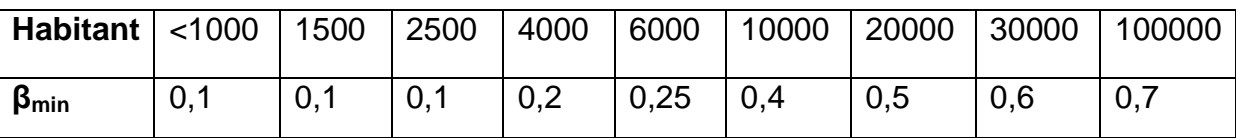

Dans notre cas:  $β_{min} = 0,6$ 

**Tabl II.6**:  $\beta_{\text{min}}$  et  $K_{\text{min}}$  pour notre cas.

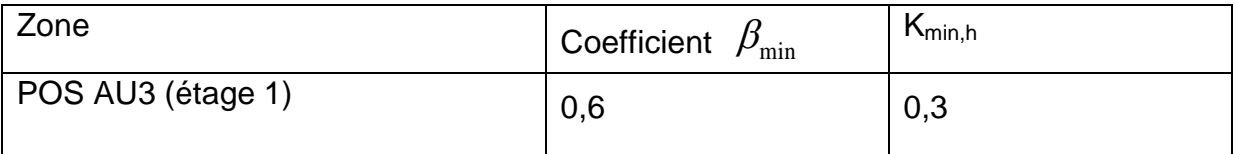

## **II.3.1.3.2 Détermination des débits journaliers:**

## **a) Consommation maximale journalière (Qmax,j)**

Ce débit est relatif à la journée où la consommation est la plus grande durant l'année, elle est utilisée comme étant l'élément essentiel dans les calculs de dimensionnement en d'AEP.

Ce débit est donné par la relation suivante:

 $Q_{\text{max},j} = K_{\text{max},j}$ . $Q_{\text{mov},j}$ **II.3** 

Avec :

 $\mathsf{Q}_{\mathsf{max},j}$ : débit maximum journalier en m $^3\!/\!$ j ;

 $\mathsf{Q}_{\mathsf{mo} \mathsf{y}, \mathsf{j}}$  : débit moyen journalier en m $^3\!/\mathsf{j}$  ;

 $K_{\text{max,i}}$ : coefficient d'irrégularité maximale journalière.

On prend  $K_{\text{max},i} = 1,2$ 

## **b) Consommation minimale journalière (Qmin,j):**

C'est le débit de la journée de faible consommation pendant l'année

**Qmin,j= Kmin,j.Qmoy,j0.9**

On prend K<sub>min,j</sub>:0.8

Les débits minimum journaliers et maximum journalier sont représenté dans le tableau suivant :

**Tab 0.7**:Débit minimum journalier et maximum journalier.

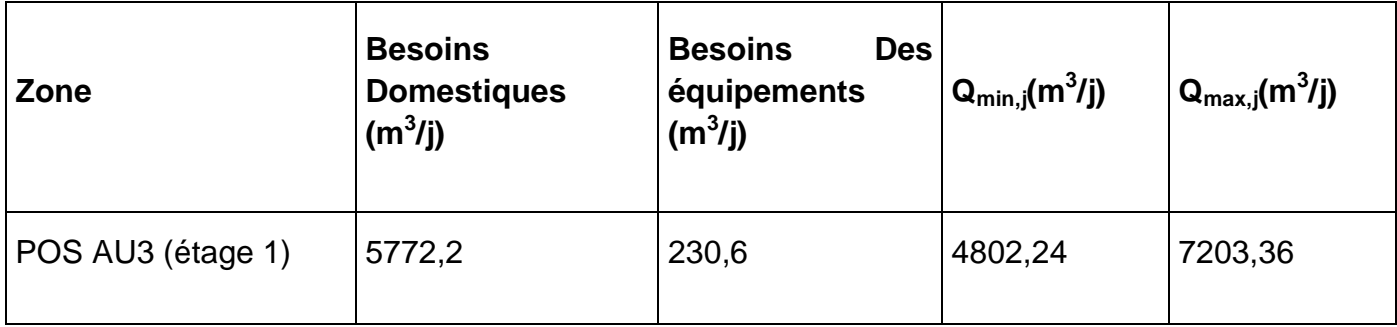

## **II.3.1.3.3 Détermination des débits horaires:**

#### **a) Débit moyen horaire:**

Le débit moyen horaire est donné par la relation suivante :

 $Q_{\text{mov,h}} = Q_{\text{max,i}}/24$  **0.10** 

Avec :

 $\mathsf{Q}_{\mathsf{moy},\, \mathsf{h}}$ : débit moyen horaire en m $^3$ /h;

 $\mathsf{Q}_{\mathsf{max},j}$ : débit maximum journalier en m $^3\!/\!$ j ;

## **b) Détermination du débit maximum horaire:**

Ce débit est déterminé par la relation suivante:

 $Q_{\text{max,h}} = K_{\text{max,h}}. Q_{\text{mov,h}}$ **II.4** 

Avec :

 $Q_{\text{mov},h}$ : débit moyen horaire en m3/h;

K<sub>max,h</sub> : coefficient d'irrégularité maximale horaire;

Le tableau suivant résume les résultats de calcul des débits moyens horaires et maximum horaires:

**Tab 0.8**:Débits moyens horaires et maximum horaires.

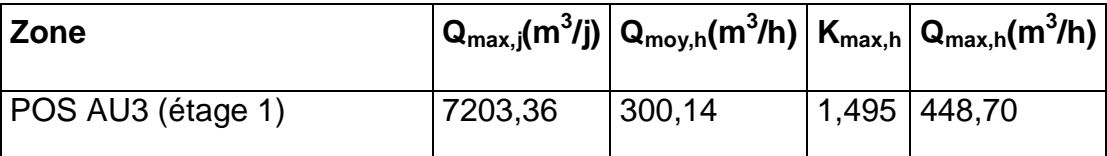

## **c) L'évaluation de la consommation horaire en fonction du nombre d'habitants:**

Le débit horaire d'une agglomération varie en fonction de la population. La variation des débits horaires d'une journée est représentée en fonction du nombre d'habitants dans le tableau suivant:

**Tab II.9:** Répartition des débits horaires en fonction du nombre d'habitants

Cette variation des débits horaires est exprimée en pourcentage (℅) par rapport au débit maximal journalier de l'agglomération, cette représentation est illustrée dans le tableau suivant:

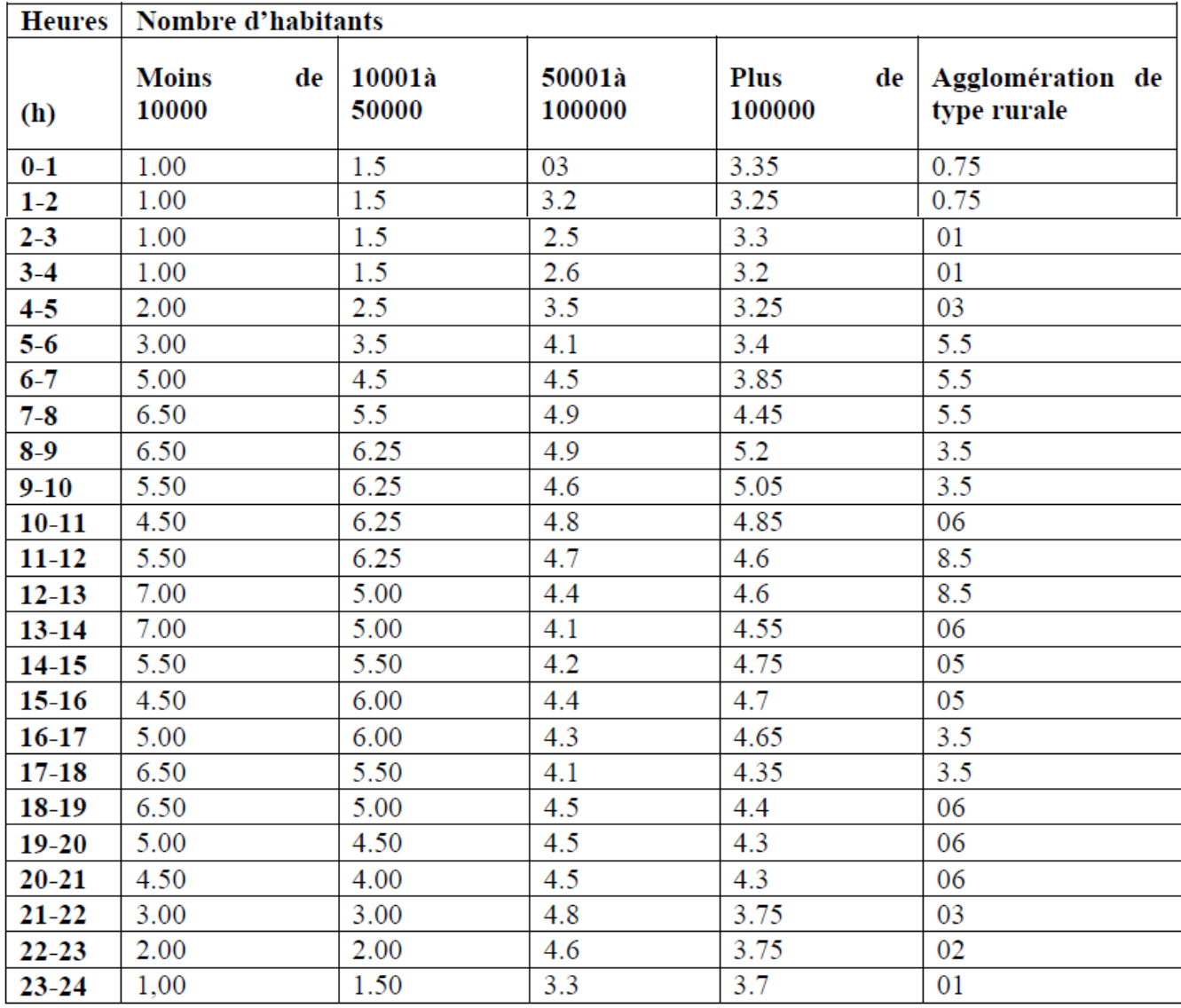

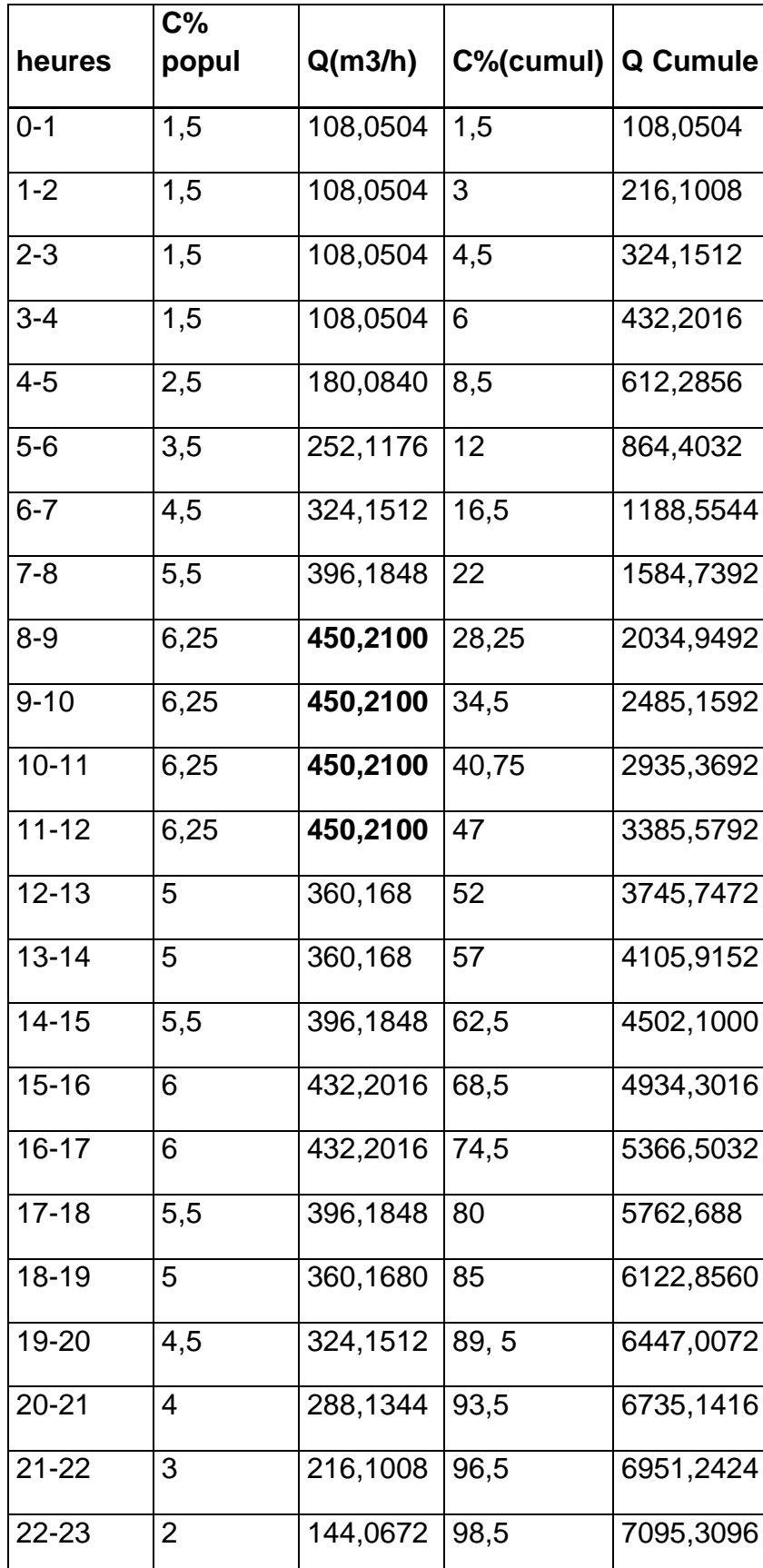

**Tab 0.10: Répartition horaire du Q<sub>max,j</sub>.** 

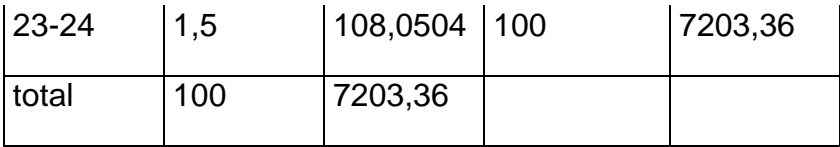

**On note: le débit de pointe est repéré de 8h du matin jusqu'à midi avec un débit de Qp1=450,2100 m<sup>3</sup> /h**

## *Remarque:*

On remarque que le débit demandé est supérieur au débit distribué dans le premier étage (2\*500) tel que le débit distribué est égale à: 3595m $^3$ /j. (source Mission C model commune Tipaza SEAAL 2019)

## **d) Représentation graphique de la consommation:**

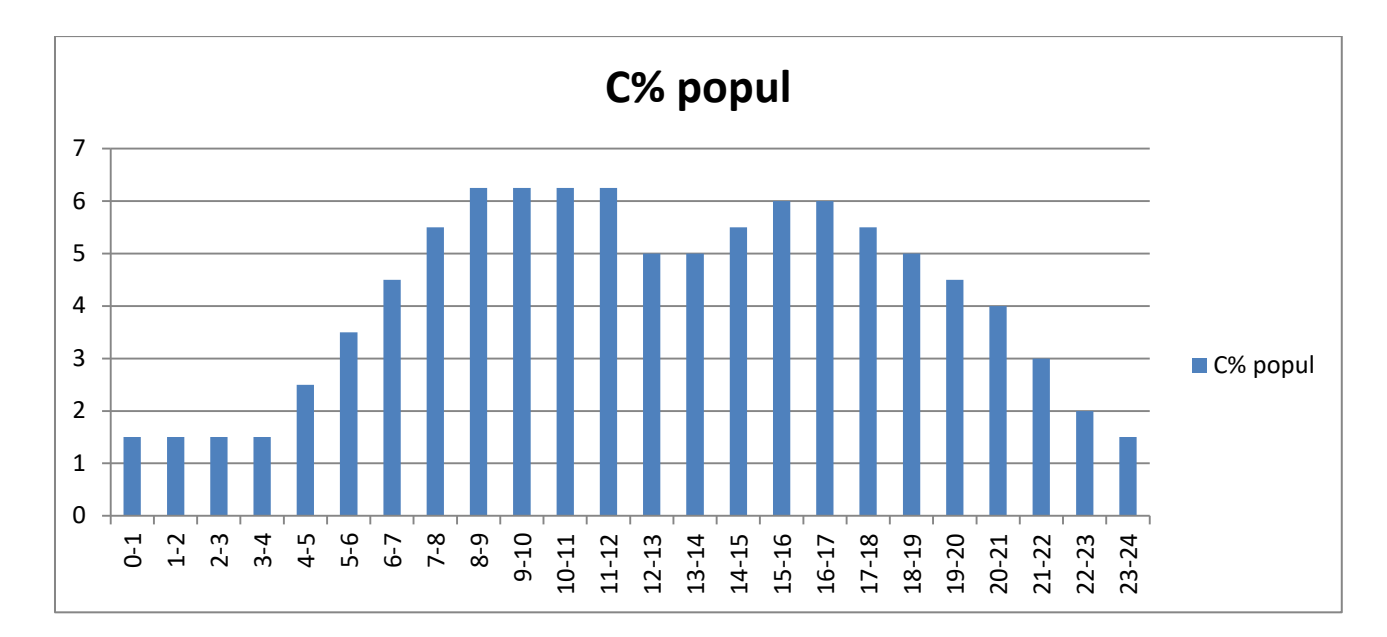

**fig II.1:** Consommation horaire de la population

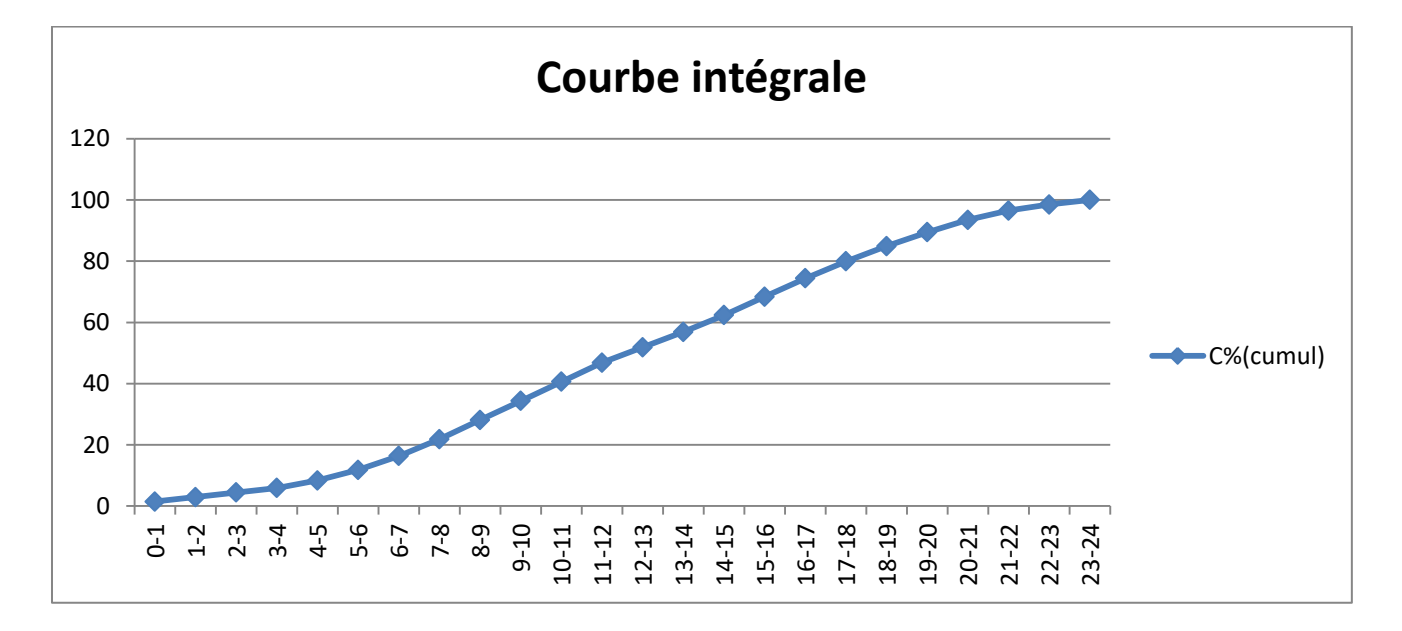

**fig II.2:** Courbe intégrale

#### **II.3.2 Deuxième étage:**

#### **II.3.2.1 Estimation des besoins de la population du deuxième étage:**

D'après les informations recueillis auprès de la direction de la DUC de Tipaza, la population du deuxième étage est estimée à 32% de la population totale du POS.

Qmoy <sub>POP</sub> = 13582\* 200 /1000 (m<sup>3</sup>/j).

**QmoyPOP = 2716,4 (m<sup>3</sup> /j).**

#### **II.3.2.2 Estimation des besoins des équipements:**

L'ensemble des équipements et infrastructures présents au niveau du deuxième étage du POS sont résumés dans le tableau suivant:

 **Tab II.11** Tableau donnant le débit moyen des équipements existants du deuxième étage

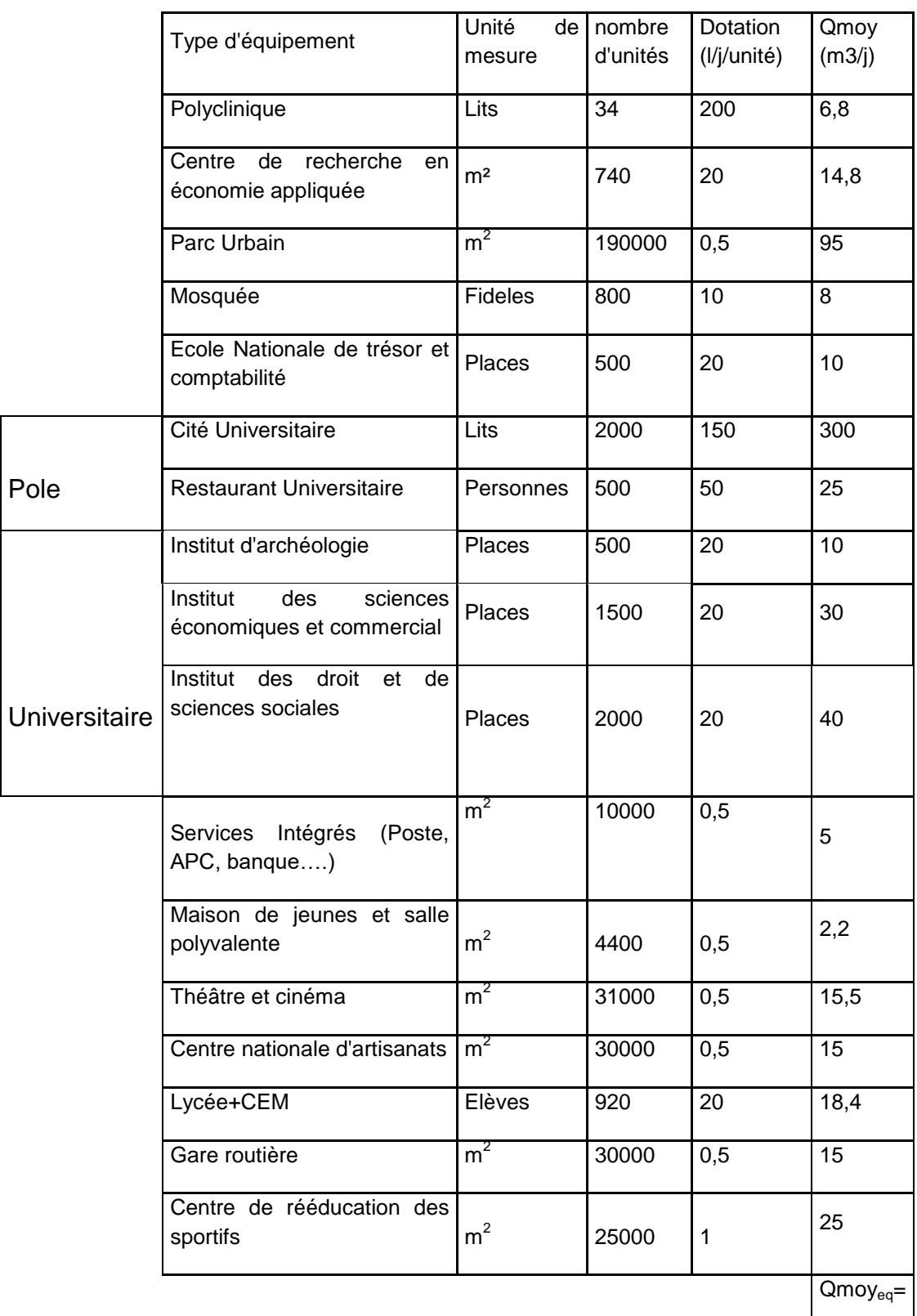

635,7 m3/j

 $Qmoy<sub>TOT2</sub> = Q moy<sub>pop</sub> + Q moy<sub>eq</sub>$ 

 $Qmoy<sub>TOT2</sub> = 2716,40 +635,7 = 3352,10 m3/j.$ 

#### **II.3.2.3 Etude des variations du débit:**

Au cours du temps on observe des variations de la consommation, ces dernières ne sont pas uniformément réparties dans le temps à cause de l'irrégularité des consommations horaires, journalières et mensuelles comme suit:

- Variations annuelles qui dépendent du niveau de vie des abonnés de l'agglomération considérée ;
- Variations mensuelles et saisonnières qui dépendent de l'activité de la ville ;
- Variations hebdomadaires qui dépendent du jour de la semaine ;
- Variations journalières qui dépendent du graphique de consommation de la population.

En raison de ces variations et pour pallier à ce problème d'irrégularité, nous appliquons au débit moyen calculé le coefficient d'irrégularité journalière et le coefficient de d'irrégularité horaire.

#### **II.3.2.3.1 Coefficients d'irrégularité:**

#### **a) Coefficient d'irrégularité maximale (Kmax,j):**

Il est définit comme étant le rapport entre la consommation maximale journalière et la consommation moyenne journalière:

#### $K_{\text{max},j} = Q_{\text{max},j} / Q_{\text{mov},j}$

Ce coefficient  $K_{\text{max},j}$ varie entre 1,1 et 1,3, il consiste à prévenir les fuites et les gaspillages au niveau du réseau en majorant la consommation moyenne de 10% à 30%.

Dans notre cas nous prenons **Kmax,j**=1,2.

#### **b) Coefficient d'irrégularité minimale (Kmin,j):**

Il est défini comme étant le rapport de la consommation minimum par la consommation moyenne journalière, donné par la relation suivante :

$$
K_{min,j} \!\!= Q_{min,j}/\ Q_{moy,j}
$$

Ce coefficient  $K_{min,i}$  varie de 0,7 à 0,9.

Dans notre cas on prends**Kmin,j**=0,8

## **c) Coefficient d'irrégularité maximal horaire (Kmax,h):**

Il est définit comme étant le rapport entre la consommation horaire maximale et la consommation horaire moyenne.

 $K_{\text{max h}} = Q_{\text{max h}} / Q_{\text{moy h}}$ 

Ce coefficient représente l'augmentation de la consommation horaire pour la journée. Il tient compte de l'accroissement de la population ainsi que leurs degré du confort; D'une manière générale, ce coefficient peut être décomposé en deux autres coefficients :  $\alpha_{\text{max}}$  et  $\beta_{\text{max}}$ ;

Tel que :

 $K_{max,h} = \alpha_{max} \cdot \beta_{max}$ 

Avec :

αmax : coefficient qui tient compte du développement industriel, du retard de consommation et des habitudes de la population, il varie de 1,2 à 1,4. Pour notre cas on prend  $\alpha_{\text{max}} = 1,3$ .

 $\beta_{\text{max}}$ : coefficient étroitement lié à l'accroissement de la population.

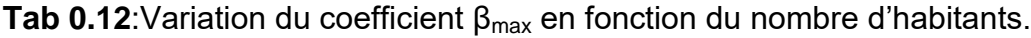

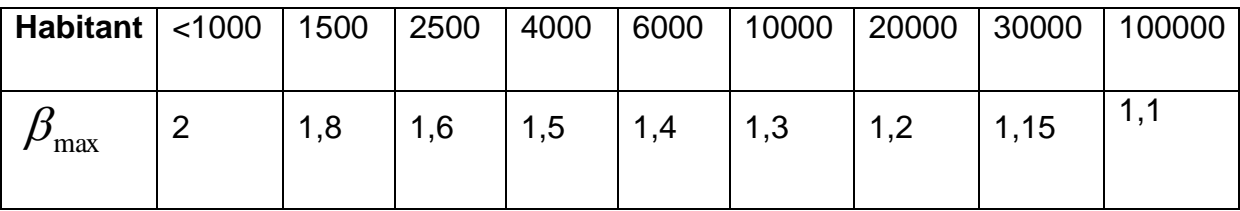

Dans notre cas on prends $\beta_{\text{max}}=1,3$ 

Tab II.13: Valeurs de β<sub>max</sub> et K<sub>max,h</sub>pour notre cas.

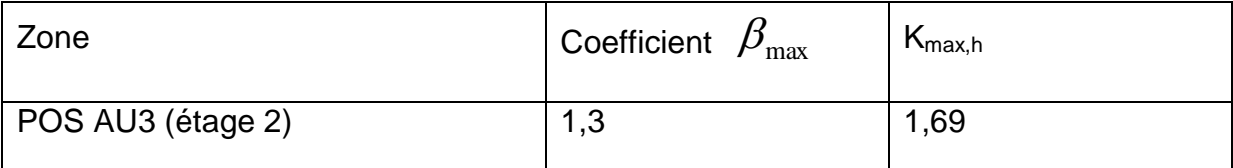

Le coefficient horaire maximum est de l'ordre 1,4 à 1,7 donc selon l'ouvrage: Alimentation en eau potable des agglomérations de Mr **Bonin, J** notre agglomération est à caractère domestique.

## **d) Coefficient d'irrégularité minimal horaire (Kmix,h):**

Ce coefficient permet de déterminer le débit minimum horaire qui nous permet d'évaluer le fonctionnement de notre réseau du point de vue pression dans le réseau:

 $K_{min,h} = \alpha_{min} \beta_{min}$ 

Avec:

αmin: coefficient qui tient compte du développement industriel, du retard de consommation et des habitudes de la population. Il varie de 0,4 à 0,6. Pour notre cas on prend  $\alpha_{\text{min}} = 0.5$ .

 $β<sub>min</sub>$ : coefficient étroitement lié à l'accroissement de la population.

**Tab 0.14:**Variation du coefficient β<sub>min</sub> en fonction du nombre d'habitants.

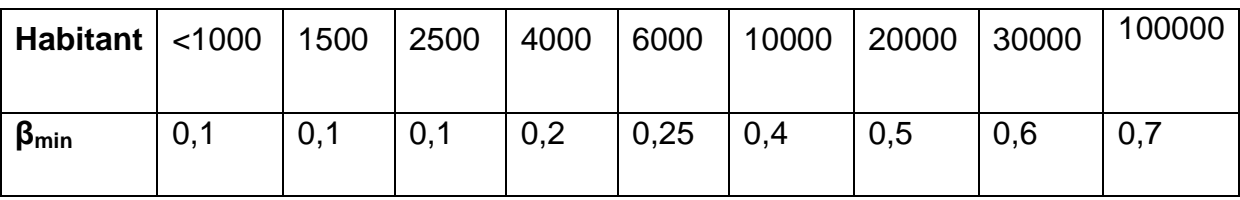

Dans notre cas:  $β_{min} = 0,4$ 

**Tabl II.15:**  $\beta_{\text{min}}$  et  $K_{\text{min}}$ , pour notre cas.

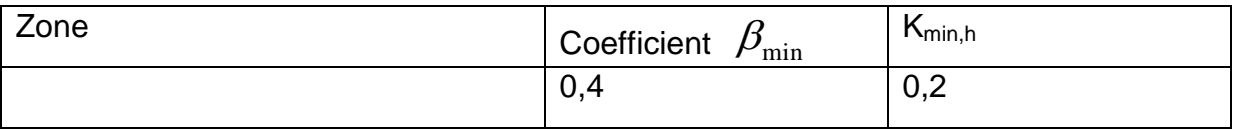

## **II.3.2.3.2 Détermination des débits journaliers:**

## **a) Consommation maximale journalière (Qmax,j):**

Ce débit est relatif à la journée où la consommation est la plus grande durant l'année, elle est utilisée comme étant l'élément essentiel dans les calculs de dimensionnement en d'AEP.

Ce débit est donné par la relation suivante:

 $Q_{\text{max},i} = K_{\text{max},i} Q_{\text{mov},i}$ 

Avec :

 $\mathsf{Q}_{\mathsf{max},j}$ : débit maximum journalier en m $^3\!/\!$ j ;

 $\mathsf{Q}_{\mathsf{mo} \mathsf{y}, \mathsf{j}}$  : débit moyen journalier en m $^3\!/\mathsf{j}$  ;

K<sub>max,j</sub> : coefficient d'irrégularité maximale journalière.

On prend  $K_{\text{max,i}} = 1,2$ .

## **b) Consommation minimale journalière (Qmin,j):**

C'est le débit de la journée de faible consommation pendant l'année

**Qmin,j= Kmin,j.Qmoy,j**

On prend K<sub>min,j</sub>:0.8

**Tab 0.16**:Débit minimum journalier et maximum journalier.

Les débits minimum journaliers et maximum journalier sont représenté dans le tableau suivant :

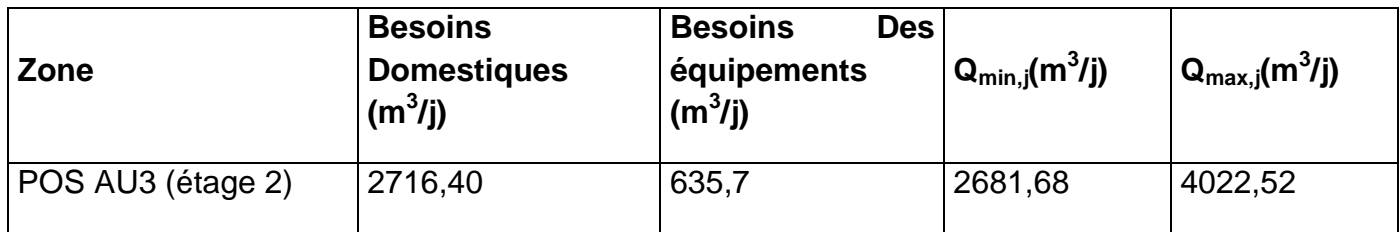

## **II.3.2.3.3 Détermination des débits horaires:**

## *a) Débit moyen horaire:*

Le débit moyen horaire est donné par la relation suivante :

 $Q_{\text{mov,h}} = Q_{\text{max,j}}/24$ 

Avec:

 $\mathsf{Q}_{\mathsf{moy},\, \mathsf{h}}$ : débit moyen horaire en m<sup>3</sup>/h ;

 $\mathsf{Q}_{\mathsf{max},j}$ : débit maximum journalier en m $^3\!/\!$ j ;

## **b) Détermination du débit maximum horaire**

Ce débit est déterminé par la relation suivante:

 $Q_{max,h} = K_{max,h}. Q_{mov,h}$ 

Avec :

Q<sub>moy,h</sub> : débit moyen horaire en m3/h;

K<sub>max,h</sub> : coefficient d'irrégularité maximale horaire;

Le tableau suivant résume les résultats de calcul des débits moyens horaires et maximum horaires:

**Tab 0.17**:Les débits moyens horaires et maximum horaires.

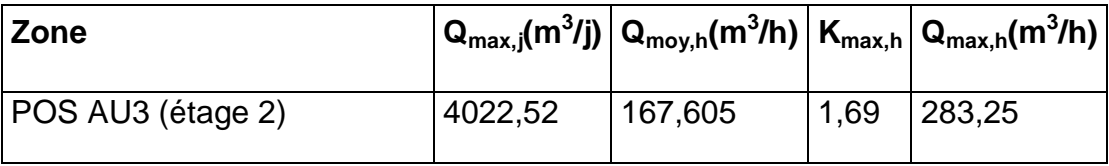

## **c) L'évaluation de la consommation horaire en fonction du nombre d'habitants**

Le débit horaire d'une agglomération varie en fonction de la population. La variation des débits horaires d'une journée est représentée en fonction du nombre d'habitants dans le tableau II.9 ci-dessus.

Cette variation des débits horaires est exprimée en pourcentage (℅) par rapport au débit maximal journalier de l'agglomération, cette représentation est illustrée dans le tableau suivant:

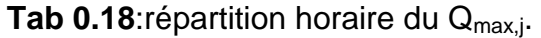

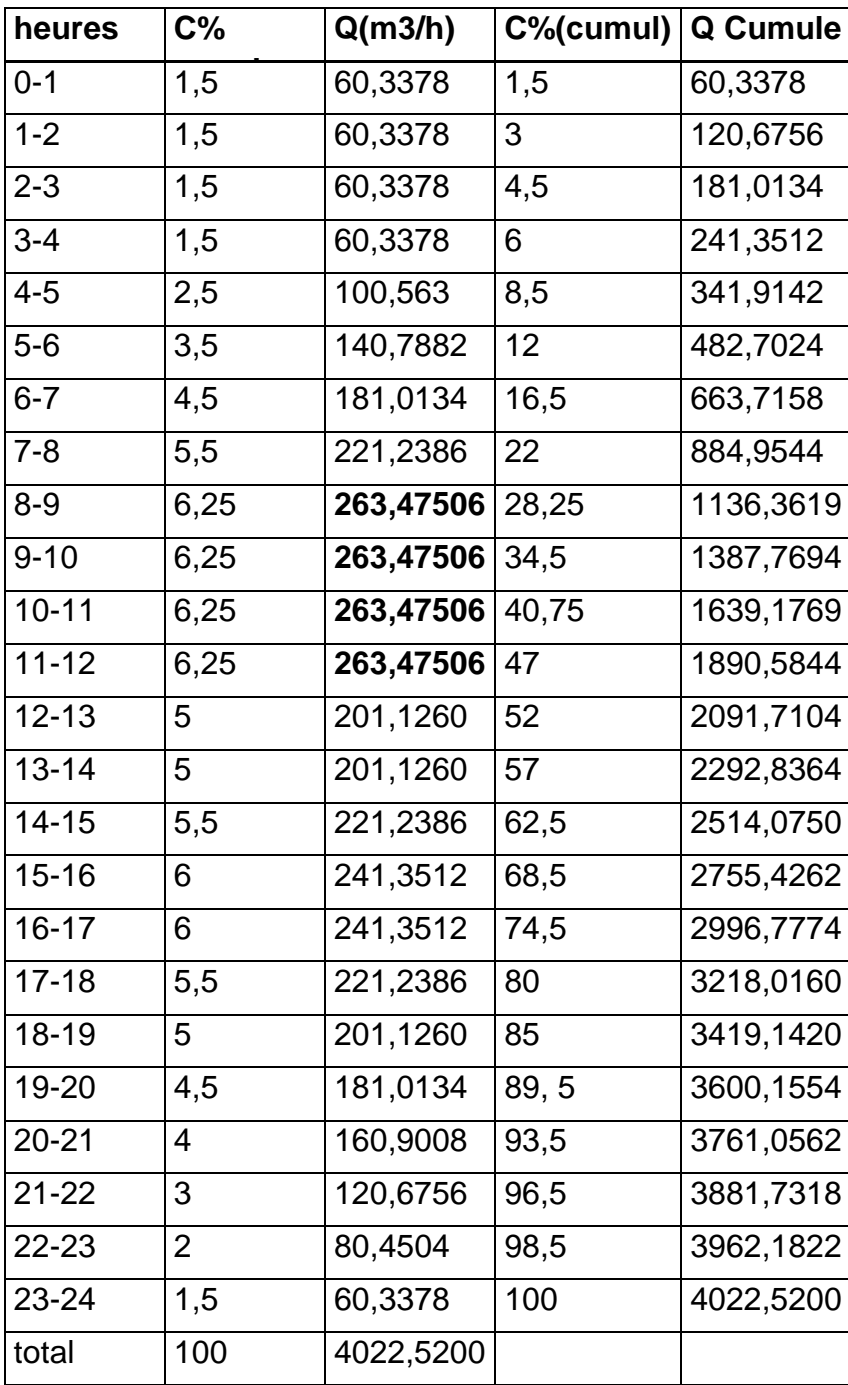

**On note: le débit de pointe est repéré de 8h du matin jusqu'à midi avec un débit de:**

**Qp2= 263,47506 m<sup>3</sup> /h**

## *Remarque:*

Le débit distribué dans le deuxième étage (2000 est) est égale à: 4130 $m^3$ /j. (source Mission C model commune Tipaza SEAAL 2019)

Le débit de pointe total sera égale à la somme des débits de pointe du premier et du deuxième étage:

Qp= 450,2100+263,47506= 686,1525 m<sup>3</sup> /h = **198,2458 l/s**

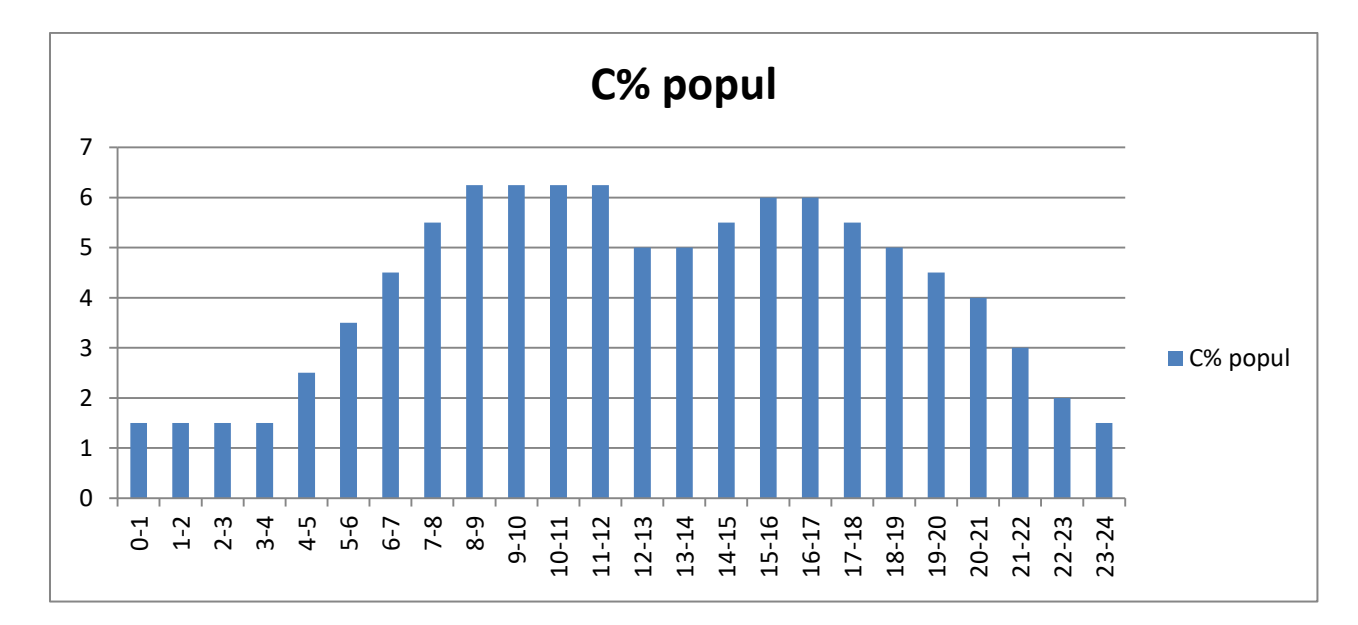

## **d) représentation graphique de la consommation:**

**fig II.3:** Consommation horaire de la population

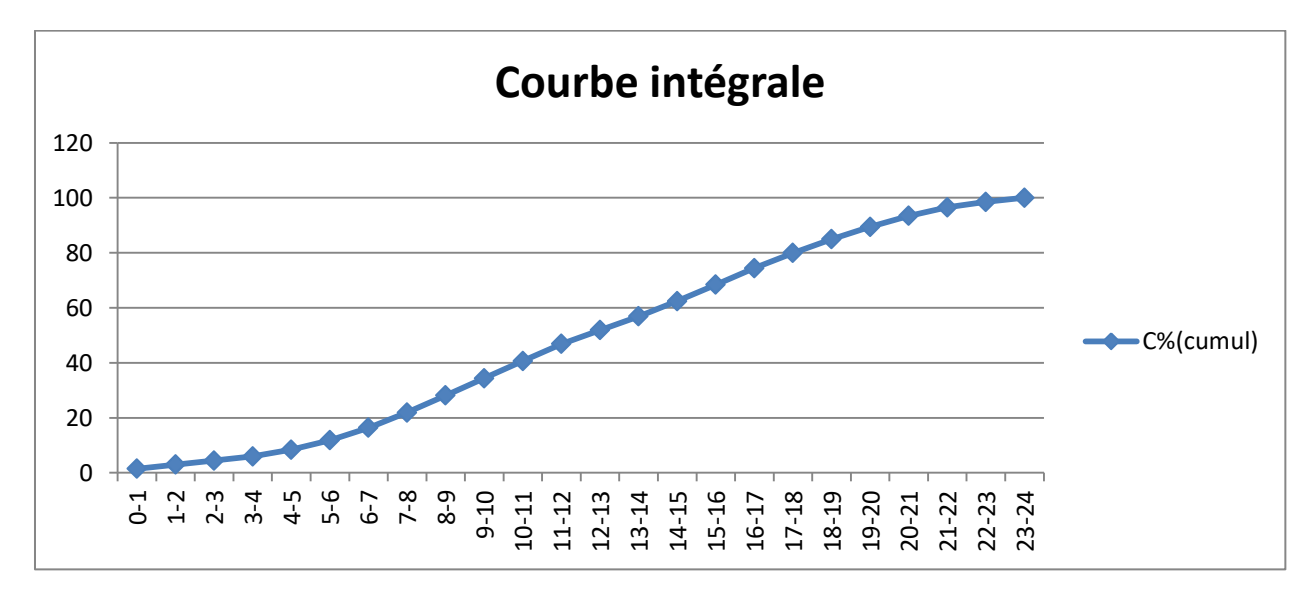

**fig II.4:** Courbe intégrale

#### **II.4 Conclusion:**

Dans cette partie nous avons réalisé le calcul de besoin future en eau, à savoir: l'évaluation de la population à l'horizon de calcul ainsi que la détermination des débits de consommation des différentes catégories de consommateurs dans les deux étages de notre agglomération.

# *CHAPITRE – 3– CALCUL HYDRAULIQUE*

#### **III.1 Introduction :**

Dans ce du chapitre, on va dimensionner notre réseau d'AEP, réaliser une simulation hydraulique et réguler les vitesses et les pressions, en effet, ayant un terrain qui présente une dénivelé importante, il va de soit que les vitesses et les pressions doivent être vérifiés et régulés de telle façon à avoir un fonctionnement exemplaire du système. Pour le calcul des dimensions du réseau, Nous devons nous attendre aux hypothèses les plus inappropriées. Les canalisations doivent être dimensionnées à partir du débit de pointe avec une pression de service suffisante. Avant de lancer cette simulation, nous allons tout d'abord déterminer les débits route et les débits aux nœuds pour chaque pièce.

#### **III.2 Calcul du réseau de distribution:**

#### **III.2.1 Choix du système de distribution:**

Dans notre cas on a choisi le système de distribution avec **un réservoir de tête**. Dans ce système, la distribution sera gravitaire à partir du réservoir vers le réseau de distribution.

#### **III.2.2 Choix du type de réseau :**

Le choix du type de réseau s'effectue suivant l'importance et la structure de l'agglomération ainsi on distingue trois types de réseaux:

- Réseau ramifié.
- Réseau étagé.
- Réseau maillé.

#### **III.2.2.1 Le réseau ramifié :**

Le réseau ramifié est constitué par une conduite principale et des conduites secondaires (branches) tout au long de la conduite principale : c'est un réseau arborescent qui n'assure aucune distribution de retour. Il suffit qu'une panne se produise sur la conduite principale pour que toute la population à l'aval soit privée d'eau.

#### **III.2.2.2 Le réseau étagé :**

Le réseau étagé est caractérisé par des différences de niveau très importantes, ce qui fait que la distribution d'eau par le réservoir donne de fortes pressions aux points les plus bas.

En effet, ce système nécessite l'installation d'un réservoir intermédiaire, alimenté par le premier qui permet de régulariser la pression dans le réseau.

#### **III.2.2.3 Le réseau maillé :**

Un réseau maillé est constitué d'une série de tronçons disposés de telle manière qu'il soit possible de décrire une ou plusieurs boucles fermées en suivant le tracé. Contrairement aux réseaux ramifiés, l'alimentation en retour est possible, une simple manœuvre de robinet permet d'isoler le tronçon accidenté sur une éventuelle réparation et l'alimentation en aval se poursuit normalement.

Ils sont utilisés généralement dans les zones urbanisées et tendent à se généraliser dans les agglomérations rurales, sous forme associés à des réseaux ramifiés (limitation des nombres de mailles en conservant certaines ramifications).

Les réseaux de distribution de la ville de Tipaza sont de types maillés, nous avons donc opté pour ce choix vu les avantages qu'il présente.

#### **III.2.3 Principe du tracé du réseau maillé :**

Pour le tracé du réseau maillé nous devons suivre les étapes suivantes:

- Repérer les consommateurs importants par exemple les usines et les zones de forte densité
- $\triangleright$  Repérer les quartiers ayant une densité de population importante.
- Déterminer l'itinéraire (sens) principal pour assurer la distribution à ces consommateurs.
- Suivant ce sens, tracer les conduites principales en parallèle.
- Ces conduites principales doivent être bien reparties pour avoir une bonne distribution d'eau.
- Pour alimenter l'intérieur des quartiers, ces conduites principales sont reliées entre elles par des conduites secondaires pour former des boucles (mailles).

Source :

#### **(**[**1]André DUPONT ; Hydraulique urbaine, Tome 2, Edition Eyrolles, 1979, 484 p).**

#### **III.2.4 Choix du matériau des conduites :**

Le choix du matériau utilisé est en fonction de la pression, l'agressivité et la température dû aux eaux et au sol, et l'ordre économique (coût, disponibilité sur le marché, pose de canalisation), ainsi que la bonne jonction de la conduite avec les équipements auxiliaires (joints, coudes, vannes ….) permettent de faire le bon choix.

Parmi les matériaux à utiliser on distingue entre autres : L'acier, la fonte ductile, le PVC (polyvinyle de chlorure) et le PEHD (polyéthylène haute densité).

#### **III.2.4.1 Tuyaux en fonte :**

Les tuyaux en fonte présentent plusieurs avantages mais beaucoup plus des inconvénients.

#### **III.2.4.1.1 Les avantages :**

- Bonne résistance aux sollicitations du fluide ;
- Bonne résistance aux chocs et aux charges compressibles ;
- Longueur des conduites variant de 6 à 16m, ce qui réduit le nombre de joint, par conséquent, une réduction des risques de fuite
- Facilité de pose.

#### **III.2.4.1.2 Les inconvénients :**

- $\triangleright$  Sensible à la corrosion des sols agressifs, ce qui nécessite une protection cathodique et une maintenance rigoureuse ;
- Risque de déformation des conduites pendant leur transport et un cout très élevé pendant la pose ;
- Mauvaise résistance au cisaillement ;
- Une durée de vie d'environ 30 ans.

#### **III.2.4.2 Tuyaux en acier :**

Les tuyaux en acier sont beaucoup plus légers que les tuyaux en fonte d'où l'économie sur le transport et la pose.

#### **III.2.4.2.1 Les avantages :**

Résistances aux contraintes (choc, écrasement.) ;

Les tuyaux en acier permettent aussi une pression élevée.

#### **III.2.4.2.2 Les inconvénients :**

Leur principal inconvénient est la corrosion c'est-à-dire sensible a la corrosion des sols agressifs, ce qui nécessite une protection cathodique et une maintenance rigoureuse

#### **III.2.4.3 Tuyaux en P.E.H.D :**

#### **III.2.4.3.1 Les avantages :**

- Bonne résistance à la corrosion interne, externe, microbiologique et à l'entartage.
- $\triangleright$  Disponibilité sur le marché.
- Facilité de pose (grande flexibilité), Fiabilité au niveau des branchements (réduction de risque de fuite).
- Possibilité d'enroulement en couronne pour les petits diamètres ;
- Bonne caractéristique hydraulique (coefficient de rugosité très faible) ;
- Durée de vie prouvée par l'expérience et le test de vieillissement théoriquement de 50 ans à une température de 20°c.

#### **III.2.4.3.2 Les inconvénients :**

Nécessite une grande technicité pour la jonction.

Dans notre cas, il serai convenable d'opter pour le polyéthylène vu les avantages qu'il procure.

#### **III.2.5 Calcul hydraulique du réseau de distribution :**

Le calcul du réseau de distribution se fera pour les deux cas suivants :

- $\triangleright$  Cas de pointe.
- $\triangleright$  Cas de pointe plus incendie.

On procède comme suit:

- On détermine la longueur de chaque tronçon du réseau maillé ;
- On calcule le débit en route pendant l'heure de pointe ;
- On détermine le débit spécifique en considérant le débit en route.

#### *Remarque :*

A l'issue de notre tracé, et selon les données topographiques, on a remarqué qu'à partir du nœud n16 (limite du premier étage), la dénivelée devient importante, ce qui engendrera des fluctuations importantes au niveau des pression (problème récurrent dans les réseaux étagés). Aux points bas, on aura de fortes pressions et aux points hauts de faibles pressions d'où la particularité et la difficulté de notre travail, qui réside essentiellement dans la régulation de la pression, et ce, en faisant un équilibre entre les points hauts et les points bas en choisissant la meilleure variante parmi ceux proposés.

#### **III.2.5.1 Détermination des débits :**

#### **III.2.5.1.1 Débit route :**

Il est défini comme étant le débit reparti uniformément le long d'un tronçon du réseau, il est déterminé par la relation suivante :

$$
\sum Q_r = Q_{\max h} - \sum Q_{\text{conc}} \quad ; \qquad (1/s)
$$

**Qr** : Débit route total

**Qmaxh** : Débit maximal horaire

**<sup>Q</sup>conc** : Somme des débits concentrés

#### **III.2.5.1.2 Débit spécifique :**

Le débit spécifique est défini comme étant le rapport entre le débit route et la somme des longueurs de tous les tronçons. On détermine le débit spécifique par mètre linéaire selon la relation suivante:

$$
Q_{sp} = \frac{\sum Qr}{\sum Li} \text{ (I/s/m) III.2}
$$

 $Q_{sp}$  : débit spécifique (l/s/m)

 $\Sigma$ Li : somme des longueurs des tronçons du réseau (m)

#### **III.2.5.1.3 Débits nodaux :**

Le débit au nœud est concentré dans chaque point de jonction des conduites du réseau, on doit raisonner sur la base de la relation suivante :

 $Q_{n,i} = 0.5 \sum Q_{r,i-k} + \sum Q_{cone}(l/s)$  III.3

Avec :  $Q_{n,i}$ : débit au nœud i

 $\sum Q_{r,i+k}$  : somme des débits route des tronçons reliés au nœud i

 $\Sigma Q_{\text{conc}}$ : somme des débits concentrés au nœud.

Nous avons déterminer les formules qui nous permettrons de dimensionner notre réseau dans les deux cas à savoir: cas de pointe et cas de pointe + incendie.

Il est important de souligner que dans notre cas d'étude la somme des débits concentrés aux différents nœuds du réseau de distribution dans le cas de pointe est nulle (ΣQ conc=0).

#### **III.2.5.1.4 Débit d'incendie :**

Il est plus que primordial de prévoir dans chaque réservoir, une réserve d'eau qui servira à l'extinction d'un éventuel incendie.

Le débit qu'il va falloir mobiliser est de l'ordre de 60m<sup>3</sup>/h soit 16,67 l/s et ce pour une durée de 2 heures.

On prévoit dans notre cas un débit de 17 l/s et une pression minimale à atteindre de 10m.

Ce débit doit être ajouté au nœud le plus éloigné dans le réseau, en outre lorsque la consommation est la plus importante (cas de pointe).

44

## **III.2.5.2 Dimensionnement des deux étages :**

## **III.2.5.2.1 Calcul des débits :**

**III.2.5.2.1.1 Premier étage (2\*500) :**

## **A) Cas de pointe :**

Le cas de pointe est détecté à partir du graphique de consommation entre 8 heures et 12 heures comme suit:

 $Q_{\text{maxh}} = Q_{\text{pte}} = 450,21 \text{ m}^3/\text{h} = 125,058$  I/s et  $Q_{\text{conc}} = 0$  I/s

Donc  $Q_{\text{route}} = Q_{\text{pte}} - Q_{\text{conc}} = 125,058 - 0 = 125,058$  l/s

 $\Sigma$ Li = 5644,93 m; donc : Q<sub>sp</sub>=125,058 /5644,93 = 0,0222/s/m

Au final, le débit spécifique est : **Qsp=0,0222/s/m**

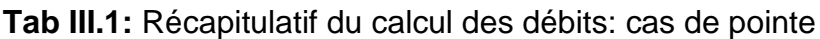

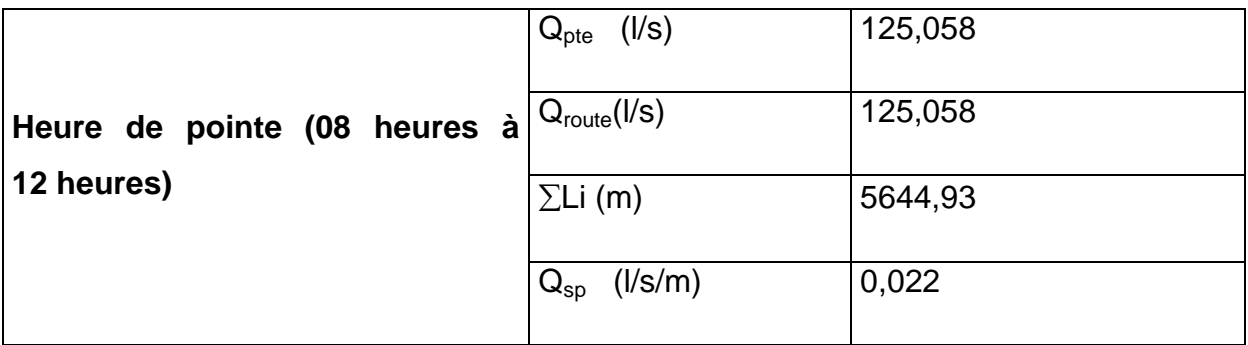

## *Remarque:*

Les calculs effectués vont nous permettre de calculer les débits routes dans chaque tronçon ainsi que les débits nodaux.

Les résultats de calculs des débits routes (repérés dans chaque tronçon) ainsi que les débits nodaux à partir des débits spécifiques en cas de pointe sont représentés dans le tableau Tab III.2 comme suit:

**Tab III.2**: Calculs des débits routes et des débits aux nœuds: cas de pointe (étage 2\*500)

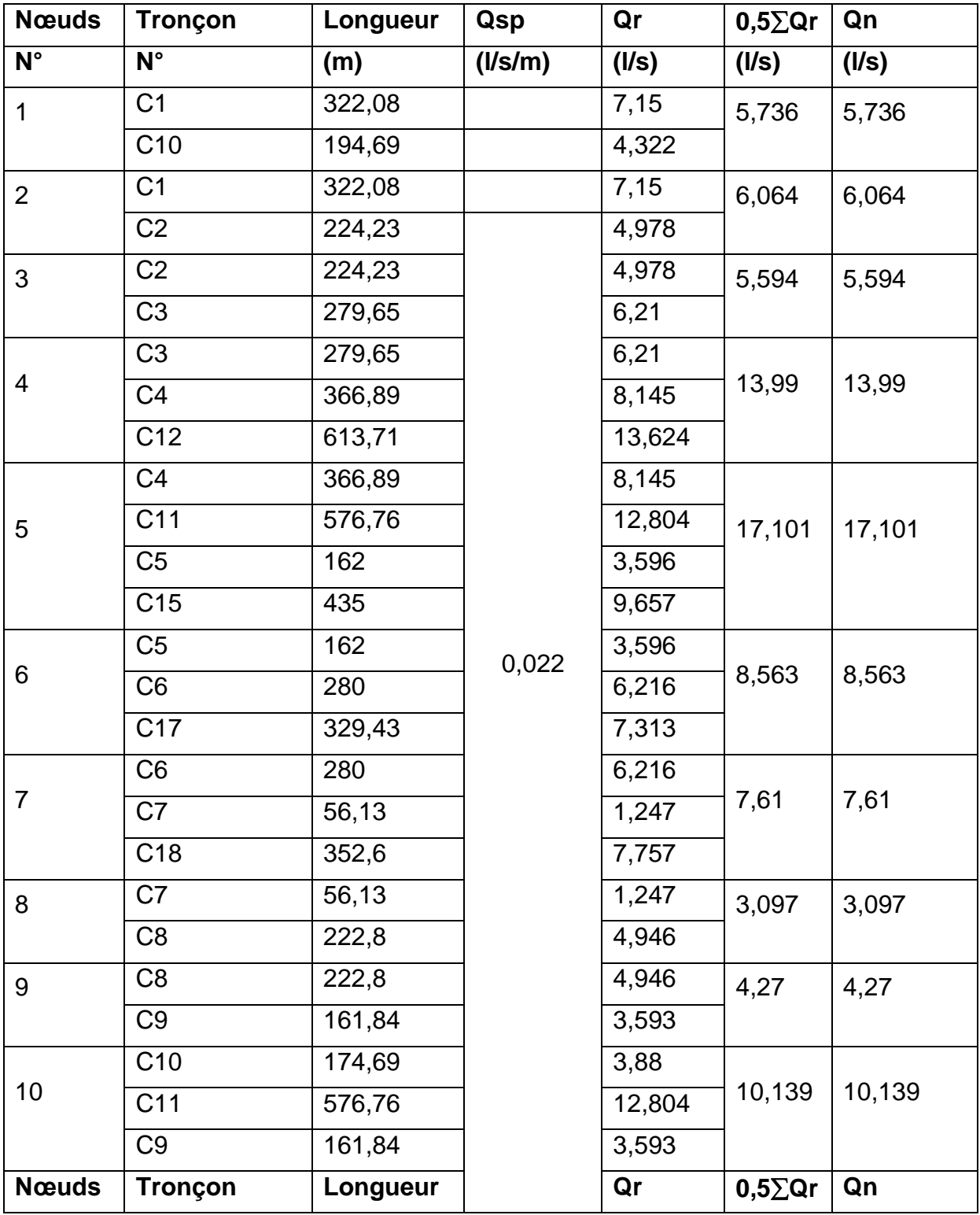

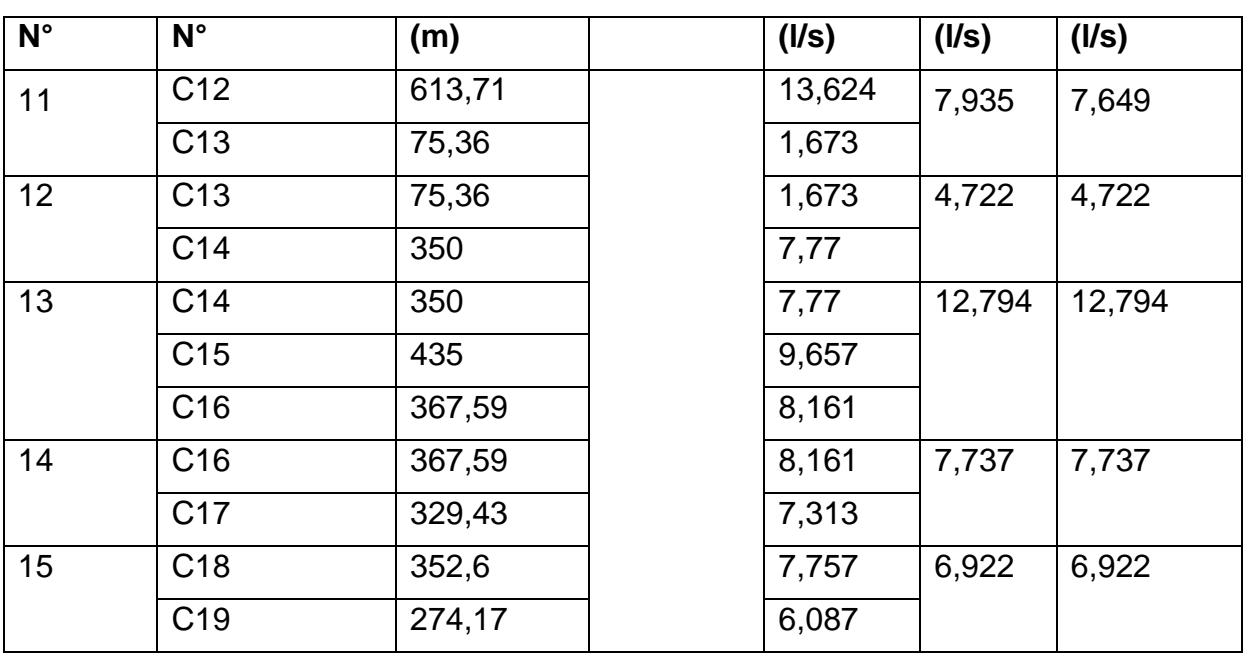

#### **B) Cas de pointe + incendie :**

En cas d'incendie, il ya lieu de prévoir un volume d'incendie de 120 m<sup>3</sup>, pour un incendie de deux heures, soit un débit de 17 l/s à ajouter au débit de pointe horaire avec:

 $Q_{p+inc}$ = 125,058 + 17 = 142,058 l/s

On opte pour l'ajout de ce débit d'incendie au niveau du nœud n13 (pour le premier étage) et ce pour divers raisons:

- C'est un point haut et éloigné;
- $\triangleright$  Présence d'un grand parc urbain de 197000m<sup>2</sup>à gauche du nœud (extension forestière par plantation d'arbustes qui pourrai constituer un risque élevé d'incendie) ;
- Présence d'une forêt à droite du nœud ;
- Présence d'une grande partie d'habitations collectifs (construction d'immeubles de l'AADL) et d'infrastructures divers où le risque d'incendie est élevé.

Dans ce cas, le calcul s'effectue de la même manière que le cas précédent, cependant on doit s'assurer que le débit d'incendie donné par le réservoir d'alimentation (17 l/s) se trouve au point le n13.

**Tab III.3** : Calcul des débits routes et des débits aux nœuds: cas de pointe + incendie (étage 2\*500)

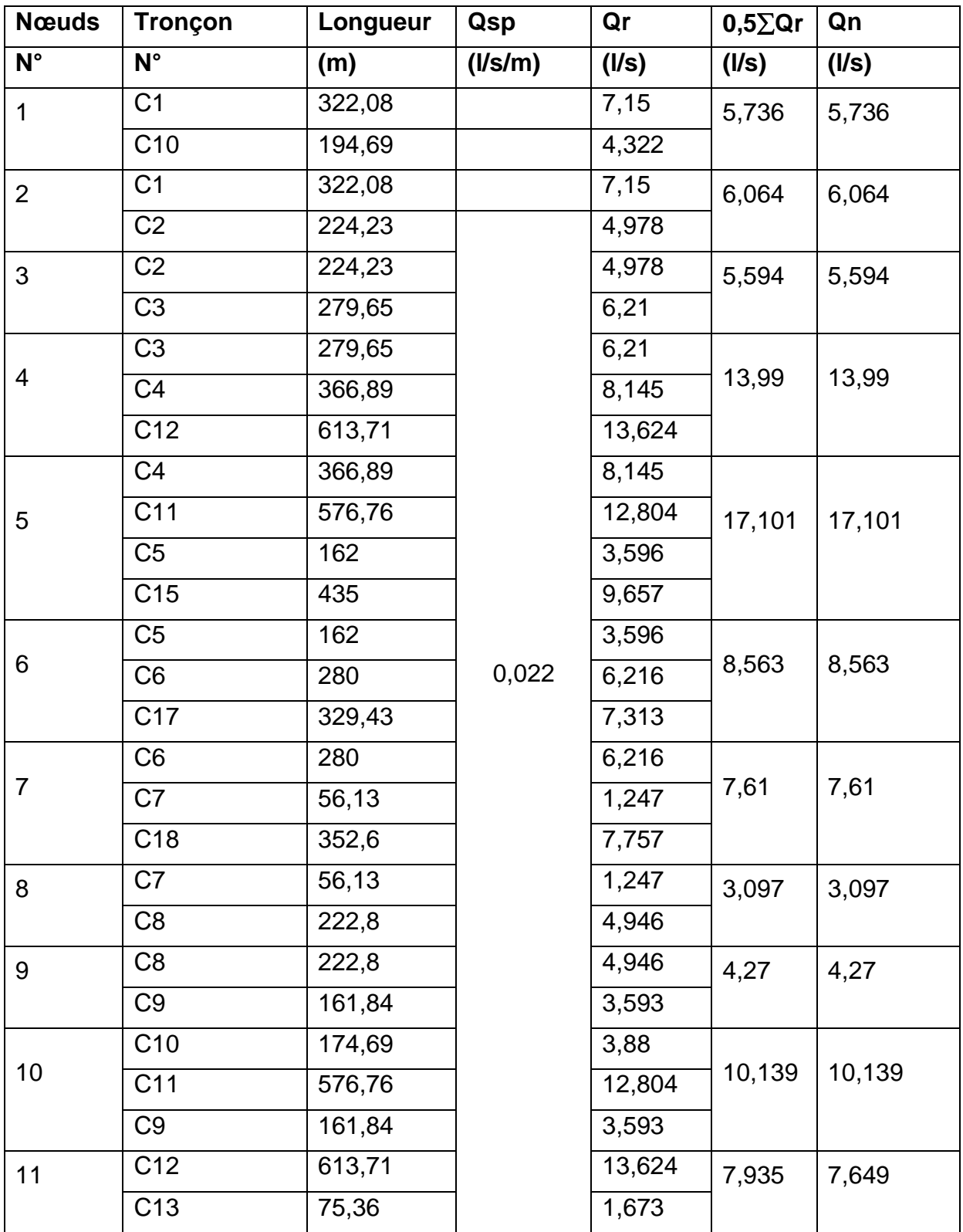

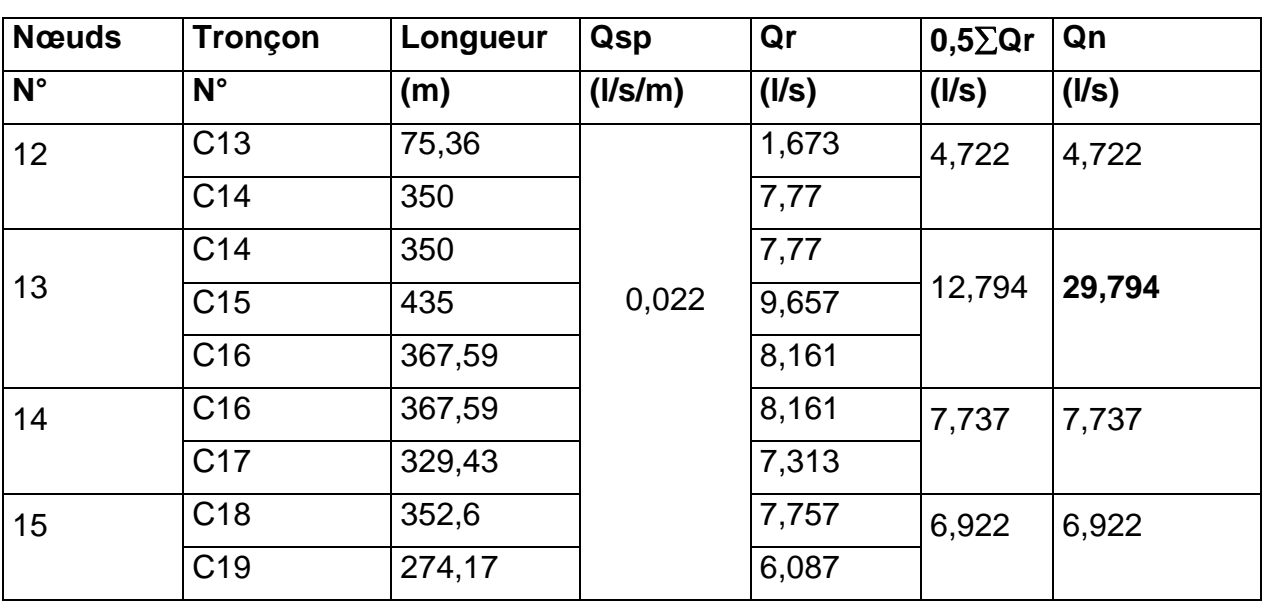

## **III.2.5.2.1.2 Deuxième étage (étage 2000 EST) :**

## **A) Cas de pointe :**

Le cas de pointe est détecté à partir du graphique de consommation entre 8 heures et 12 heures comme suit:

$$
Q_{\text{maxh}} = Q_{\text{pte}} = 263,47506 \text{m}^3/\text{h} = 73,187 \text{ l/s et } Q_{\text{conc}} = 0 \text{ l/s}
$$

Donc  $Q_{\text{route}} = Q_{\text{ote}} - Q_{\text{cone}} = 73,187 - 0 = 73,187$  l/s

 $\Sigma$ Li = 5461,22 m; donc : Q<sub>sp</sub>=73,187 /5461,22 = 0,0134l /s/m

Au final, le débit spécifique est : **Qsp=0,0134l/s/m**

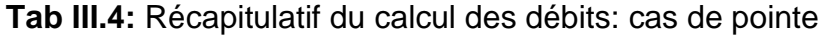

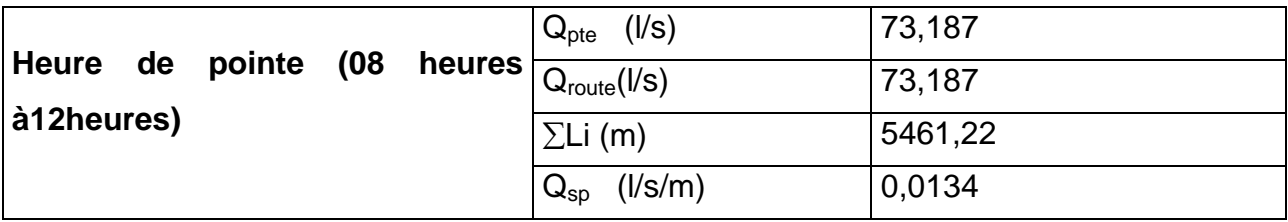

## *Remarque:*

Les calculs effectués vont nous permettre de calculer les débits routes dans chaque tronçon ainsi que les débits nodaux.

Les résultats de calculs des débits routes (repérés dans chaque tronçon) ainsi que les débits nodaux à partir du débits spécifique en cas de pointe sont représentés dans le tableau Tab III.5 comme suit:

**Tab III.5**: Calcul des débits routes et des débits aux nœuds: cas de pointe (étage 2000EST)

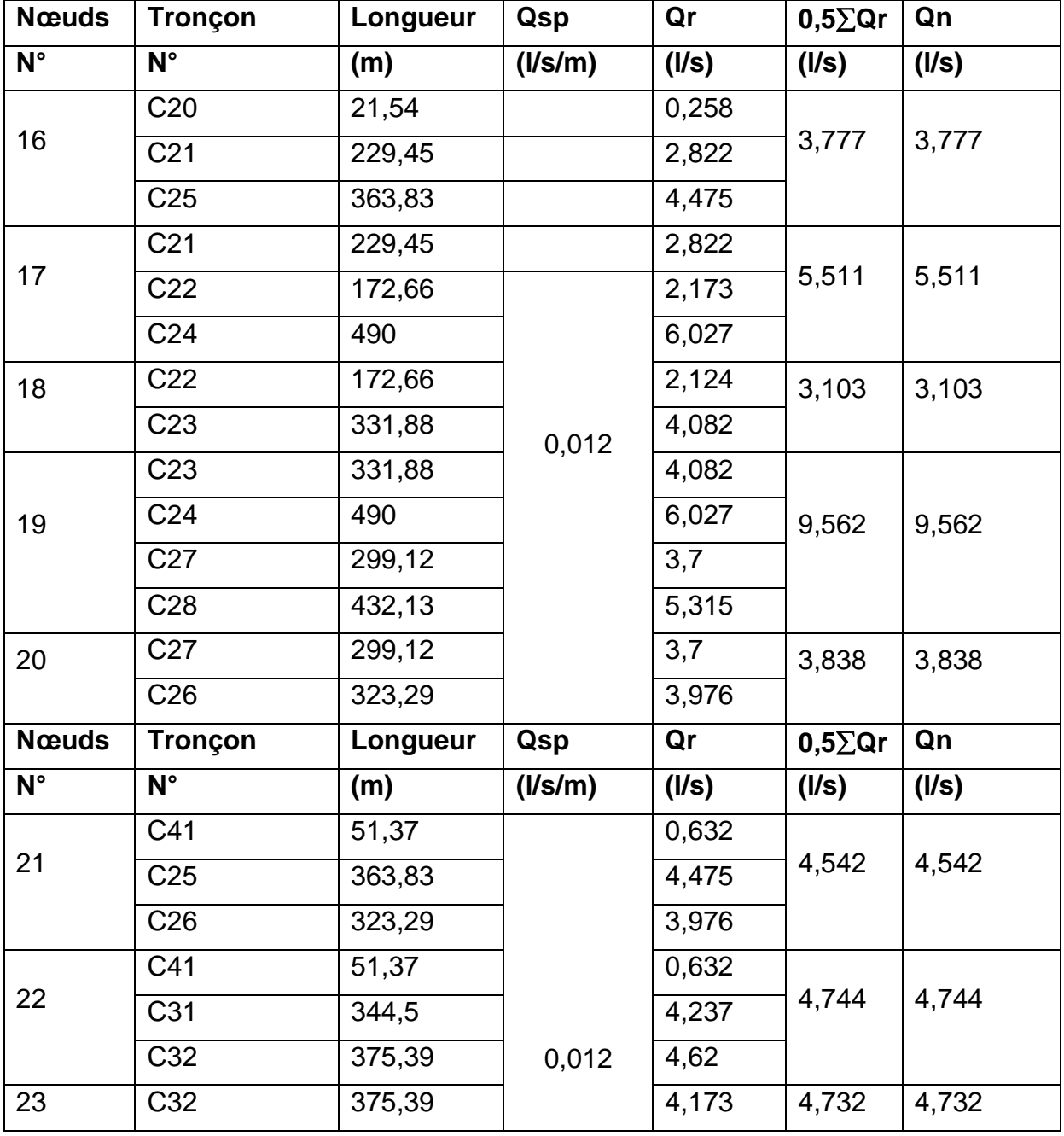

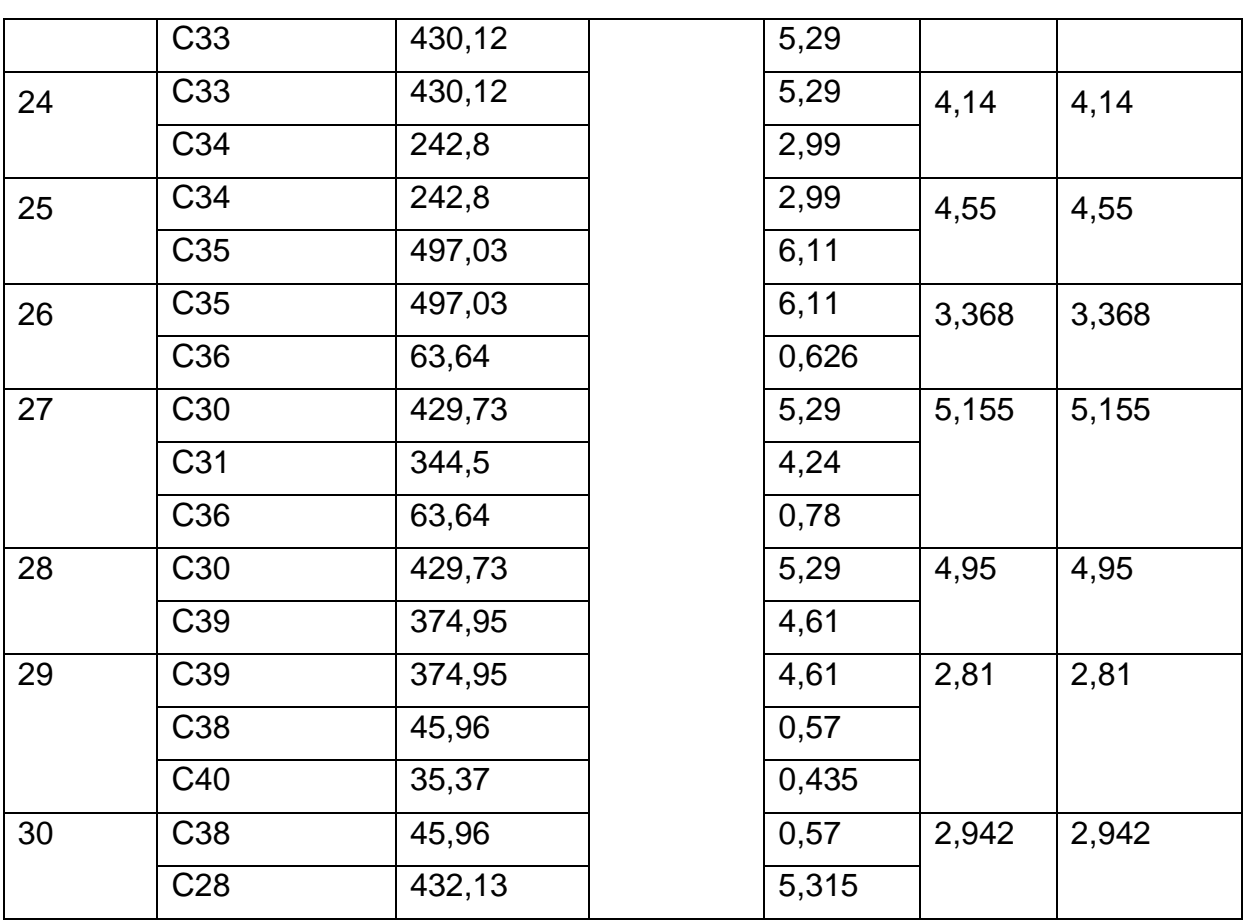

## **B) Cas de pointe + incendie :**

En cas d'incendie, il ya lieu de prévoir un volume d'incendie de 120 m<sup>3</sup>, pour un incendie de deux heures, soit un débit de 17 l/s à ajouter au débit de pointe horaire avec:

 $Q_{p+inc}$ = 73,187 + 17 = 90,187 l/s

On ajoute ce débit au niveau du nœud n28 pour les raisons suivantes :

- C'est un point haut ;
- Présence de la résidence universitaire et divers habitations collectifs au voisinage du point.

Il est toujours important de positionner le nœud de débit d'incendie au point le plus défavorable, et ce pour satisfaire la demande en tout point.

Dans ce cas, le calcul s'effectue de la même manière que le cas précédent, cependant on doit s'assurer que le débit d'incendie donné par le réservoir d'alimentation (17 l/s) se trouve au point le n28.

Les résultats de calcul du cas de pointe et d'incendie sont représentés dans le tableau III.6.

**Tab III.6** : calcul des débits routes et des débits aux nœuds: cas de pointe + incendie (étage 2000EST)

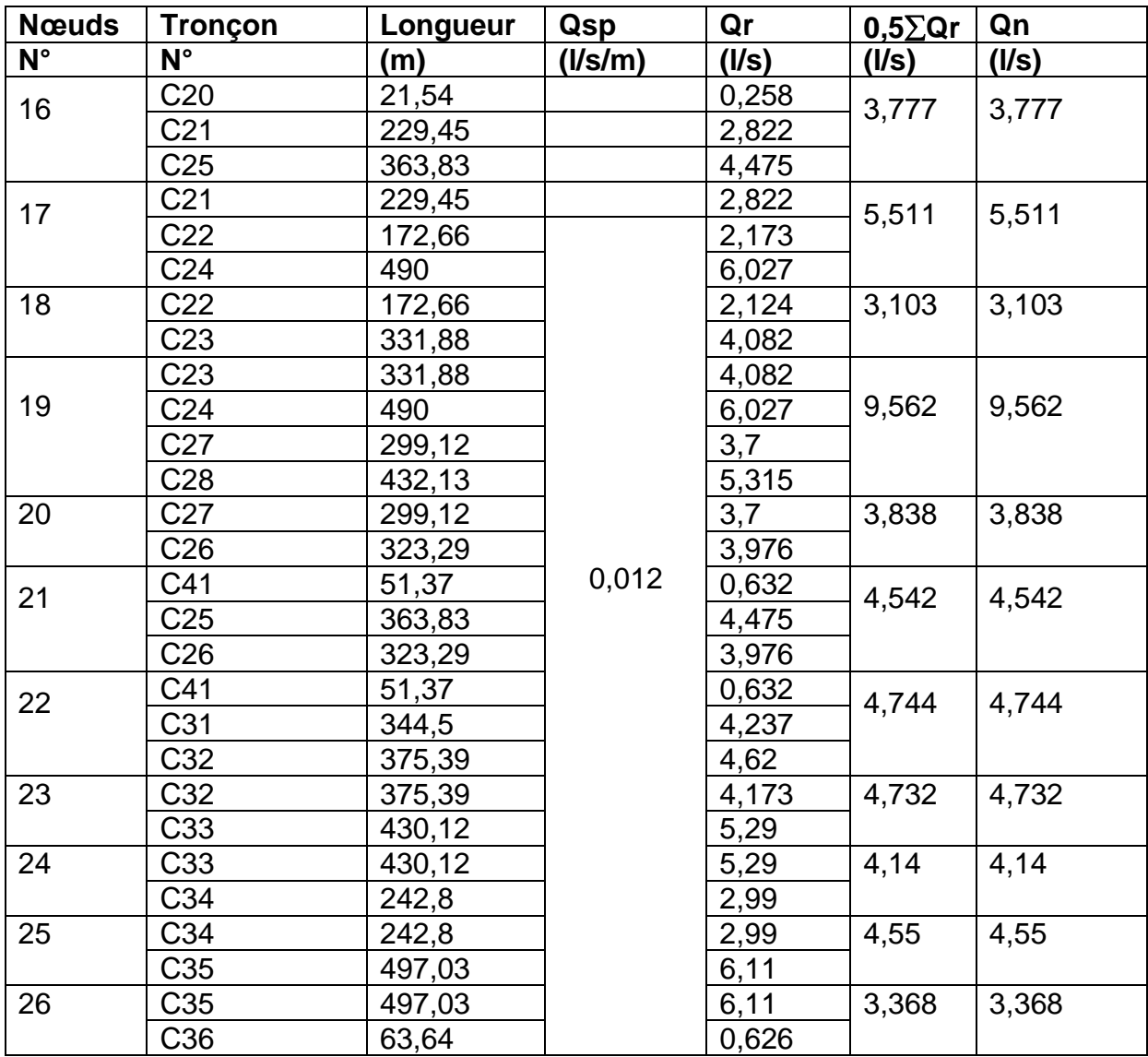

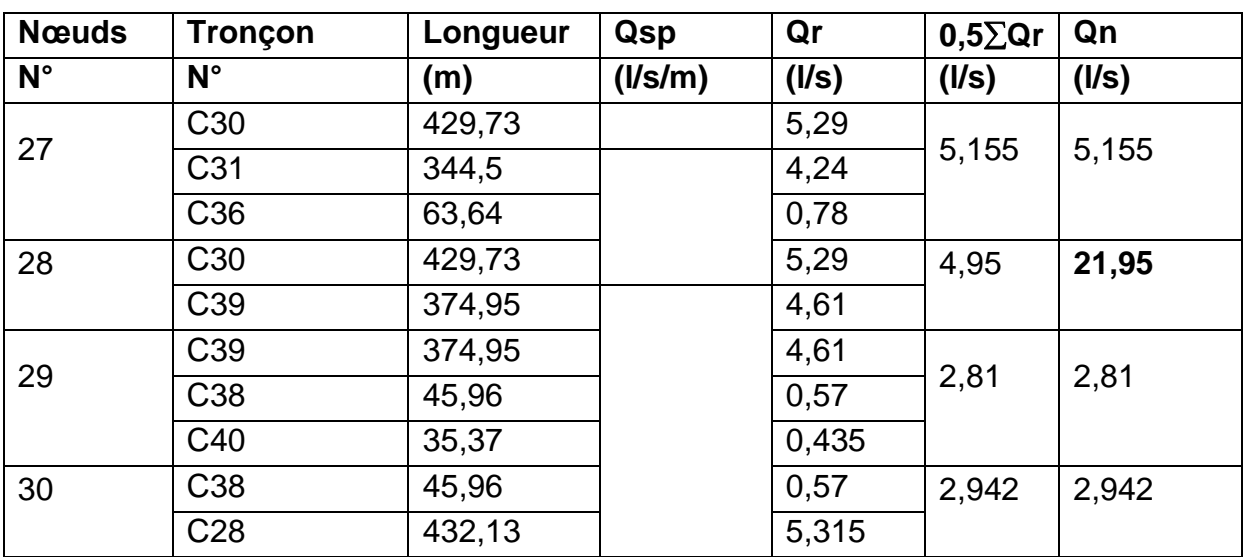

## **III.2.5.2.2 Calcul hydraulique du réseau de distribution :**

## **III.2.5.2.2.1 Détermination des diamètres avantageux :**

Les diamètres avantageux sont donnés dans le tableau 4 en fonction des débits véhiculés dans chaque tronçon.

| <b>Diamètres</b>                  | 50          | 75         | 100              | 125                        | 150                | 175               | 200                 | 250        | 300        |
|-----------------------------------|-------------|------------|------------------|----------------------------|--------------------|-------------------|---------------------|------------|------------|
| <b>Débits</b><br>limites<br>(I/s) | $\langle 3$ | 3<br>a 7,3 | 7,3<br>a<br>10,6 | $10,6 \text{ à }$<br>15,10 | 15,10<br>a<br>19,8 | 19,8<br>a<br>26,5 | 26,5<br>$\dot{a}42$ | 42<br>a 65 | 65<br>a 93 |

**Tab III.7 :** Relation entre les diamètres avantageux et les débits

Suite à la répartition arbitraire des débits que nous avons effectués, nous pouvons alors déterminer le diamètre avantageux dans chaque tronçon.

## **Tab III.8 :** Débit en fonction des diamètres avantageux

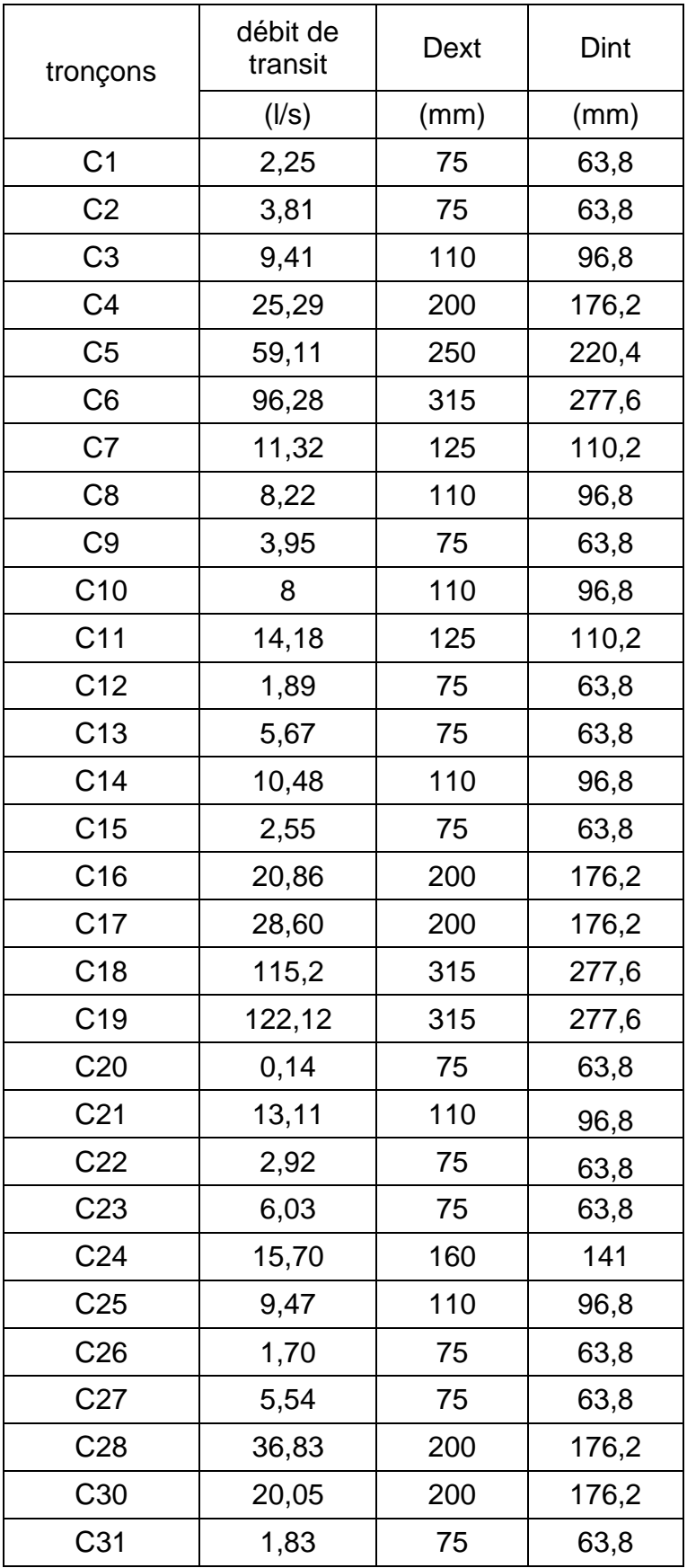

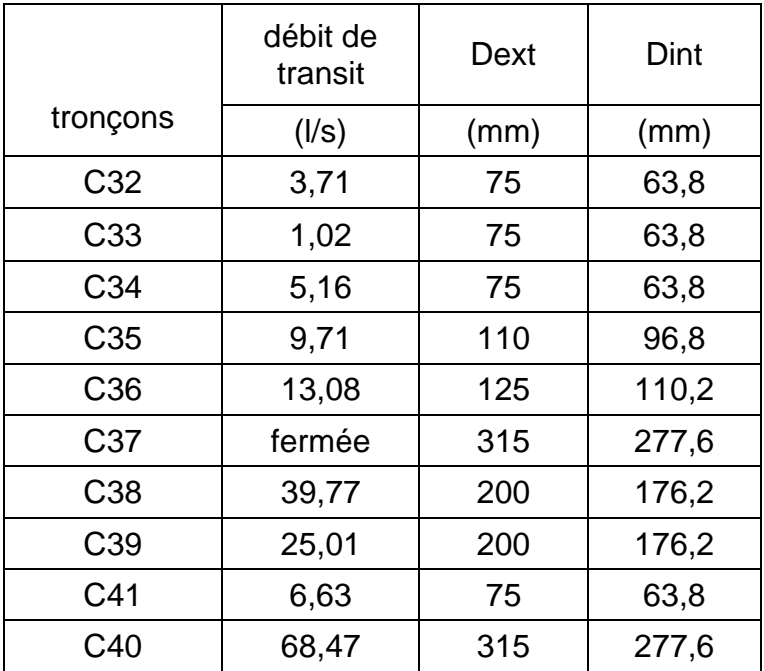

Dans chaque tronçon du réseau transitent deux débits différents suivant les deux cas (cas de pointe et cas de pointe plus incendie). Le diamètre de ce tronçon sera déterminé ainsi, en considérant le débit maximum parmi les deux débits et en respectant la fourchette de la vitesse admissible pour un réseau d'AEP.

Les vitesses recommandés dans un réseau d'AEP, est compris entre 0,3 à 1,5m/s, voire 2m/s en cas d'incendie.

Il ya lieu d'éviter, dans la mesure du possible, les vitesses faibles, car elles favorisent les dépôts de sable et rendent difficile l'évacuation de l'air dissous dans l'eau vers les points hauts.

Il faut également éviter, dans la mesure du possible, les vitesses supérieures à 1,5 m/s en cas de pointe et 2 m/s en cas d'incendie, car elles impliquent des pertes de charge importantes.

La simulation du comportement hydraulique et la correction des diamètres se fait à la base du logiciel EPANET 2.0.

#### **III.2.5.2.2.2 Présentation du logiciel EPANET 2.0:**

#### **1. Définition :**

C'est un logiciel de simulation du comportement hydraulique et de la qualité de l'eau instantanément ou sur de longues durée dans les réseaux sous pression. Il calcule le débit dans chaque tuyau, la pression à chaque nœuds, le niveau de l'eau dans les réservoirs et la concentration en substance chimiques dans les différentes parties du réseau, au cours d'une durée de simulation. Le logiciel est capable également de calculer le temps de séjours et de suivre l'origine de l'eau. Il a pour objectif de fournir une meilleure compréhension de l'écoulement et de l'usage de l'eau dans les systèmes de distribution.

#### **2. Exemple d'application :**

- Calage d'un modèle hydraulique ;
- Définition d'un programme de prélèvement d'échantillons.

EPANET 2.0 peut être considéré comme étant un outil d'aide à la gestion d'un réseau, et ce en fournissant de l'aide pour la recherche de stratégies pour gérer un réseau tel que :

- Modifier le réseau de pompage ou de marnage des réservoirs ;
- Planifier l'entretien et le remplacement de certaines canalisations.

Dans notre cas, on s'intéresse à la simulation du comportement hydraulique.

#### **3. Etapes d'utilisation d'EPANET 2.0:**

Pour modéliser un système de distribution d'eau sur EPANET 2.0, les étapes sont les suivantes:

- Dessiner un réseau représentant le système de distribution ou importer le schéma;
- > Saisir les propriétés des éléments;
- Décrire le fonctionnement du système;
Sélectionner un ensemble d'option de simulation;

Lancer une simulation hydraulique et visualiser les résultats.

## **4. Données propres au logiciel :**

La rugosité est donnée selon la nature des matériaux utilisés. Dans notre cas on a opté pour le PEHD (ε =0,0015 mm).

Les pertes de charge sont données par le logiciel suivant la formule de DARCY-WEISBACH :

$$
\Delta H = \frac{8\lambda LQ^2}{\pi^2 g D^5}
$$
III.4

Tel que :

$$
\lambda = (1.14 - 0.86 \ln (\epsilon/D))^2
$$
 (La formule de NIKHRADZE) III.5

Avec :

ΔH : perte de charge (m)

λ :coefficient de frottement

ε : la rugosité de la conduite (mm)

L : longueur du tronçon (m)

Q : débit dans le tronçon (m $3/$ s)

g : l'accélération de gravité g=9.81 (m/s $^{2}$ )

D : diamètre de la conduite.

# **III.2.5.2.2.3 Pression au sol:**

La pression au sol en un point donné est la différence entre la cote piézométrique et la cote du sol en ce point, elle est formulée ainsi:

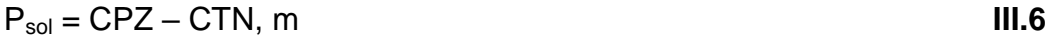

CPZ : cote piézométrique, en m

CTN : cote du terrain naturel, en m

La cote piézométrique entre deux points 1 et 2 est traduite par la relation:

CPZ1 = CPZ2  $\pm \Delta$ 

H **III.7**

 $\triangle H$  : perte de charge du tronçon 1-2

 $\pm\,$  : Signe qui dépend du sens d'écoulement

Selon la hauteur des immeubles, on prévoit les pressions suivantes:

12 à 15 m : pour un étage.

16 à 19 m : pour 2 étages.

20 à 23 m : pour 3 étages.

24 à 27 m : pour 4 étages.

D'une façon générale, on peut écrire :

 $P_{sol} = 10 + 4n$  **III.8** 

n : nombre de l'étage

4 : hauteur de l'étage, en m

 $\alpha$ H : perte de charge du tronçon 1-2<br>  $\pm$  : Signe qui dépend du sens d'écoulemen<br>
Selon la hauteur des immeubles, on prévoit<br>
12 à 15 m : pour un étage.<br>
16 à 19 m : pour 2 étages.<br>
20 à 23 m : pour 3 étages.<br>
24 à 27 Pour notre cas, nous prévoyons une pression qui suffira pour 5 étages (nombre d'étages de la majorité des immeubles de notre zone) soit une pression à assurer de 30 m.

## **III.2.5.2.2.4 Résultats de la simulation:**

## **A) Cas de pointe :**

## **A.1) Résultats de simulation au niveau des arcs:**

Les vitesses et les pertes de charge dans le réseau de distribution sont données par le tableau III.9.

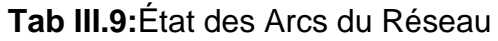

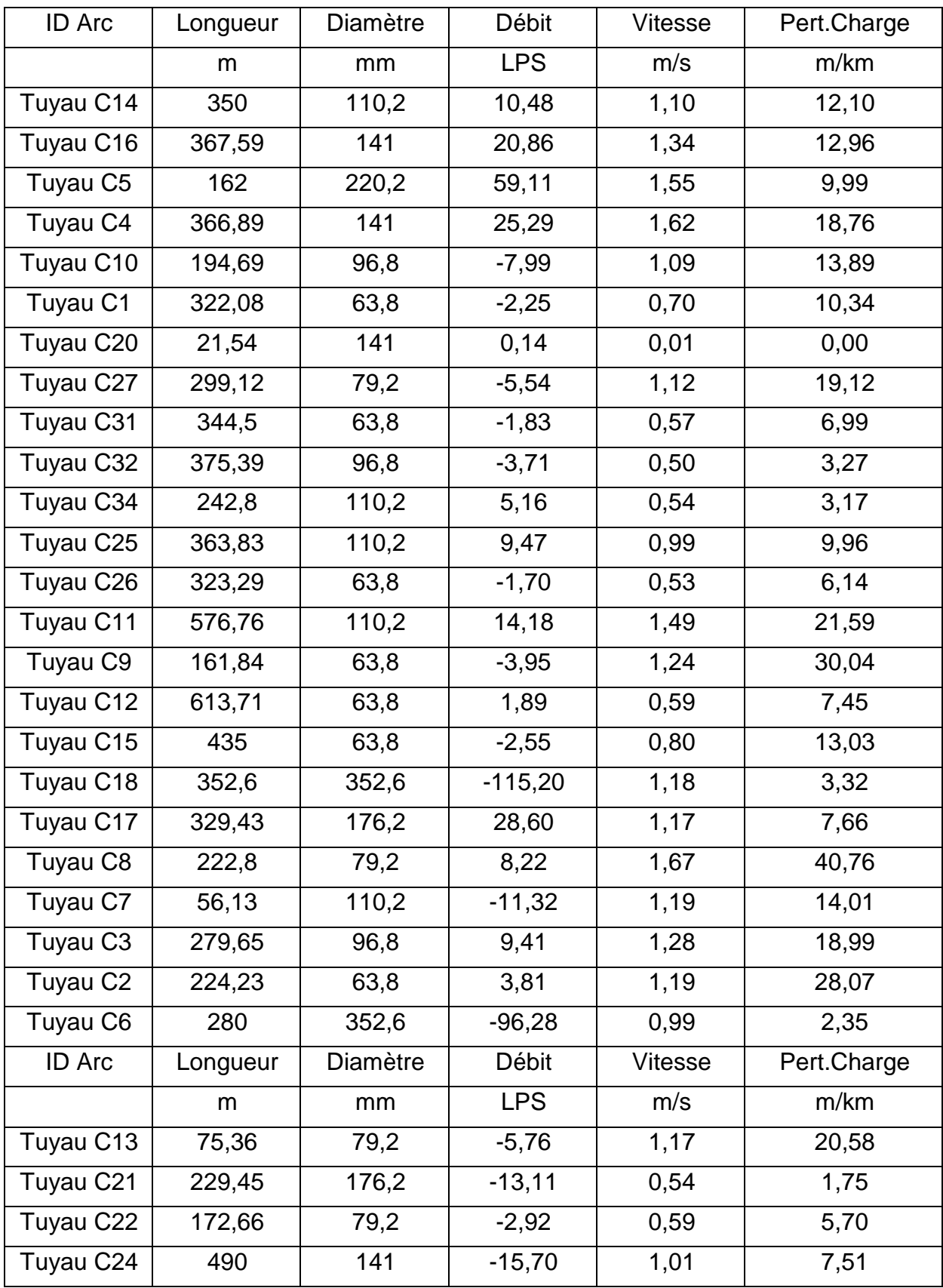

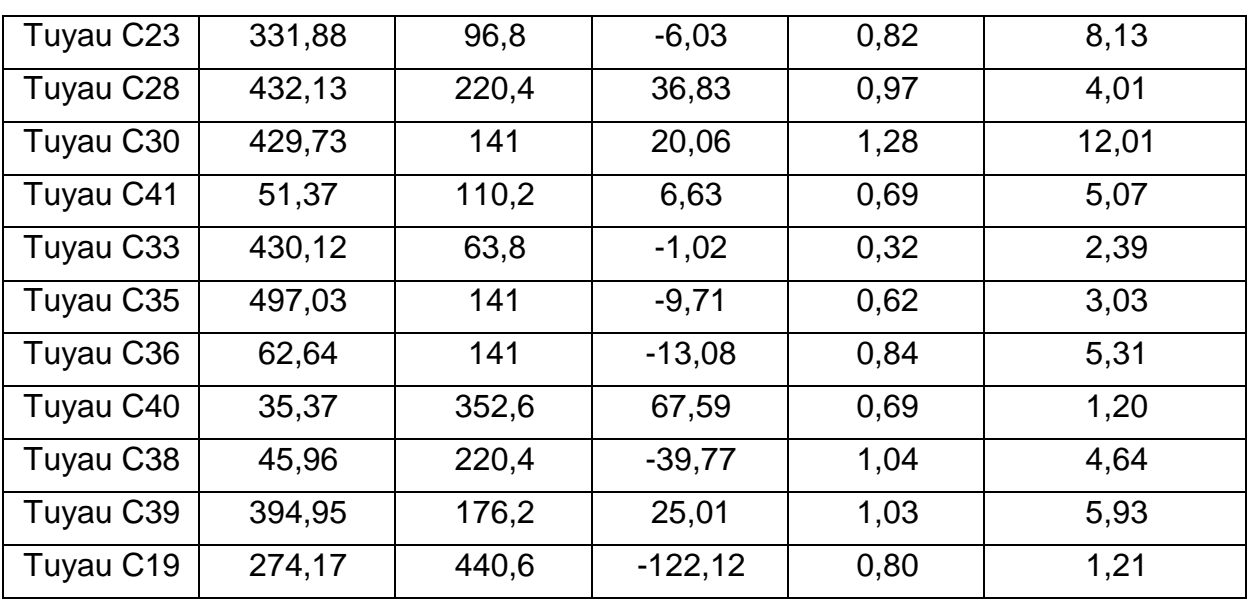

En cas de pointe, les vitesses sont pratiquement toutes acceptables (dans l'intervalle préconisé) à l'exception du tronçon C20 où cette dernière est en dessous de l'intervalle avec 0,01 m/s et les tronçons C4 et C8 où cette dernière est légèrement au dessus de l'intervalle avec respectivement 1,62 m/s et 1,67 m/s

# **A.2) Les résultats de simulation au niveau des nœuds:**

Les charges et les pressions au niveau de chaque nœud sont données dans le tableau

Tab III.10.

# **Tab III.10 :** Etat des nœuds du réseau

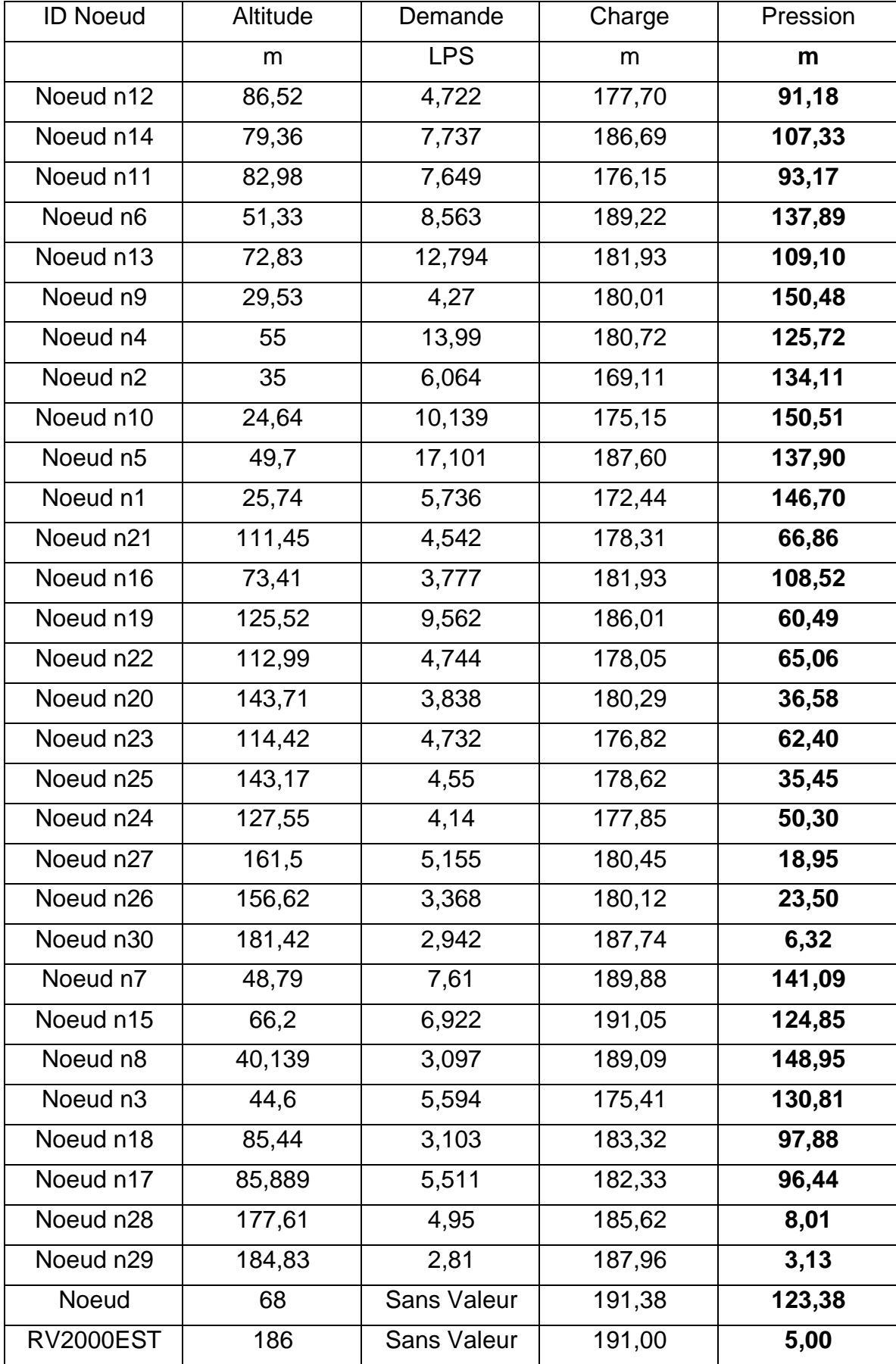

Les pressions au niveau de l'étage premier (2\*500) sont tous excessivement élevés, de même que pour le deuxième étage à l'exception de quatre nœuds n20, n25, n26 et n27; d'où l'ambigüité de notre étude qui est de palier à cette pression exagérée et permettre l'apparition de pressions acceptables pour un bon fonctionnement du réseau.

## **B) Cas de pointe + incendie :**

### **B.1) Résultats de simulation au niveau des arcs:**

Les vitesses et les pertes de charge dans le réseau de distribution sont données par le tableau III.11.

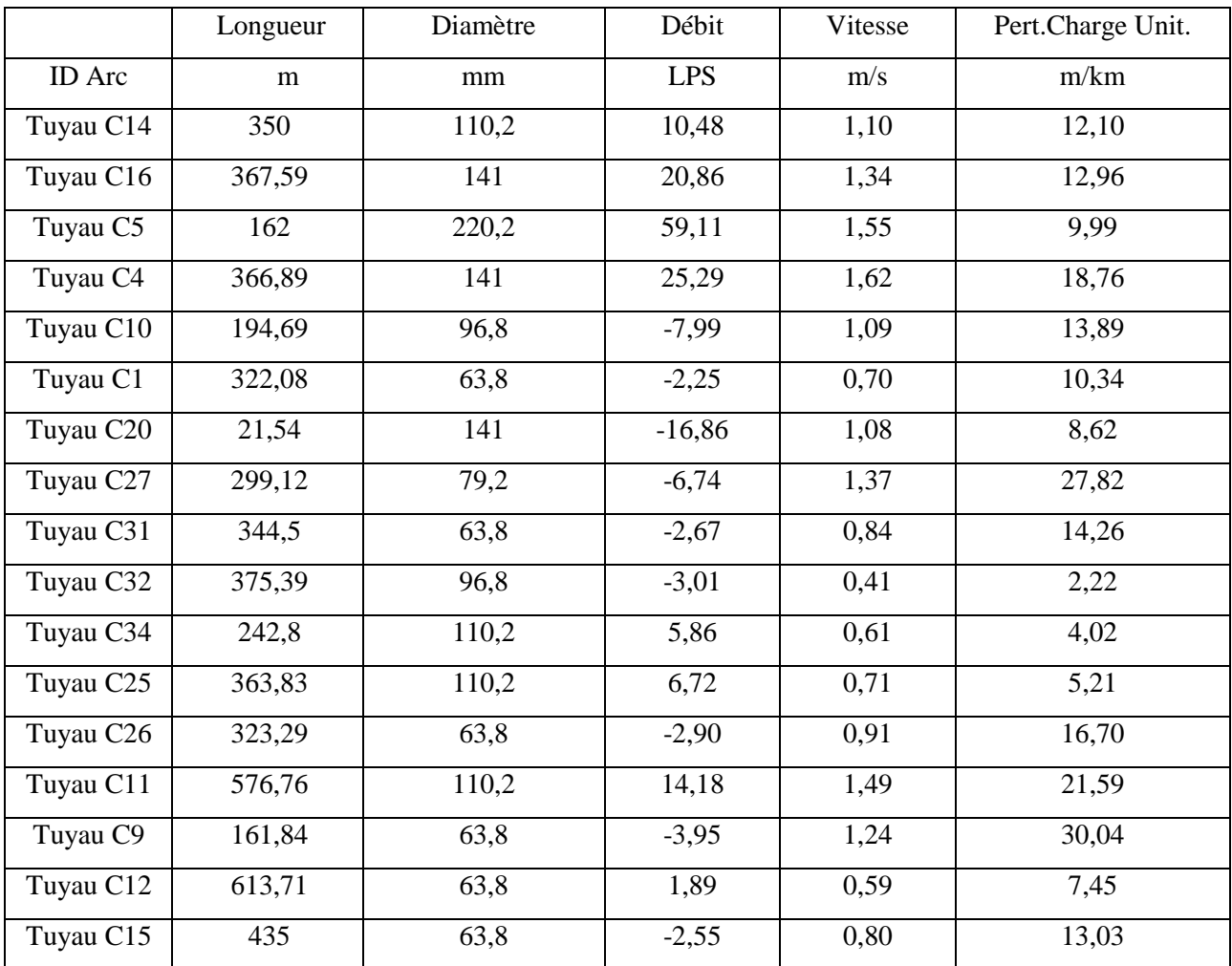

#### **TabIII.11:** Etat des arcs du réseau (pointe + inc)

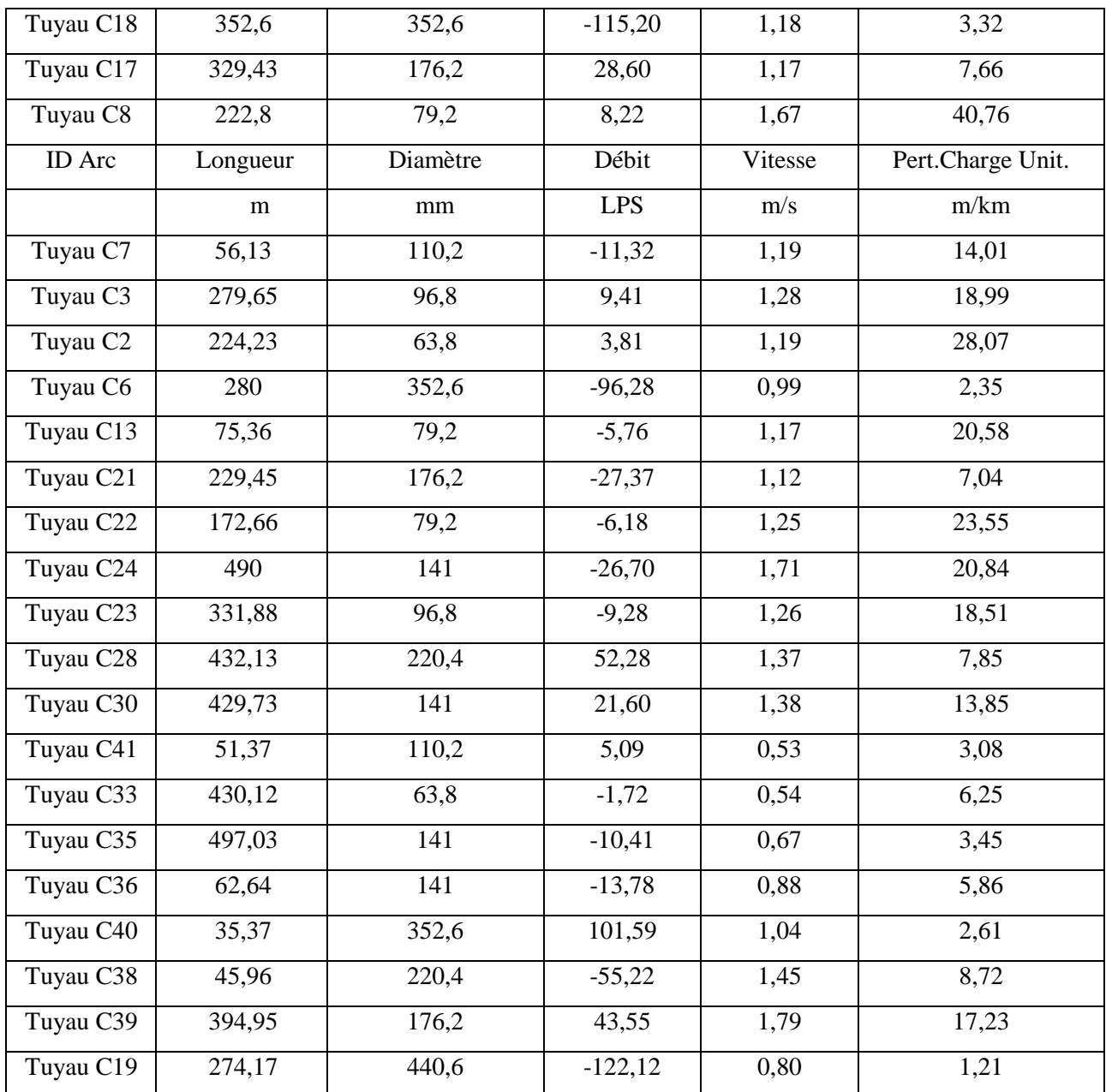

Les vitesses sont majoritairement acceptables. On note néanmoins quatre vitesses légèrement au dessus de l'intervalle.

## **B.2) Les résultats de simulation au niveau des nœuds:**

Les charges et les pressions au niveau de chaque nœud sont données dans le tableau Tab III.12.

**Tab III.12:** Etat des nœuds du réseau (pointe + inc)

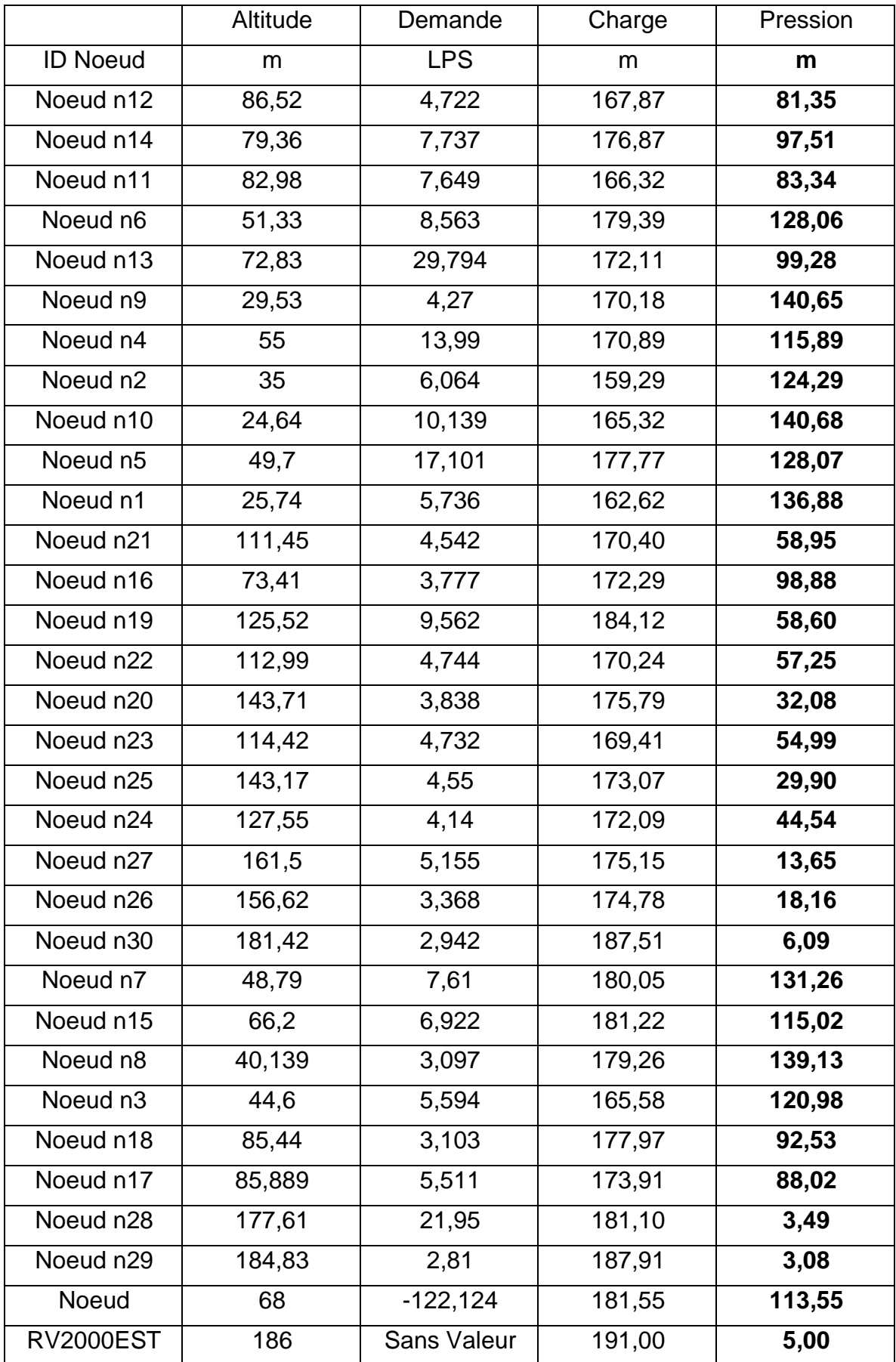

Les résultats de calcul ont montrés ce qui suit :

- **En cas de pointe;** le nœud où la pression est la plus importante est le nœud n10, d'une cote piézométrique de : 175,15 m, avec une cote de terrain de : 24,64 m, soit une pression au sol de 150,51 m.
- **En cas de pointe;** le nœud où la pression est la plus faible est le nœud n29, d'une cote piézométrique de : 187,96 m, avec une cote de terrain de : 184,83 m, soit une pression au sol de 3,13 m.
- **En cas de pointe plus incendie;** le nœud où la pression est la plus importante est le nœud n10, d'une cote piézométrique de : 165,32 m et une cote au sol : 24,64 m, soit une pression au sol de 140,68 m.
- **En cas de pointe plus incendie;** le nœud où la pression est la plus faible est le nœud n29, d'une cote piézométrique de : 181,10 m et une cote au sol : 177,61 m, soit une pression au sol de 3,08 m.

Les pressions ont très légèrement diminués en cas de pointe et d'incendie.

Les résultats en cas de pointe et d'incendie sont représentés dans les schémas

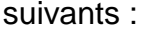

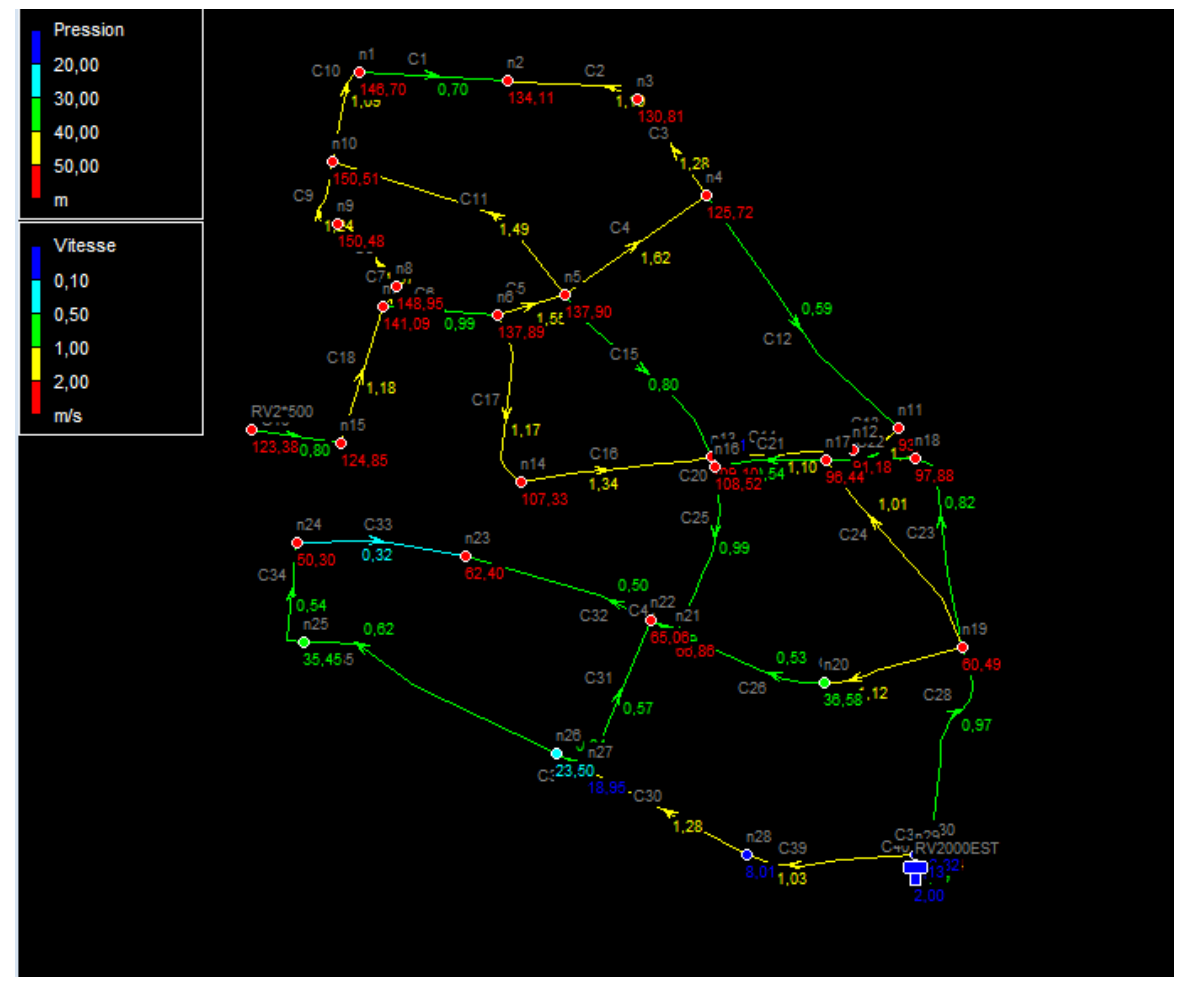

**Fig III.1:** Schéma du réseau en cas de pointe

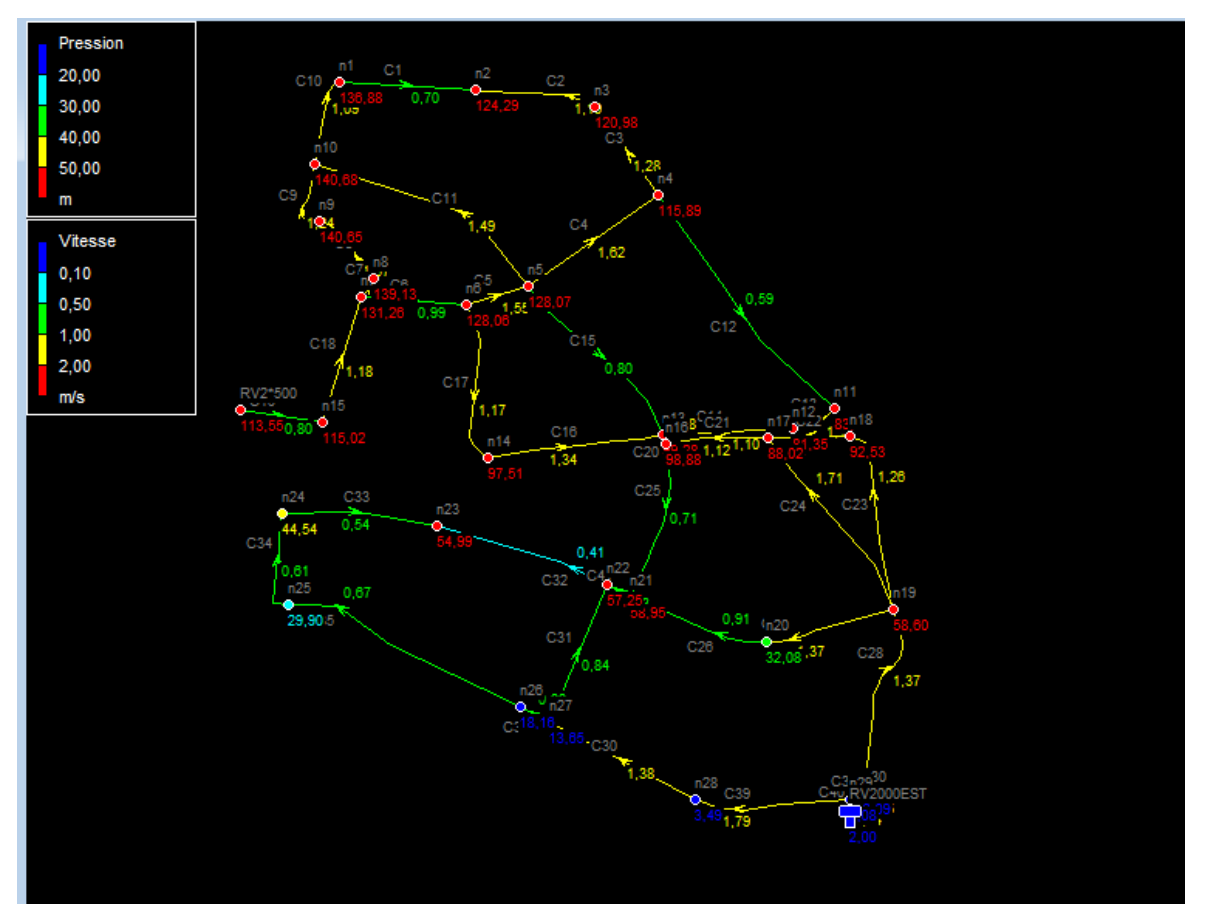

**Fig III.2:** Schéma du réseau en cas de pointe et d'incendie

Après simulation hydraulique, on àobservé au niveau des nœuds des pressions très importantes en particulier aux points bas de notre réseau ( étage 2\*500).

Afin de pallier à ce problème (partie clé de notre travail), on propose deux variantes.

#### **III.2.5.3 Etude des variantes :**

Avantdedonnerlespropositionsdesvariantes, il est impératif de respecter l'aspect technico-économique du projet, et ce en choisissant la meilleure solution en vue d'un fonctionnement durable et une exploitation pérenne.

Nous allons proposer deux variantes, et nous choisirons la plus adéquate avec les exigences de la zone d'étude.

Les variantes qu'on propose sont les suivantes :

#### **a) Variante 1:**

Installation des réducteurs de pression au niveau des nœuds où la pression est excessivement élevée, et ce afin de réduire ces pressions.

#### **Inconvénients:**

cette solution n'est pas économique dans la mesure où ces réducteurs sont directement importés d'Europe (cout élevé d'achat, de livraison et d'installation), de plus, ces dernières nécessitent une gestion régulière et rigoureuse.

Les réducteurs de pression sont très sensibles aux eaux salines (il est important de rappeler que le débit prépondérant arrivant au réservoir d'alimentation de notre réseau provient de la SDEM Fouka), cela engendrera, dans le long terme, divers problèmes liés à la gestion tel que le colmatage, les fuites et la diminution du rendement de ces appareil, cela provoquera automatiquement le remplacement prématuré de ces réducteurs de pression par des autres.

#### **b) Variante 2:**

On procède à une restructuration du réseau, c'est à dire: On modifie la morphologie du réseau de tel sorte à créer de nouveaux étages pour permettre un meilleur fonctionnement du réseau. Pour cela, on réalise l'implantation de réservoirs de type semi-enterré qui vont servir de régulateurs de pression en amont de chaque zone. Pour se faire, on subdivise notre réseau en trois zones, dans chaque zone on prévoit l'implantation d'un réservoir semi-enterré afin de permettre la réduction de pressions élevées en aval du réservoir projeté, ou encore, augmenter les pressions faibles.

67

Pour se faire, on raisonne comme suit :

On impose une pression de service de 50 m au niveau du nœud n10 là où la pression est la plus grande avec 150,51 m, puis en calcul les nouvelles cotes piézométriques en appliquant la formule de Darcy-Weisbach jusqu'à atteindre des pressions acceptables.

Là où la ligne piézométrique traversera la cote du terrain, ça sera le point d'implantation de notre premier réservoir (zone 1).

En amont du point d'implantation du réservoir, on impose encore une fois une pression, cette fois de 60 m, et on refait les mêmes calculs que pour la zone 1, ça sera la (zone 2).

De même pour la (zone 3) jusqu'à obtenir des pressions acceptable sur tout le réseau.

Il est claire que la variante 2 nécessite la mobilisation de moyens importants en vue de l'implantation des réservoirs, toutefois, dans une projection de long terme, cette variante semble la plus fiable.

On optera donc pour la variante 2, et ce pour les raisons technico-économiques cités ci-dessus.

Dans notre cas d'étude, les réservoirs semi-enterrées sont les mieux adaptés aux terrain accidentés (présentant une forte dénivelé) et aux zones présentant un risque de sismicité élevé. En effet, ces ouvrages disposent d'une grande stabilité au glissement et au renversement engendré respectivement par la topographie du terrain et par l'effet hydrodynamique sur les parois internes du réservoir.

68

## **III.2.5.4 Restructurations du réseau :**

# **a) Zone 1:**

# **a.1) Calcul des nouvelles cotes piézométriques de la zone 1:**

La formule de Darcy-Weisbach est représentée comme suit :

$$
\Delta H = \frac{K'L.Q^B}{D^m}
$$
 III.9

Avec :

*K'* : Coefficient de frottement

L : Longueur du tronçon

Q : Débit véhiculé par la conduite (m $3/$ s) ;

 $\beta\,$  : Exposant tenant compte du régime d'écoulement ;

*D* : Diamètre avantageux calculé de la conduite (m) ;

*m* : Exposant tenant compte du type du matériau.

Selon le type de matériau les coefficients **K**', m et ßsont donnés dans le tableau suivant:

Tab III.13*:*Coefficients K', m,  $\beta$ , pour différents types de tuyaux

| Tuyau                 | K'                   | m           |           |
|-----------------------|----------------------|-------------|-----------|
| <b>Acier et fonte</b> | $0,00179 - 0,001735$ | $5,1 - 5,3$ | $1.9 - 2$ |
| <b>PEHD</b>           | 0,00179              | 4,774       | 1,77      |
| <b>Amiante-ciment</b> | 0,00118              | 4,89        | 1,85      |
| <b>Plastique</b>      | 0,001052             | 4.772       |           |

On déduit alors le diamètre calculé de la conduite gravitaire : Pour notre étude, on prend : **K' = 0.00179 et β = 1.77 et m =4.774**

# **Pour le nœud n1:**

 $\Delta H$ <sub>1-10</sub>=Cp<sub>10</sub> (imposée)<sup>-</sup>Cp<sub>1</sub> $\Rightarrow$  Cp<sub>1</sub>=Cp<sub>10</sub> (imposée) - $\Delta H$ <sub>1-10</sub>

$$
\Delta H = \frac{K'L.Q^B}{D^m}; \Delta H_{1-10} = \frac{0.00179.194,69.(0,00799)^{1.77}}{0.0968^{4.774}} = 2,547 \text{ m}
$$

Les pertes de charge singulières sont estimés à 15% des pertes de charge linéaires.

 $\Rightarrow$  4H <sub>1-10</sub> = 1,15. 2,547 = 2,93m

 $Cp_1 = (50+24,64) -2,93 = 71,71 \text{ m}$ 

La nouvelle cote piézométrique calculée au point n1 est égale à 71,71m

D'où la nouvelle pression en ce même point sera égale à 45,97 m

Les résultats des nouvelles cotes piézométriques et les nouvelles pressions sont mentionnés dans le tableau suivant :

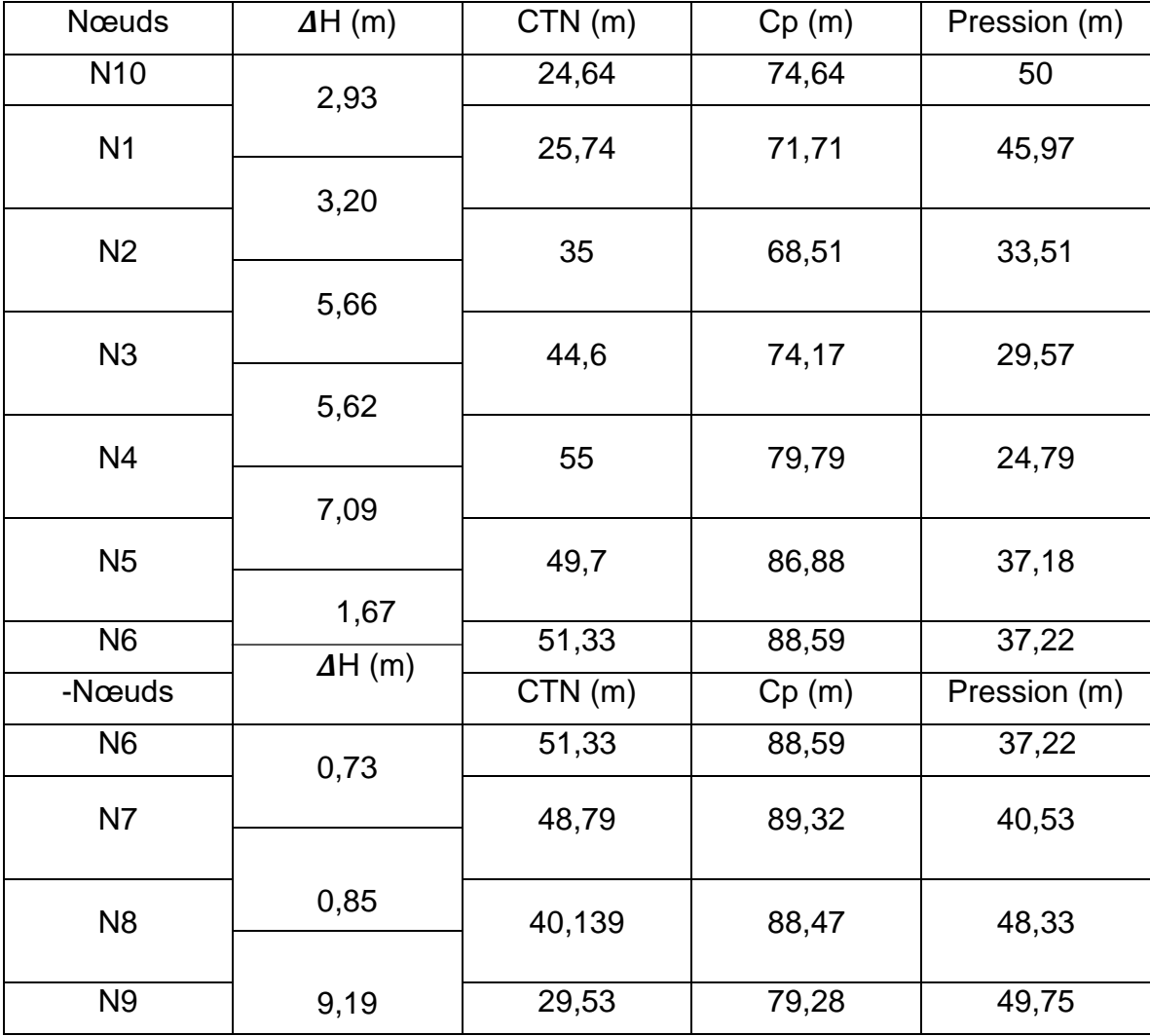

**Tab III.14:** Les nouvelles cotes piézométriques pour la zone 1.

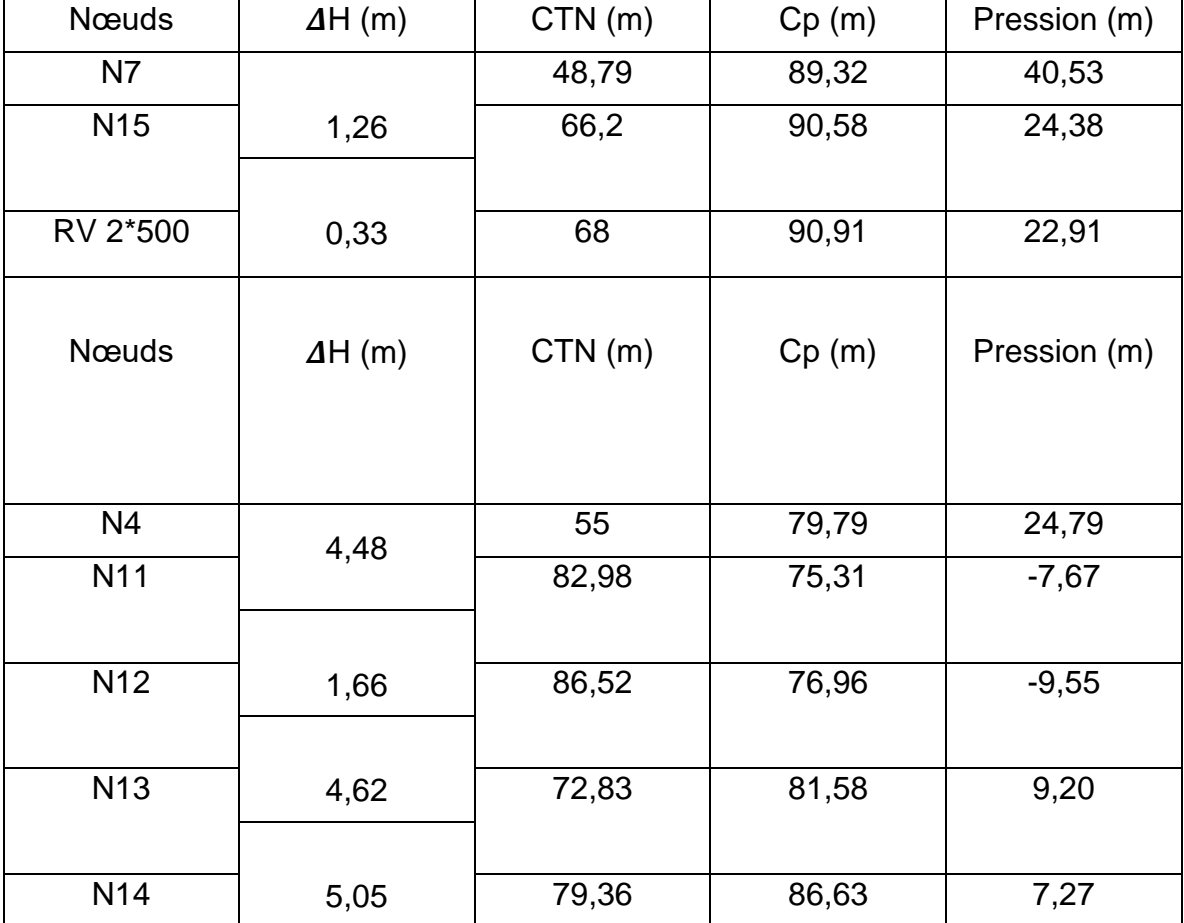

D'après les calculs effectués, on note que la ligne de charge traverse la cote du terrain dans le tronçon n4 n11 (C12), on implantera donc notre réservoir dans ce point.

# **a.2) Restructuration du réseau de la zone 1:**

# *Remarque:*

Dans cette première zone, nous n'avons pas proposé de restructuration, en effet, cette zone englobe l'intégralité du premier étage, par conséquent, le débit de pointe dans cette zone sera égale à celui calculé dans le chapitre deux qui est de 122,124 l/s. Ce dernier va servir de donnée pour le dimensionnement du réservoir de la zone1.

Le débit journalier de la zone 1 est de 7203,36 m<sup>3</sup>/j alors que celui fournit par le réservoir existant (2\*500) est de 3595 m<sup>3</sup>/j. On conclue donc que le débit journalier de dimensionnement du réservoir projeté de la zone 1 est de : 3439,34 m<sup>3</sup>/j.

## **a.3) Positionnement du réservoir projeté (RV zone1) :**

#### **a.3.1) Méthode de calcul :**

Afin de connaitre avec exactitude le point d'implantation du réservoir, nous utiliserons une méthode mathématique basée sur la géométrie, il s'agira de l'utilisation du théorème de Thalès suivant la figure illustrative ci-dessous :

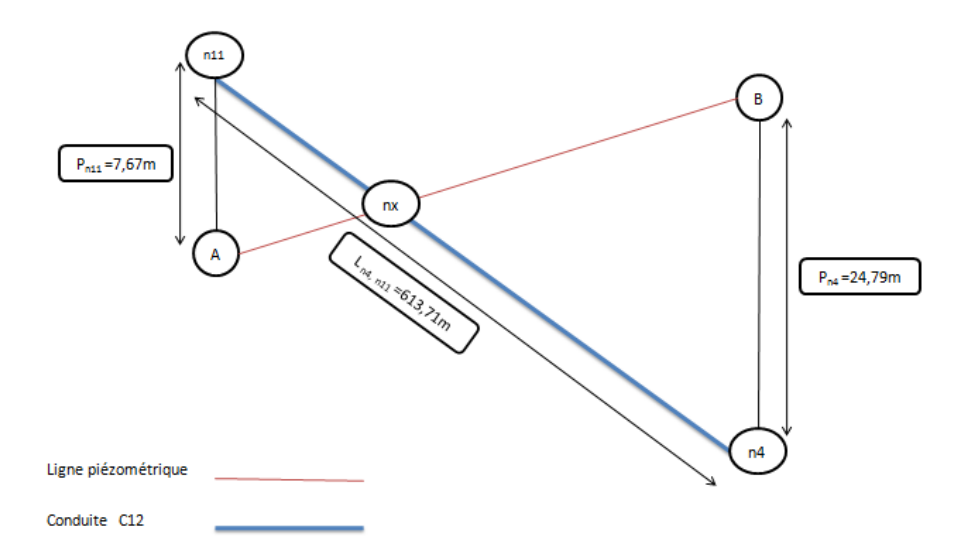

**Fig III.3:** Ligne piézométrique de la conduite C12 après régulation des pressions

#### *Remarque:*

Le point noté nx représente le point d'implantation du réservoir de la zone 1.

 $P_{n11}$  et  $P_{n4}$  représentent respectivement les pressions au niveau des nœuds n11 et n4.

En appliquant le théorème de Thalès, on déterminera la longueur entre le point n4 (point de référence) et le point d'implantation du réservoir qu'on notera nx.

Les inconnus dans ce cas seront  $L_{n4, n}$  et  $L_{nx, n11}$ .

Après détermination de la longueur entre les deux points  $L_{n4, n}$ , il est aisé de déterminer la cote du radier du réservoir projeté (Zone 1) par la loi de Darcy - Weisbach.

## **a.3.2) Généralités sur le théorème de Thalès :**

Le **théorème de Thalès** est un [théorème](https://fr.wikipedia.org/wiki/Th%C3%A9or%C3%A8me) de [géométrie](https://fr.wikipedia.org/wiki/G%C3%A9om%C3%A9trie) qui affirme que, dans un plan, à partir d'un [triangle,](https://fr.wikipedia.org/wiki/Triangle) une droite parallèle à l'un des côtés définit avec les droites des deux autres côtés un nouveau [triangle, semblable](https://fr.wikipedia.org/wiki/Triangle_semblable) au premier.

En [anglais,](https://fr.wikipedia.org/wiki/Anglais) il est connu sous le nom de **intercepttheorem** (soit **théorème d'interception**); en [allemand,](https://fr.wikipedia.org/wiki/Allemand) il est appelé **Strahlensatz**, c'est-à-dire **théorème des rayons**.

Ce résultat est attribué au [mathématicien](https://fr.wikipedia.org/wiki/Math%C3%A9maticien) et [philosophe](https://fr.wikipedia.org/wiki/Philosophe) [grec](https://fr.wikipedia.org/wiki/Gr%C3%A8ce_antique) [Thalès de Milet.](https://fr.wikipedia.org/wiki/Thal%C3%A8s_de_Milet) Ce dernier aurait calculé la hauteur d'une [pyramide](https://fr.wikipedia.org/wiki/Pyramide) en mesurant la longueur de son ombre au sol et la longueur de l'ombre d'un bâton de hauteur donnée.

Le théorème de Thalès sert à calculer des longueurs en [trigonométrie,](https://fr.wikipedia.org/wiki/Trigonom%C3%A9trie) à condition de disposer de deux droites parallèles. Cette propriété est utilisée dans des instruments de calcul de longueurs.

En pratique, le théorème de Thalès permet de calculer des rapports de longueur et de mettre en évidence des relations de [proportionnalité](https://fr.wikipedia.org/wiki/Proportionnalit%C3%A9) en présence de [parallélisme.](https://fr.wikipedia.org/wiki/Parall%C3%A9lisme_(g%C3%A9om%C3%A9trie))

#### **a.3.3) Exemple d'application :**

Soit un triangle *ABC*, et deux points *D* et *E* des droites (*AB*) et (*AC*) de sorte que la droite (*DE*) soit parallèle à la droite (*BC*) (comme indiqué sur les illustrations cidessous).

Alors on a : **(III.10)**

 $\frac{AD}{AB} = \frac{AE}{AC} = \frac{DE}{BC}.$ 

la deuxième égalité n'est possible que parce que l'on part du point *A* et que l'on reste sur la même droite pour fabriquer le premier rapport. En effet, tout autre rapport partant d'un autre point ne permettrait pas d'avoir une égalité.

$$
\frac{DE}{BC} \frac{BC}{OL} \frac{BC}{DE}
$$

Par exemple bien que:

$$
\frac{DA}{DB} = \frac{EA}{EC}
$$
, on a  $\frac{DA}{DB} \neq \frac{DE}{BC}$  et  $\frac{DA}{DB} \neq \frac{BC}{DE}$ . De même,  $\frac{AD}{AE} \neq \frac{BC}{DE}$  et  $\frac{AD}{AE} \neq \frac{DE}{BC}$ .

Ce théorème est donc constitué de deux égalités bien distinctes qu'il serait bon de bien séparer comme c'est le cas ici.

La première étant toujours vraie et pouvant être fabriquée de toute sorte de

$$
\frac{AD}{ } = \frac{DB}{ }
$$

façons, par exemple  $AE = EC$ . Et la deuxième égalité, qui elle n'est vraie que dans des conditions beaucoup plus restrictives.

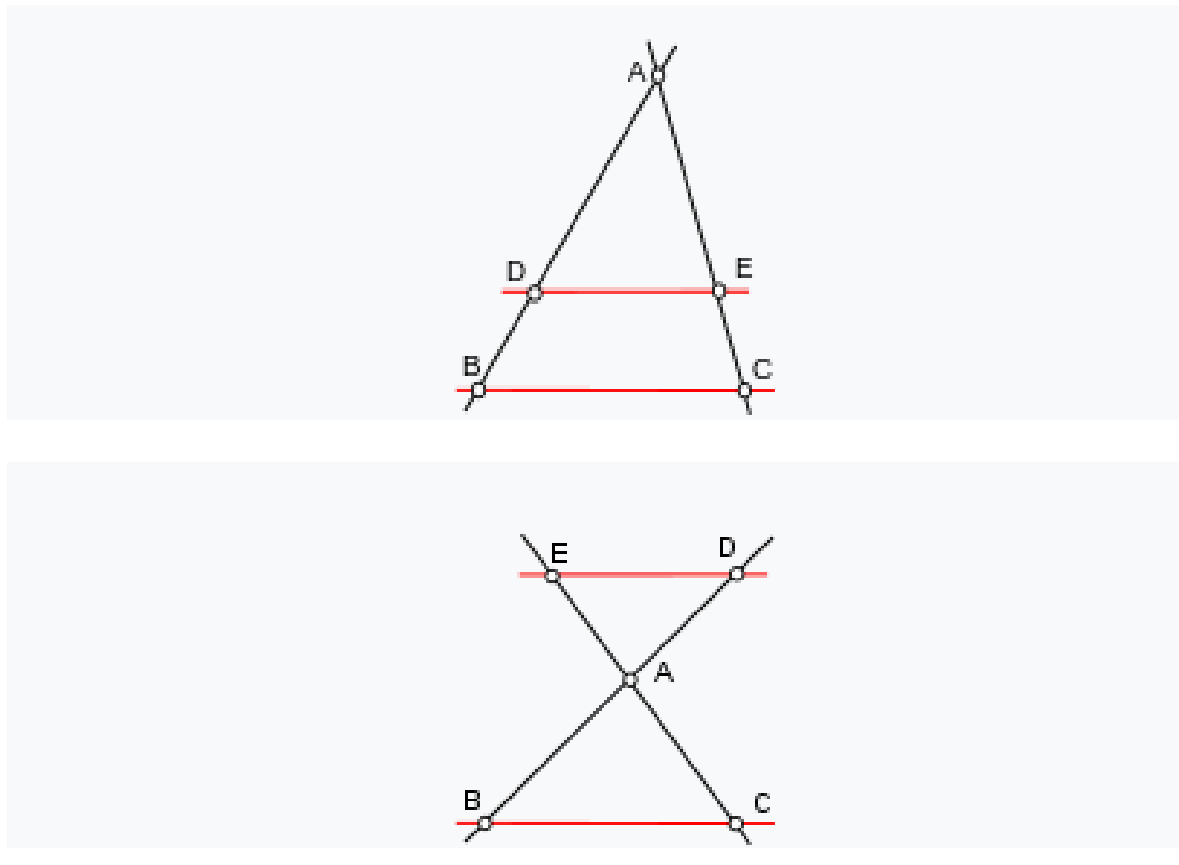

**Fig III.4:** Deux configurations possibles du théorème de Thalès

Ce théorème démontre que les triangles *ABC* et *ADE* sont homothétiques : il existe une [homothétie](https://fr.wikipedia.org/wiki/Homoth%C3%A9tie) de centre *A* envoyant *B* sur *D* et *C* sur *E*. L'un des rapports donnés ci-dessus est, au signe près, le rapport de l'homothétie. Plus précisément, le

 $AD$ rapport de l'homothétie est  $\overline{AB}$  dans la première configuration et  $\overline{AB}$  dans la seconde.

Le théorème de Thalès est parfois énoncé plus simplement en affirmant qu'une droite parallèle à un des côtés du triangle coupe ce triangle en un [triangle semblable.](https://fr.wikipedia.org/wiki/Triangles_semblables)

Il peut être mis en œuvre dans différentes constructions géométriques faisant intervenir [compas](https://fr.wikipedia.org/wiki/Compas_(g%C3%A9om%C3%A9trie)) et règle. Par exemple, il peut justifier une construction permettant de diviser un segment en un nombre donné de parts égales.

Pour être plus rigoureux, l'énoncé ci-dessus donné nécessite l'utilisation d'une [distance euclidienne](https://fr.wikipedia.org/wiki/Distance_euclidienne) pour donner un sens aux longueurs mentionnées (*AB*, *BC*…). Un énoncé plus général et précis est donné dans le cadre de la géométrie affine. Dans ce cadre, la notion de longueur est remplacée par celle de [mesure algébrique,](https://fr.wikipedia.org/wiki/Mesure_alg%C3%A9brique) et seul le rapport a un sens.

(Source : Wikipedia, théorème de Thalès)

## **a.3.4) Calcul de la longueur (n4,nx) :**

En appliquant le théorème de Thalès selon la figure III.3 illustrant la conduite C12 et la ligne piézométrique reliant les points n4 et n11, on peut déterminer la longueur  $L_{n4, nx}$ comme suit :

Comme définit plus haut, le parallélisme est une condition fondamentale pour l'application du théorème.

On a  $L_{n11, A}$  est parallèle à  $L_{n4, B}$ , donc le théorème est applicable.

$$
Done \frac{\text{Lnx}, \text{nl1}}{\text{Lnx}, \text{nl}} = \frac{\text{Lnx}, \text{A}}{\text{Lnx}, \text{B}} = \frac{\text{Ln11}, \text{A}}{\text{Ln4}, \text{B}}
$$

Avec:

 $L_{nx, n11}$ : Longueur entre le nœud noté nx et le nœud n11 en (m).

L<sub>nx, n4</sub>: Longueur entre le nœud noté nx et le nœud n4 en (m).

 $L_{n11,A}$  : Longueur entre le nœud noté n11 et le point A en (m).

 $L_{n4,B}$ : Longueur entre le nœud noté n4 et le point B en  $(m)$ .

 $L_{nx, n11}$  et  $L_{nx, n4}$  sont les connus à déterminer;

$$
\Rightarrow \frac{\text{Ln}11, \text{A}}{\text{Ln}4, \text{B}} = 0,3094 = \frac{\text{Ln}x, n11}{\text{Ln}x, n4}
$$

 $\Rightarrow$  L<sub>nx,n11</sub> = 0,3094. L<sub>nx,n4</sub>

On sait que :

 $L_{nx,n11} + L_{nx,n4} = L_{n4, n11} = 613,71 \text{ m}.$ 

0,3094. L<sub>nx,n4</sub> + L<sub>nx,n4</sub> = 613,71 m.

1,3094.  $L_{nx,n4} = 613,71$  m.

D'où : L<sub>nx,n4</sub> =  $\frac{1}{1,3094}$ 613,71 = 468,69 m.

On déduit alors la longueur L<sub>nx,n11</sub> comme suit :

 $L_{nx,n11} + L_{nx,n4} = 613,71 \text{ m}.$ 

 $\Rightarrow$  L<sub>nx,n11</sub> = 613,71 - L<sub>nx,n4</sub> = 613,71 - 468,69

 $\Rightarrow$  L<sub>nx,n11</sub> = 145,02 m.

Une fois les longueurs déterminés on passe au calcul de la cote d'implantation de notre réservoir. Pour se faire, on appliquera la formule de Darcy - Weisbach entre le nœud n4 et le nœud nx.

 $\Delta H_{n4,nx} = \frac{K' L (n4 - nx) . Q (n4)}{D (n4 - nx)^{m}}$ (n4 - nx) '. $L(n4 - nx)$ . $Q(n4 - nx)^{B}$ *=* Cpn4 - Cpnx

Sachant que Cp<sub>nx</sub>n'est que la cote du radier du réservoir à implanter.

$$
\Rightarrow \mathbf{C} \mathbf{p}_{\text{nx}} = \mathbf{C}_{\text{pn4}} - \frac{K'.L(n4 - nx).Q(n4 - nx)^{B}}{D(n4 - nx)^{m}}
$$

 $\Rightarrow$  Cp<sub>nx</sub>= 79,79- $\frac{9,881731189,853133}{0.0629^{4,774}}$ 1,77 0,0638 0,00179.468,69.0,00189

 $\Rightarrow$  Cp<sub>nx</sub>= 76,81 m.

On conclue que le réservoir de la zone 1 sera implanté à une cote du terrain de 76,81 m et à une distance de 468,69 m du point de référence n4

### **a.4) Etude de faisabilité :**

L'étude de faisabilité dans la gestion des projets est une étude qui s'attache à vérifier que le projet soit techniquement faisable et économiquement fiable. Dans une optique plus large, on distingue les volets suivants: étude technique, commerciale, économique, juridique et d'organisation.

### **a.4.1) Faisabilité d'implantation dans les POS :**

Le réservoir RV Zone 1 sera implanté dans la zone dite ZH1Ilot n°6, située entre le chemin de la wilaya n°106 et la route nationale RN11.

Avant toute réalisation de projets dans les zones adoptant la politique des plans d'occupation des sols, il y'a lieu de prendre connaissance de la nature des travaux d'aménagements tolérés dans les textes juridiques fixant les procédures d'élaboration et d'approbation des plans d'occupation du sol selon les règlements d'urbanisme général.

On distingue deux types d'occupation des sols:

## 1) TYPES D'OCCUPATION DU SOL AUTORISES OU SOUMIS A CONDITONS SPECIALES

- **>** Des équipements publics
- $\triangleright$  Immeubles de bureaux
- $\triangleright$  Espaces verts
- Ferrains de sport

#### 2) TYPES D'OCCUPATION DES SOLS INTERDITS

- Les constructions présentant un caractère précaire
- Constructions à usage d'habitations à faible densité
- Les dépôts de ferrailles ou autres nuisibles à l'hygiène et au respect de l'environnement

Dans notre cas, l'occupation du sol sera fera l'objet d'un équipement public.

#### **a.4.2) Prospection géotechnique :**

L'étude géotechnique est très importante dans l'étude de faisabilité des projets génie civil et hydrauliques. Elle consiste à effectuer la reconnaissance des sols, elle

doit d'abord permettre de localiser les différentes couches de terrain et de préciser la configuration générale de zone à étudier. Elle doit ensuite donner des informations sur les caractéristiques mécaniques de chaque couche

pour effectuer la reconnaissance du sol, plusieurs techniques sont utilisés, on site :

- prélèvement d'échantillon en vue de les analyser au laboratoire tel que l'essai granulométrique, essai de compression...
- essais in situ tel que le sondage carotté et l'essai de pénétration dynamique.

D'après les informations recueillis auprès de la DUC de Tipaza, ces essais de reconnaissance ont montrés que le terrain de la zone en question retenue pour la construction ne présente pas de risque particulier d'instabilité naturelle.

De plus, la nappe n'est pas superficielle, elle ne pose donc aucun problème pour les fondations.

Par conséquent, l'implantation du réservoir dans cette zone est tout à fait possible en prenant en compte la stabilité de l'ouvrage face à l'activité sismique de la zone dans l'étude génie civil.

### **a.5) Dimensionnement du réseau de la zone 1 après implantation du réservoir :**

De même que précédemment, on appliquera la méthode du diamètre avantageux.

#### *Remarque :*

Le débit sortant du réservoir (2\*500) est égale à 62,41 l/s, et celui du réservoir projeté est égale à 59,71 l/s.

Cette zone sera donc alimentée par deux réservoirs.

A partir de ces informations, on peut procéder à la distribution arbitraire des débits et attribuer à chaque débit le diamètre correspondant selon le tableau III.15.

# **Tab III.15:** Débits en fonction des diamètres avantageux

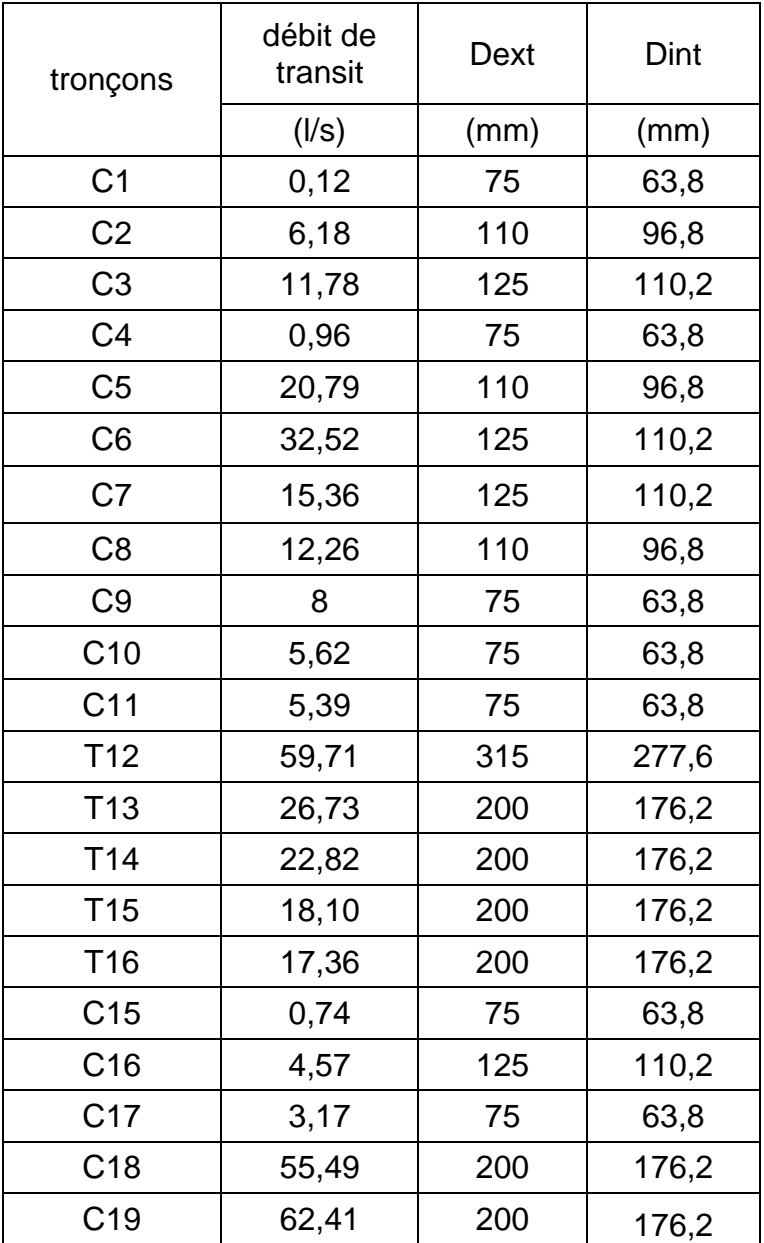

# **a.6) Résultat de simulation :**

# **a.6.1) Cas de pointe :**

# **a.6.1.1) Résultats de simulation au niveau des arcs :**

Les vitesses et les pertes de charge sont données dans le tableau III.16.

# **Tab III.16:**État des Arcs du Réseau (Zone 1)

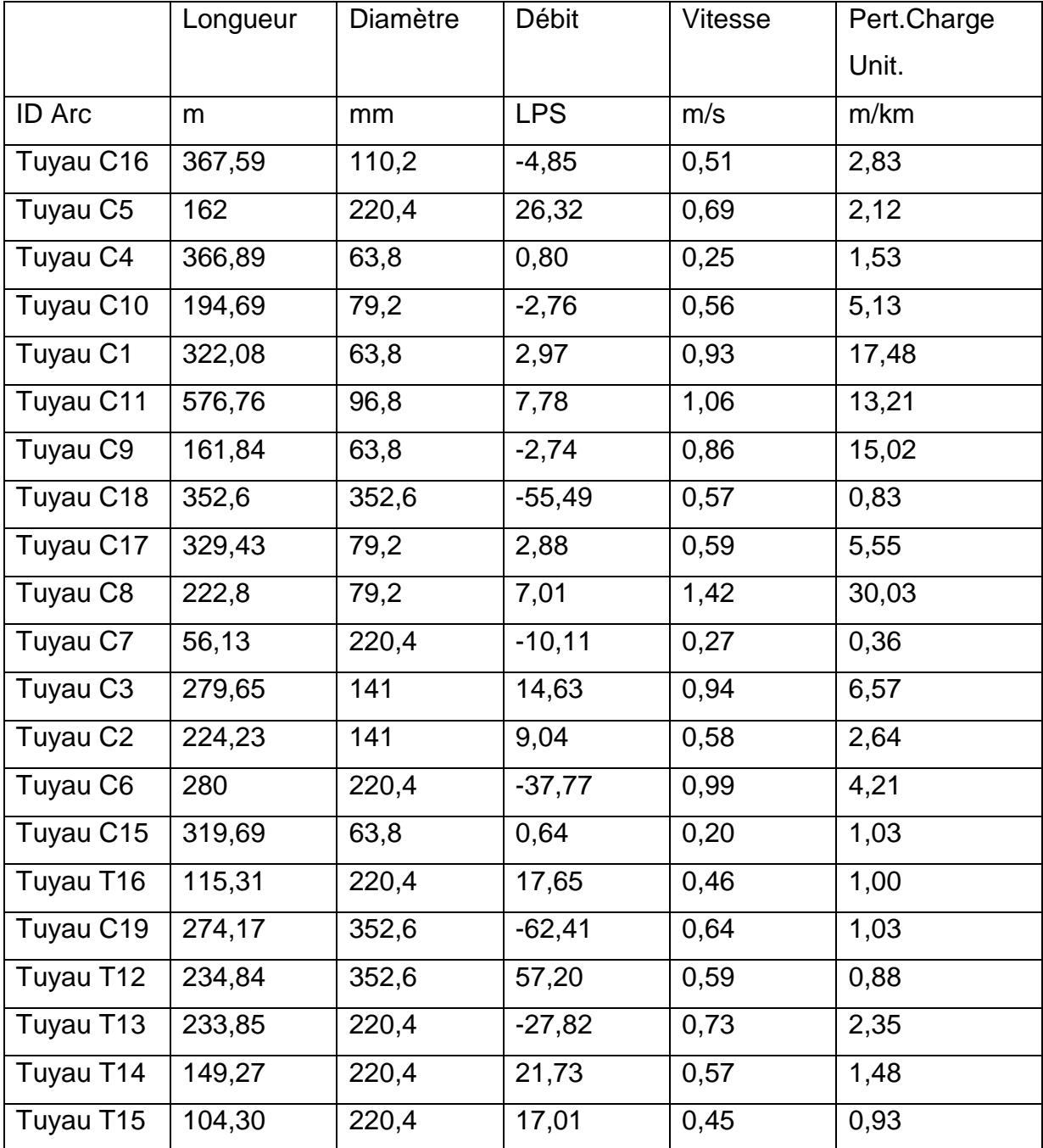

*Remarque:*En cas de pointe, les vitesses sont pratiquement toutes acceptables (dans l'intervalle préconisé) à l'exception des trois tronçons C4, C7, C15 où ces dernières sont légèrement en dessous de l'intervalle avec respectivement 0,25 m/s, 0,27 m/s et 0,20 m/s.

# **a.6.1.2) Résultats de simulation au niveau des nœuds:**

Les charges et les pressions au niveau de chaque nœud sont données dans le tableau suivant:

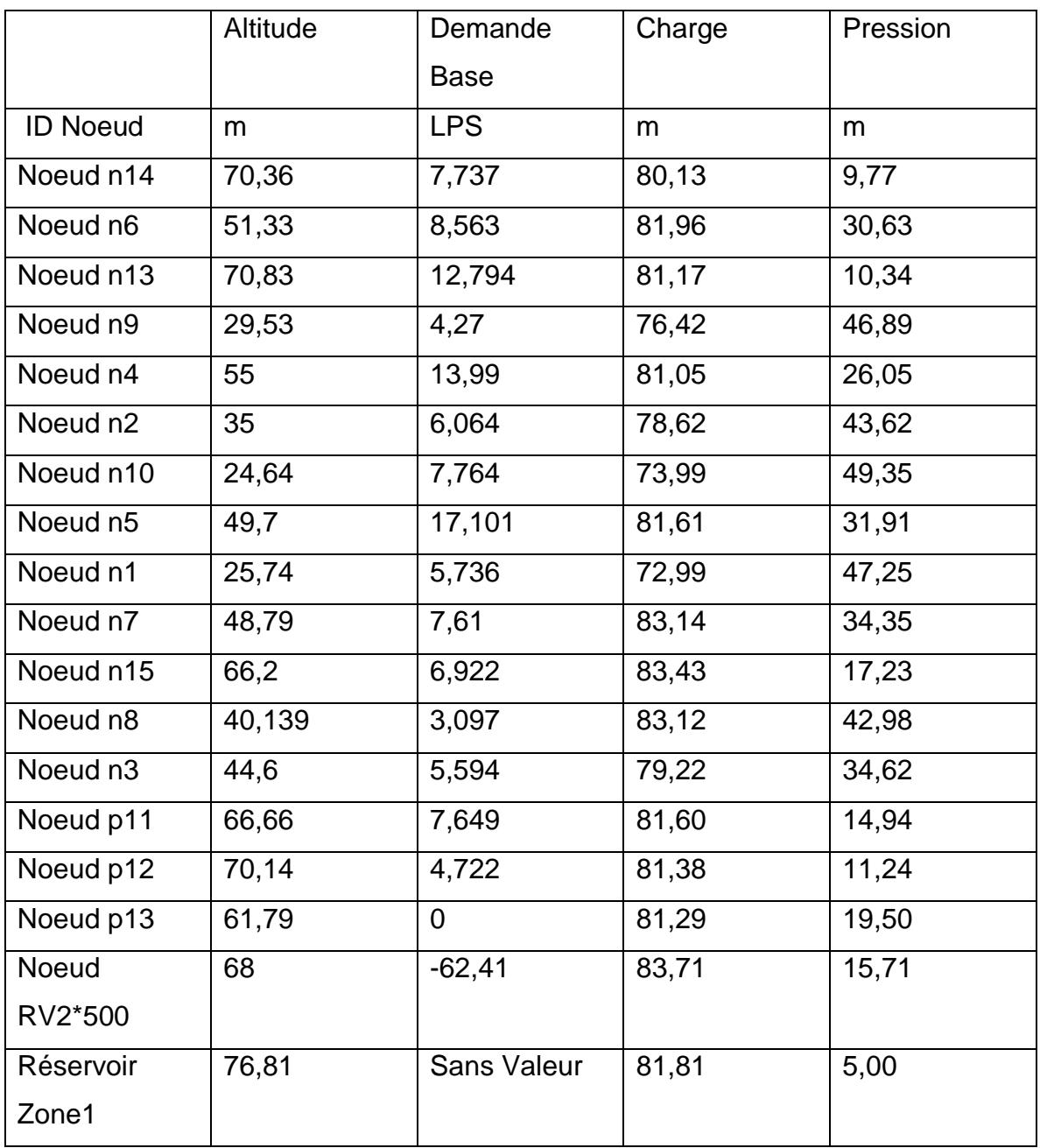

**Tab III.17 :** Etat des nœuds du réseau (Zone 1)

Les pressions au niveau de la zone 1 ont été réduits avec succès comme prévu lors des calculs des nouvelles pressions (voir le tableau tab III.14).

La pression maximale quant à elle, est repérée comme prévu au niveau du nœud n10 avec 49,35 m.

## **a.6.2) Cas de pointe + incendie:**

## **a.6.2.1) Résultats de simulation au niveau des arcs:**

Le débit d'incendie est rajouté au niveau du nœud n13, et ce pour les raisons cités plus haut au titre numéro III.1.2.5.2.1.1, partie B) Cas de pointe et d'incendie.

Les vitesses et les pertes de charge dans le réseau de distribution sont données par le tableau III.18.

# **Tab III.18:**État des Arcs du Réseau (pointe + inc Zone 1)

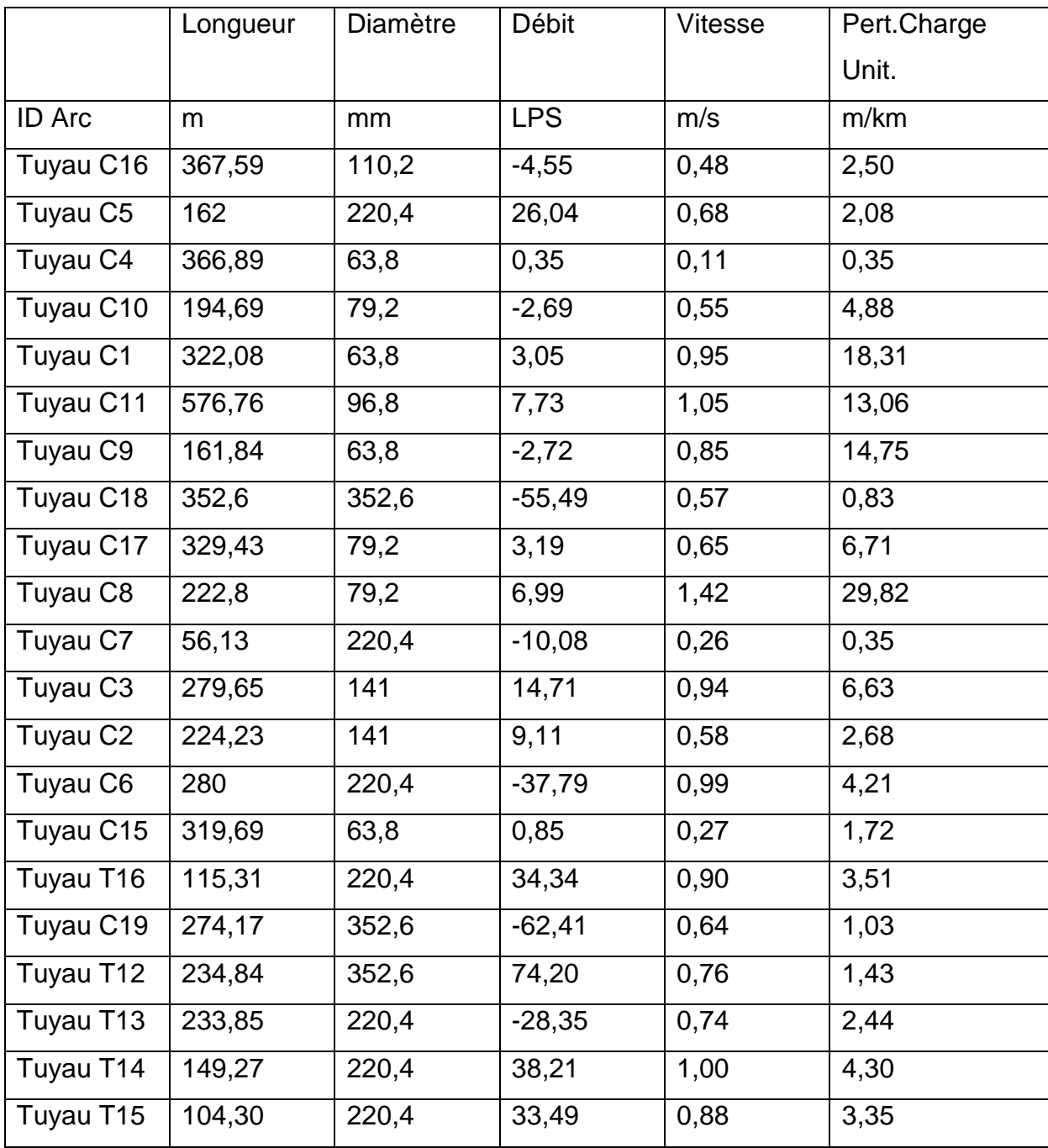

# *Remarque:*

En cas de pointe et d'incendie, les vitesses sont pratiquement toutes acceptables (dans l'intervalle préconisé) à l'exception des trois tronçons C4, C7, C15 où ces dernières sont légèrement en dessous de l'intervalle avec respectivement 0,11 m/s, 0,26 m/s et 0,27 m/s.

# **a.6.2.2) Résultats de simulation au niveau des nœuds:**

Les charges et les pressions au niveau de chaque nœud sont données dans le tableau suivant:

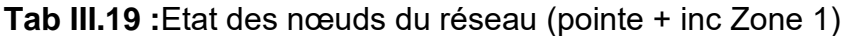

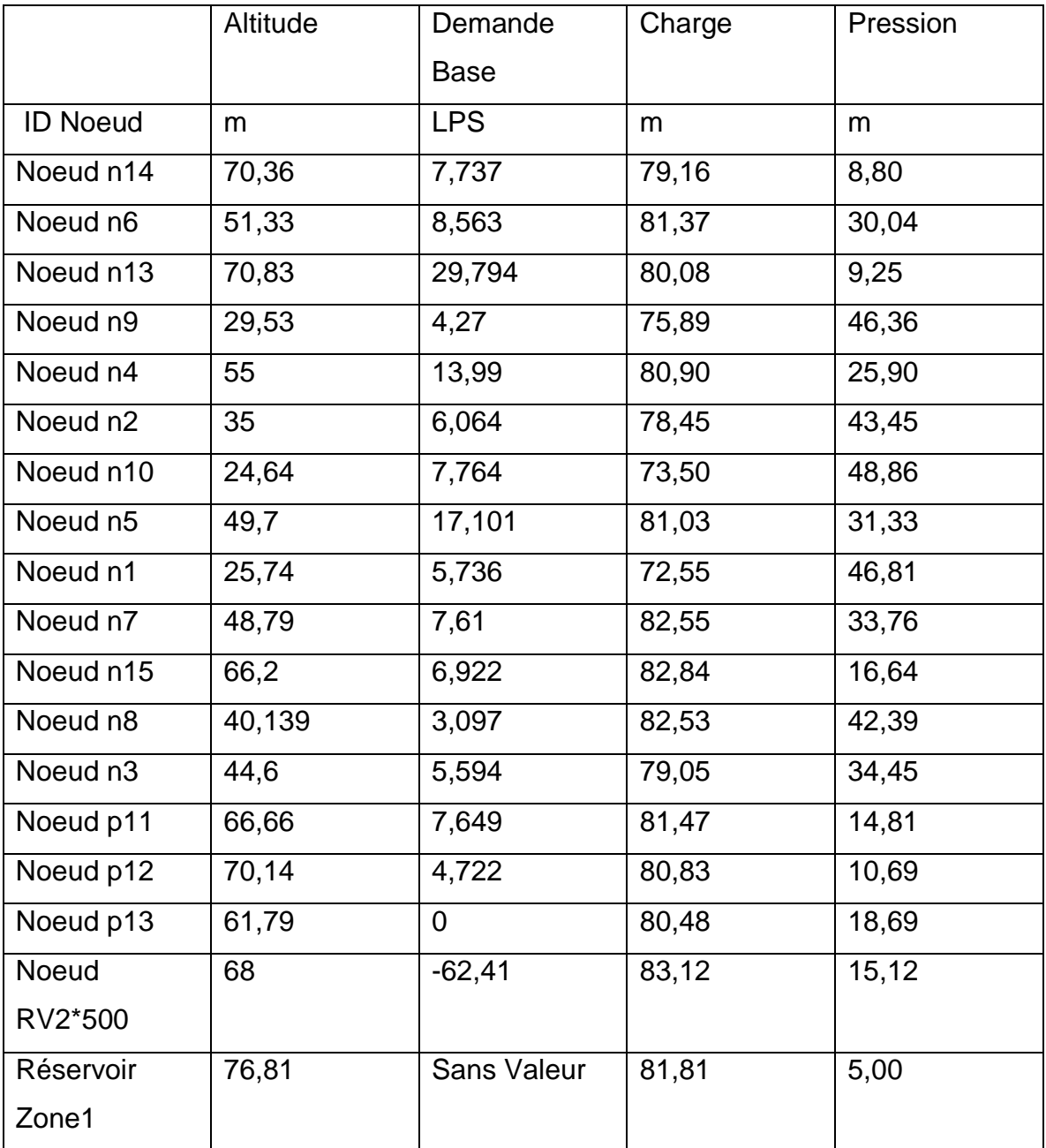

# *Remarque:*

Les pressions sont toutes régulés à l'exception des deux points hauts n13 et n14 où la pression à très légèrement diminuée dans le cas de l'incendie.

Les résultats en cas de pointe et d'incendie sont représentés dans les schémas suivants :

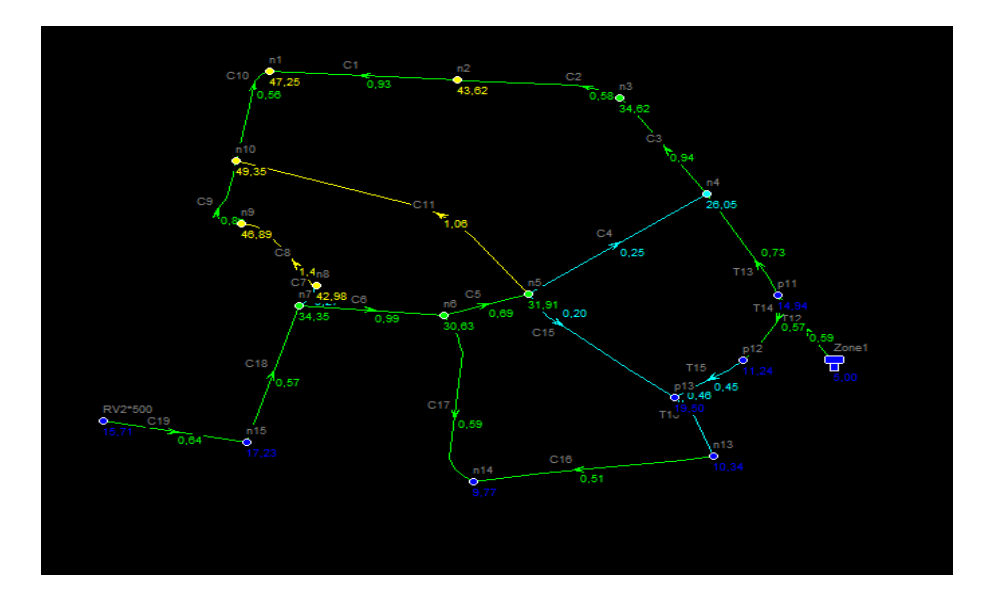

**Fig III.5:** Schéma du réseau de la zone 1en cas de pointe

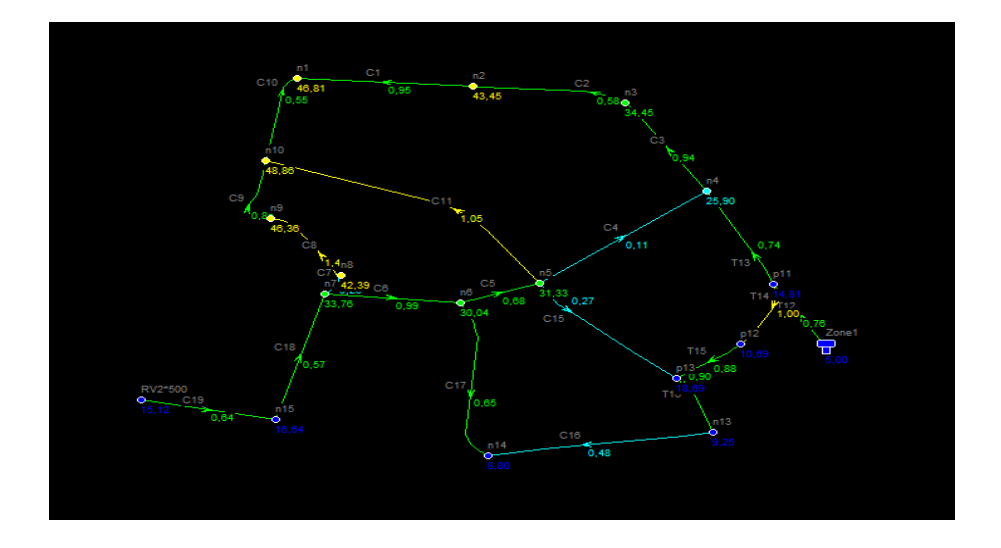

**Fig III.6:** Schéma du réseau de la zone 1en cas de pointe et d'incendie

# **b) Zone 2:**

Dans cette zone, on remarque que la dénivelée est encore plus importante que les deux zones précédentes, par conséquent, il apparait plus judicieux d'imposer, en amont du réservoir de la zone 1 projeté, une pression de 60m pour éviter une chute rapide de pression dans les points les plus hauts de la zone.

# **b.1) Calcul des nouvelles cotes piézométriques de la zone 2:**

De la même façon que pour la zone 1, on procède au calcul des nouvelles cotes piézométriques.

La formule de Darcy-Weisbach est représentée comme suit :

$$
\Delta H = \frac{K'L.Q^B}{D^m}
$$

On impose un pression de 60 m au niveau du nœud n11 en amont du réservoir projeté.

## **Pour le nœud n12:**

$$
\Delta H_{11\text{-}12} = Cp_{12} - Cp_{11(\text{imposee})} \Rightarrow Cp_{12} = Cp_{11(\text{imposee})} + \Delta H_{11\text{-}12}
$$

$$
\Delta H = \frac{K'L.Q^B}{D^m}, \Delta H_{11-12} = \frac{0,00179.75,36.(0,00576)^{1.77}}{0,0792^{4.774}} = 1,44 \text{ m}
$$

Les pertes de charge singulières sont estimés à 15% des pertes de charge linéaires.

$$
\Rightarrow \Delta H_{11-12} = 1,15.1,44 = 1,656 \text{m}
$$

 $Cp_{12}$ =(60+82,98) + 1,656 = 144,64 m

La nouvelle cote piézométrique calculée au point n12 est égale à 144,64 m

d'où la nouvelle pression en ce même point sera égale à 58,12 m

Les résultats des nouvelles cotes piézométriques et les nouvelles pressions sont mentionnés dans le tableau suivant :

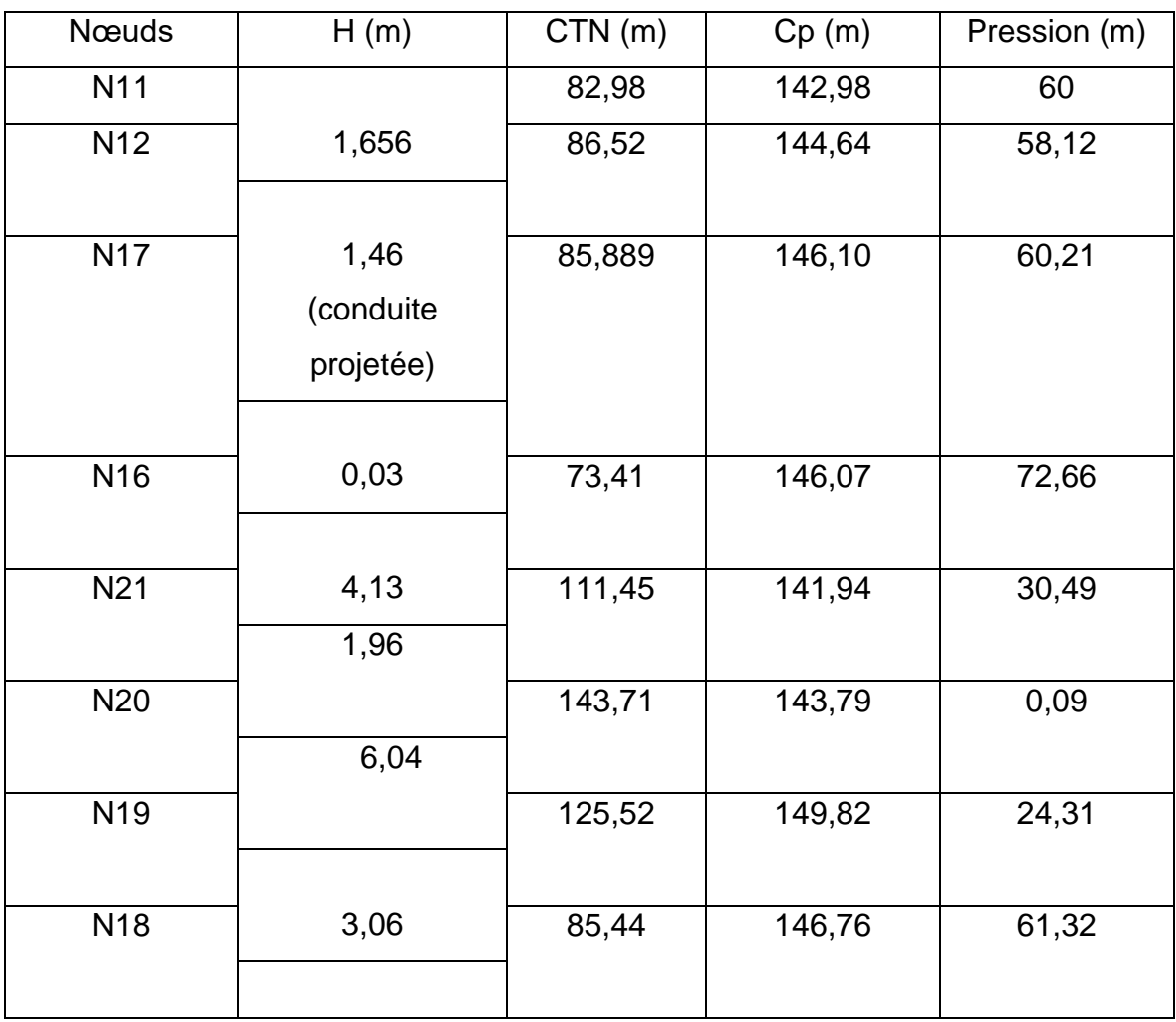

**Tab III.20:** Les nouvelles cotes piézométriques pour la zone 2.

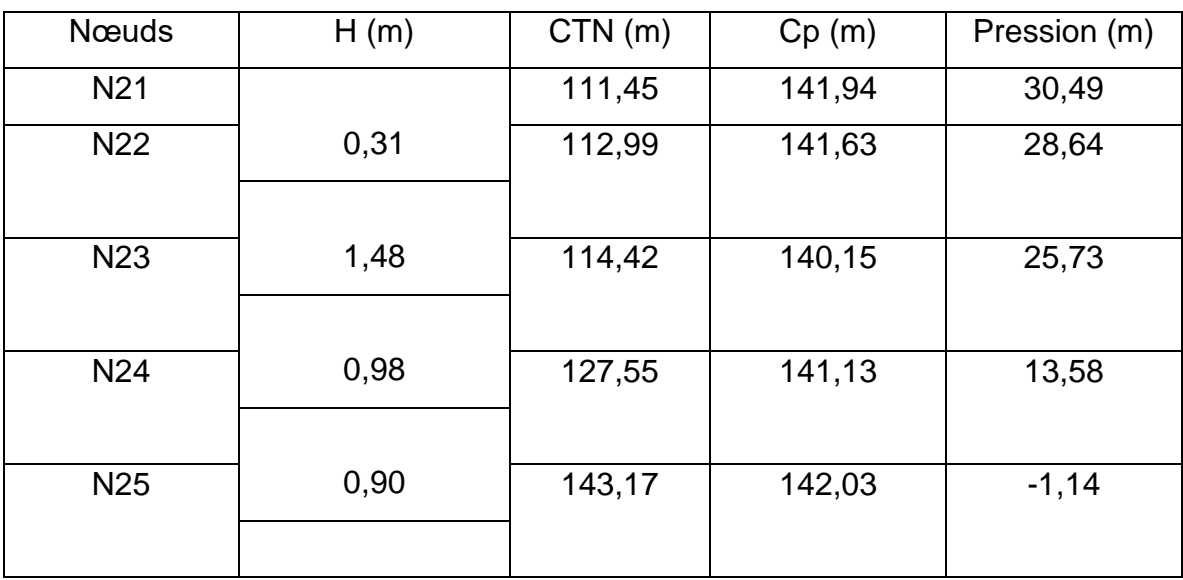

D'après les calculs effectués, on note que la ligne piézométrique traverse le terrain dans le tronçon n24 n25 (C34), on implantera donc notre réservoir dans ce point.

## **b.2) Restructuration du réseau de la zone 2 :**

Dans cette zone, on à proposés une légère restructuration du réseau en projetant une nouvelle conduite entre les nœuds n12 et n17 d'une longueur de 110,65m.

Cette zone contiendra 11 nœuds et 13 conduites.

## *Remarque:*

Cette zone n'englobe qu'une partie de l'étage supérieur, ceci étant dit, nous devons calculer les nouveaux besoins en eau de cette zone afin de connaitre avec exactitude le débit de dimensionnement de cette deuxième zone et celui du réservoir projeté.

## **b.3.1) Calcul des nouveaux besoins en eau:**

## **b.3.1.1) Estimation des besoins des habitations:**

D'après les informations recueillis auprès de la DUC de Tipaza, la zone 2, englobe 25% des habitants de l'ancien étage 2.

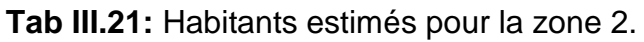

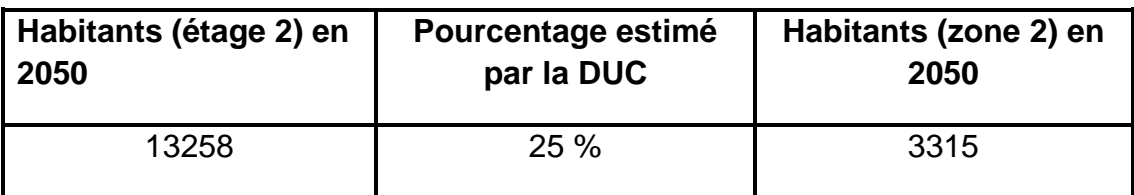

Qmoy <sub>POP</sub> = 3315\* 200 /1000 (m<sup>3</sup>/j).

 $Q$ moy<sub>POP</sub> = 663 (m<sup>3</sup>/j).

# **b.2.1.2) Estimation des besoins des équipements:**

L'ensemble des équipements et infrastructures présents au niveau de la zone 2 sont résumés dans le tableau suivant:

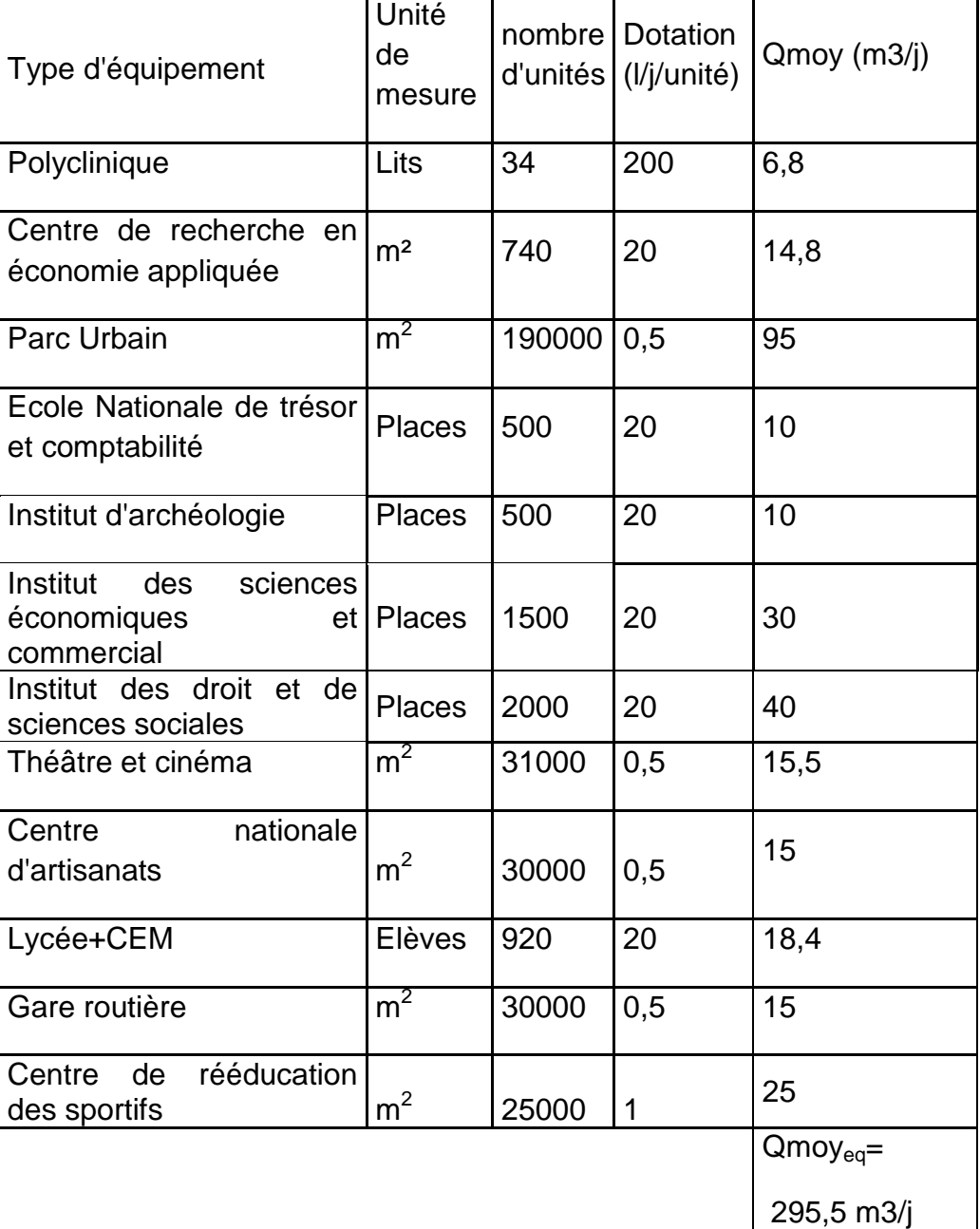

 **Tab III.22:** Débits moyens des équipements de la zone 2

Qmoy<sub>TOT (zone 2)</sub> = 663 + 295,5 = 958,5 m<sup>3</sup>/j.

# **b.2.1.3) Coefficients d'irrégularité:**

# **a) Coefficient d'irrégularité maximale (Kmax,j):**

Il est définit comme étant le rapport entre la consommation maximale journalière et la consommation moyenne journalière:

 $K_{\text{max},j} = Q_{\text{max},j} / Q_{\text{mov},j}$ 

Ce coefficient  $K_{\text{max}}$  varie entre 1,1 et 1,3, il consiste à prévenir les fuites et les gaspillages au niveau du réseau en majorant la consommation moyenne de 10% à 30%.

Dans notre cas nous prenons **Kmax,j**=1,2.

# **b) Coefficient d'irrégularité minimale (Kmin,j):**

Il est défini comme étant le rapport de la consommation minimum par la consommation moyenne journalière, donné par la relation suivante :

 $K_{\text{min,j}}= Q_{\text{min,j}}/ Q_{\text{moy},j}$ 

Ce coefficient Kmin,j varie de 0,7 à 0,9.

Dans notre cas on prends**Kmin,j**=0,8

# **c) Coefficient d'irrégularité maximal horaire (Kmax,h):**

Il est définit comme étant le rapport entre la consommation horaire maximale et la consommation horaire moyenne.

## $K_{\text{max h}} = Q_{\text{max h}} / Q_{\text{mov h}}$

Ce coefficient représente l'augmentation de la consommation horaire pour la journée. Il tient compte de l'accroissement de la population ainsi que leurs degré du confort; D'une manière générale, ce coefficient peut être décomposé en deux autres coefficients :  $\alpha_{\text{max}}$  et  $\beta_{\text{max}}$ ;

Tel que :

```
K_{max,h} = \alpha_{max} \cdot \beta_{max}
```
Avec :

 $\alpha_{\text{max}}$ : coefficient qui tient compte du développement industriel, du retard de consommation et des habitudes de la population, il varie de 1,2 à 1,4. Pour notre cas on prend  $\alpha_{\text{max}} = 1,3$ .

βmax : coefficient étroitement lié à l'accroissement de la population.

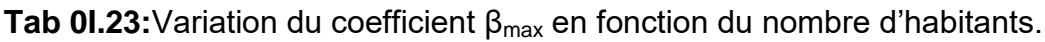

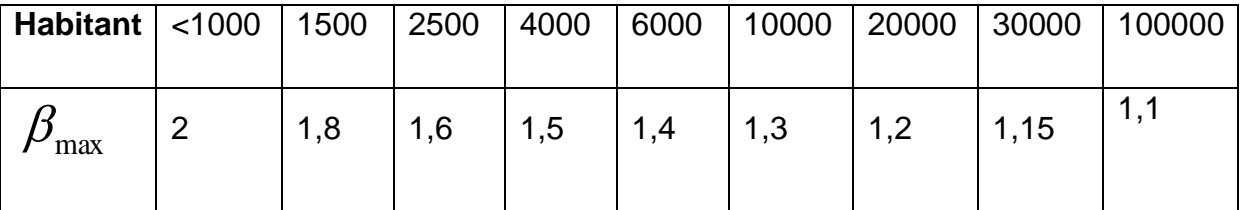

Dans notre cas on prends $\beta_{\text{max}}$ =1,55

**Tab III.24:** Valeurs de  $\beta_{\text{max}}$  et  $K_{\text{max,h}}$ pour notre cas.

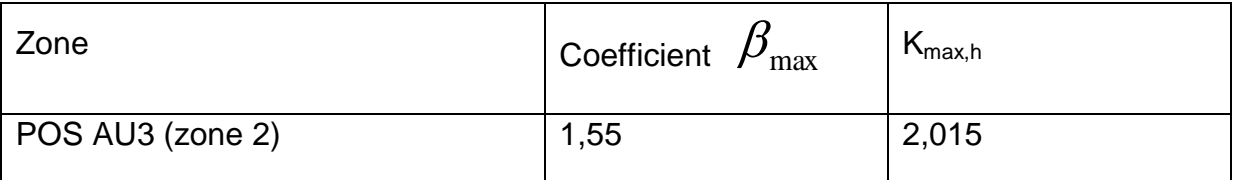

# **d) Coefficient d'irrégularité minimal horaire (Kmix,h):**

Ce coefficient permet de déterminer le débit minimum horaire qui nous permet d'évaluer le fonctionnement de notre réseau du point de vue pression dans le réseau:

 $K_{min,h} = \alpha_{min} \beta_{min}$ 

Avec:

αmin: coefficient qui tient compte du développement industriel, du retard de consommation et des habitudes de la population. Il varie de 0,4 à 0,6. Pour notre cas on prend  $α<sub>min</sub> = 0.5$ .

 $β<sub>min</sub>$ : coefficient étroitement lié à l'accroissement de la population.

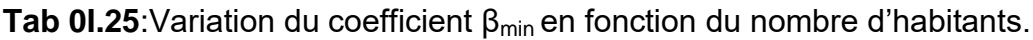

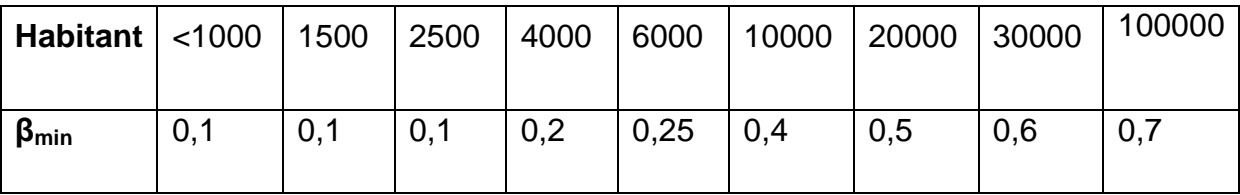

Dans notre cas:  $β_{min}=0,15$ .

**Tab III.26**:  $\beta_{min}$  et  $K_{min,h}$ pour notre cas.

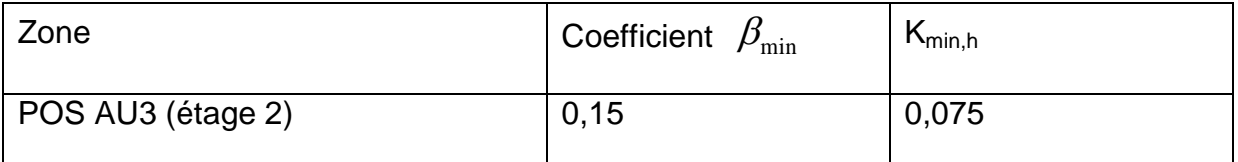
# **b.2.1.4) Détermination des débits journaliers:**

# **a) Consommation maximale journalière (Qmax,j):**

Ce débit est relatif à la journée où la consommation est la plus grande durant l'année, elle est utilisée comme étant l'élément essentiel dans les calculs de dimensionnement en d'AEP.

Ce débit est donné par la relation suivante:

 $Q_{\text{max},i} = K_{\text{max},i}.Q_{\text{mov},i}$ 

Avec :

 $\mathsf{Q}_{\mathsf{max},j}$ : débit maximum journalier en m $^3\!/\!$ j ;

 $\mathsf{Q}_{\mathsf{mo}\mathsf{y},\mathsf{j}}$ : débit moyen journalier en m $^3\!/\mathsf{j}$  ;

K<sub>max,j</sub> : coefficient d'irrégularité maximale journalière.

On prend  $K_{\text{max,i}} = 1,2$ .

# **b) Consommation minimale journalière (Qmin,j):**

C'est le débit de la journée de faible consommation pendant l'année

**Qmin,j= Kmin,j.Qmoy,j**

On prend  $K_{\text{min,i}}$ :0.8

Les débit minimum journalier et maximum journalier sont représenté dans le tableau suivant :

**Tab 0I.27**Débit minimum journalier et maximum journalier.

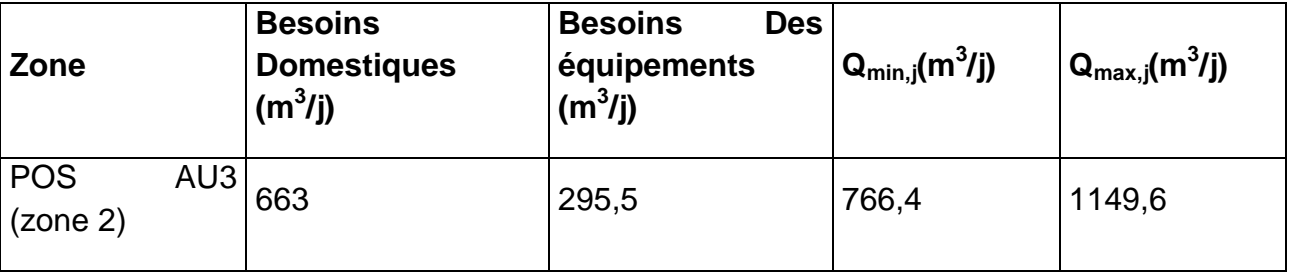

# **b.2.1.5) Détermination des débits horaires:**

# **a) Débit moyen horaire:**

Le débit moyen horaire est donné par la relation suivante :

$$
Q_{\text{mov,h}} = Q_{\text{max,j}}/24
$$

# Avec:

 $\mathsf{Q}_{\mathsf{moy},\, \mathsf{h}}$ : débit moyen horaire en m $^3$ /h;

 $\mathsf{Q}_{\mathsf{max},j}$ : débit maximum journalier en m $^3\!/\!$ j ;

# **b) Débit maximum horaire**

Ce débit est déterminé par la relation suivante:

 $Q_{max,h} = K_{max,h}. Q_{moy,h}$ 

Avec :

Q<sub>mov.h</sub> : débit moyen horaire en m3/h;

K<sub>max,h</sub> : coefficient d'irrégularité maximale horaire;

Le tableau suivant résume les résultats de calcul des débits moyens horaires et maximum horaires:

**Tab 0I.28**:Débits moyens horaires et maximum horaires.

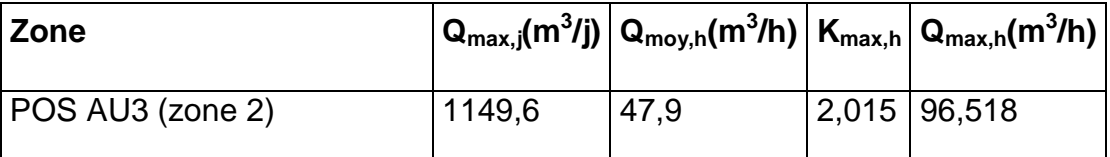

# **c) L'évaluation de la consommation horaire en fonction du nombre**

# **d'habitants :**

Le débit horaire d'une agglomération varie en fonction de la population. La variation des débits horaires d'une journée est représentée en fonction du nombre d'habitants dans le tableau suivant Tab II.9 du chapitre deux.

Cette variation des débits horaires est exprimée en pourcentage (℅) par rapport au débit maximal journalier de l'agglomération.

cette représentation est illustrée dans le tableau suivant Tab III.29.

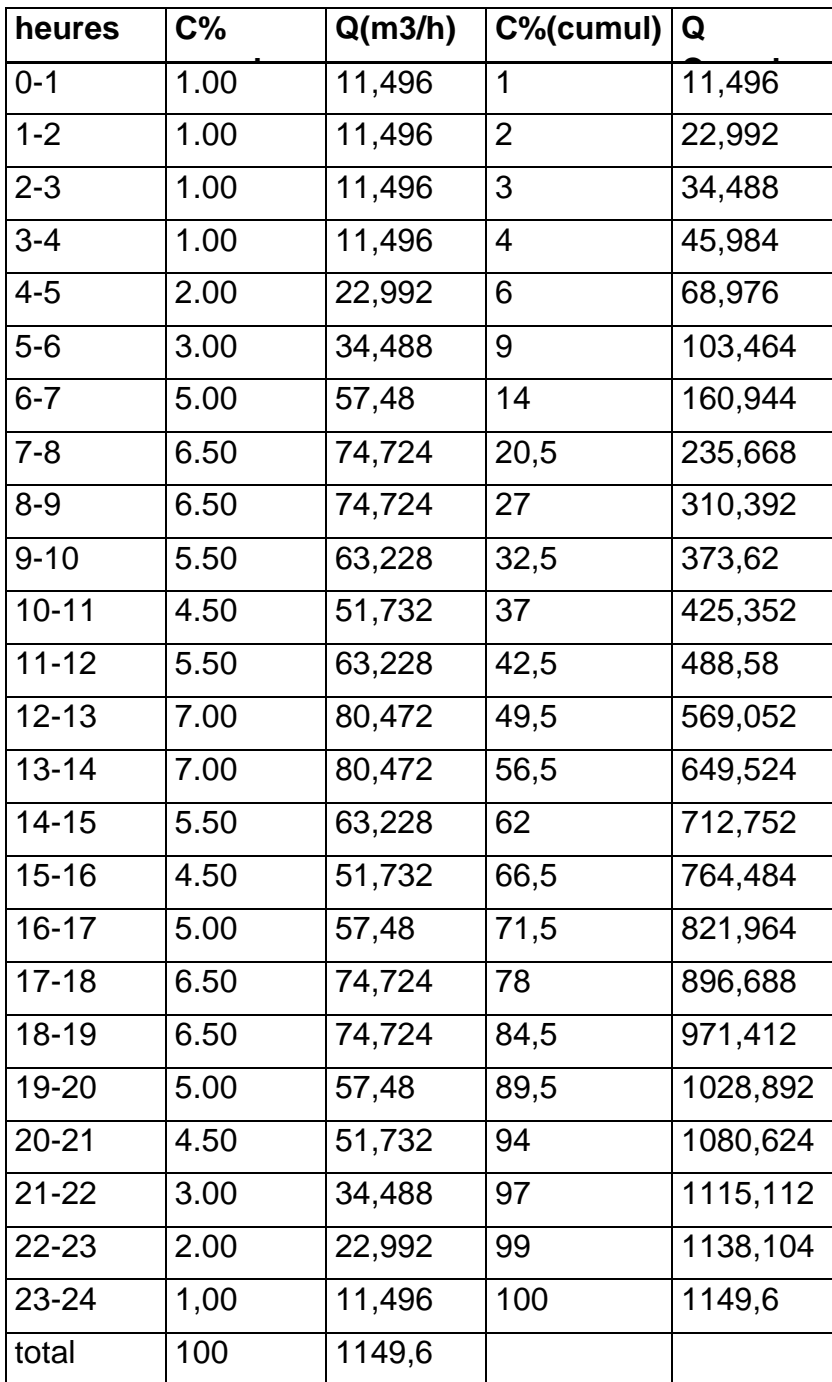

Tab 01.29: répartition horaire du Q<sub>max,j</sub>.

**On note: le débit de pointe est repéré entre midi et 14 heures.**

**Qp( zone 2) = 80,472 m<sup>3</sup> /h**

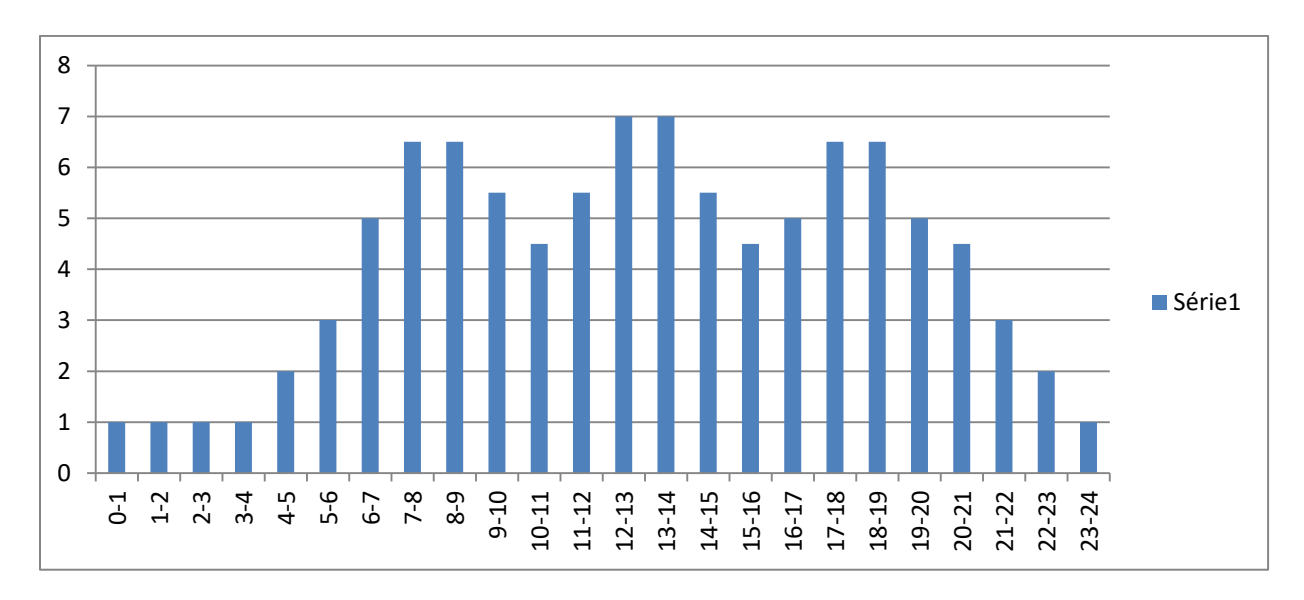

# **d) représentation graphique de la consommation:**

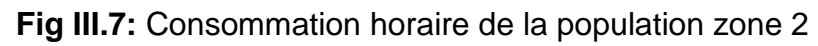

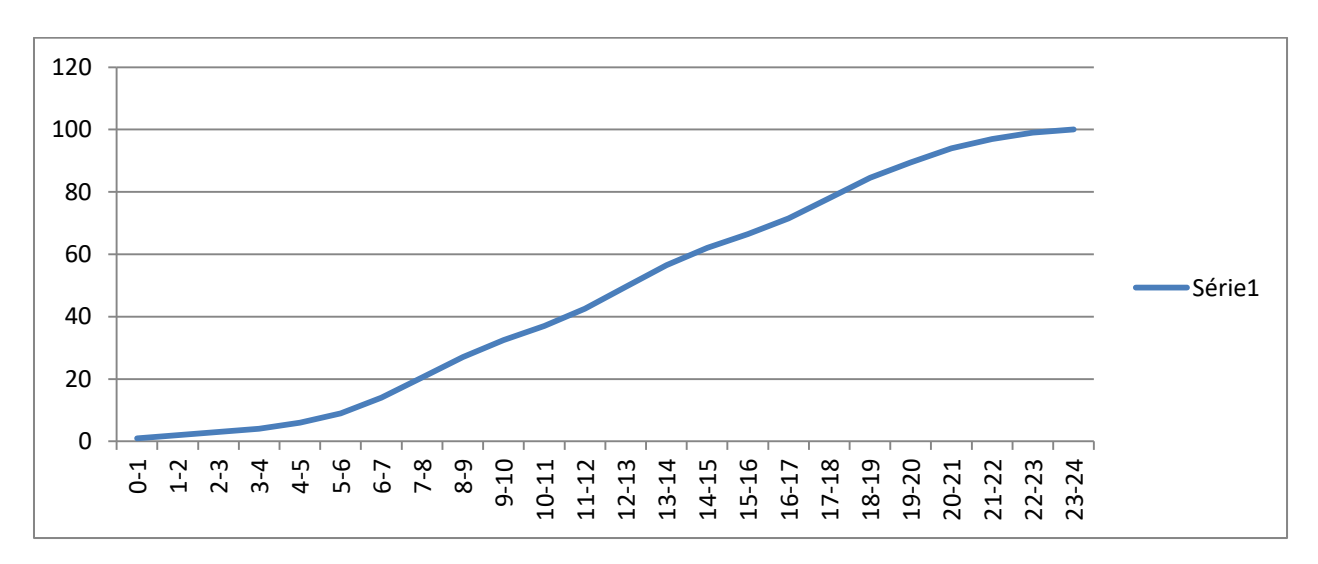

# **Fig III.8:** Courbe intégrale zone 2

# **b.2.2) Calcul hydraulique :**

# **A) Cas de pointe :**

Le cas de pointe est détecté à partir du graphique de consommation entre midi et 14 heures comme suit:

 $Q_{\text{maxh}} = Q_{\text{pte}} = 80,472 \text{ m}^3/\text{h} = 22,35 \text{ l/s} \text{ et } Q_{\text{conc}} = 2 \text{ l/s}$ 

Donc  $Q_{\text{route}} = Q_{\text{pte}} - Q_{\text{conc}} = 22,35 - 2 = 20,35$  l/s

 $\Sigma$ Li = 3883,24 m; donc : Q<sub>sp</sub>= 20,35/3883,24 = 0,0053 l/s/m

Au final, le débit spécifique est : **Qsp=0,0053 l/s/m**

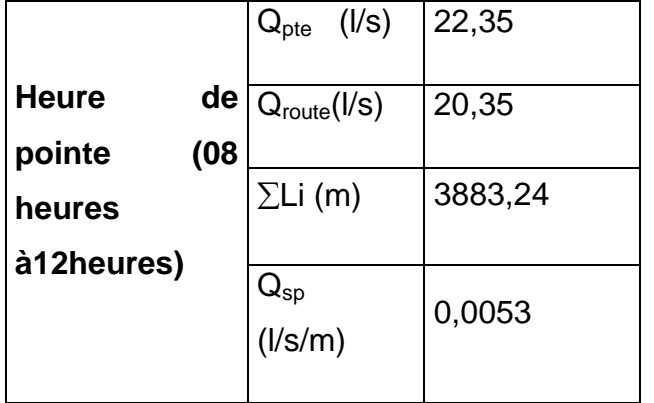

**Tab III.30:** Récapitulatif du calcul des débits: cas de pointe (Zone 2)

### *Remarque:*

Les calculs effectués vont nous permettre de calculer les débits routes dans chaque tronçon ainsi que les débits nodaux.

Les résultats de calculs des débits routes (repérés dans chaque tronçon) ainsi que les débits nodaux à partir du débits spécifique en cas de pointe sont représentés dans le tableau Tab III.31 comme suit:

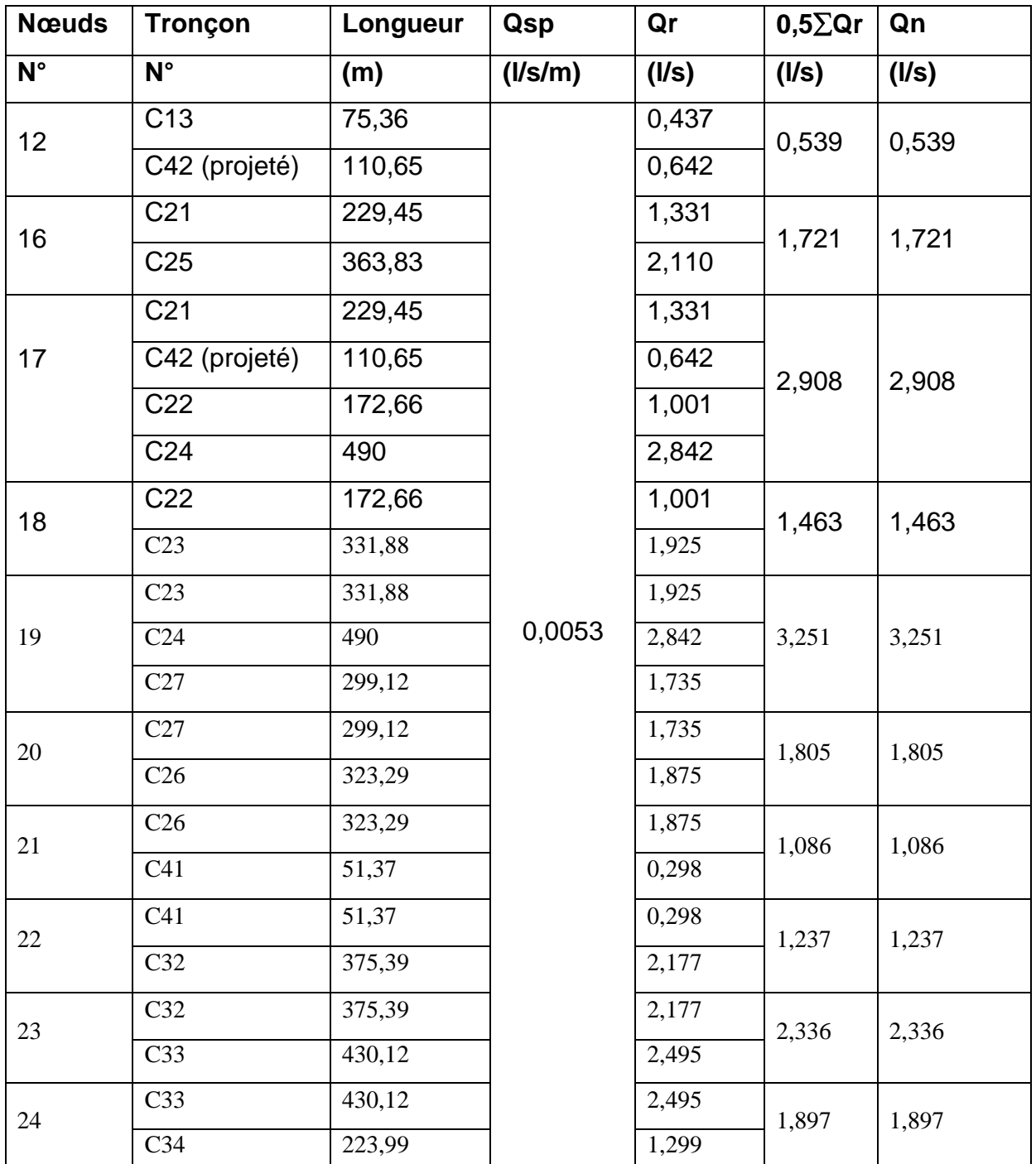

**Tab III.31**: Calculs des débits routes et des débits aux nœuds: cas de pointe (Zone 2)

# **B) Cas de pointe + incendie :**

En cas d'incendie, il ya lieu de prévoir un volume d'incendie de 120 m<sup>3</sup>, pour un incendie de deux heures, soit un débit de 17 l/s à ajouter au débit de pointe horaire avec:

 $Q_{p+inc} = 22,35 + 17 = 39,35$  I/s

On opte pour l'ajout de ce débit d'incendie au niveau du nœud n19 (pour la zone 2) et ce pour les raisons suivantes :

 $\triangleright$  C'est un point haut;

> Présence de divers équipements à protéger;

Dans ce cas, le calcul s'effectue de la même manière que le cas précédent, cependant on doit s'assurer que le débit d'incendie donné par le réservoir d'alimentation (17 l/s) se trouve au point n20.

**Tab III.32** : Calcul de débits routes et des débits aux nœuds: cas de pointe + incendie (Zone 2)

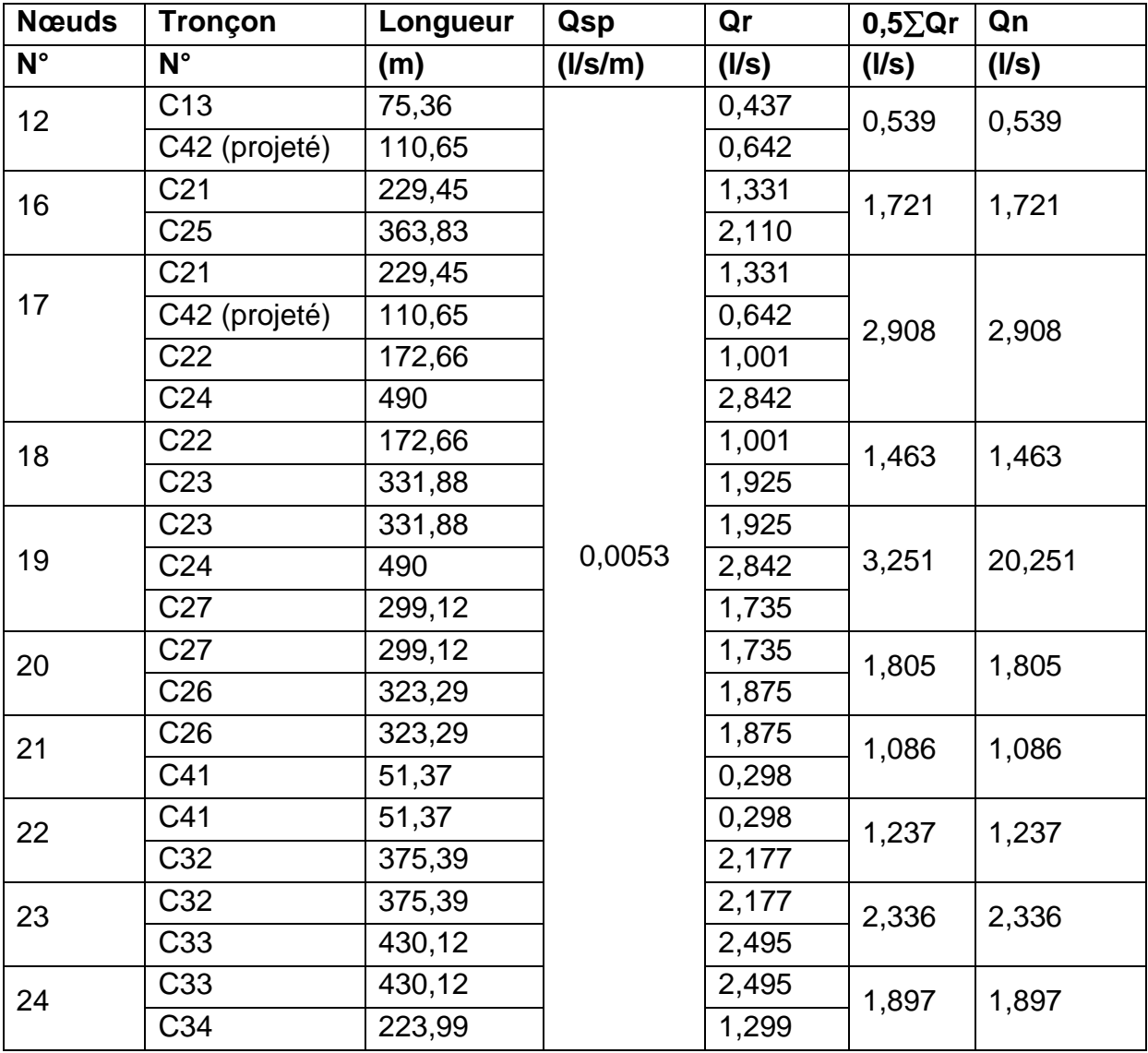

# **b.3) Positionnement du réservoir projeté (RV zone 2) :**

#### **b.3.1) Méthode de calcul :**

De même que pour la zone 1, on procède à la détermination de la longueur entre le point de référence qui sera n24 et celui de l'implantation du réservoir noté ny par l'application du théorème de Thalès.

On appliquera après la formule de Darcy-Weisbach pour le calcul de la cote du radier du réservoir de la zone 2.

En appliquant le théorème de Thalès, on déterminera la longueur entre le point n24 (point de référence) et le point d'implantation du réservoir qu'on notera ny.

Le théorème de Thalès sera appliqué suivant la figure illustrative ci-dessous

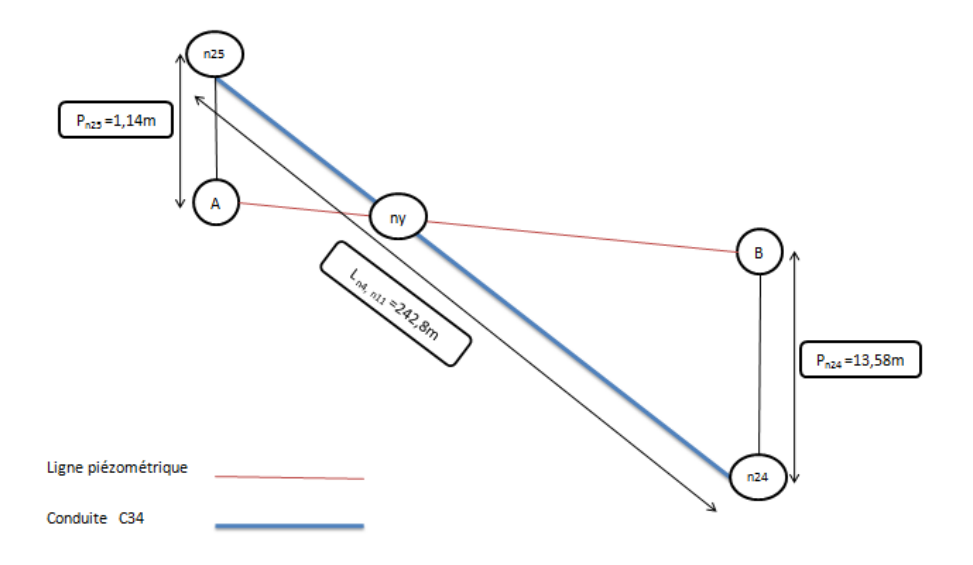

**Fig III.9:** Ligne piézométrique de la conduite C34 après régulation des pressions

#### *Remarque:*

Le point noté ny représente le point d'implantation du réservoir de la zone 2.

 $P_{n24}$  et  $P_{n25}$  représentent respectivement les pressions au niveau des nœuds n24 et n25.

Les inconnus dans ce cas seront  $L_{n24, ny}$ et  $L_{ny, n25}$ .

#### **b.3.4) Calcul de la longueur (n24,ny) :**

En appliquant le théorème de Thalès selon la figure III.4 illustrant la conduite C34 et la ligne piézométrique reliant les points n24 et n25, on peut déterminer la longueur  $L_{n24.}$  nycomme suit :

Comme définit plus haut, le parallélisme est une condition fondamentale pour l'application du théorème.

On a  $L_{n25, A}$  est parallèle à  $L_{n24, B}$ , donc le théorème est applicable.

$$
Donc \frac{\text{Lny, n25}}{\text{Lny, n24}} = \frac{\text{Lny, A}}{\text{Lny, B}} = \frac{\text{Ln25, A}}{\text{Ln24, B}}
$$

#### Avec:

L<sub>ny, n25</sub> : Longueur entre le nœud noté ny et le nœud n25 en (m).

L<sub>ny, n24</sub>: Longueur entre le nœud noté ny et le nœud n24 en (m).

L<sub>n25, A</sub> : Longueur entre le nœud noté n25 et le point A en (m).

 $L_{n24, B}$ : Longueur entre le nœud noté n24 et le point B en (m).

L<sub>ny, n25</sub> et L<sub>ny, n24</sub> sont les connus à déterminer;

$$
\Rightarrow \frac{\text{Ln25, A}}{\text{Ln24, B}} = 0,084 = \frac{\text{Lny, n25}}{\text{Lny, n24}}
$$

 $\Rightarrow$  L<sub>nv,n25</sub> = 0,084. L<sub>nv,n24</sub>

On sait que :

- $L_{\text{ny,n25}} + L_{\text{ny,n24}} = L_{\text{n24}, \text{n25}} = 242.8 \text{ m}.$
- 0,084. L<sub>ny,n24</sub> + L<sub>ny,n24</sub> = 242,8 m.

1,084. 
$$
L_{\text{ny,n24}} = 242,8 \text{ m.}
$$

D'où : L<sub>ny,n24</sub> =  $\frac{1}{1,084}$ 242,8 = 223,99 m. On déduit alors la longueur L<sub>ny, n25</sub> comme suit :

 $L_{\text{nv},n25} + L_{\text{nv},n24} = 242.8 \text{ m}.$ 

 $\Rightarrow$  L<sub>nv,n25</sub> = 242,8 - L<sub>nv,n24</sub> = 242,8 - 223,99

 $\Rightarrow$  L<sub>nv.n25</sub> = 18,81 m.

Une fois les longueurs déterminés on passe au calcul de la cote d'implantation de notre réservoir. Pour se faire, on appliquera la formule de Darcy - Weisbach entre le nœud n24 et le nœud ny.

 $\Delta H_{n24,ny} = \frac{K'.L(n4 - nx).Q(n4)}{D(n4 - nx)^m}$ (n4 - nx) '. $L(n4 - nx)$ . $Q(n4 - nx)^{B}$ *=* Cpny- Cpn24

Sachant que Cp<sub>ny</sub>n'est que la cote du radier du réservoir à implanter.

$$
\Rightarrow \mathbf{C} \mathbf{p}_{\text{ny}} = \mathbf{C}_{\text{pn24}} + \frac{K'.L(n24 - \text{ny}).Q(n24 - \text{ny})^B}{D(n24 - \text{ny})^m}
$$

⇒
$$
Cp_{ny} = 141,13 + \frac{0,00179.223,99.0,00516^{1.77}}{0,1102^{4.774}}
$$

 $\Rightarrow$  Cp<sub>ny</sub> = 141,86 m.

On conclue que le réservoir de la zone 2 sera implanté à une cote du terrain de 141,86 m et à une distance de 223,99 m du point de référence n24.

#### **b.4) Etude de faisabilité :**

Le réservoir RV Zone 2 sera implanté dans la zone dite zone homogène ZEV Ilot  $n^{\circ}$ 10 de superficie 216244 m<sup>2</sup>, située entre la forêt existante et les habitations collectifs.

Cependant, selon les prescriptions d'aménagement, la forêt, qui est un élément essentiel du site et qui constitue un relief forestier important, doit être prise en compte dans la composition urbaine lors de l'implantation du réservoir qui ne doit pas défavoriser la façade forestière.

En référence au plan de masse relatif à la zone d'étude et à la prospection géotechnique telle stipulée au titre a.4.2, il est tout à fait possible d'implanter un réservoir au point calculé.

# **b.5) Dimensionnement du réseau de la zone 2 après implantation du réservoir :**

De même que précédemment, on appliquera la méthode du diamètre avantageux.

# *Remarque :*

Le débit qui devrait sortir du réservoir projeté (zone 2) pour alimenter la zone 2 est de 22,35 l/s.

A partir de cette information, on peut procéder à la distribution arbitraire des débits et attribuer à chaque débit le diamètre correspondant selon le tableau III.33.

| tronçons          | débit de<br>transit | Dext | Dint  |
|-------------------|---------------------|------|-------|
|                   | (1/s)               | (mm) | (mm)  |
| C34               | 22,35               | 200  | 176,2 |
| C <sub>33</sub>   | 20,45               | 200  | 176,2 |
| C32               | 18,12               | 160  | 141   |
| C41               | 16,88               | 160  | 141   |
| C <sub>25</sub>   | 2,48                | 75   | 63,8  |
| C <sub>26</sub>   | 13,31               | 125  | 110,2 |
| C <sub>27</sub>   | 11,51               | 110  | 96,8  |
| C <sub>23</sub>   | 3,06                | 75   | 63,8  |
| C <sub>24</sub>   | 5,19                | 75   | 63,8  |
| C <sub>22</sub>   | 1,60                | 75   | 63,8  |
| C <sub>21</sub>   | 0,76                | 75   | 63,8  |
| C42<br>(projetée) | 4,65                | 75   | 63,8  |
| C13               | 4,11                | 75   | 63,8  |

**Tab III.33 :** Débit en fonction des diamètres avantageux

# **b.6) Résultat de simulation :**

# **b.6.1) Cas de pointe :**

# **b.6.1.1) Résultats de simulation au niveau des arcs :**

Les vitesses et les pertes de charge dans le réseau de distribution sont données par le tableau III.34.

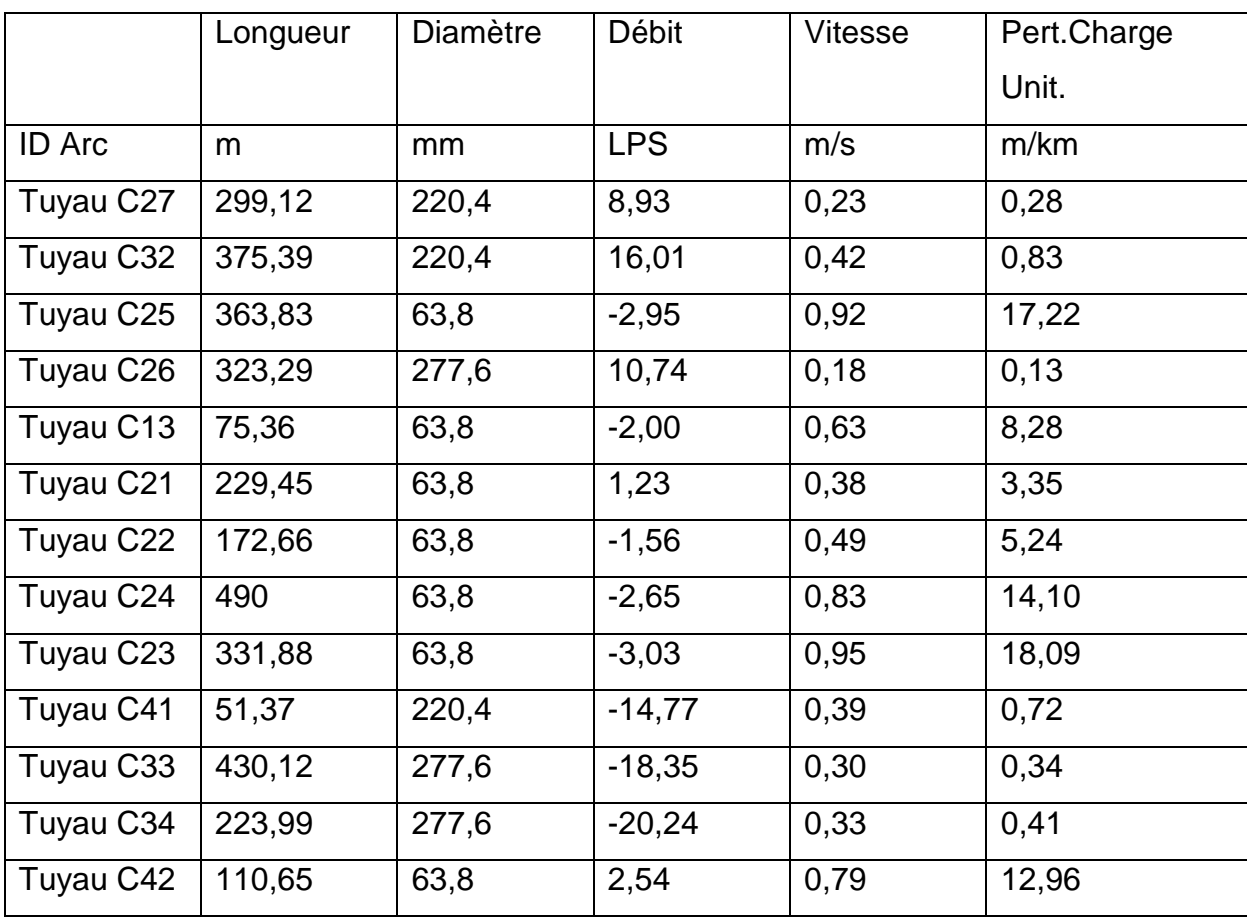

**Tab III.34:**État des Arcs du Réseau: (cas de pointe Zone 2)

# *Remarque:*

En cas de pointe, les vitesses sont toutes acceptables (dans l'intervalle préconisé) à l'exception des deux tronçons C26 et C27 où cette dernière est légèrement en dessous de l'intervalle avec respectivement 0,18 m/s et 0,23 m/s.

# **b.6.1.2) Résultats de simulation au niveau des nœuds:**

Les charges et les pressions au niveau de chaque nœud sont données dans le tableau suivant:

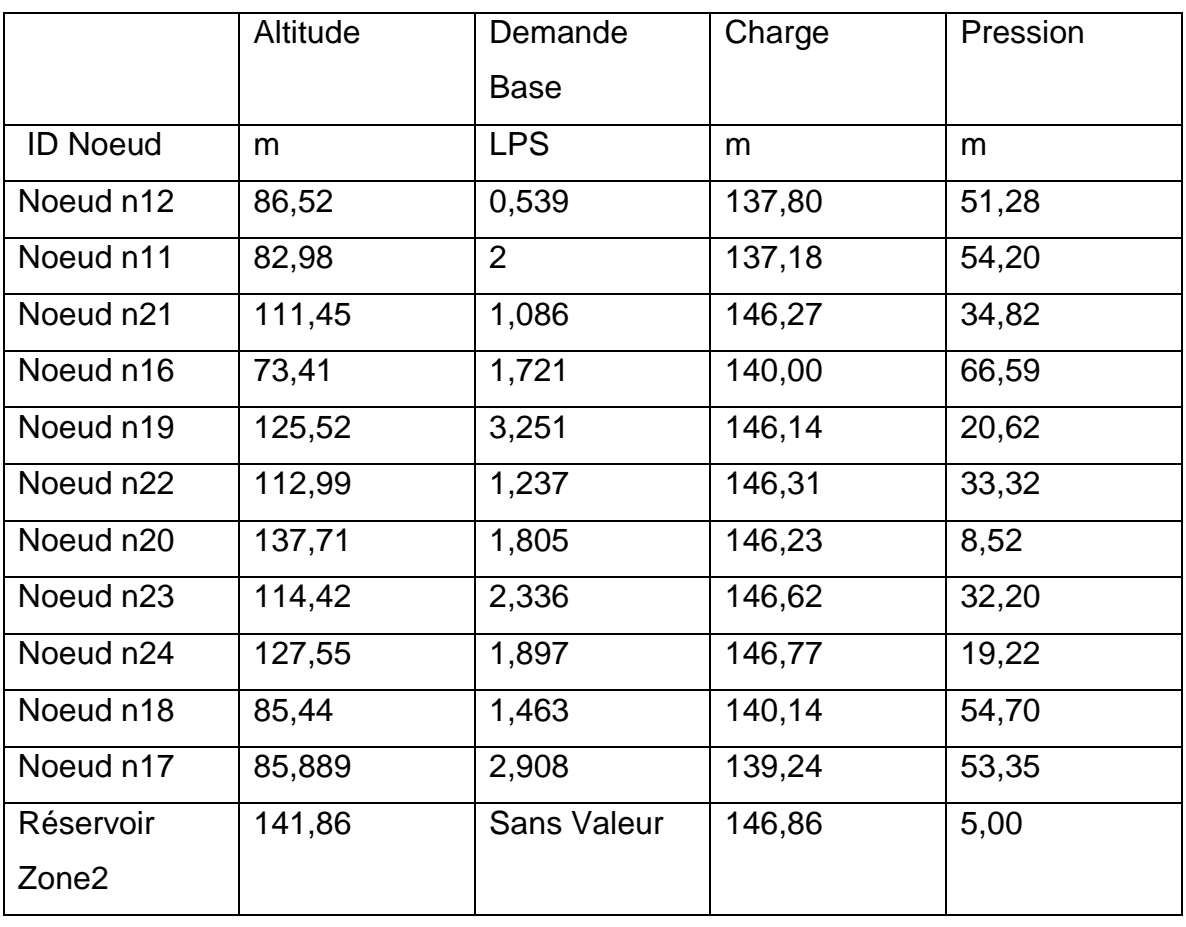

**Tab III.35 :**Etat des nœuds du réseau: cas de pointe (Zone 2)

# *Remarque:*

Les pressions au niveau de cette zone 2 sont pratiquement toutes régulés à l'exception du nœud n20.

# **b.6.2) Cas de pointe + incendie:**

#### **b.6.2.1) Résultats de simulation au niveau des arcs:**

Le débit d'incendie est rajouté au niveau du nœud n19, et ce pour les raisons cités plus haut au titre numéro b.2.2), partie B) Cas de pointe et d'incendie.

Les vitesses et les pertes de charge dans le réseau de distribution sont données par le tableau III.36.

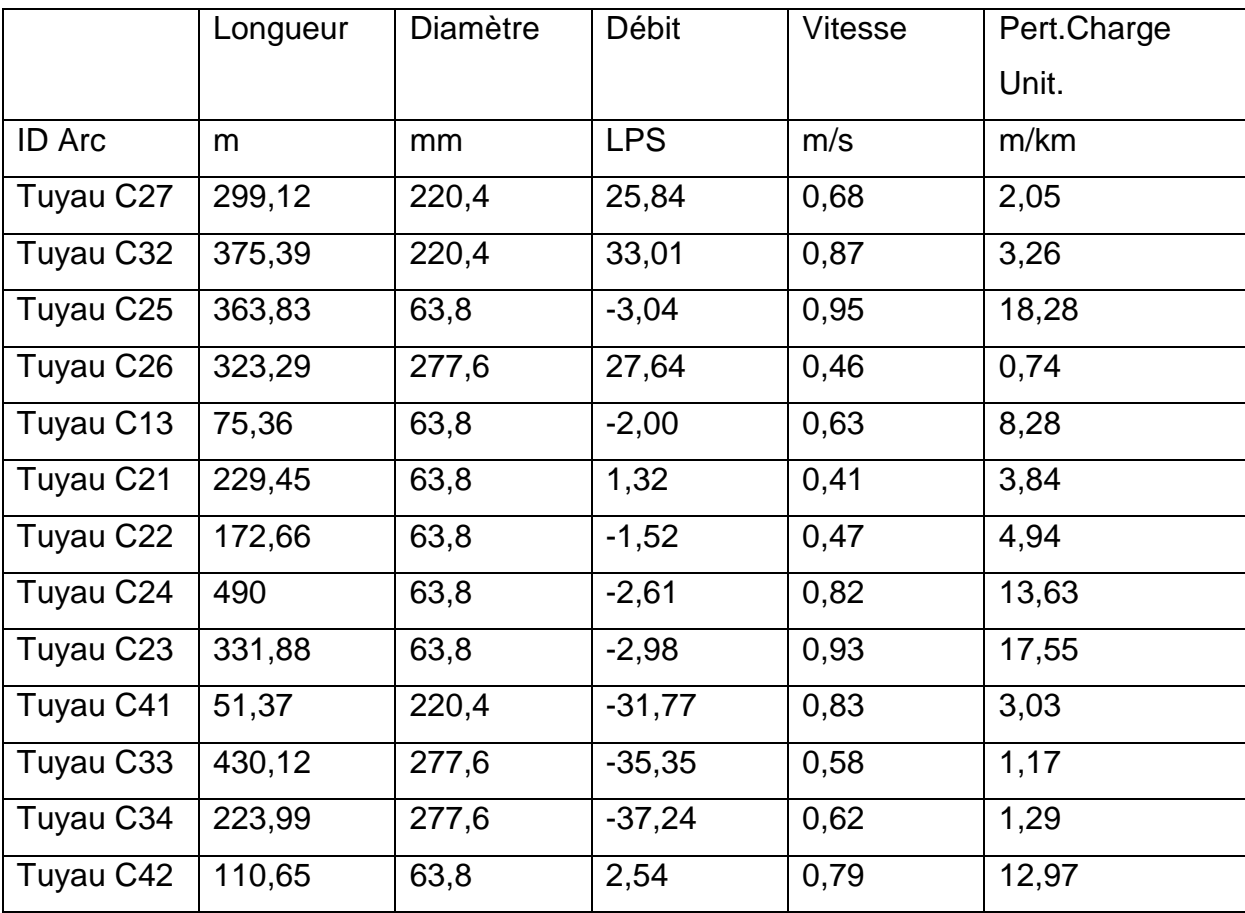

**Tab III.36:**État des Arcs du Réseau (pointe + inc Zone 2)

# *Remarque:*

En cas de pointe et d'incendie, les vitesses sont toutes acceptables (dans l'intervalle préconisé).

# **b.6.2.2) Résultats de simulation au niveau des nœuds:**

Les charges et les pressions au niveau de chaque nœud sont données dans le tableau suivant:

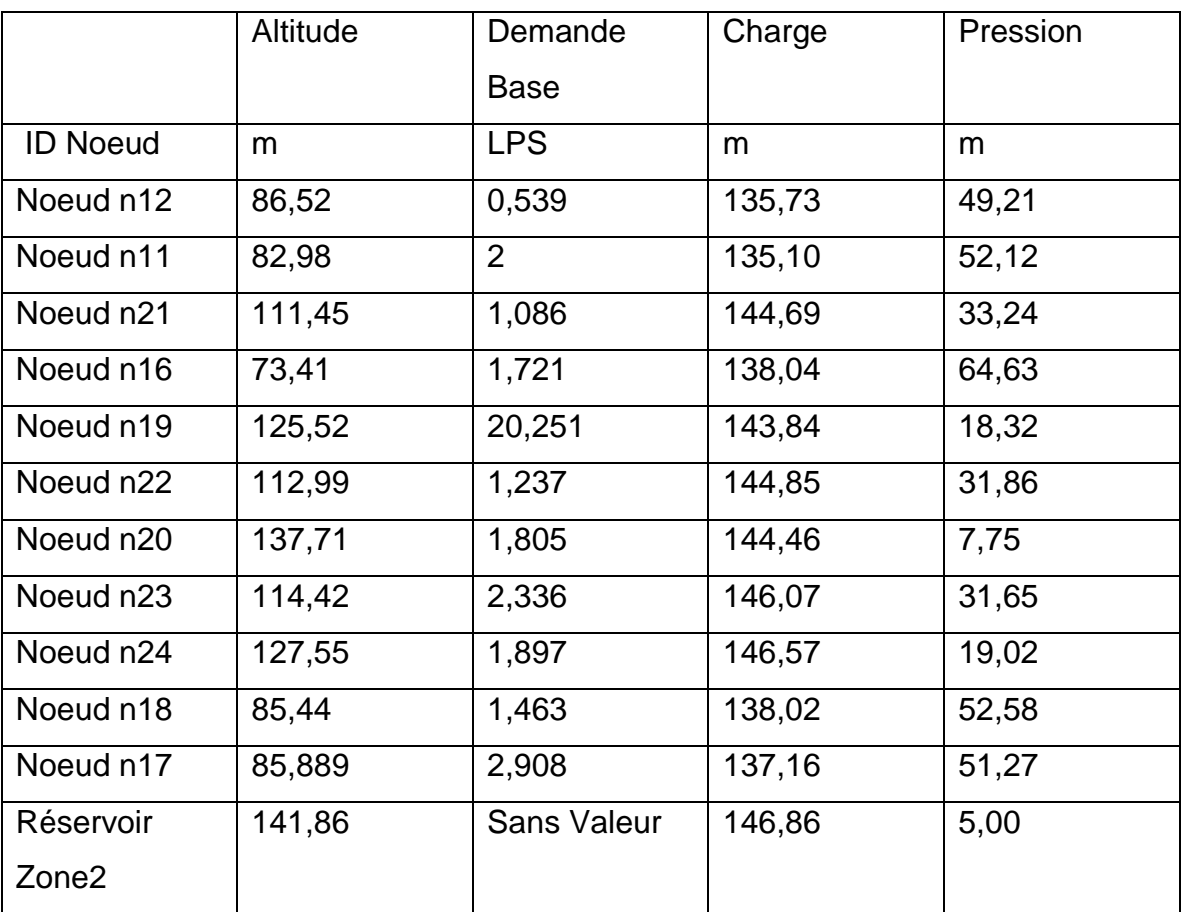

**Tab III.37 :**Etat des nœuds du réseau: (cas de pointe + inc Zone 2)

# *Remarque:*

En cas de pointe et d'incendie, les pressions restent acceptables.

Il y'a toutefois lieu de noter que le nœud n20 qui est dès lors un point élevé par rapport aux autres nœuds présente une pression légèrement basse dans ce cas d'incendie.

Les résultats en cas de pointe et d'incendie sont représentés dans les schémas suivants :

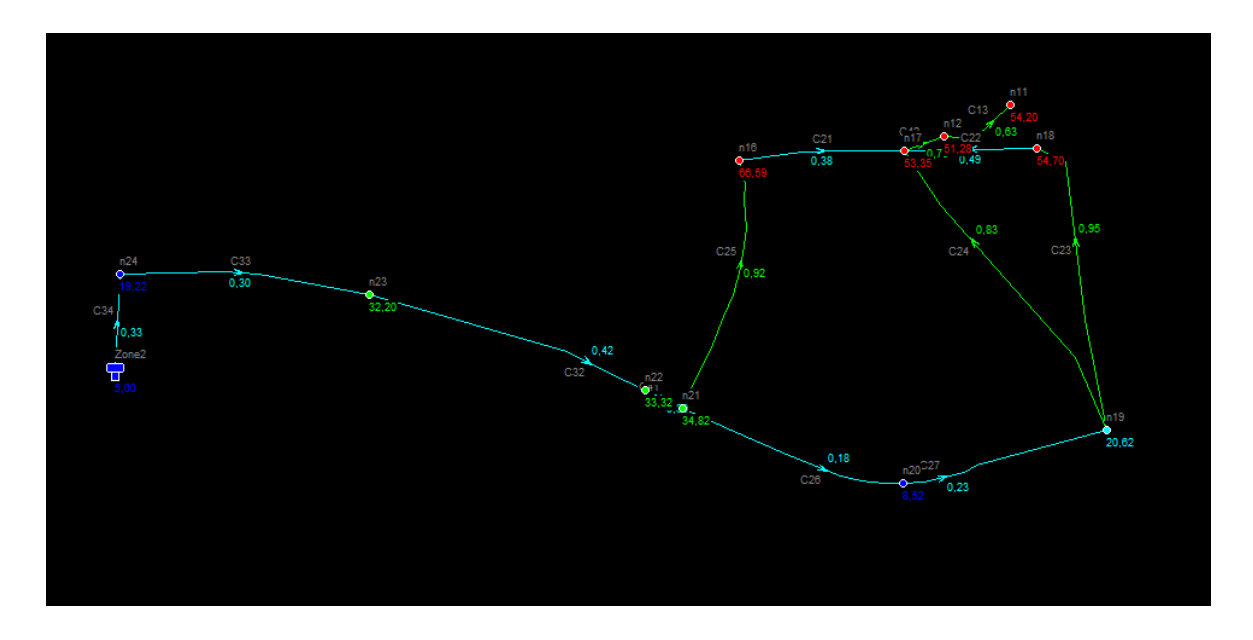

**Fig III.10:** Schéma du réseau de la zone 2 en cas de pointe

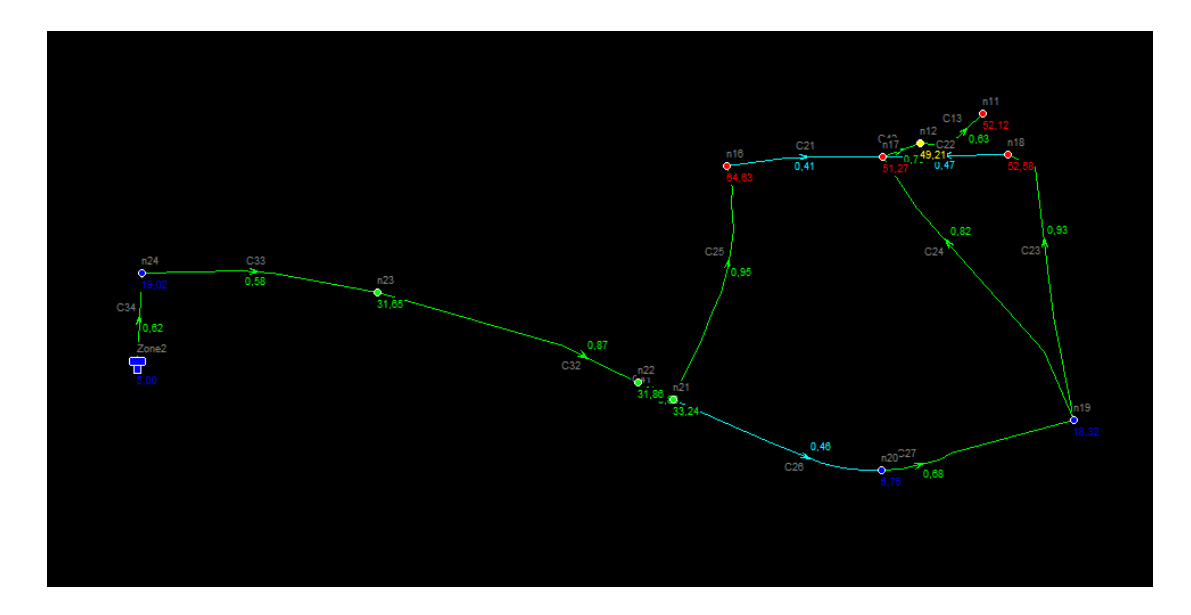

**Fig III.11:** Schéma du réseau de la zone 2 en cas de pointe et d'incendie

# **c) Zone 3:**

Dans cette zone là, on ne va pas implanter de réservoir, c'est le réservoir existant RV2000EST qui va servir de régulateur de pression.

pour se faire, on va tout simplement effectuer le calcul inverse des nouvelles cotes piézométriques en effectuant les mêmes calculs que précédemment à partir du réservoir RV2000EST jusqu'au nœud n25.

#### **c.1) Calcul des nouvelles cotes piézométriques de la zone 3:**

#### **Pour le nœud n29:**

 $C_{R(RV2000EST)}$  -  $C_{Pn29} = \Delta H_{RV2000EST-n29}$ 

$$
\Delta H_{\text{RV2000EST-n29}} = \frac{K'.L.Q^B}{D^m}
$$

 $\Delta H_{\text{RV2000EST-n29}} = \frac{33337736848 \times 1000}{0.25264374}$ 1,77 0,3526 0,00179.35,37.(0,067,59)  $= 0,049$  m

 $Cp_{n29} = C_{R(RV2000EST)} - \Delta H_{RV2000EST-n29} = 186 - 0,049 = 185,95$  m.

La nouvelle cote piézométrique calculée au point n29 est égale à 185,95m

d'où la nouvelle pression en ce même point sera égale à 1,121 m

Les résultats des nouvelles cotes piézométriques et pressions sont dans le tableau suivant :

**Tab III.38:** Nouvelles cotes piézométriques pour la zone 3.

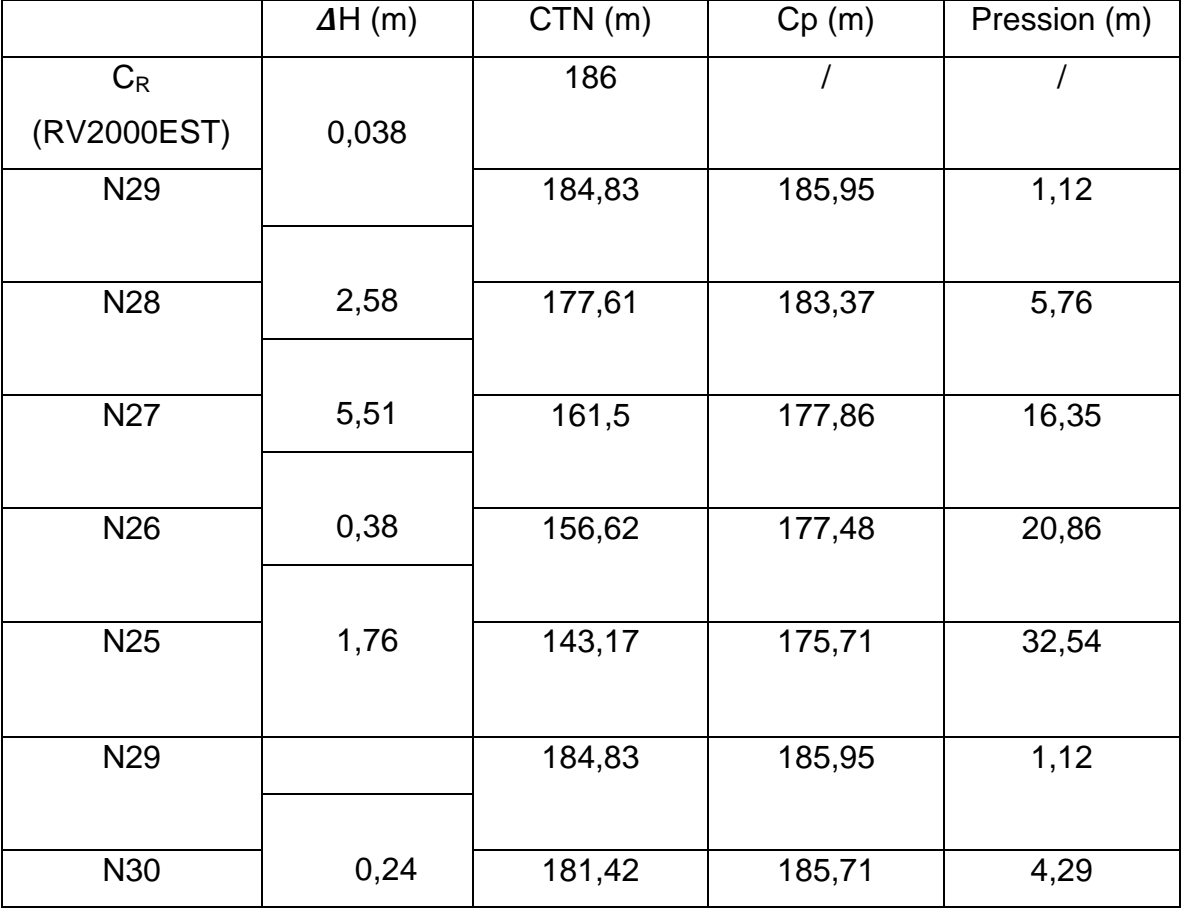

#### *Remarque :*

Il y'a lieu de noter que les pressions au niveau des nœuds n28, n29 et n30 sont relativement faibles, nous tenterons de remédier à ce problème en ajustant les diamètres du réseau restructuré.

#### **c.2) Restructuration du réseau de la zone 3:**

Dans cette zone, nous avons proposé un tracé de réseau ramifié contenant trois ramifications qui acheminent l'eau vers les différentes habitations collectives.

Dans le cas des conduites ramifiés, nous aurons trois types de conduites :

- a) Conduite d'extrémité ;
- b) Conduite à service en route ;
- c) Conduite mixte.

Les schémas suivants illustrent le fonctionnement de chaque conduite.

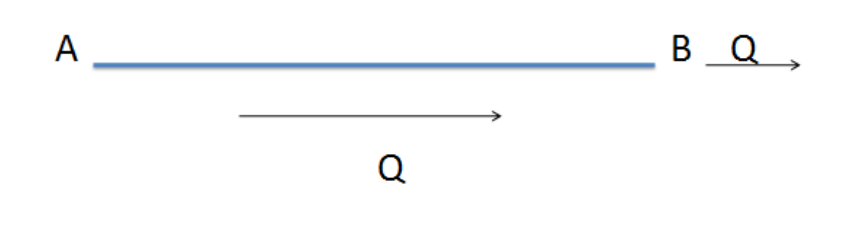

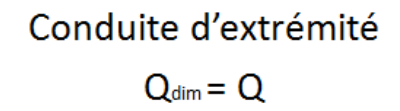

**Fig III.12 :**Conduite d'extrémité

Conduite à service en route  $Q_{dim} = 0,55.qL$ 

**Fig III.13 :**Conduite à service en route

<u>Q</u>A <u>2 2 2 2 2 2 2 2 2 2 2 B Q'</u>

Conduite mixte

$$
Q'=Q-qL
$$

$$
Q_{\text{dim}}=Q'+0,55.\text{gL}
$$

**Fig III.14 :**Conduite mixte

Dans notre cas, on aura à dimensionner la conduite à service en route tel que le débit rentrant sera intégralement consommé par l'agglomération.

Le nouveau tracé contiendra en tout onze conduites et onze nœuds avec des cotes de terrain variant de 140,68 m à 186 m.

Cette zone constitue les points les plus hauts du réseau d'AEP de notre zone d'étude, l'alimentation en eau s'effectue à partir du réservoir existant (RV 2000 EST) CTN= 186m, ce dernier va alimenter la zone 3 et le reste du débit va remplir le réservoir de la zone 2 projeté CTN = 141,86m.

#### **c.2.1) Calcul des nouveaux besoins en eau:**

La population estimée pour la zone 3 est de 75% des habitants totaux du deuxième étage.

On note 9944 habitants.

**Tab III.39:** Habitants estimés pour la zone 3.

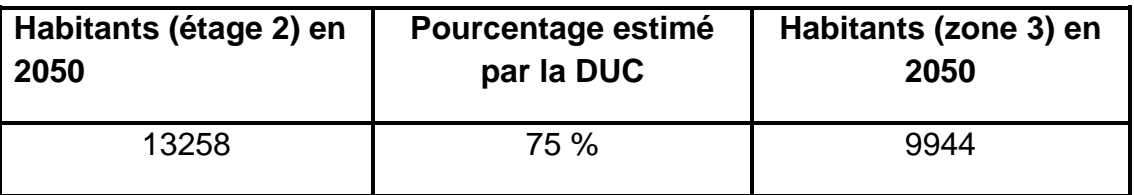

Connaissant le débit maximum journalier total de l'étage 2, et celui de la zone 2, il est tout à fait possible de déterminer le débit maximum journalier au niveau de la zone 3

**Qmaxj(étage2)= 3944,1 m<sup>3</sup> /j**

**Qmaxj(zone2)= 1149,6 m<sup>3</sup> /j**

**Qmaxj(zone3)= Qmaxj(étage2) - Qmaxj(zone2) = 2794,5 m<sup>3</sup> /j.**

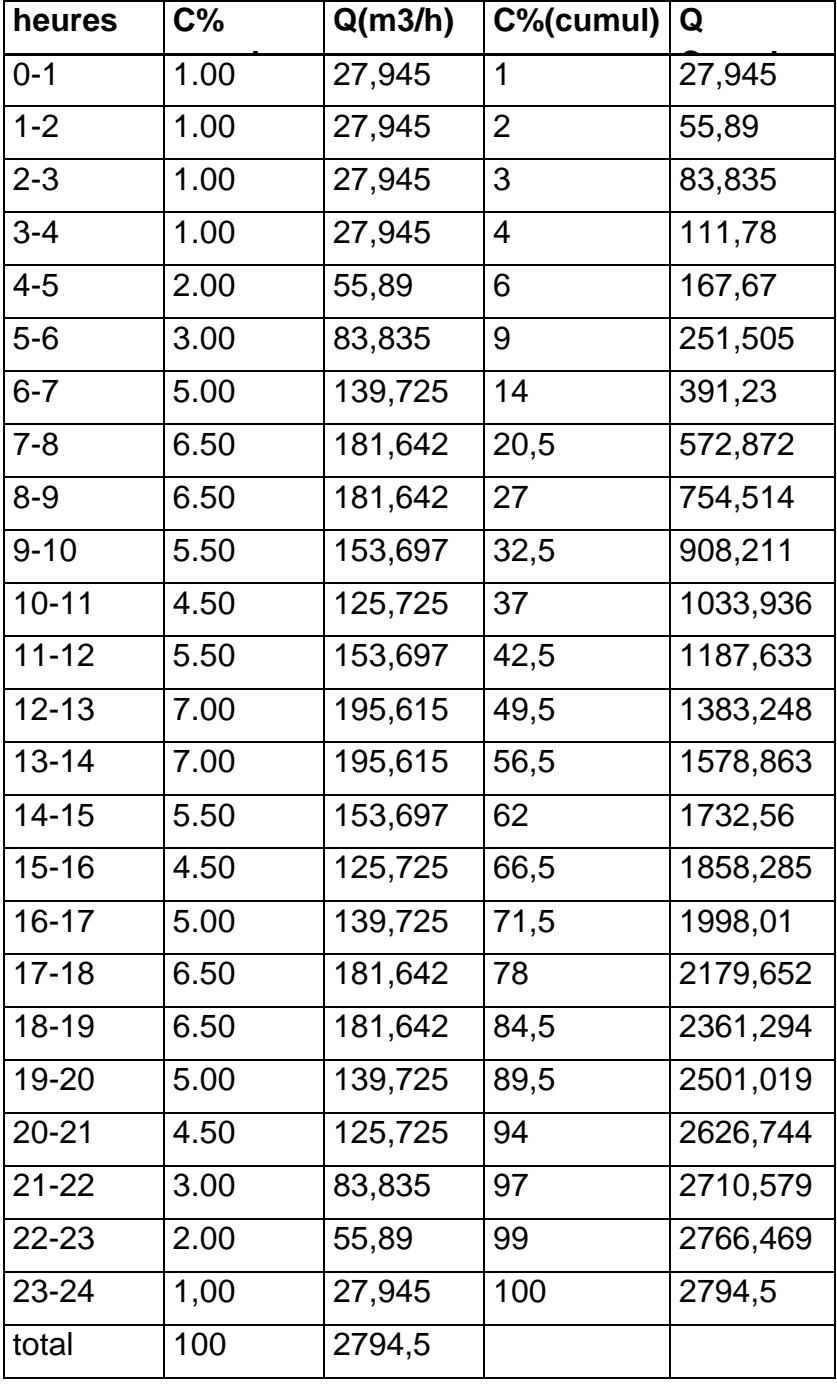

**Tab III.40 :** Répartition horaire du Q<sub>maxj</sub>pour la zone 3

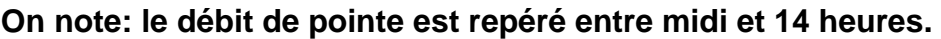

**Qp( zone 2) = 195,615 m<sup>3</sup> /h**

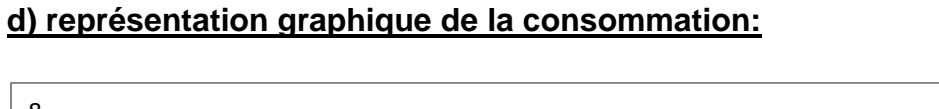

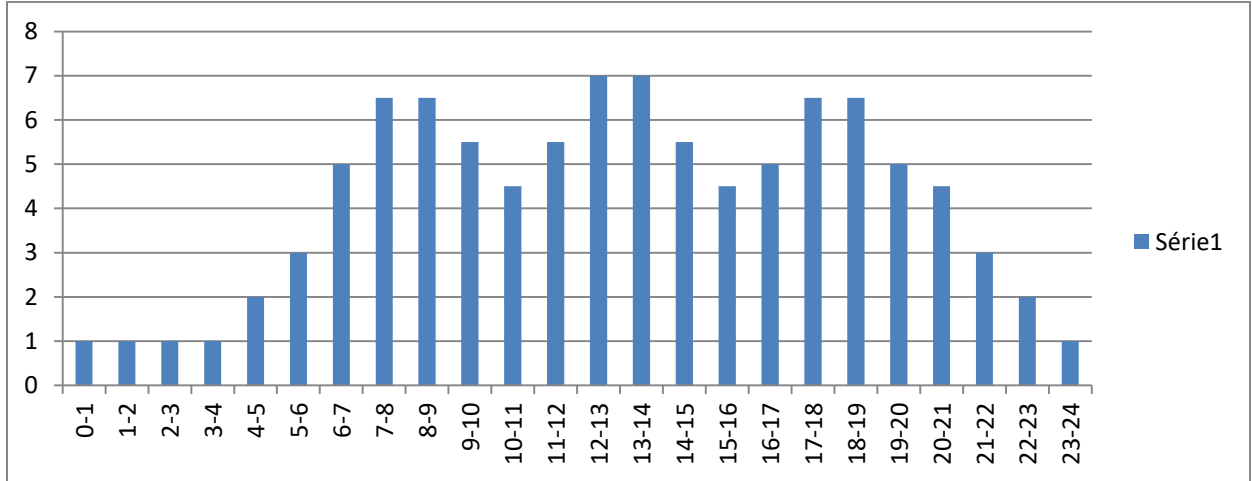

**Fig III.15:** Consommation horaire de la population zone 3

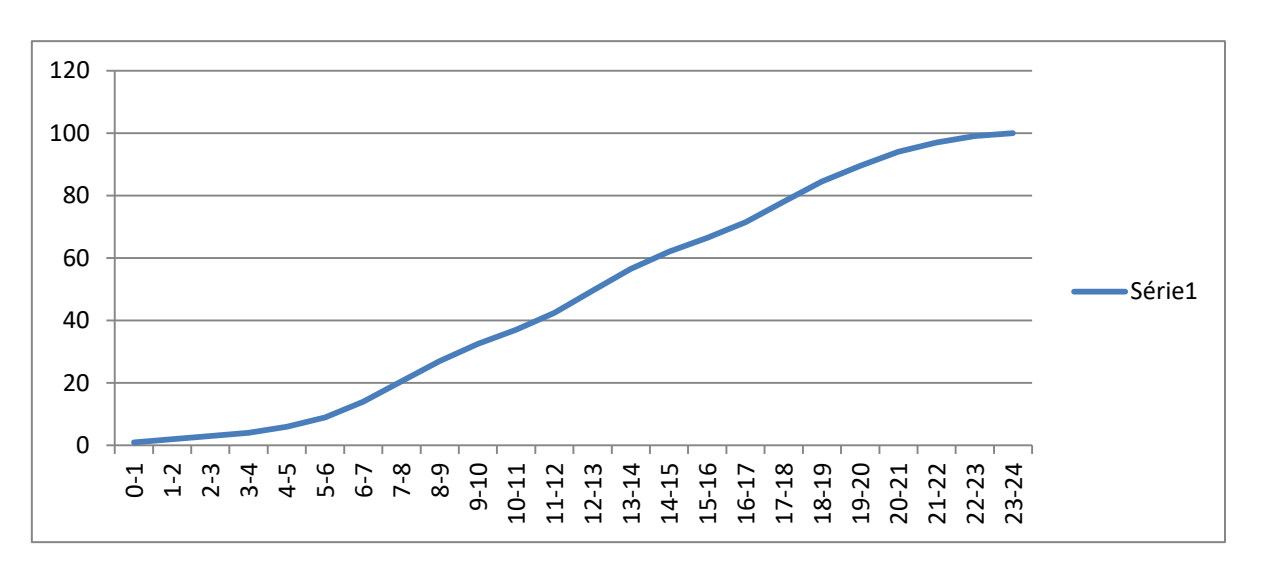

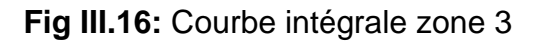

# **c.2.2) Calcul hydraulique :**

# **A) Cas de pointe :**

 $Q_{\text{maxh}} = Q_{\text{pte}} = 195,615 \text{ m}^3/\text{h} = 54,34 \text{ l/s}$ 

# *Remarque :*

On considère les extrémités des ramifications comme étant des débits concentrés constants qu'on pose égales à 2 l/s chacun.  $\sum Q_{\text{conc}} = 8$  l/s.

Donc  $Q_{\text{route}} = Q_{\text{pte}} - Q_{\text{conc}} = 54,34 - 8 = 46,34$  l/s

 $\Sigma$ Li = 1872,82 m; donc : Q<sub>sp</sub>= 46,34/1872,82 = 0,025 l/s/m

Au final, le débit spécifique est : **Qsp=0,025 l/s/m**

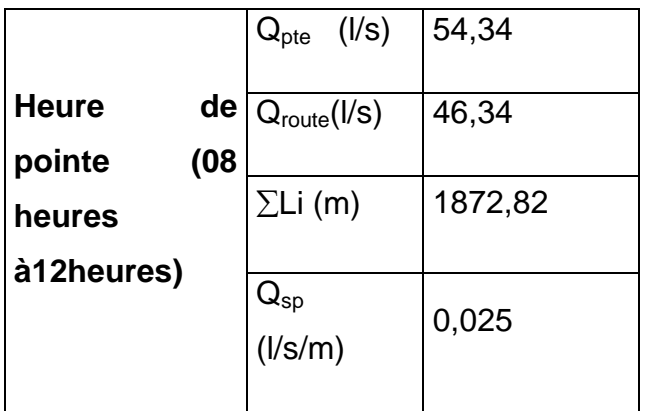

**Tab III.41:** Récapitulatif du calcul des débits: cas de pointe

#### *Remarque:*

Les calculs effectués vont nous permettre de calculer les débits routes dans chaque tronçon ainsi que les débits nodaux.

Les résultats de calculs des débits routes (repérés dans chaque tronçon) ainsi que les débits nodaux à partir du débits spécifique en cas de pointe sont représentés dans le tableau Tab III.43.

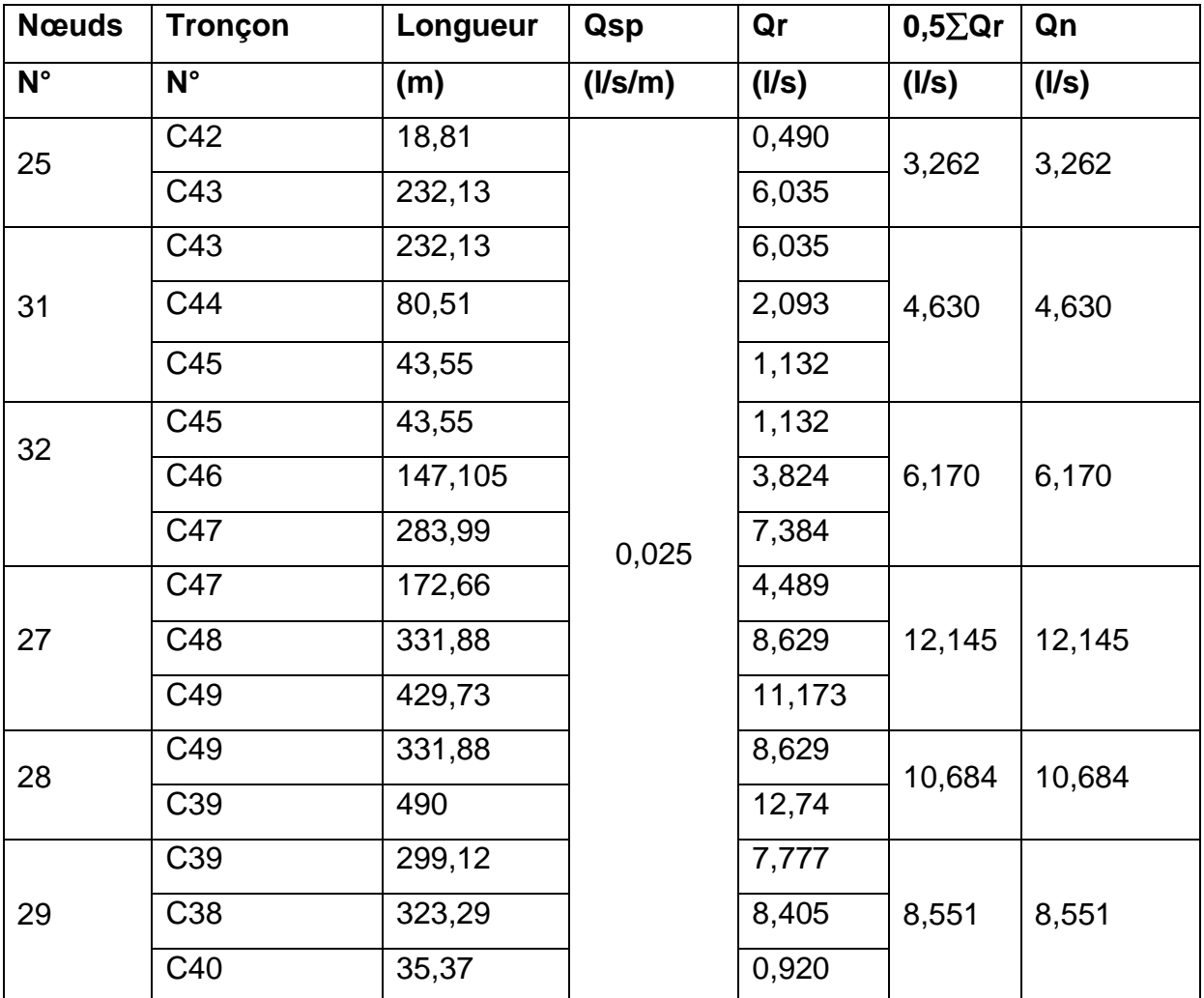

**Tab III.42**: Calculs des débits routes et des débits aux nœuds: (cas de pointe Zone 3)

# **B) Cas de pointe + incendie :**

En cas d'incendie, il ya lieu de prévoir un volume d'incendie de 120 m<sup>3</sup>, pour un incendie de deux heures, soit un débit de 17 l/s à ajouter au débit de pointe horaire avec:

 $Q_{p+inc}$ = 54,34 + 17 = 71,34 l/s

Ce débit sera rajouté au niveau du nœud n28 (pour la zone 3) pour les raisons cités au titre III.1.2.5.2.1.2 partie b) cas de pointe et d'incendie.

Les résultats pour le calcul du cas de pointe et d'incendie sont représentés dans le tableau III.43.

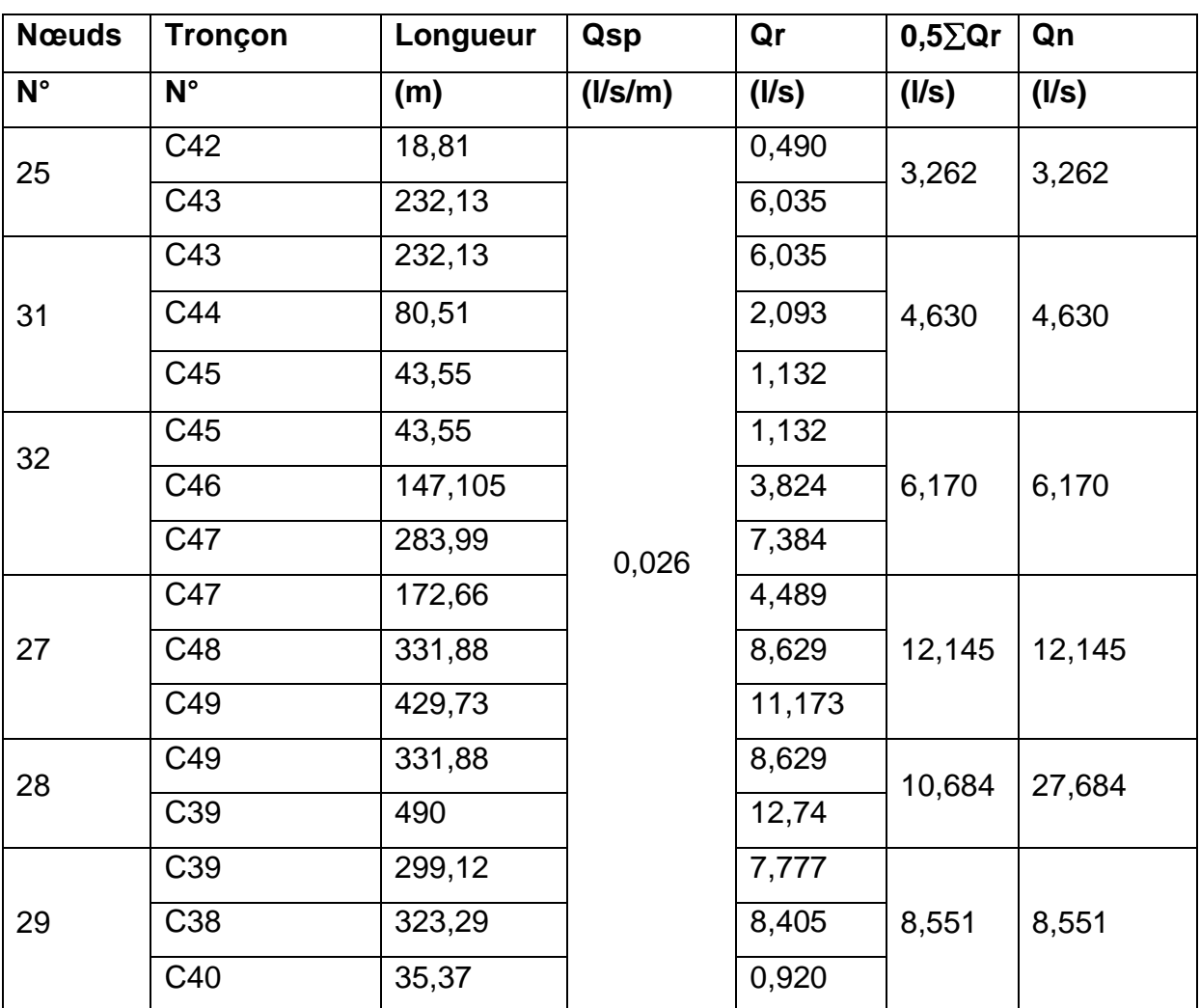

**Tab III.43**: calcul de débits routes et des débits aux nœuds: cas de pointe + incendie Zone 3

# **c.3) Dimensionnement du réseau de la zone 3 :**

De même que précédemment, on appliquera la méthode du diamètre avantageux.

On procède à la distribution arbitraire des débits et on va attribuer à chaque débit le diamètre correspondant.

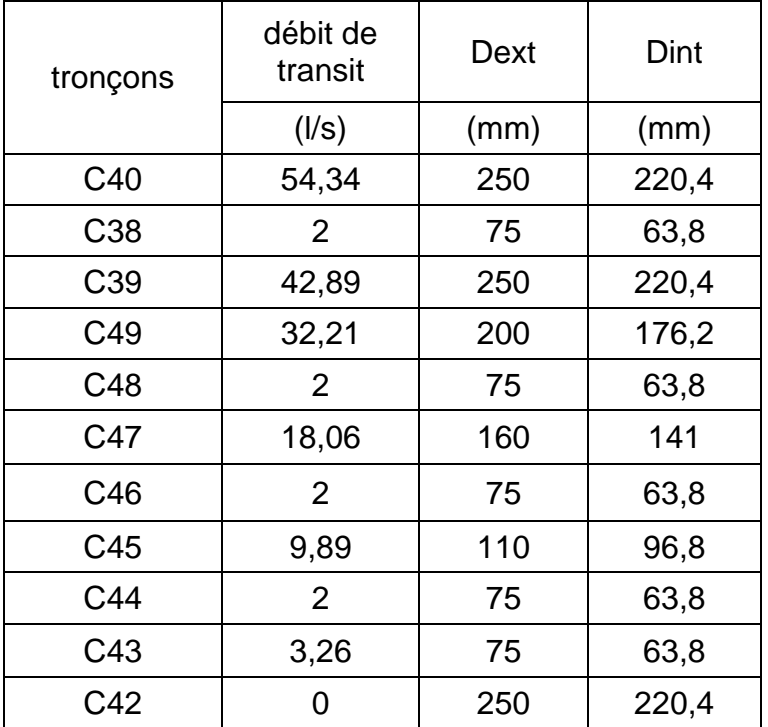

# **Tab III.44 :** Débit en fonction des diamètres avantageux

# **b.6) Résultat de simulation :**

# **b.6.1) Cas de pointe :**

# **b.6.1.1) Résultats de simulation au niveau des arcs :**

Les vitesses et les pertes de charge dans le réseau de distribution sont données par le tableau III.45.

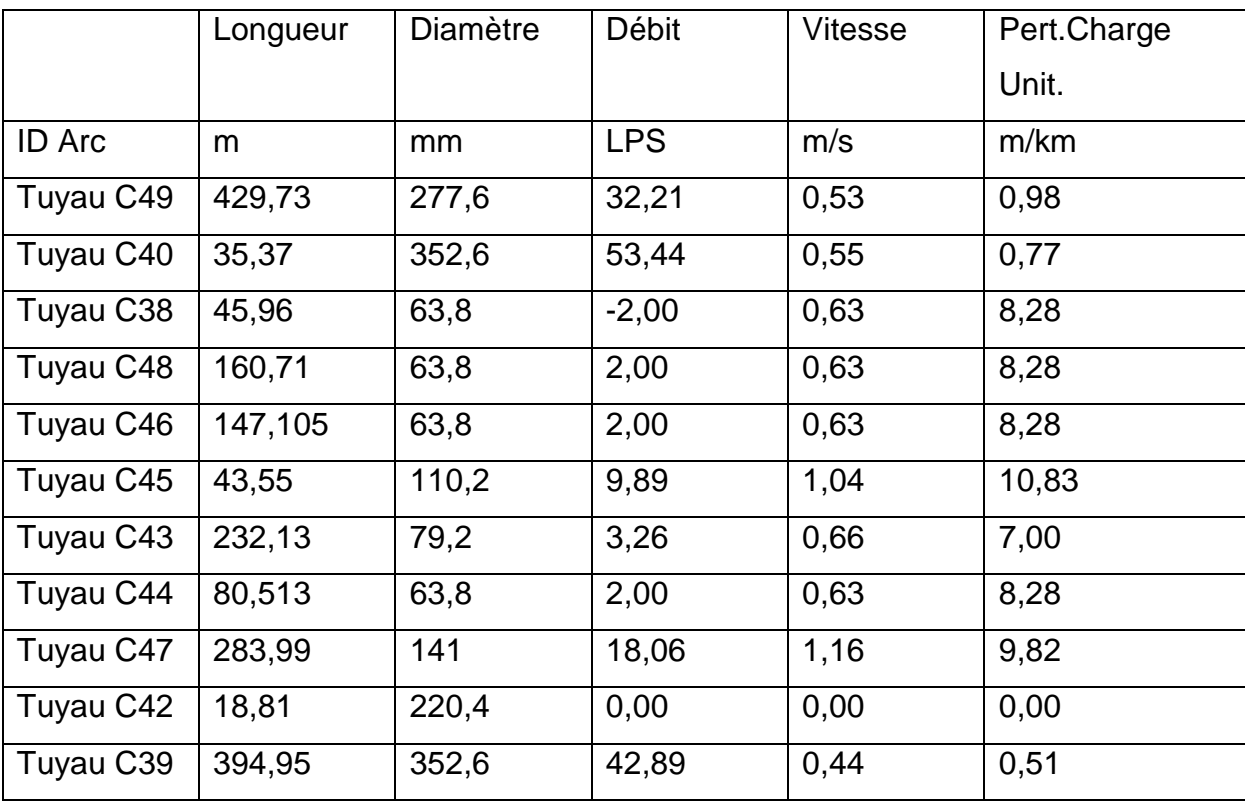

**Tab III.45:**État des Arcs du Réseau (cas de pointe Zone 3)

# *Remarque:*

En cas de pointe, les vitesses sont toutes acceptables (dans l'intervalle préconisé)

# **b.6.1.2) Résultats de simulation au niveau des nœuds:**

Les charges et les pressions au niveau de chaque nœud sont données dans le tableau suivant:

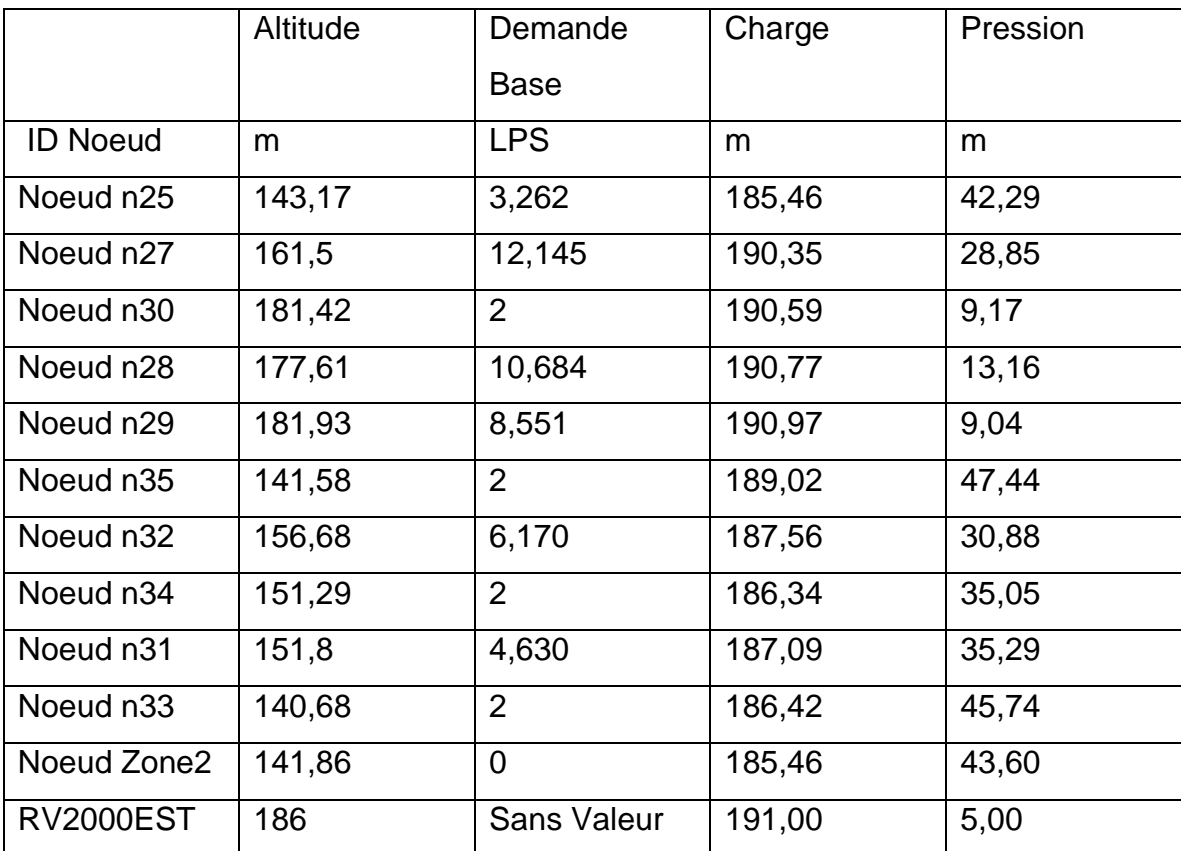

**Tab III.46 :**Etat des nœuds du réseau (cas de pointe Zone 3)

# *Remarque:*

Grace à la restructuration proposée, on à réussi à élever les pressions dans ces points hauts, en effet, l'ancien tracé àprovoqué une chute de pressions au niveau des nœuds n28, n29 et n30, actuellement, les pressions au niveau de ces nœud sont tous acceptables.

#### **b.6.2) Cas de pointe + incendie:**

#### **b.6.2.1) Résultats de simulation au niveau des arcs:**

Le débit d'incendie est rajouté au niveau du nœud n28, et ce pour les raisons cités plus haut au titre numéro III.1.2.5.2.1.2, partie B) Cas de pointe et d'incendie.

Les vitesses et les pertes de charge dans le réseau de distribution sont données par le tableau III.47.

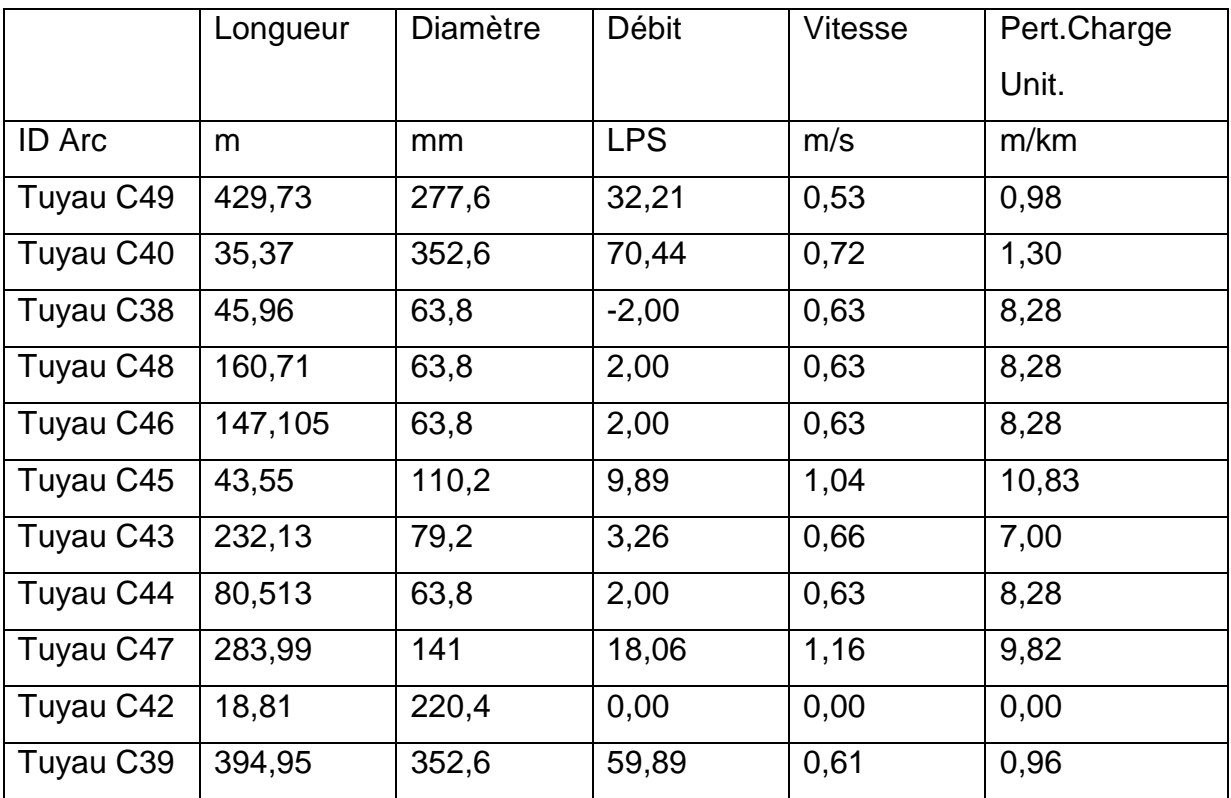

**Tab III.47:**État des Arcs du Réseau (cas de pointe + inc Zone 3)

*Remarque:*En cas de pointe et d'incendie, les vitesses sont toutes acceptables (dans l'intervalle préconisé).

#### **b.6.2.2) Résultats de simulation au niveau des nœuds:**

Les charges et les pressions au niveau de chaque nœud sont données dans le tableau suivant:

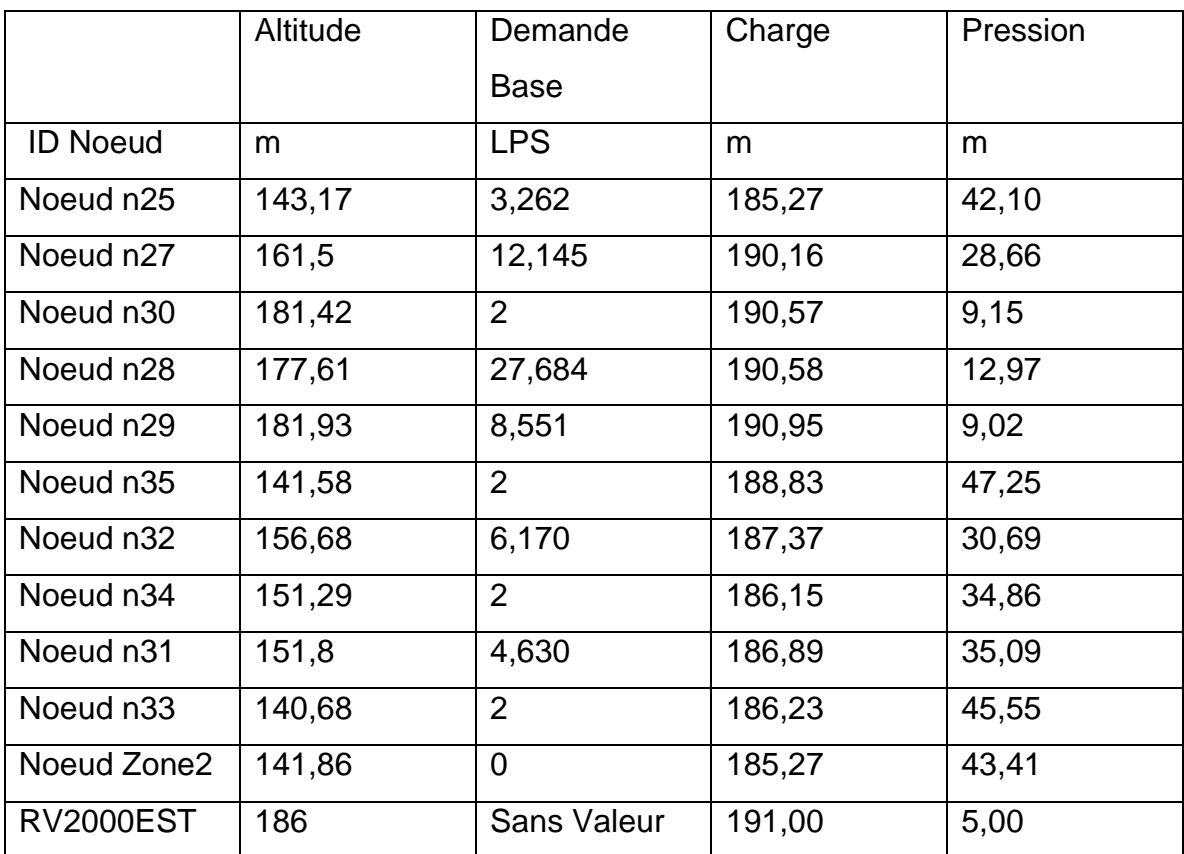

**Tab III.48 :**Etat des nœuds du réseau (cas de pointe + inc Zone 3)

# *Remarque:*

En cas de pointe et d'incendie, les pressions n'ont pas trop changés par rapport au cas de pointe et la pression minimale dans le point n28 est assurée.

Les résultats de simulation pour la zone 3 sont représentés dans les schémas suivants :

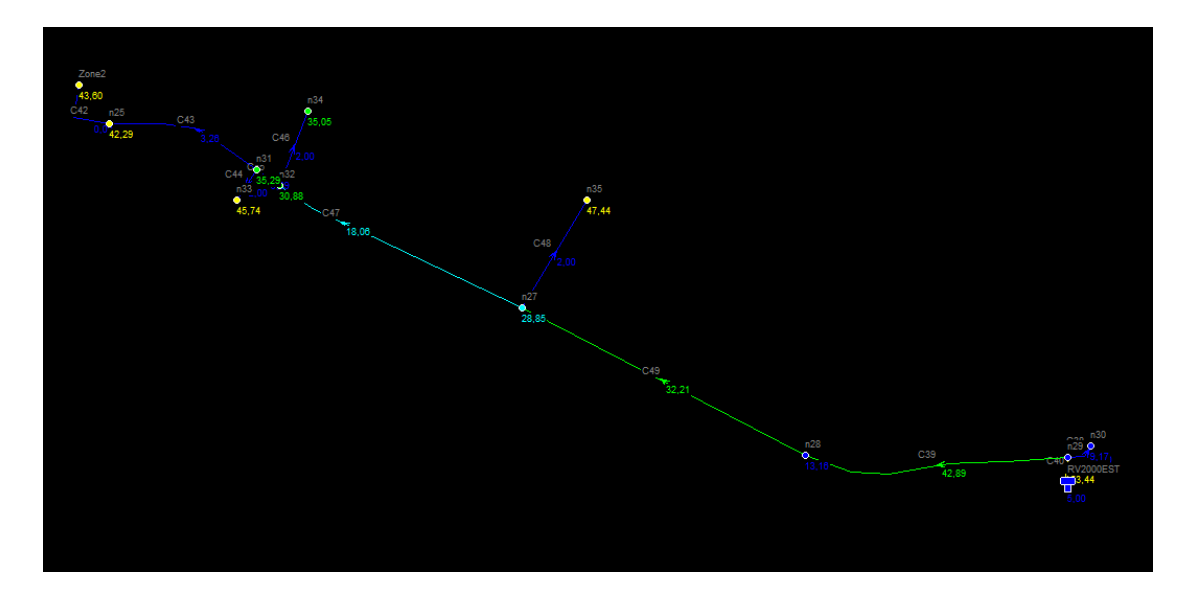

**Fig III.17:** Schéma du réseau de la zone 3en cas de pointe

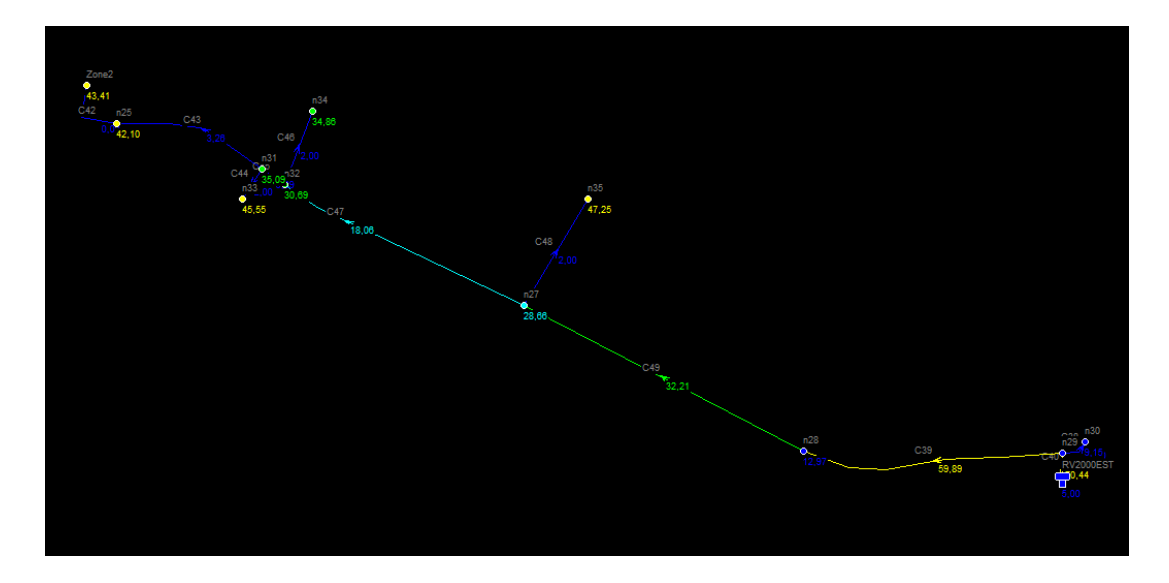

**Fig III.18:** Schéma du réseau de la zone 3en cas de pointe et d'incendie

#### **III.1.2.5.5 Résultats de la simulation de l'intégralité du réseau restructuré :**

#### **A) Cas de pointe :**

#### **A.1) Résultats de simulation au niveau des arcs:**

Les vitesses et les pertes de charge dans le réseau de distribution sont données par le tableau III.49 en annexe 1.

#### *Remarque:*

En cas de pointe, les vitesses sont pratiquement acceptables (dans l'intervalle préconisé) à l'exception de quelques tronçons où cette dernière est légèrement en dessous de l'intervalle.

#### **A.2) Les résultats de simulation au niveau des nœuds:**

Les charges et les pressions au niveau de chaque nœud sont données dans le tableau suivant Tab III.50 en annexe 2.

#### *Remarque:*

Les pressions en cas de pointe (une fois le réseau restructuré) sont dans les normes et ne devrons pas compromettre la pérennité du système.

#### **B) Cas de pointe + incendie :**

#### **B.1) Résultats de simulation au niveau des arcs:**

Les vitesses et les pertes de charge dans le réseau de distribution sont données par le tableau III.51 en annexe 3.

#### *Remarque:*

En cas de pointe, les vitesses sont pratiquement acceptables (dans l'intervalle préconisé) à l'exception de quelques tronçons où cette dernière est légèrement en dessous de l'intervalle.

#### **B.2) Les résultats de simulation au niveau des nœuds:**

Les charges et les pressions au niveau de chaque nœud sont données dans le tableau III.52 en annexe 4.

# *Remarque:*

Les pressions en cas de pointe et d'incendie sont acceptables.

Les résultats de calcul ont montrés ce qui suit :

- **En cas de pointe;** le nœud où la pression est la plus importante est le nœud n16, d'une cote piézométrique de : 140 m, avec une cote de terrain de : 73,41 m, soit une pression au sol de 66,59 m.
- **En cas de pointe;** le nœud où la pression est la plus faible est le nœud n20, d'une cote piézométrique de : 146,23m, avec une cote de terrain de : 137,71 m, soit une pression au sol de 8,52 m.
- **En cas de pointe plus incendie;** le nœud où la pression est la plus importante est le nœud n16, d'une cote piézométrique de : 138,04 m avec une cote de terrain de : 73,41 m, soit une pression au sol de 64,63 m.
- **En cas de pointe plus incendie;** le nœud où la pression est la plus faible est le nœud n20, d'une cote piézométrique de : 144,46 m et une cote au sol : 137,71 m, soit une pression au sol de 6,75 m.

Les pressions ont très légèrement diminués en cas de pointe et d'incendie.

Les résultats en cas de pointe et d'incendie sont représentés dans les schémas Fig

III.19 en annexe 5 et III.20 en annexe 6.

### **III.1.3 Conclusion :**

Le poumon du travail consistait à réduire les pression au niveau des points bas et élever ces dernières aux points hauts. Pour se faire nous avons proposés deux variantes à étudier à savoir :

1) Installation de réducteurs de pression

2) Restructuration du réseau

On à vite constaté que la première variante est inadaptée dans la mesure où ces derniers nécessitent une gestion rigoureuse et malgré cela, ils se dégradent très rapidement.

La restructuration consistait à modifier la morphologie du réseau de tel sorte à créer de nouveaux étages pour permettre un meilleur fonctionnement du réseau. Pour cela, on a réalisé l'implantation de deux réservoirs de type semi-enterrées qui ont servi de régulateurs de pression en amont de chaque zone. Pour se faire, on a subdivisé notre réseau en trois zones, chaque zone est alimentée par un réservoir semi-enterré afin de permettre la régulation des pressions en aval du réservoir projeté.

Pour chaque zone nous avons calculé les nouvelles cotes piézométriques, restructuré le réseau, c'est à dire, (calculer les nouveaux besoins en eau, déterminer le débit de pointe pour chaque zone, et proposer un nouveau tracé), on à également positionner les réservoirs en se référent au théorème de Thalès, et étudier la faisabilité de l'implantation de ces réservoirs avec des prospections géographiques et géotechniques.

Les résultats de simulation on bel et bien montrés que le réseau fonctionne à son rendement optimal et que les pressions ont été régulés.

# *CONCLUSION*

# *GENERALE*

#### **CONCLUSION GENERALE :**

L'étude effectuée au niveau de la zone du POS AU3 nous a permis d'aboutir à une solution appréciable.

En effet, cette étude avait pour ambition d'évaluer l'impact des extensions de la ville sur le fonctionnement du système d'alimentation en eau potable à l'horizon 2050.

Nous allons, à travers cette conclusion dresser une représentation synoptique et significative de l'étude effectuée.

Il a fallu, dans un premier temps définir la zone d'étude, estimer les besoins en eau futures, procéder au calcul hydraulique où nous avons démontré l'apparition de pressions importantes qui causerons des dysfonctionnements du système d'alimentation de la ville.

Les leitmotive du travail consistait à trouver des solutions pour pallier ces pressions exagérés et ce par l'élaboration de la méthodologie de la restructuration du réseau étagé. Néanmoins nous avons élaboré un modèle assez fiable, à l'aide des essais expérimentaux, Effectués dans une zone en régulation, et à l'étage de distribution T3. Ce modèle constitue

Donc un outil d'aide aux diagnostics, à la prévision du comportement et des scénarios Possibles de ce réseau, que ce soit avant ou après élaboration de la modulation de pression.

Cette étude reste à affiner, et peut servir à l'élaboration d'un programme, ou d'un outil Automatisé, sous le logiciel *EPANET,* qui servira à modéliser et à simuler les fuites Automatiquement, avant et après modulation de pression.

Les résultats de simulation ont bel et bien montré que le réseau fonctionne à son rendement optimal et que les pressions ont été régulés.
# *BIBLIOGRAPHIE*

#### **REFERENCES BIBLIOGRAPHIQUES**

**[1]André DUPONT** ; Hydraulique urbaine, Tome 2, Edition Eyrolles, 1979, 484 p.

**[2]** ANRH ; Agence Nationale des Ressources Hydrauliques 2008.

**[3] Bonin, J ;** Hydraulique Urbaine Appliquée aux agglomérations de petite et moyenne importance. Edition Eyrolles, 1986, 228 p.

**[4]**Document Règlement d'urbanisme POS AU3, DUC Tipaza,Document interne, **2018**.

**[5]DRE** ; La direction des ressources en eaux de Tipaza, rapport technique, **2018**.

**[6]EPANET 2.0;**Application for Modeling Drinking Water Distribution Systems, USERS MANUAL, EPA/600/R-00/057 September 2000**.**

**[7] Gomella C** ; Guide de l'alimentation en eau dans les agglomérations urbaine et rurales Tome 1 : la distribution, Edition EYROLLES, Paris, 1985, p 227.

**[8] Godart, H** ; Adduction et distribution d'eau. Techniques de l'ingénieur, Ref : C5195, (2000).

**[9] M. CARLIER ;** Hydraulique générale et appliquée, édition Eyrolles, Paris 1972, p.289.

**[10]** ONM ; OFFICE NATIONAL DE METEOROLOGIE, 2008.

**[11] SEAAL ;** Schéma Directeur d'Alimentation en Eau Potable de la Wilaya de Tipaza , modélisation du réseau et dimensionnement, Mission C, rapport de modélisation 2019.

**[12] Valiron, F** ; Mémento du gestionnaire d'alimentation en eau et de l'assainissement. Tome I : eau dans la ville alimentation en eau. Edition Lavoisier,1994,1262 p.

# *LES ANNEXES*

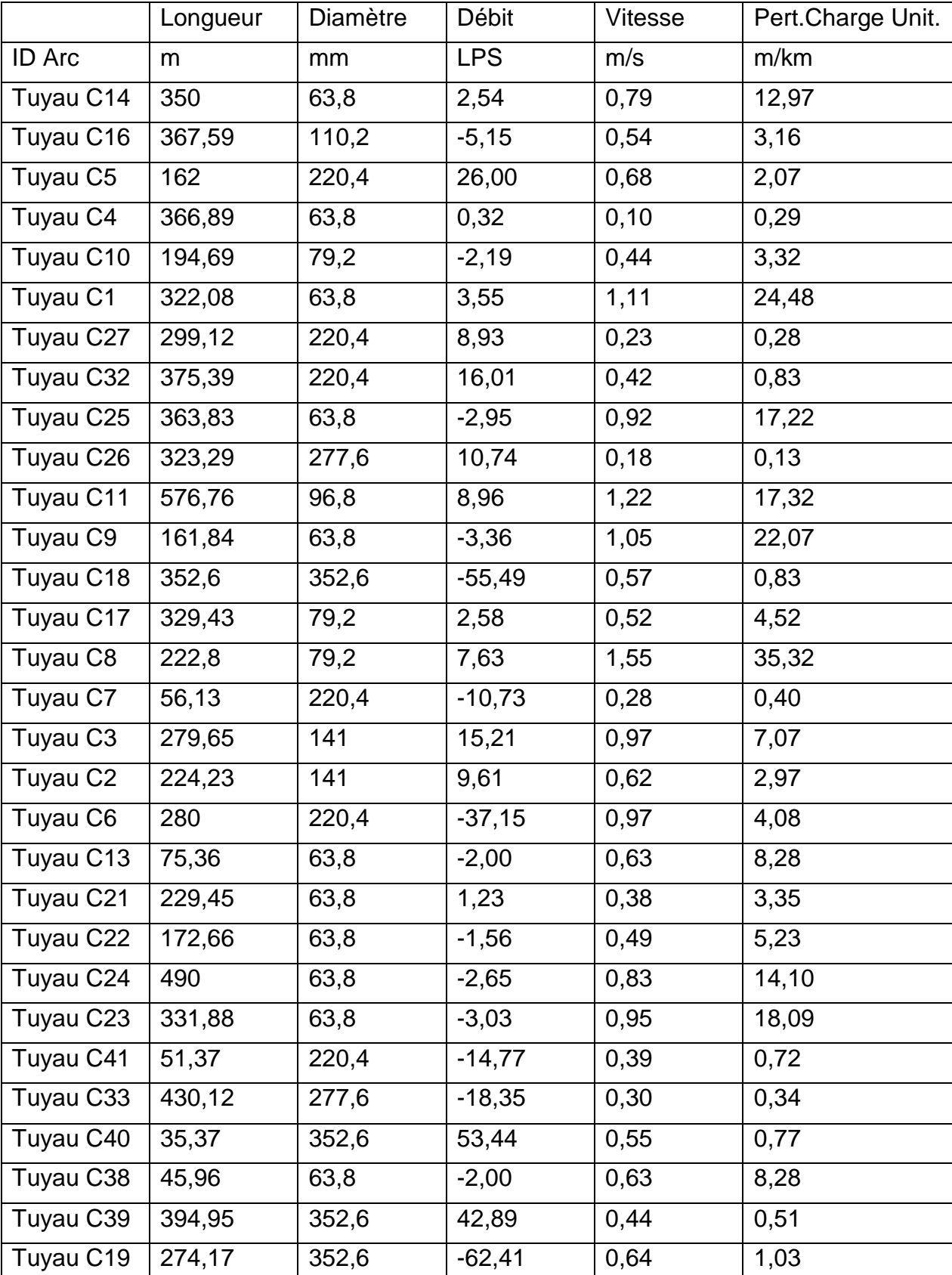

**Tab III.49:**État des Arcs du Réseau restructuré (cas de pointe)

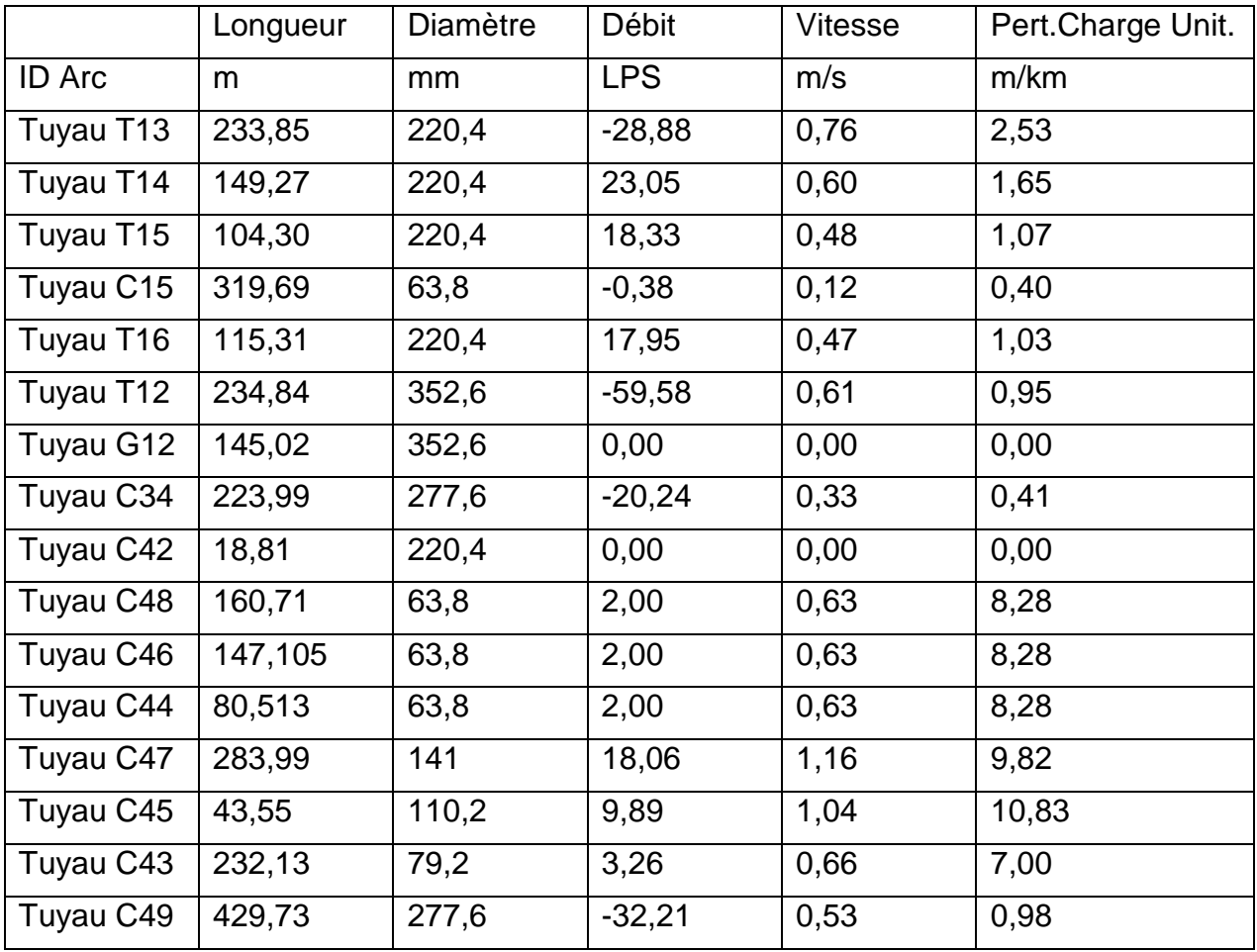

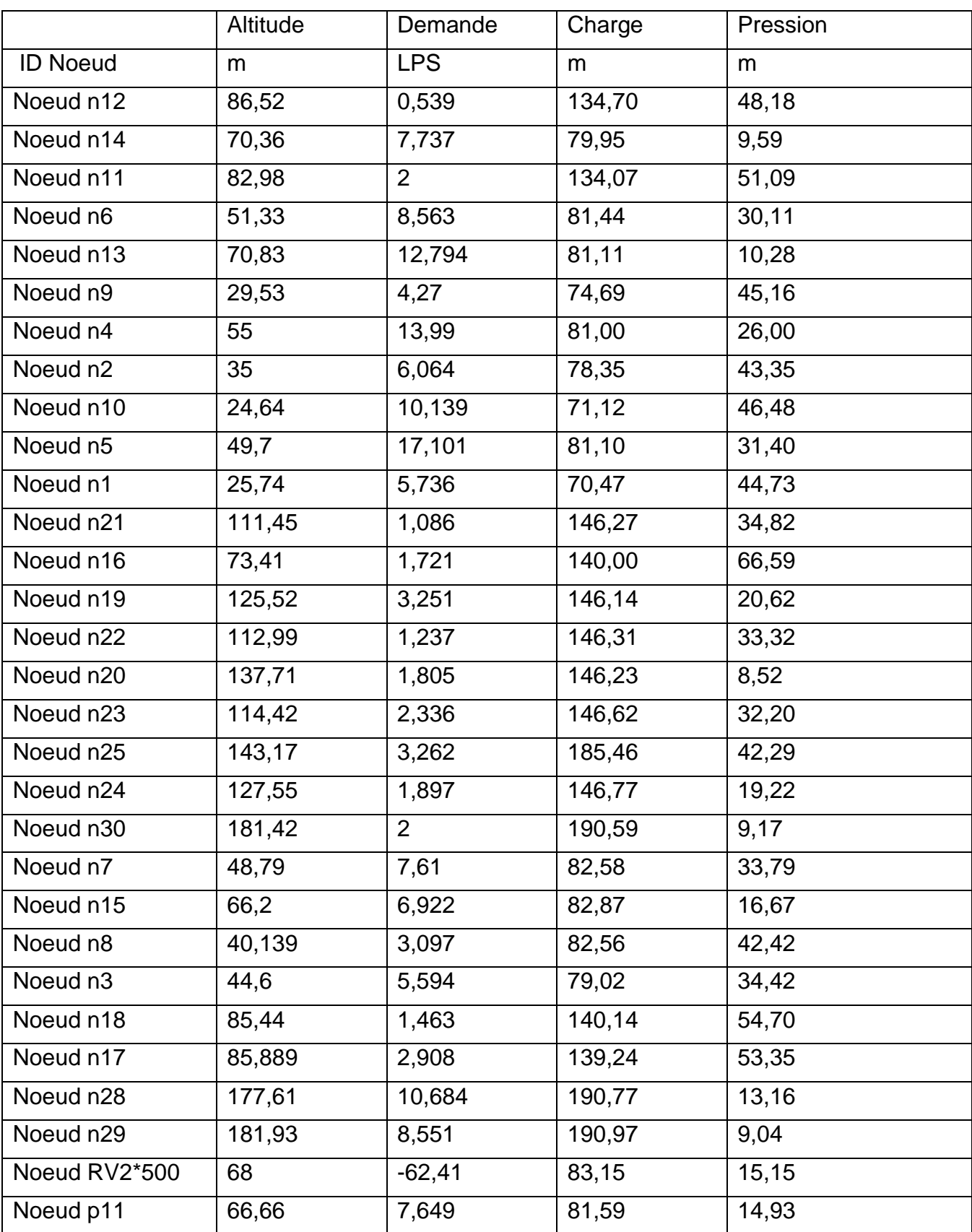

Tab III.50 : Etat des nœuds du réseau restructuré cas de pointe

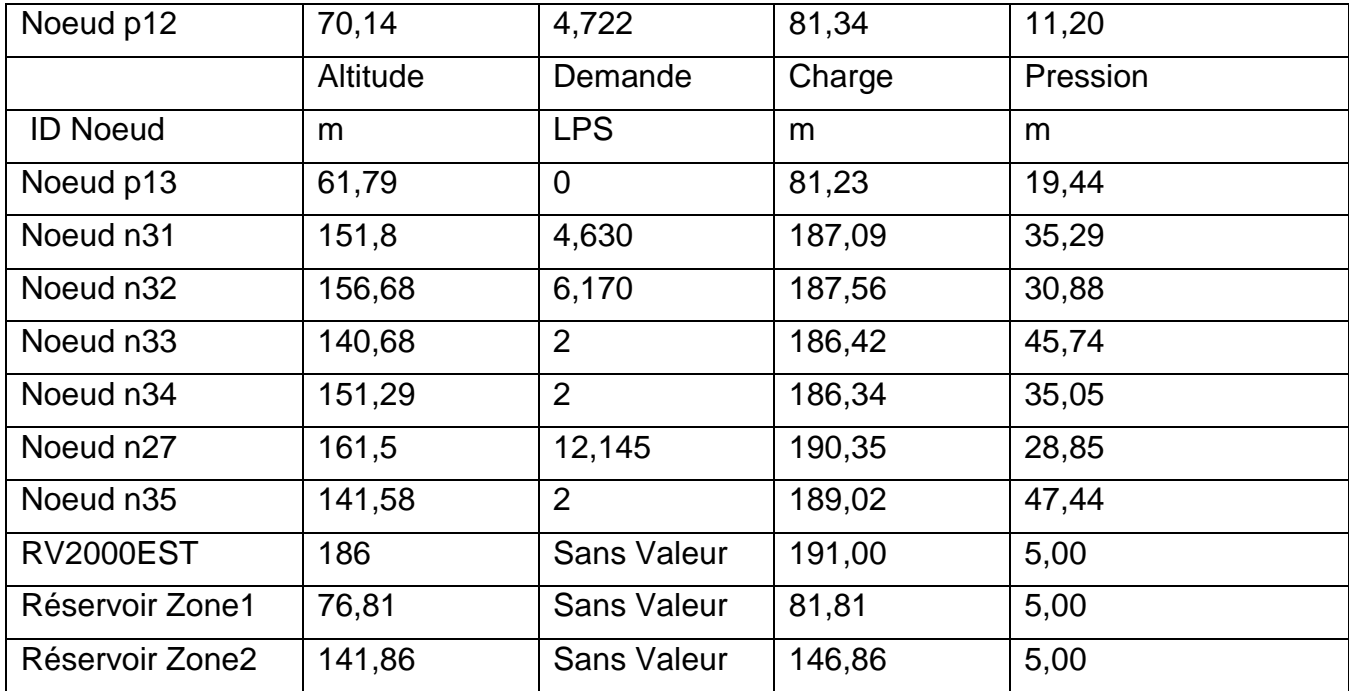

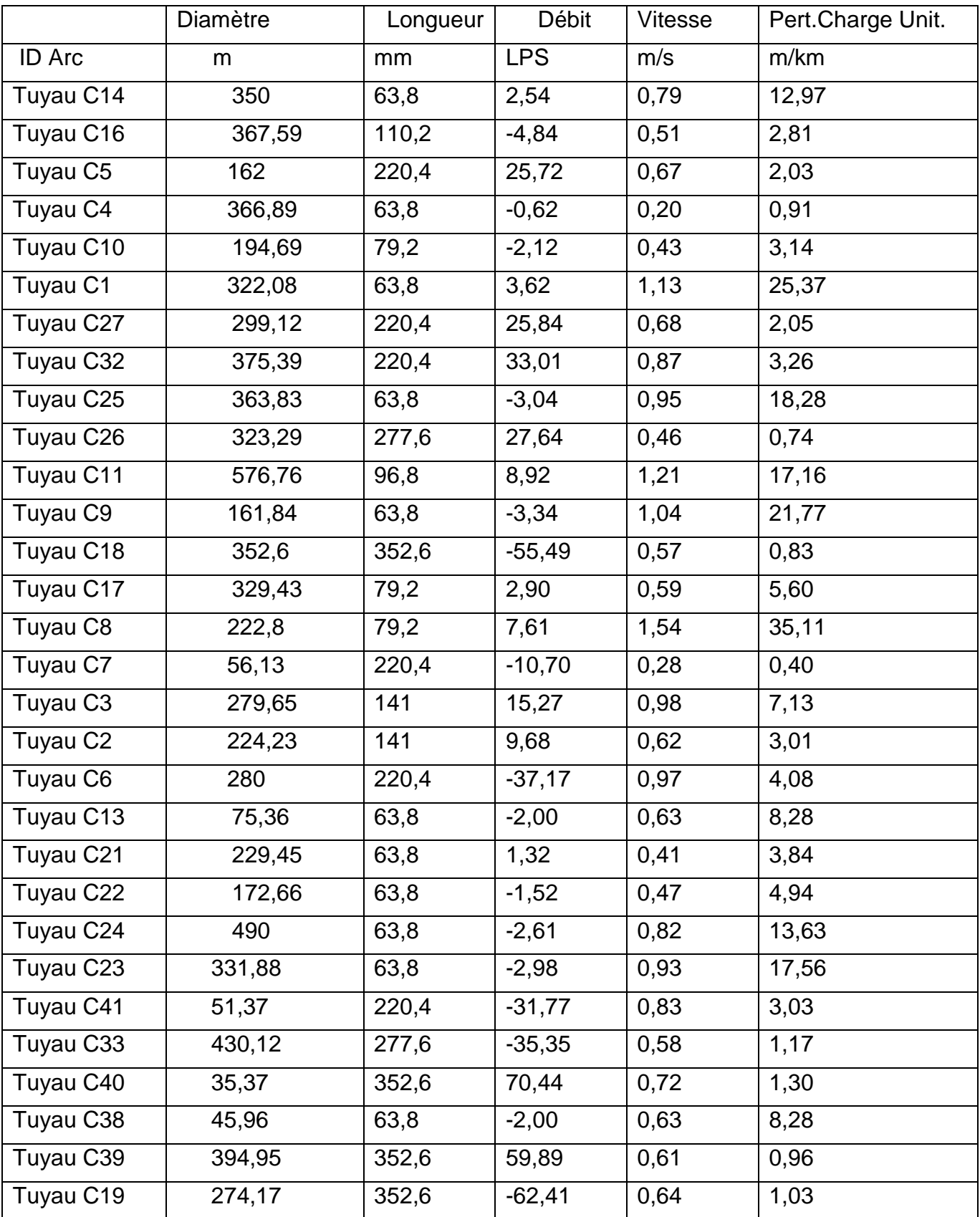

### **TabIII.51:** Etat des arcs du réseau restructuré (cas de pointe + inc)

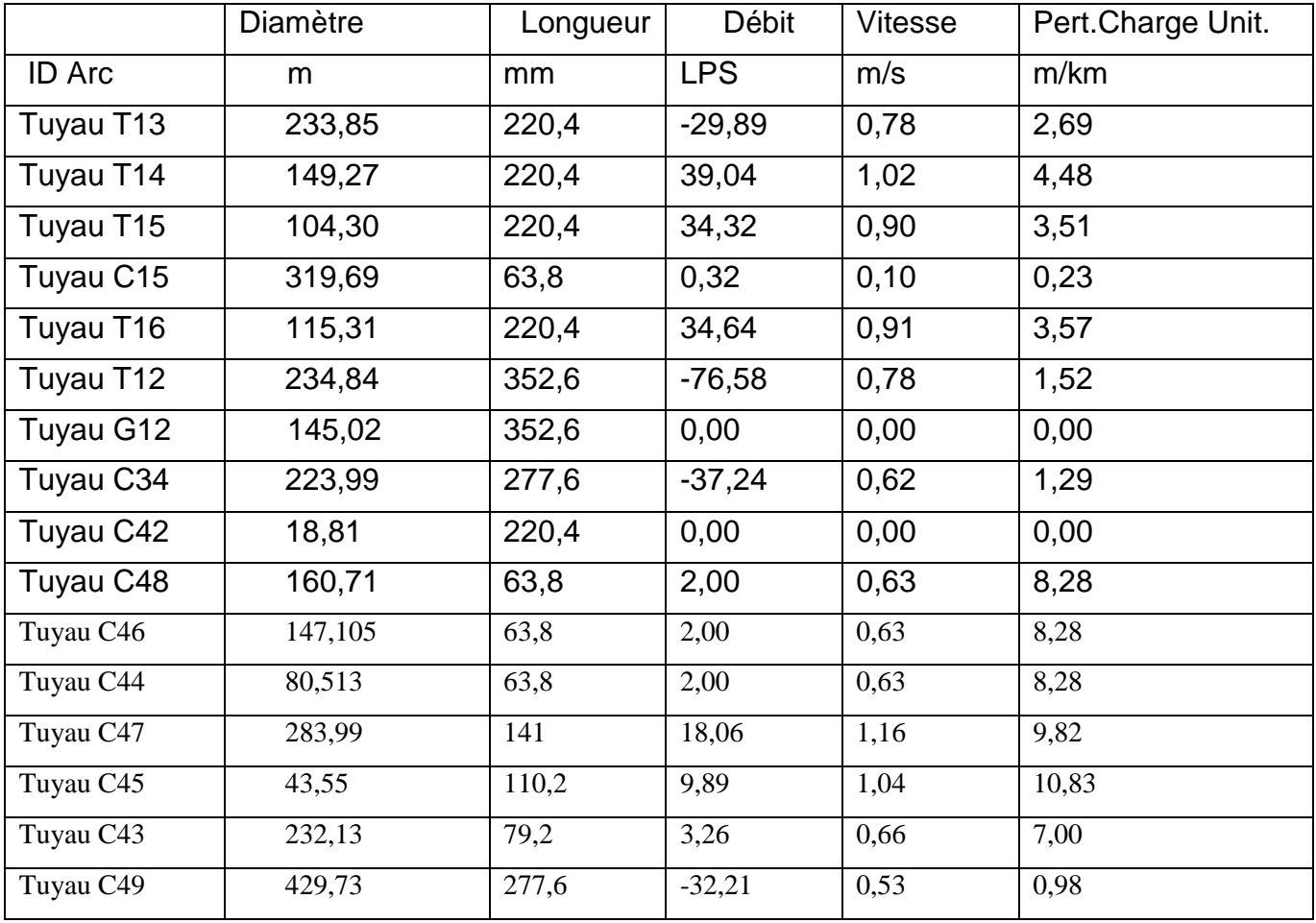

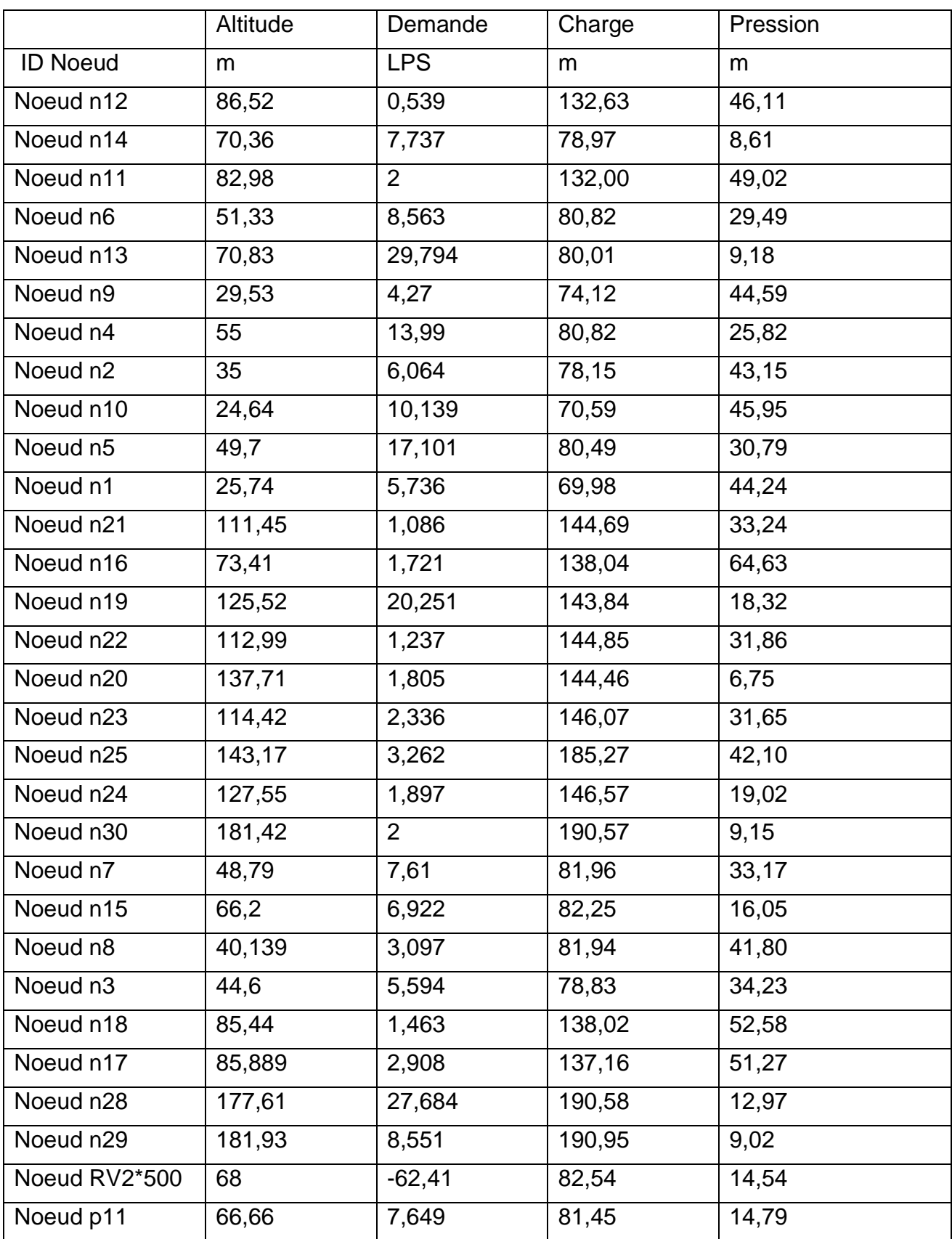

Tab III.52: Etat des nœuds du réseau restructuré (cas de pointe + inc)

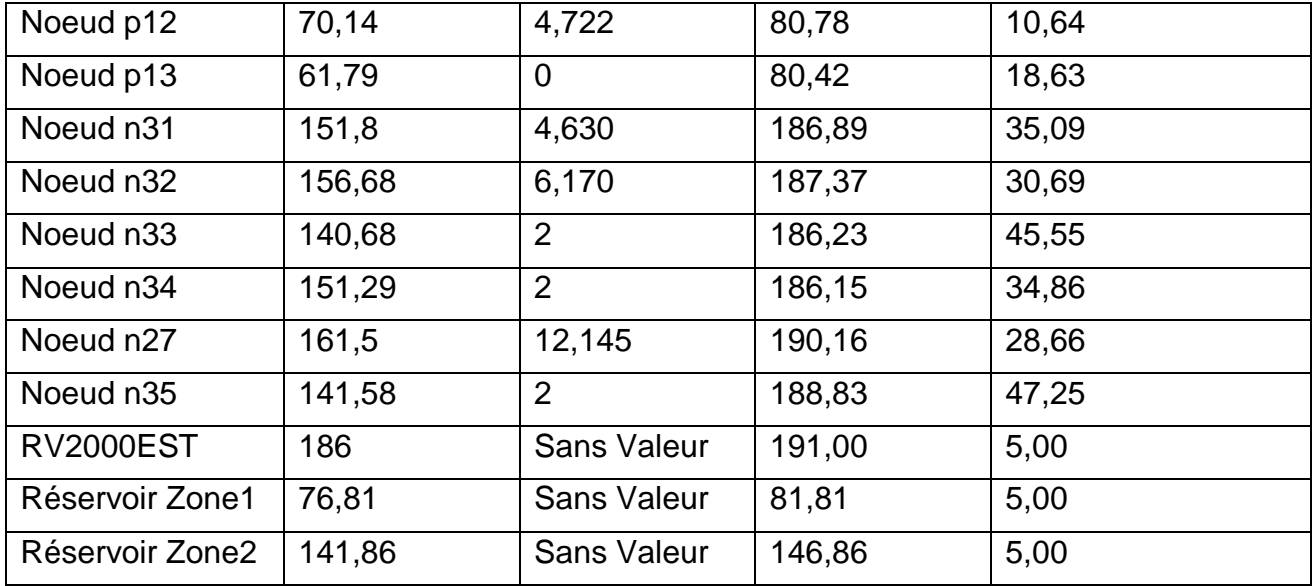

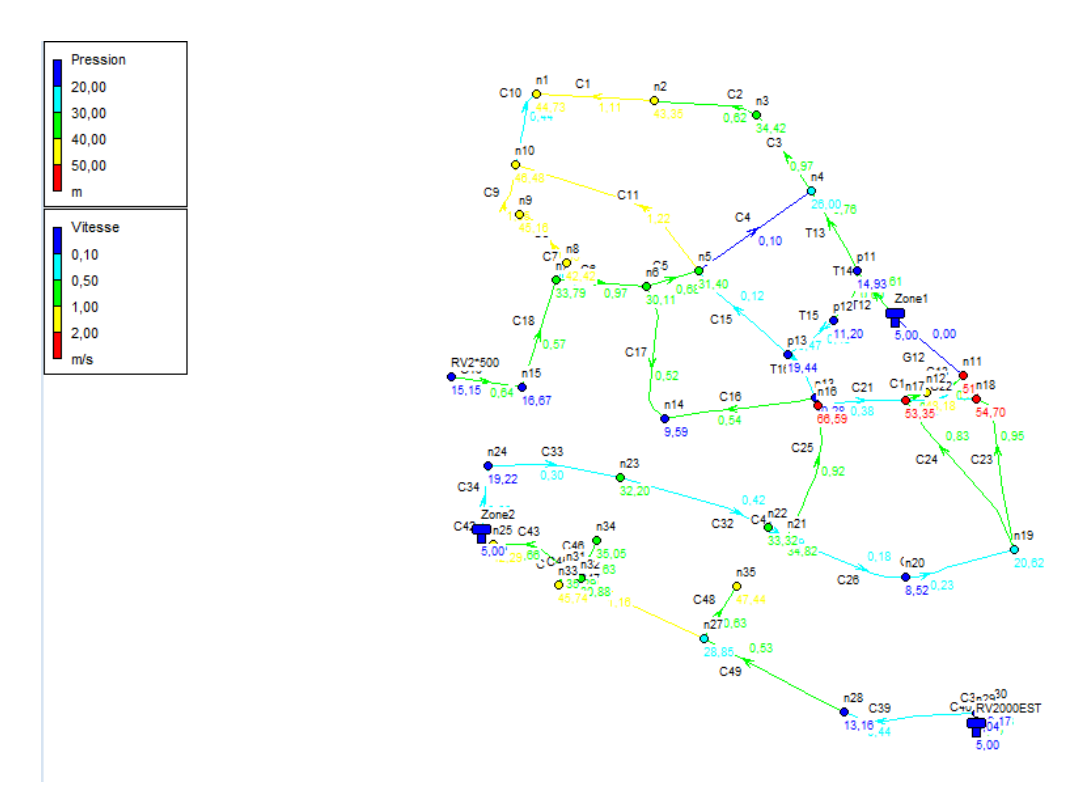

**Fig III.19:** Schéma du réseau restructuré en cas de pointe

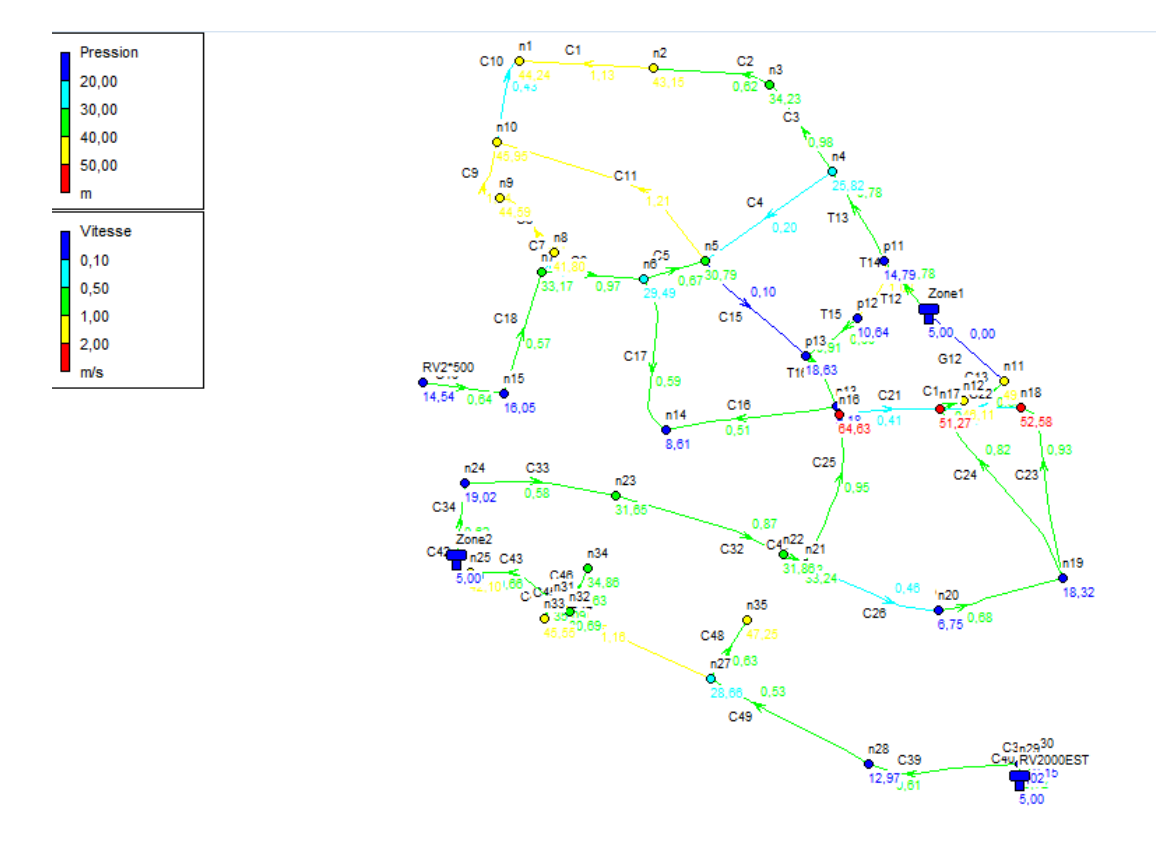

Fig III.20: Schéma du réseau restructuré en cas de pointe et d'incendie